Вінницький національний технічний університет Факультет машинобудування та транспорту Кафедра технологій та автоматизації машинобудування

## Пояснювальна записка

## до магістерської кваліфікаційної роботи за освітньо-кваліфікаційним рівнем «магістр» на тему: УДОСКОНАЛЕННЯ ТЕХНОЛОГІЧНОГО ПРОЦЕСУ МЕХАНІЧНОЇ ОБРОБКИ ЗАГОТОВКИ ДЕТАЛІ ТИПУ «КОРПУС 32-455» 08-26.MKP.004.00.000 II3

Виконав: студент 2 курсу, групи 1ПМ-18м спеціальності 131 - «Прикладна механіка»

Білякевич В.А. Последник сельствований В.А.

Керівник: к.т.н., доцент каф. ТАМ Дусанюк Ж.П.  $\underbrace{\text{W}}_{20}$ р.

Рецензент: к.т.н., доцент каф. АТМ

## Вінницький національний технічний університет Факультет машинобудування та транспорту Кафедра технологій та автоматизації машинобудування

Освітньо-кваліфікаційний рівень - «Магістр» Спеціальність 131 - «Прикладна механіка»

> ЗАТВЕРДЖУЮ завідувач кафедри ТАМ д.т.н., професор Козлов Л.Г.

«4» жовтня 2019 р.

## **ЗАВДАННЯ** НА МАГІСТЕРСЬКУ КВАЛІФІКАЦІЙНУ РОБОТУ СТУДЕНТУ

Білякевич Владислав Анатолійович

(прізвище, ім'я, по батькові)

1. Тема магістерської кваліфікаційної роботи (МКР): Удосконалення технологічного процесу механічної обробки заготовки деталі типу «Корпус  $32 - 455$ ».

керівник МКР Дусанюк Жанна Павлівна, кандидат технічних наук, доцент. (прізвище, ім'я, по батькові, науковий ступінь, вчене звання)

затверджені наказом ВНТУ від «\_\_» \_\_\_\_\_\_\_\_\_\_ 201\_ року № \_\_\_\_.

2. Строк подання студентом МКР:

3. Вихідні дані до МКР: Креслення деталі «Корпус 32-455», програма випуску 4500 штук.

4. Зміст розрахунково-пояснювальної записки (перелік питань, які потрібно розробити): Анотація; Вступ; Огляд технологій виготовлення деталі типу «Корпус»; Удосконалення технологічного процесу механічної обробки деталей типу «Корпус 32-455»; Вплив матеріалу заготовки на вибір оптимальних режимів різання; Розрахунок елементів дільниці механічної обробки; Економічне обгрунтування удосконаленого технологічного процесу механічної обробки деталі типу «Корпус 32-455»; Охорона праці та безпека в надзвичайних ситуаціях»; Висновки; Список використаних Джерел, Додатки. 5. Перелік графічного матеріалу (з точним зазначенням обов'язкових креслень): Корпус 32-455 (A1), 3D модель деталі (A1), Креслення заготовки (виливок) (A1), 3D модель заготовки (A1), Карта налагодження на операцію 010 (A1), Маршрут механічної обробки (2 А1), Розмірний аналіз технологічного процесу (A1), Розмірний аналіз технологічного процесу (A1), Оптимізація режимів різання (A1), Вибір оптимальних режимів різання (A1), Технікоекономічні показники (A1).

# 6. Консультанти розділів МКР

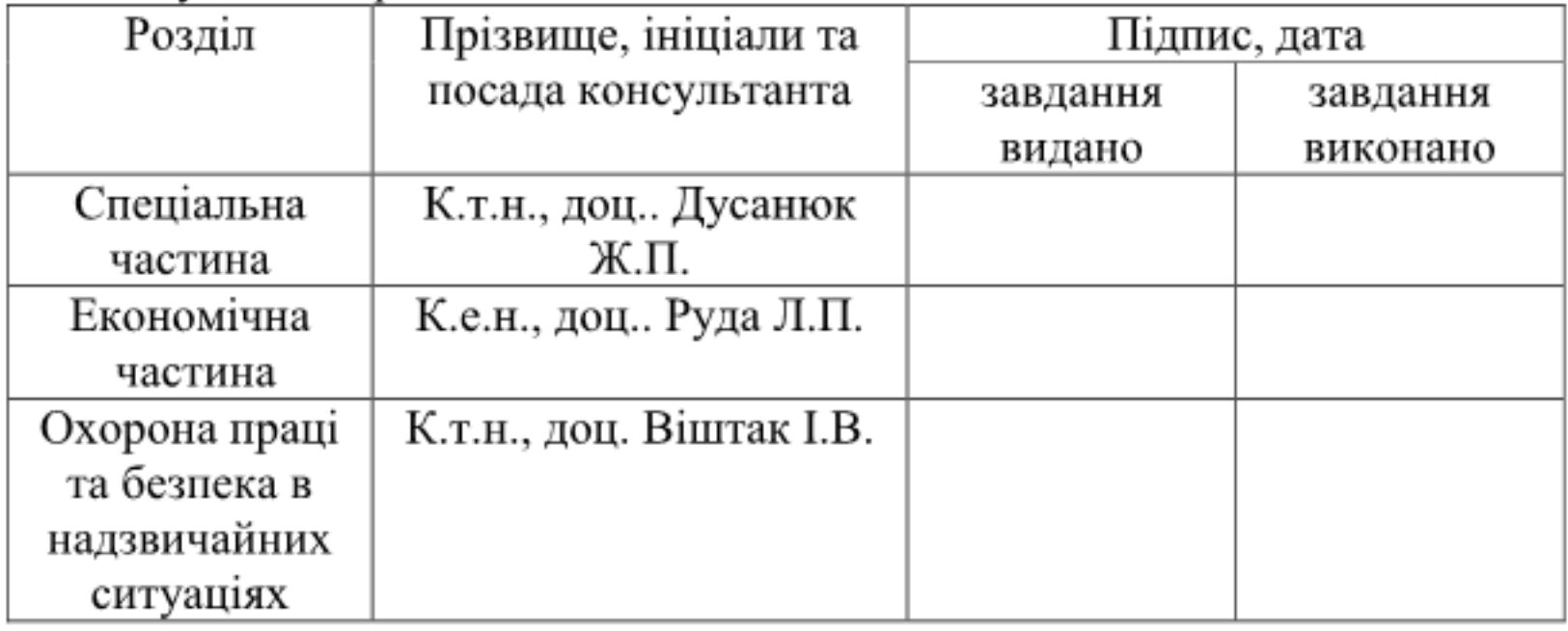

7. Дата видачі завдання « $\_\_\_\$  — $\_\_\_$  201\_ р.

# КАЛЕНДАРНИЙ ПЛАН

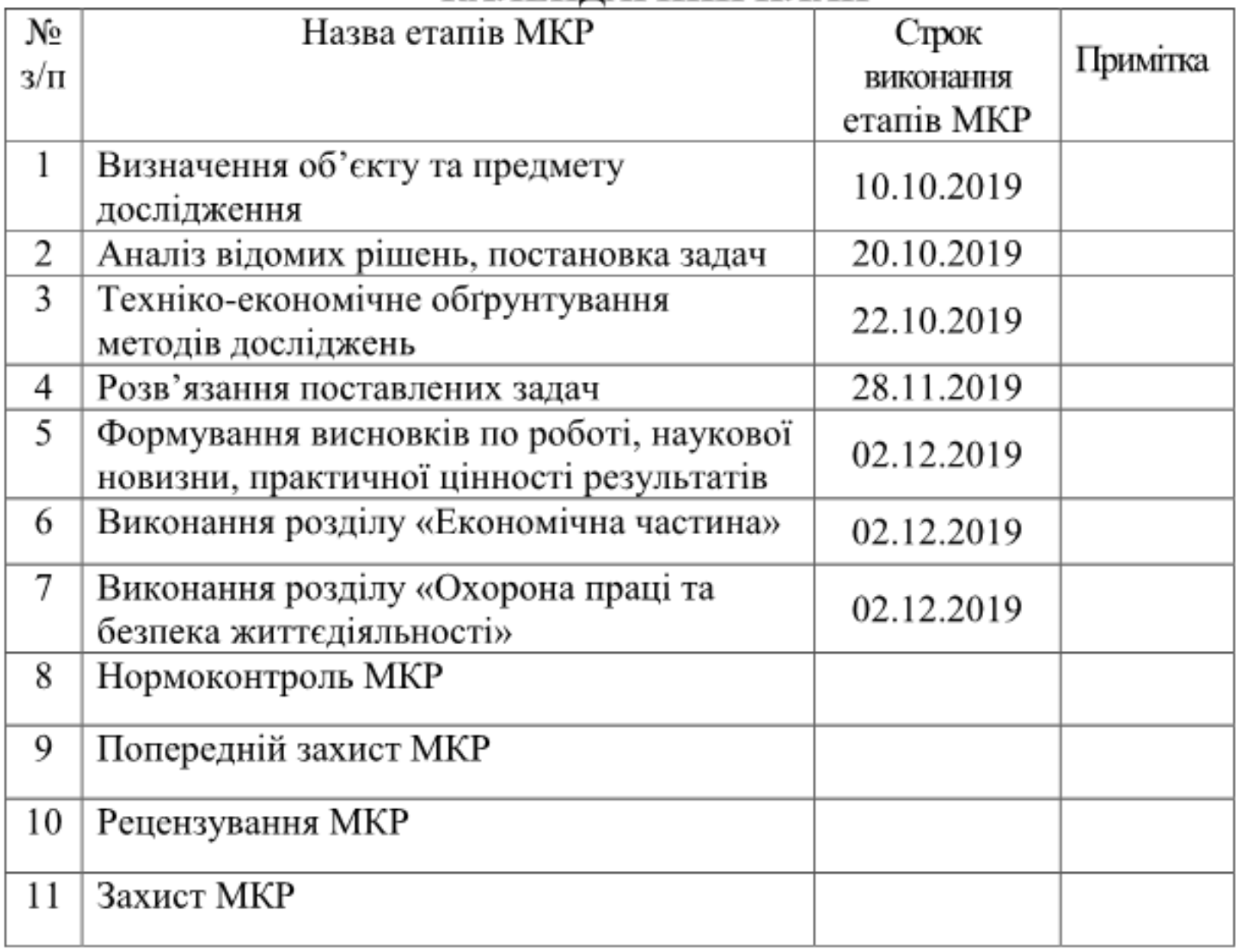

Студент

(підпис)

Керівник МКР

(підпис)

# 3MICT

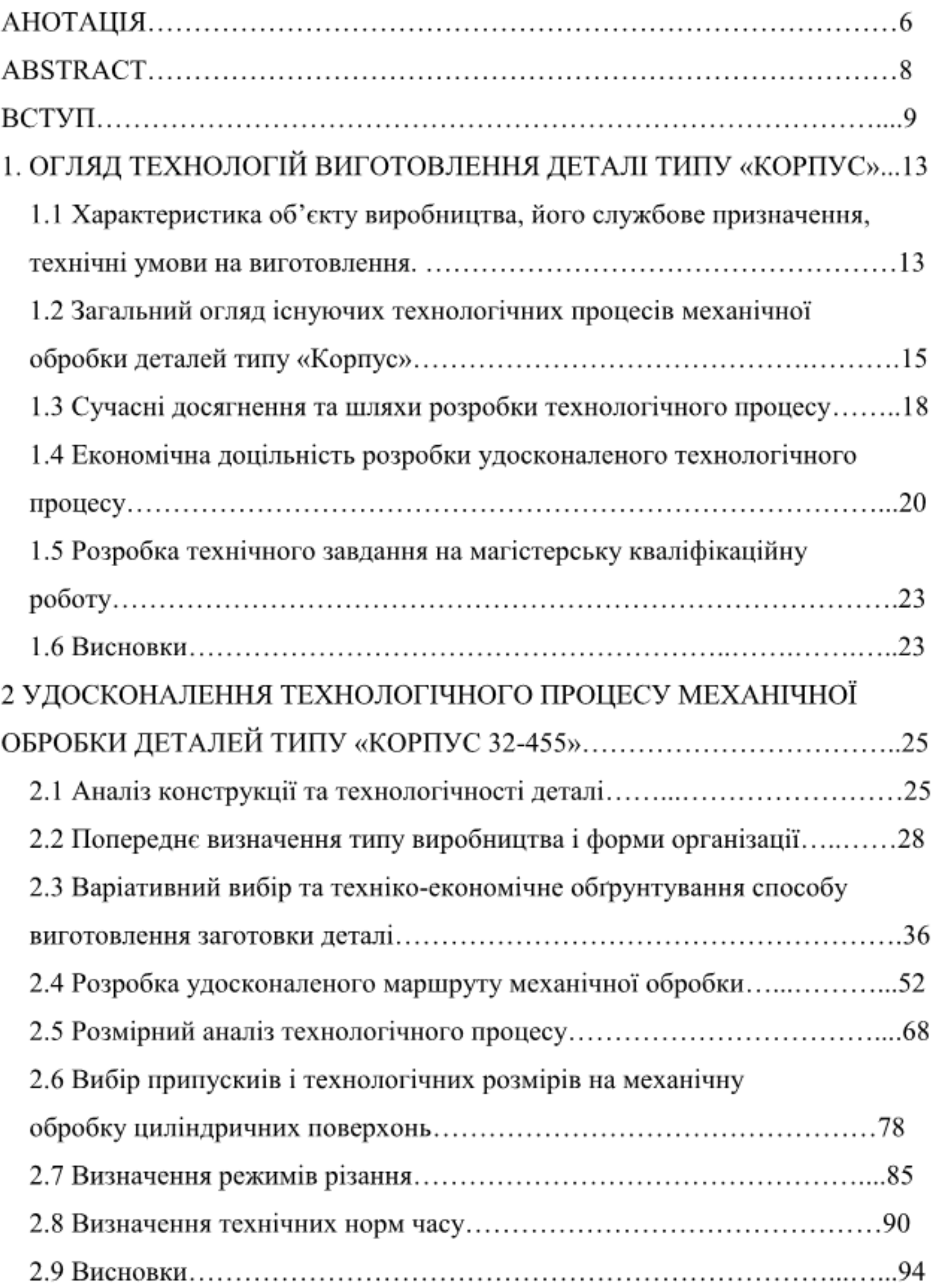

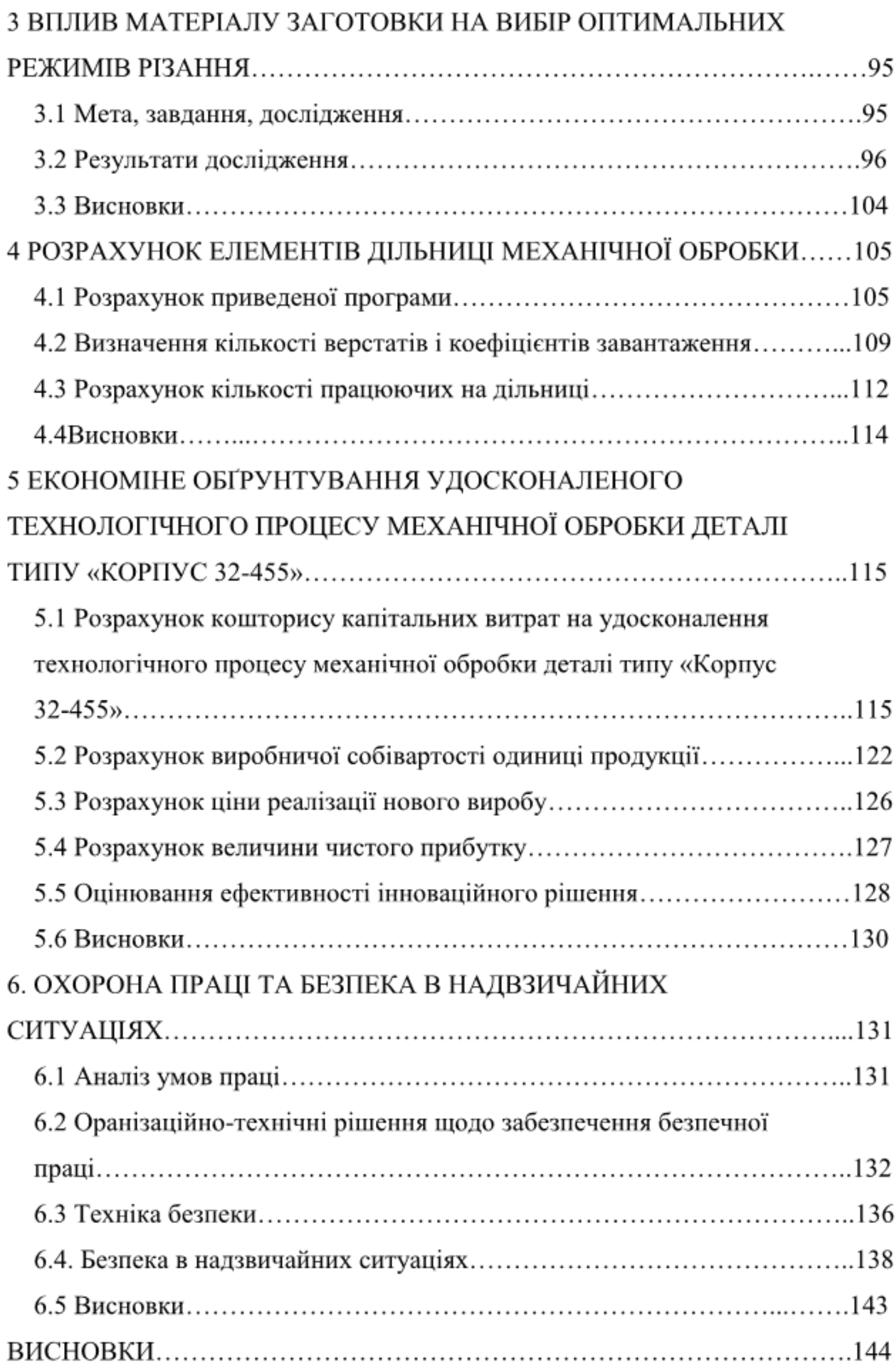

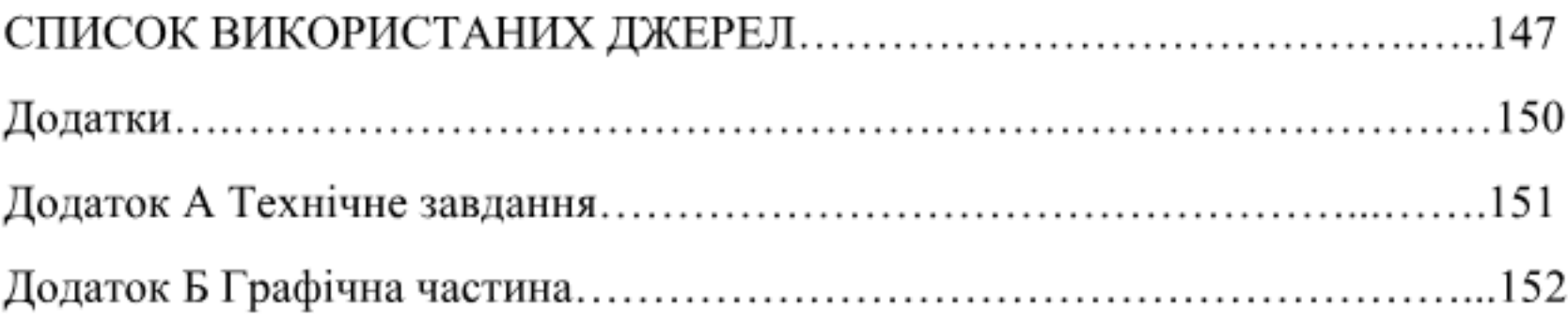

#### **АНОТАЦІЯ**

Білякевич В.А. Удосконалення технологічного процесу механічної обробки заготовки деталі типу «Корпус 32-455» дисертація на здобуття освітньо-кваліфікаційного рівня магістр за спеціальністю 131 «Прикладна механіка» / В.А. Білякевич - Вінницький національний технічний університет. - Вінниця, 2019.

В даній роботі розроблено та економічно обґрунтовано удосконалення технологічного процесу механічної обробки заготовки деталі типу «Корпус  $32 - 455$ ».

досягнення поставленої мети виконано огляд технологій Для виготовлення деталей типу «Корпус»; проведено варіативний вибір та техніко-екнономічне обгрунтування виготовлення заготовки; розроблено варіанти удосконаленого маршруту механічної обробки деталі типу «Корпус 32-455», із застосуванням сучасних верстатів з ЧПК та вибрано кращий з них за мінімумом приведених витрат; виконано розмірно-точнісне моделювання удосконаленого технологічного процесу; проведено розрахунок припусків, режимів різання та норм часу; виконано дослідження впливу матеріалу на вибір оптимальних режимів різання; розраховано кількість необхідного для удосконаленого технологічного реалізації процесу обладнання та працівників.

В економічній частині МКР розрахований кошторис капітальних витрат, собівартість механічної обробки заготовки деталі, термін окупності та економічний ефект.

Вровадження організаційно-технічних рішень щодо забезпечення безпечної праці та аналіз умов праці, техніка безпеки, безпека в надзвичайних ситуаціях приведені у розділі «Охорона праці та безпека в надзвичайних ситуаціях».

Матеріали, які представлені в роботі, ілюстративно доповнені графічною частиною, що виконана за допомогою прикладних комп'ютерних програм.

#### **ABSTRACT**

Bilyakevich V.A. Improvement of technological process of mechanical processing of workpiece details of the type "Corpus 32-455" the dissertation for obtaining educational qualification level master's degree in specialty 131 "Applied mechanics" / V.A. Bilyakevich - Vinnytsia National Technical University. -Vinnytsia 2019.

In this work, the technological process of mechanical processing of the workpiece of the workpiece type "Corpus 32-455" was developed and economically substantiated.

To achieve this goal, a review of technologies for manufacturing parts of the "Body" type was performed; a variant selection and feasibility study of the workpiece production was carried out; variants of an improved route of mechanical processing of details of the type "Corpus 32-455" were developed, with use of modern machine tools with CNC and selected the best of them at the minimum of the resulted costs; dimensional and accurate modeling of the advanced technological process is performed; calculations of allowances, cutting modes and time norms were performed; the influence of the material on the choice of optimal cutting modes was performed; the amount of equipment and employees required for the implementation of the advanced technological process has been calculated.

In the economic part of the MCR, the capital cost estimate, the cost of machining the workpiece details, payback period and economic effect are calculated.

Implementation of organizational and technical solutions to ensure safe work and analysis of working conditions, safety, emergency in emergency situations are given in the section "Occupational health and safety in emergencies".

#### ВСТУП

Актуальність. На етапі діяльності машинобудівного підприємства, що функціонує у складному соціально-економічному середовищі, виникла необхідність створювати і впроваджувати різноманітні інновації для забезпечення ефективної діяльності у ринковій економіці. Необхідність інновацій зумовлена розвитком технологій та обладнання, яке дозволяє значно швидше виконувати поставлені задачі.

В умовах конкуренції ринку важливу роль відіграє собівартість і якість виробів. Вироби мають бути конкурентоспроможними. Для цього необхідно прискорення темпів росту виробництва, удосконалювати організацію виробництва, застосовувати комплексну механізацію і автоматизацію виробничих і допоміжних операцій, зменшувати кількість працюючих.

Для подальшого розвитку машинобудівного підприємства необхідно модернізувати застарілі технологічні процеси виготовлення деталей. Для використовувати сучасні необхідно програмні продукти, пього які дозволяють швидко і автоматизовано виконувати значну кількість роботи. У випадку з обладнанням необхідно змінити застаріле, а саме універсальні лінії базі гнучкі переналагоджувані застосовуючи на верстати, багатоцільових верстатів і верстатів з ЧПК.

Мета і завдання дослідження. Метою магістерської кваліфікаційної роботи є удосконалення технологічного процесу механічної обробки заготовки деталі типу «Корпус 32-455» з урахуванням передових технологій і нових рішень, при виборі обладнання для обробки та дослідження впливу матеріалу заготовки деталі на вибір оптимальних режимів різання.

При цьому повинні бути вирішені такі задачі:

- огляд існуючих технологій механічної обробки заготовки деталі типу «Корпус 32-455»;

- на основі робочого креслення виконання якісного та кількісного аналізу технологічності конструкції деталі;

- визначення типу виробництва та форми організації роботи;

- варіантний вибір способу виготовлення заготовки;

-проектування маршруту механічної обробки з використанням верстатів з числовим програмним керуванням (ЧПК);

- розмірно-точнісне моделювання технологічного процесу механічної обробки;

- визначення режимів різання;

- розрахунок норм часу на обробку заготовки деталі;

- дослідження впливу матеріалу заготовки деталі на вибір оптимальних режимів різання;

- розрахунок кількості обладнання та працівників на дільниці механічної обробки.

Об'єкт дослідження - технологічний процес виготовлення деталей типу «Корпус».

Предмет дослідження - технологічний процес виготовлення заготовки деталі типу «Корпус 32-455».

Методи дослідження. Метод теорії розмірних ланцюгів, який дозволив виконати розмірно точнісне моделювання технологічного процесу; метод лінійного програмування (симплекс-метод), який дозволив визначити оптимальні режими різання та провести дослідження впливу матеріалу заготовки деталі на вибір оптимальних режимів різання.

Наукова новизна одержаних результатів. Дістало подальший розвиток удосконалення технологічного процесу механічної обробки заготовки деталі типу «Корпус 32-455» з використанням сучасного прогресивного обладнання та дослідження впливу матеріалу заготовки деталі на вибір оптимальних режимів різання.

Практичне значення одержаних результатів полягає в удосконаленні технологічного процесу механічної обробки заготовки деталі типу «Корпус 32-455» та дільниці для його реалізації; при цьому запропоновані такі нові рішення:

для двох альтернативних способів виготовлення заготовки - лиття в оболонкові форми та лиття в піщано-глинисті форми з машинним формуванням спроектовано заготовки та за собівартістю встановлено, що доцільним варіантом є виготовлення заготовки литтям в піщано-глинисті форми з машинним формуванням, оскільки вартість заготовки при цьому складає 221,37 грн., що менше у порівнянні з лиття в оболонкові форми -276,07 грн.;

- запропоновано два варіанти удосконаленого технологічного процесу механічної обробки з використанням сучасного обладнання, на основі оптимальний порівняння техніко-економічного вибрано варіант, впровадження якого потребує від інвестора 2519614 грн., капітальних вкладень, прибуток при цьому складає 1422355 грн., термін окупності 1,77 року;

досліджено вплив матеріалу заготовки деталі на вибір оптимальних режимів різання;

для удосконаленого технологічного процесу механічної обробки заготовки деталі типу «Корпус 32-455» розраховано кількість необхідного обладнання - 4 верстати з ЧПК, що обслуговуються 4-ма основними робітниками, загальна кількість працюючих на дільниці 8 чоловік, побудовані графіки завантаження обладнання, коефіцієнти завантаження знаходяться у рекомендованих межах для серійного виробництва.

Апробація результатів роботи. Основні положення й результати досліджень доповідалися й обговорювалися на XLVIII науково-технічній конференції професорсько-викладацього складу, співробітників та студентів університету з участю працівників науково-дослідних організацій та інженерно-технічних працівників підприємств м. Вінниці та області (березень 2019р.)

Опубліковані тези «Вплив матеріалу заготовки деталі на вибір оптимальних режимів різання (Ж.П. Дусанюк, О.В. Дерібо, С.В. Репінський, В.А. Білякевич). // XLVIII науково-технічна конференція професорсько-

викладацього складу, співробітників та студентів університету з участю працівників організацій науково-дослідних інженерно-технічних та працівників підприємств м. Вінниці та області (березень 2019р.)

Режим доступу https://conferences.vntu.edu.ua/index.php/all-fmt/all-fmt-2019/paper/view/7102/5769

# 1. ОГЛЯД ТЕХНОЛОГІЙ ВИГОТОВЛЕННЯ ДЕТАЛІ ТИПУ «КОРПУС»

Характеристика  $1.1$ об'єкту виробництва, його службове призначення, технічні умови на виготовлення.

Корпус призначений для розташування валів які встановлюються на підшипниках по внутрішніх циліндричних поверхнях по діаметру 42H7<sup>(+0,025)</sup>.

Задана деталь - «Корпус 32-445», виготовляється із сірого чавуну СЧ18 ГОСТ 1412-88. Вміст: кремнію(Si) 1,9...2,3 %, марганцю(Mn) 0,5...0,7 %, сірки(S) 0...0,15 %, вуглецю(C) 3,4...3,6 %, фосфору(P) 0...0,2 %.

Маса деталі «Корпус 32-455» складає 5.8 кг.

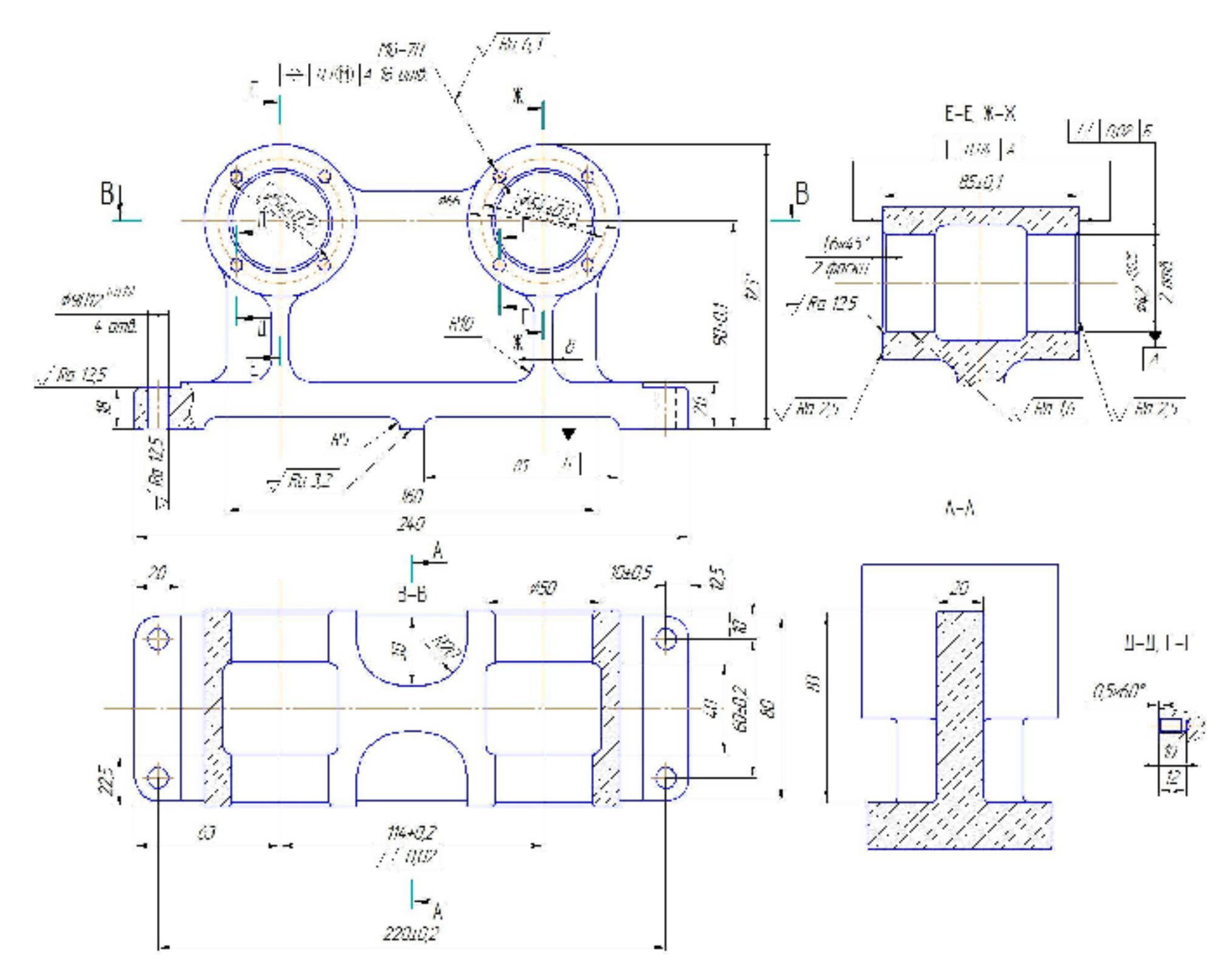

Рисунок 1.1 - Ескіз деталі «Корпус 32-455»

Аналіз робочого креслення деталі (Рис. 1.1) показав, що виконавчими поверхнями деталі "Корпус 32-455" є два однакові отвори Ø42Н7<sup>(+0,025)</sup>.

Основні конструкторські бази деталі - це поверхня підошви корпуса, за рахунок якої корпус базується і виконує своє службове призначення, та чотири кріпильні отвори, які використовуються для закріплення деталі у вузлі гвинтами.

Допоміжні конструкторські бази деталі - це внутрішні циліндричні поверхні Ø42Н7<sup>(+0,025)</sup>, на які встановлюються підшипники, кріпильні отвори М6-7Н, які дають змогу за рахунок гвинтів приєднати кришки до корпуса, бокові торці корпуса (розмір 85±0,1), які контактують з кришками.

У відповідності до призначення поверхонь, до них ставляться такі вимоги: найбільш точними є виконавчі поверхні деталі. До них ставиться вимога обробки по 7 квалітету з шорсткістю  $R_a = 1.6$  мкм  $\varnothing$ 42H7<sup>(+0,025)</sup>.

Інші поверхні, що слугують допоміжними конструкторськими базами повинні мати такі характеристики: кріпильні отвори М6-7Н повинні мати після механічної обробки сьомий клас точності різьби. Бокові торці корпуса 85 $\pm$ 0,1 повинні бути оброблені згідно 11 квалітету з шорсткістю  $R_a=2,5$ мкм. Чотири наскрізні отвори ∅9Н12<sup>(+0,15)</sup>, повинні мати після механічної обробки 12 квалітет.

Поставлені вимоги щодо взаємного розміщення поверхонь:

- перпендикулярність двох паралельно розташованих торців 85±0,1 з точністю 0,04 мкм до бази А;

- паралельність двох отворів  $\varnothing$ 42H7<sup>(+0,025)</sup> з точністю 0,02 мкм до бази Б:

- позиційний допуск 16-и отворів М6-Н7 з точністю 0,3 до бази А.

1.2 Загальний огляд існуючих технологічних процесів механічної обробки деталі типу «Корпус»

1.2.1 Аналітичний огляд відомих маршрутів механічної обробки подібних деталей в умовах заданого типу виробництва.

При розробці маршруту механічної обробки доцільно орієнтуватися на типові або групові технологічні процеси обробки подібних деталей [1]: При цьому скорочуються терміни проектування і покращується якість проекту.

Задану деталь "Корпус 32-455" можна віднести до класу корпусних. В серійному виробництві доцільно застосовувати високопродуктивне обладнання, верстати з ЧПК, багатоцільові верстати, оснастка може бути стандартною, УСП, і спеціалізована.

На першій операції необхідно обробляти базові поверхні, (площину основа і чотири кріпильні отвори, які в подальшому будуть служити технологічними базами. Базування заготовки здійснюється по необробленим чорновим базам одноразово з тим, щоб уникнути похибки базування на наступних операціях.

обробки базових здійснюється Після поверхонь фрезерна, розточувальна та свердлильна обробка всіх зовнішніх і внутрішніх поверхонь деталі. Після чистової обробки проводиться доводочні операції: обробка різьбових отворів, канавок, фасок і т. ін. Різьбові отвори обробляють по кондуктору або на верстатах з ЧПК.

Фінішною операцією є остаточне шліфування. При остаточному шліфуванні можна досягти 6-7 квалітет точності і чистоту поверхні шорсткістю Ra 0,8-1,6 мкм.

Технологічна схема механічної обробки деталі класу «Корпус» приведена в таблиці 1.1.

Таблиця 1.1 - Технологічна схема механічної обробки деталей класу «Корпус» [1]:

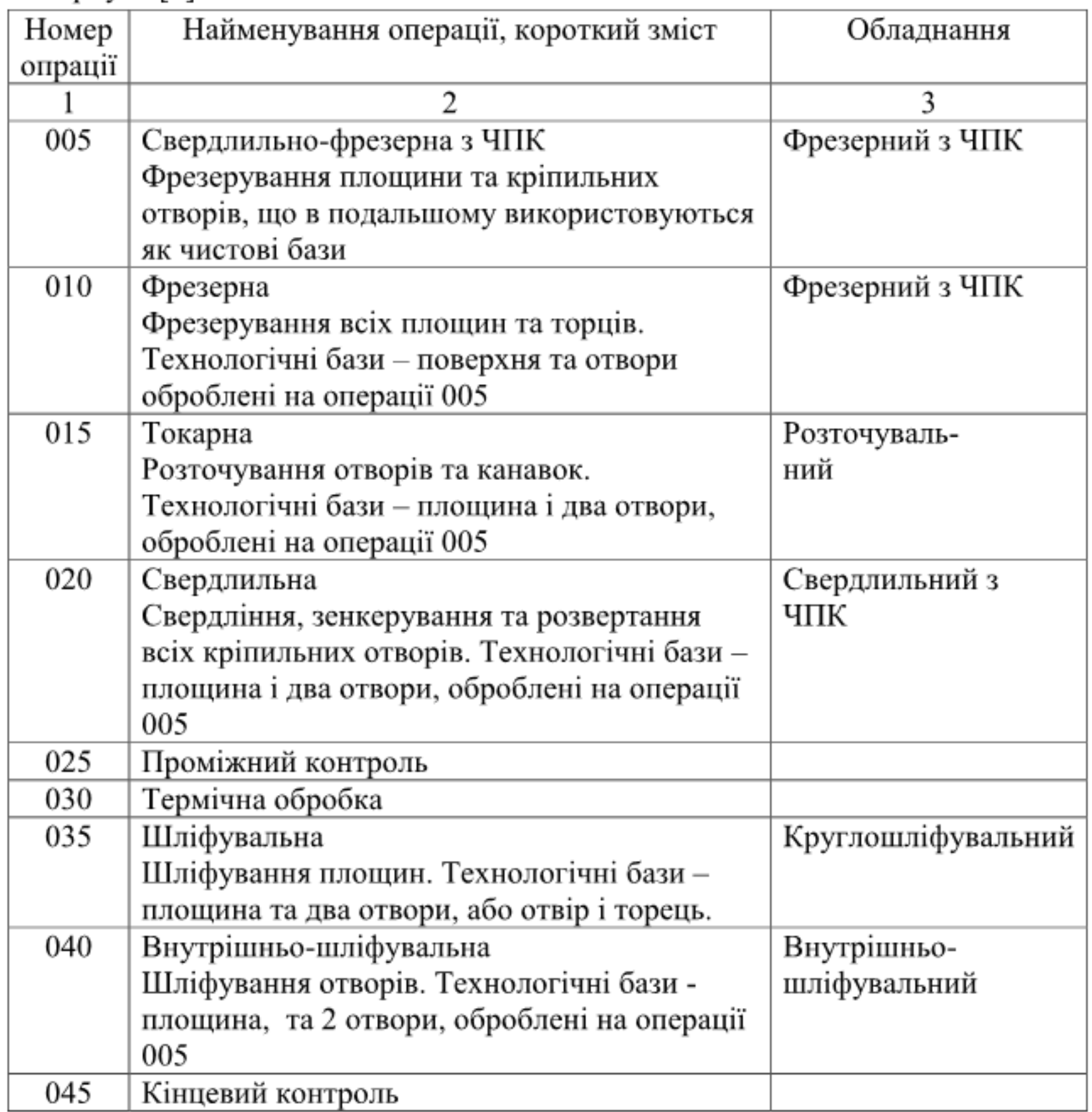

Приведені в таблиці 1.1 методи обробки можуть бути використані при проектуванні технологічного процесу механічної обробки заготовки деталі «Корпус 32-455». Але кількість операцій можна зменшити за рахунок використання принципу концентрації операцій і більш сучасних верстатів з числовим програмним керуванням (ЧПК).

Другий варіант існуючого технологічного процесу приведено в таблиці  $1.2$ 

Таблиця 1.2 - Базовий маршрут механічної обробки заготовки деталі типу «Корпус 32-455»

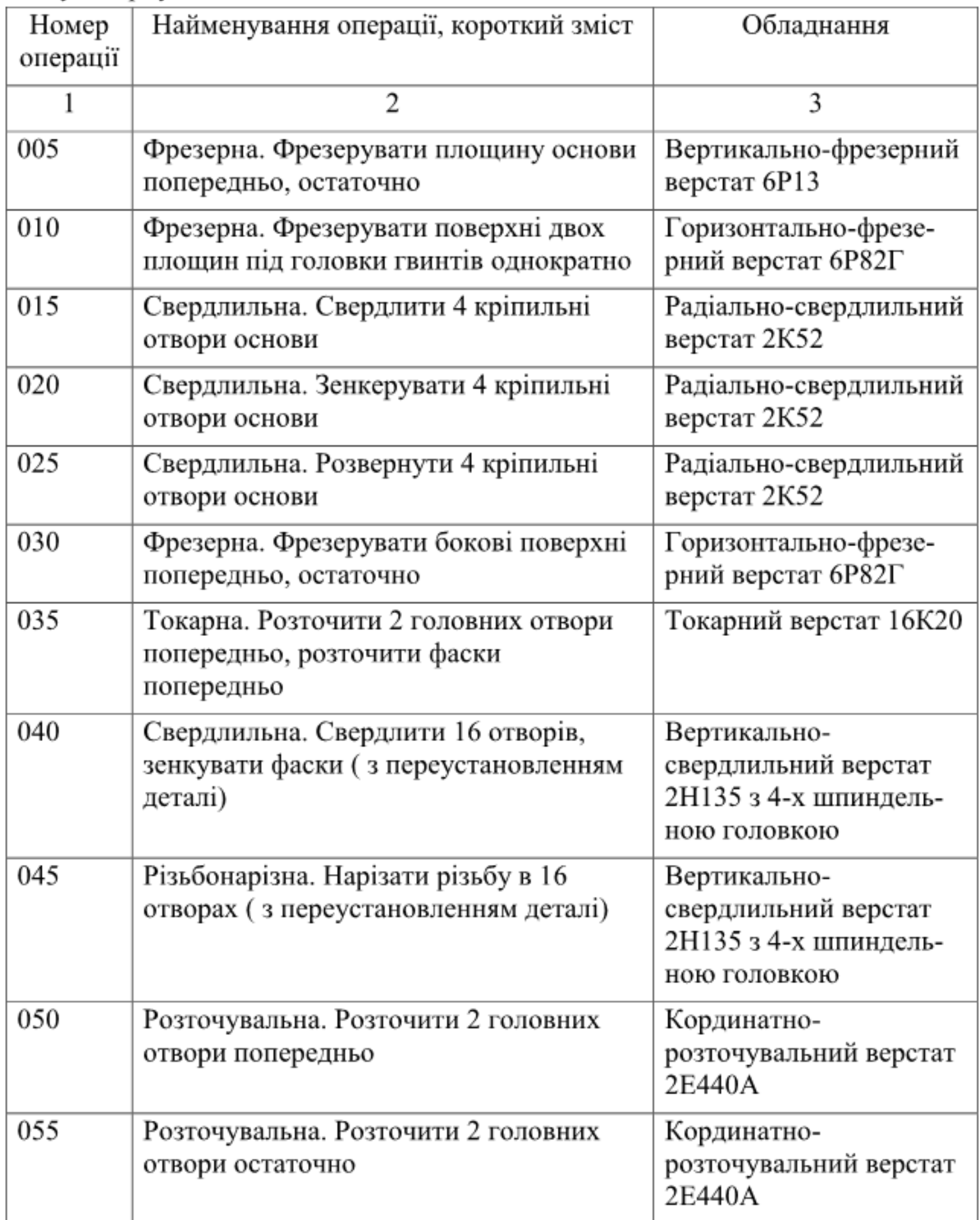

В базовому технологічному процесі механічної обробки заготовки деталі типу «Корпус 32-455» всі операції виконуються на універсальних

верстатах з ручним керуванням. Всього операцій одинадцять, побудовані вони за принципом диференціації. Деталь при обробці має багато переустановлень, що призводить до збільшення часу виконання операцій, а також до зменшення точності обробки, внаслідок виникнення похибки установлення. Для виконання 11 операцій використовується 11 верстатів і при роботі в 2 зміни працює 22 основних робітників, зайняті значні площі. Всі ці фактори впливають на зростання собівартості обробки.

1.3 Сучасні досягнення та шляхи розробки технологічного процесу.

1.3.1 Сучасні досягнення в галузі технології, обладнання та оснастки при виготовленні подібних виробів.

На даному етапі розвитку машинобудування в серійному типі виробництва використовують сучасне автоматизоване обладнання - верстати з числовим програмним керуванням. З використанням верстатів технологічний процес базується по принципу концентрацій операцій. Застосування багатоцільових верстатів з ЧПК з магазинами інструментів та поворотними столами дозволяє обробляти заготовку деталі з різних сторін, не переустановлюючи її. При цьому досягається значна економія допоміжного часу, спрощується транспортування заготовок, зникають витрати на проектування та виготовлення пристосувань на різноманітні операції. Крім того, суттєво скорочуються виробничі площі, так як один багатоцільовий верстат може замінити декілька універсальних. Так як операції є багато-перехідними, то основний час обробки збільшується і можливе введення багатоверстатного обслуговування. Кількість основних робітників зменшується, що скорочує витрати коштів на заробітну плату, а отже знижується собівартість обробки та продукції в цілому. В той же час ці верстати можуть обробляти різні деталі даного класу. Розробка і введення відповідних програм дозволяє переходити на обробку деталей інших найменувань.

Оснащення, що використовується досить часто не є спеціальним, а компонується із елементів УСП (універсально-скадальних пристосувань). Це здешевлює його вартість. Застосування пневмоприводів, гідроприводів, маніпуляторів дозволяє суттєво скоротити час на установлення, закріплення деталі, тобто складову штучно-калькуляційного часу, а саме допоміжний час.

 $1.3.2$ побудови пропозиції Основні шодо удосконаленого технологічного процесу механічної обробки заготовки деталі типу «Корпус  $32 - 455$ 

Базуючись на критичному аналізі базового технологічного процесу, враховуючи сучасні досягнення в галузі технологій машинобудування та наявність високопродуктивного, точного обладнання у вигляді верстатів з ЧПК запропоновано 2 варіанти удосконаленого технологічного процесу, що представлені в таблицях 1.3, 1.4

Таблиця 1.3 - Удосконалений маршрут механічної обробки заготовки деталі типу «Корпус 32-455» (1 варіант)

| Номер<br>операції | Найменування операції, короткий зміст                                                                                                    | Обладнання                                                                                             |
|-------------------|----------------------------------------------------------------------------------------------------|----------------------------------------------------------------------------------------------------|
| 005               | Багатоцільова з ЧПК. Фрезерувати<br>площину основи попередньо, остаточно.<br>Свердлити, 4 отвори                                                                                                    | Багатоцільовий<br>вертикальний<br>свердлильно-фрезерно-<br>розточувальний верстат<br>з ЧПК ЛТ260ПФЗ    |
| 010               | Багатоцільова з ЧПК. Фрезерувати<br>бокові поверхні попередньо, остаточно.<br>Свердлити 16 отворів, нарізати різьбу в<br>них. Розточити 2 головних отвори,<br>попередньо, остаточно, фаски,<br>фрезерувати дві площини під головки<br>гвинтів однократно | Багатоцільовий<br>горизонтальний<br>свердлильно-фрезерно-<br>розточувальний верстат<br>з ЧПК ИР500ПМФ4 |

Таблиця 1.4 - Удосконалений маршрут механічної обробки заготовки деталі типу «Корпус 32-455» (2 варіант)

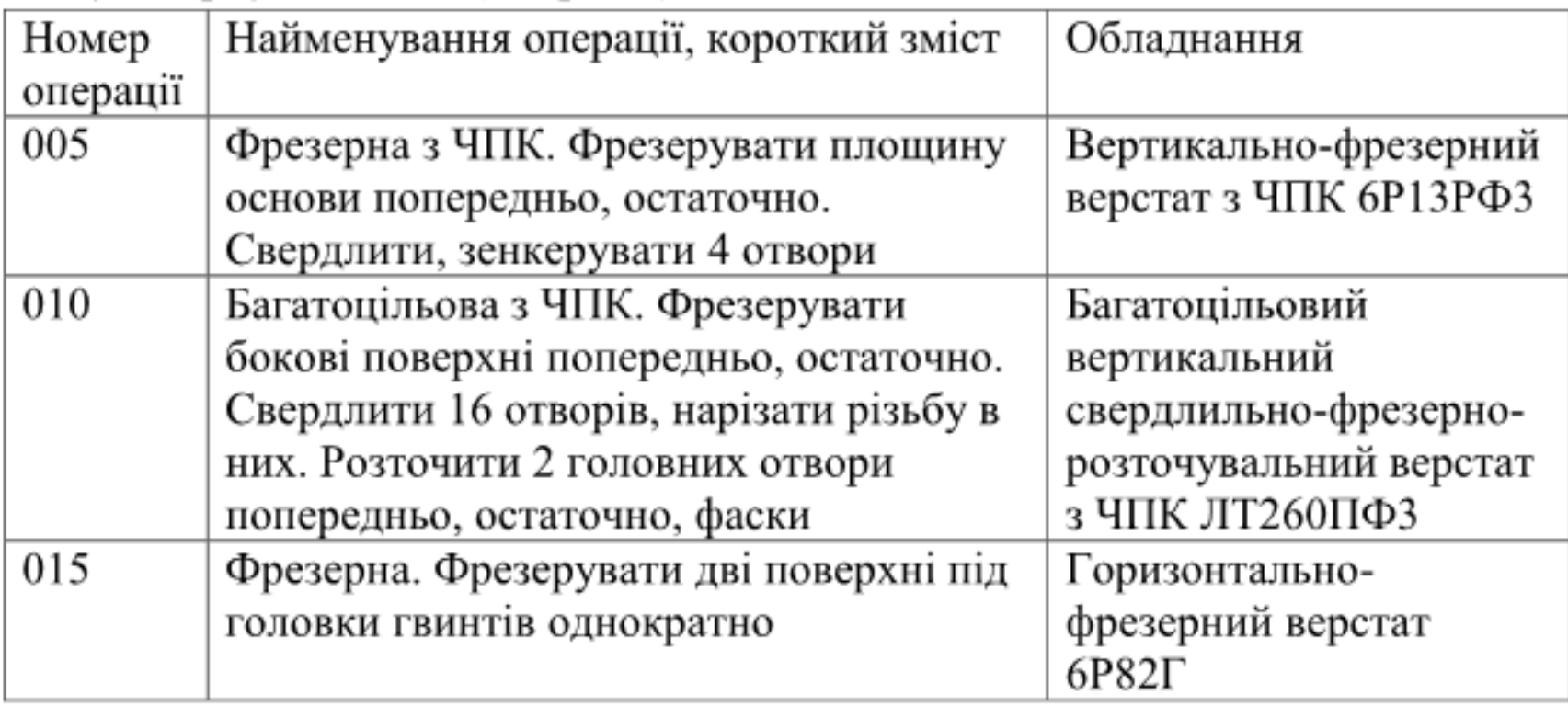

В першому варіанті удосконаленого маршруту механічної обробки запропоновані верстати з більшими технологічними можливостями і відповідно, більшої вартості. В другому варіанті - більш дешеві.

Але остаточний варіант буде прийнятий після розрахунку норм часу і собівартості обробки.

1.4 Економічна доцільність розробки удосконаленого технологічного процесу

Оскільки деталь типу «Корпус32-455» не може бути реалізований на ринку самостійно, а використовується тільки як складова черв'ячного редуктора, який випускає підприємство, то прогноз величини попиту не проводимо.

1.4.1 Визначення величини зменшення собівартості одиниці продукції

На дільниці виготовляється деталь «Корпус 32-455», приведена річна програма випуску складає 31170 шт.

Визначаємо зменшення собівартості одиниці продукції, яка буде виготовлятись за удосконаленим технологічним процесом [2]:

$$
\Delta S = \frac{(B_a - B_n K_n) \cdot 100\%}{\Pi\%} \text{ [rph.]},\tag{1.1}
$$

де  $B_{a}$  – величина однієї із статей витрат в одиниці продукції, яка є аналогом, грн.;

 $B_{\mu}$  – величина цієї ж статті прямих витрат в одиниці нової продукції, грн.;

 $K_{\mu}$  – коефіцієнт, який враховує конструктивні і технологічні особливості нової розробки,  $K_n = 1...1,2;$ 

 $\Pi$  - питома вага цієї статті витрат в собівартості продукції, яка є аналогом, %.

Нехай аналізованою статтею прямих витрат будуть витрати на матеріал. Тоді  $B_a = 221,37$  грн. – витрати на матеріал у собівартості одиниці продукції, (лиття в піщано-глинисті форми з машинним формуванням),  $B_{n}$  = 276,07 грн. - витрати на матеріал у собівартості одиниці продукції, яка є аналогом (лиття в оболонкові форми),  $II = 60\% - \text{нитома вага витрати на}$ матеріал в собівартості продукції, яка є аналогом.

Отже, отримаємо:

$$
\Delta S = \frac{(276,07 - 221,37 \cdot 1,1) \cdot 100\%}{60\%} = 54,27 \text{ (rph.)}
$$

1.4.2 Визначення величини додаткових капітальних вкладень

Додаткові капітальні вкладення  $\Delta K$ , необхідні для здійснення модернізації технологічного процесу розраховуються за формулою [2]:

$$
\Delta K = (2...4) \cdot \Delta B_{\text{obs}} \text{ [TPH.]},\tag{1.2}
$$

25

де (2...4) - коефіцієнт, що враховує витрати на проектування, оренду приміщень тощо, грн.;

 $\Delta B_{\text{obs}}$  – вартість додаткового обладнання, яке необхідно придбати для модернізації технологічного процесу, грн.

Отримано

$$
\Delta K = 2 \cdot (400000 \cdot 2 + 600000 \cdot 2) = 4000000
$$
 (rph.),

де 400000 грн. - ціна верстата ЛТ260ПМФЗ (їх придбано 2 шт. за зниженою ціною як бувших у використанні), 600000 грн. - ціна верстата ИР500МФ4 (їх придбано 2 шт. за зниженою ціною як бувших у використанні).

Отже витрати на обладнання складають 4000000 грн.

На базовій дільниці було 11 верстатів. Їх реалізовано за ціною:

- 1 верстат вертикально-ферезний 6Р13 по ціні 100000 грн.;

- 2 верстати горизонтально-фрезерні 6Р82Г по ціні 200000 грн.;

- 3 верстати радіально-свердлильні 2К52 по ціні 210000 грн.;

- 1 верстат токарний 16К20 по ціні 80000 грн.;

- 2 верстати вертикально-свердлильні 2Н135 з 4-х шпиндельною головкою по ціні 120000 грн.;

- 2 верстати координатно-розточувальні 2E440A по ціні 140000 грн..

Загальна вартість реалізації верстатів базової дільниці складає 850000 грн.

Отже витрати на обладнання складають

 $O = 4000000 - 850000 = 3150000$  (грн..)

1.4.3 Визначення терміну окупності удосконаленого технологічного процесу

Термін окупності удосконаленого технологічного процесу визначається за формулою [2]:

$$
T_o = \frac{\Delta K}{\Delta S \cdot N_2}
$$
 [poku], (1.3)

де N2 - обсяг продукції за рік при застосування удосконаленого технологічного процесу, шт.

Отже,

$$
T_O = \frac{3150000}{54,27 \cdot 31170} = 1,86 \text{ (poky)}.
$$

Отримане значення терміну окупності менше за нормативне (3..5 років), отже удосконалення технологічного процесу є доцільним.

1.5 Розробка технічного завдання на магістерську кваліфікаційну роботу.

Технічне завдання на магістерську кваліфікаційну роботу приведено в додатку А.

1.6 Висновки

В даному розділі було оглянуто об'єкт виробництва, його службове призначення, технічні умови на виготовлення, проаналізовано базовий технологічний процес, вказані його недоліки, проведено порівняння його з типовим технологічним процесом. Для підвищення продуктивності та енерговитрат та собівартості механічної обробки виробу зниження планується удосконалення технологічного процесу механічної обробки

заготовки деталі типу «Корпус 32-455» із використанням сучасного обладнання з ЧПК. Провівши техніко-економічний наліз можна сказати, що зменшення собівартості виготовлення деталі складає 35 грн., капітальні вкладення на удосконалення технологічного процесу складають при цьому 2519614 грн., термін окупності 1.77 року, що є досить хорошим показником. Отже, можна зробити висновок про те, що дана розробка є перспективною для впровадження у відповідне виробництво як з технічної, так і економічної точки зору, бо вона має можливість виготовляти продукцію за нижчою собівартістю, ніж базовий аналог, що є хорошим показником для подальшого розвитку підприємства.

Розроблене технічне завдання на виконання МКР.

## 2 УДОСКОНАЛЕННЯ ТЕХНОЛОГІЧНОГО ПРОЦЕСУ МЕЇАНІЧНОЇ ОБРОБКИ ЗАГОТОВКИ ДЕТАЛІ ТИПУ КОРПУС 32-455

2.1 Аналіз конструкції та технологічності деталі

## 2.1.1 Якісний аналіз технологічності деталі

Заготовка деталі «Корпус 32-445» виготовлено із сірого чавуна СЧ18 литтям, тому конфігурація зовнішнього контуру та внутрішніх поверхонь не викликають значних труднощів при отриманні заготовки. Але навіть при цьому формування повинно виконуватись з застосуванням стержнів, формуючих внутрішні порожнини. Лиття отворів діаметром 9 мм не можливе, їх потрібно одержати механічною обробкою.

Нетехнологічними є отвори (М6-Н7) - так як вони не наскрізні. Форма і розміщення отворів зручні для обробки з однєї сторони виливка, тобто з однієї сторони можливо обробити тільки 8 отворів. Обробку з одного установа можливо забезпечити, якщо при обробці використовувати верстат з поворотним столом. В заготовці ці отвори також не виготовляються, вони є напуском.

В даній деталі слід звернути увагу на те що при обробці бокових торців розмір (85±0,1), потрібно забезпечити шорсткість поверхні 2,5. Обробка торців може проводитись тільки з двох сторін одночасно або з переустановкою деталі на різних операціях, також є варіант використати пристосування з поворотним столом, цей варіант буде більш доцільним.

Квалітети точності та шорсткість оброблюваних поверхонь можуть бути забезпечені при застосуванні відповідних методів обробки та кількості переходів. Взаємне розміщення поверхонь може бути забезпечене за рахунок застосування відповідних схем базування при механічній обробці та правильної організації змісту операцій.

2.1.2 Кількісний аналіз технологічності конструкції

Технологічність деталі будемо оцінювати за допомогою кількісних показників [3,4].

Коефіцієнт уніфікації (таблиця 2.1):

$$
K_{y}=Q_{ye}/Q_{e}, \qquad (2.1)
$$

де Q<sub>ye</sub> - кількість уніфікованих елементів;

 $\mathbf{Q}_{\text{e}}$  – загальна кількість елементів

$$
K_{y} = \frac{197}{212} = 0.93 > 0.6
$$

Висновок: отже, за даним показником деталь є технологічною.

Коефіцієнт точності (таблиця 2.2):

$$
K_{T} = 1 - \frac{1}{T_{cp}}; \quad T_{cp} = \frac{\sum T_{i} \cdot n_{i}}{n_{i}}, \tag{2.2}
$$

де  $T_i$  – квалітет точності і-го розміру;

 $n_i$  – кількість розмірів з квалітетом  $T_i$ .

Таблиця 2.1 - Дані для розрахунку коефіцієнта уніфікації

| Лінійні                     |                                 | $\overline{a}$<br>. <u>.</u><br>Діаметральні |                              | Різьбові          |                             | Кутові       |                             | Шорсткість                         |         |
|-----------------------------|---------------------------------|----------------------------------------------|------------------------------|-------------------|-----------------------------|--------------|-----------------------------|------------------------------------|---------|
| $P_{\scriptscriptstyle{H}}$ | $P_{\rm\scriptscriptstyle JIV}$ | $\bm{P}_\mathcal{A}$                         | $P_{\mathcal{A}\mathcal{Y}}$ | $P_{p}$           | $P_{\scriptscriptstyle PV}$ | $P_{\kappa}$ | $P_{\scriptscriptstyle KV}$ | Ш                                  | $H_{v}$ |
| $123*$                      |                                 | Ø54±0,2 (2 рази)                             |                              | M6-7H<br>16 разів | $^{+}$                      | 45*4         | $^{+}$                      | 12,5<br>$(12\pi$ <sub>OB</sub> $)$ | $^{+}$  |
| $90 \pm 0.1$                | ÷                               | Ø9H12 <sup>(+0,15)</sup><br>(4 рази)         | $^{+}$                       |                   |                             | 45           | $+$                         | 6,3<br>$(43\text{t}$               | $+$     |
| 20(2)<br>рази)              | $^{+}$                          | Ø42H7 <sup>+0,025</sup><br>(2 рази)          | $^{+}$                       |                   |                             | 60           | $^{+}$                      | 3,2                                | $^{+}$  |
| 18(2)<br>рази)              | $^{+}$                          | Ø5(16 разів)                                 | $^{+}$                       |                   |                             |              |                             | 2,5<br>$(2\text{t}$ (2)            | $^{+}$  |
| 22,5(4)<br>рази)            |                                 |                                              |                              |                   |                             |              |                             | 1,6<br>$(2\text{m})$               | $\div$  |
| 63(2)<br>рази)              | $^{+}$                          |                                              |                              |                   |                             |              |                             |                                    |         |

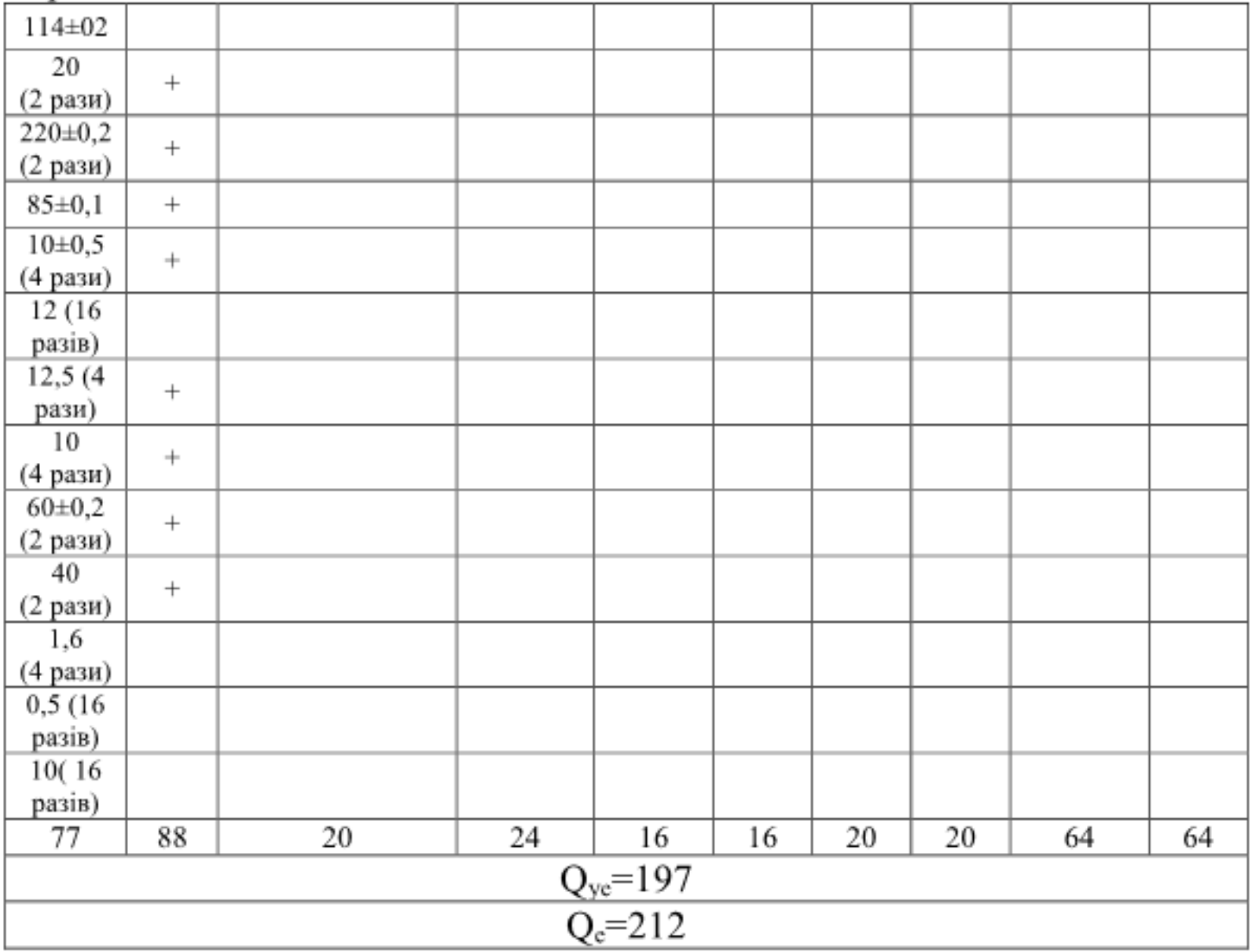

# Продовження таблиці 2.1

Таблиця 2.2 - Дані для розрахунку коефіцієнта точності

| Квалітет | Розміри                       | Кількість<br>поверхонь | Розрахунок        |
|----------|-------------------------------|------------------------|-------------------|
|          | $Q42H7^{(+0,025)}$ (2 розм)   |                        | $18 - 7 = 14$     |
|          | $90\pm0,1; 85\pm0,1$ (3 розм) |                        | $11 \cdot 3 = 33$ |
| 14       | Всі інші поверхні             | 62                     | $14.62 = 868$     |
|          | Всього                        |                        | 915               |

$$
T_{cp} = \frac{915}{67} = 13,7 ;
$$
  

$$
K_{T} = 1 - \frac{1}{13,7} = 0,93 > 0,8.
$$

Висновок: отже, за даним показником деталь є технологічною. Коефіцієнт шорсткості.

$$
K_{\rm m} = \frac{1}{U_{\rm cp}}; \quad U_{\rm cp} = \frac{\sum U_i \cdot n_i}{n_i},\tag{2.3}
$$

де Ш<sub>і</sub> – шорсткість і-ої поверхні;

 $n_i$  - кількість поверхонь з шорсткістю  $III_i$ .

| Шорсткість | Лінійні розміри                                                                                     | Кількість<br>поверхонь | Розрахунок            |
|------------|----------------------------------------------------------------------------------------------------|------------------------|-----------------------|
| 1,6        | Ø42H7 <sup>(+0,025)</sup> (2 пов)                                                                   |                        | $1,6 \cdot 2 = 3,2$   |
| 2,5        | $85\pm0,1$ (4 пов)                                                                                  |                        | $2,5.4=10$            |
| 3,2        | $123^*$ ; (90 $\pm$ 0,1; 20, 18) (1 пов)                                                            |                        | $3,2 \cdot 1=3,2$     |
| 6,3        | Ø5 (16 пов), M6-7H (16 пов),<br>$0.5\times45^{\circ}$ (16 пов)                                      | 48                     | $6,3.60=378$          |
| 12,5       | 18 (2 пов); 20 (2 пов); 1,6×45° (4 пов);<br>$\left(99H12^{(+0,15)}\right)$ (4 $\pi$ <sub>OB</sub> ) | 12                     | $12.5 \cdot 12 = 150$ |
| Всього:    |                                                                                                    | 67                     | 486                   |

Таблиця 2.3 - Дані для розрахунку коефіцієнта шорсткості

$$
III_{cp} = \frac{468}{67} = 6,99 = 7 \text{ (MKM)};
$$
  

$$
K_{m} = \frac{1}{7} = 0,14 > 0,32.
$$

Висновок: отже, за даним показником деталь є технологічною.

محدد

Висновок: За параметрами точності деталь є технологічною так як  $K_{\rm v}$ =0,93 > 0,6;  $K_{\rm r}$ =0.93>0,8;  $K_{\rm m}$ =0,14 < 0,32.

2.2 Попереднє визначення типу виробництва і форми організації роботи

Тип виробництва визначається за коефіцієнтом закріплення операцій К<sub>з.о</sub> [1, 2]: за наступною методикою

Встановлення 10 основних переходів механічної обробки:

- Фрезерування попереднє площини основа 240×80 (14 квалітет)
- Фрезерування остаточне площини основа 240×80 (11 квалітет)
- Фрезерування попереднє торців  $66\times85_{-0.1}$  (14 квалітет)
- Фрезерування остаточне торців  $66\times85_{-0.1}$  (11 квалітет)
- Розточування попереднє 2-х отворів Ø42H7<sup>(+0,025)</sup> (14 квалітет)
- Розточування попереднє 2-х отворів  $O$ 42H7<sup>(+0,025)</sup> (11 квалітет)

- Розточування попереднє 2-х отворів Ø42H7<sup>(+0,025)</sup> (8 квалітет)

- Розточування остаточне 2-х отворів Ø42H7<sup>(+0,025)</sup> (7 квалітет)

Визначення штучно-калькуляційного часу для кожного переходу за формулою:

$$
T_{\text{num}-\kappa.} = T_{\circ} \cdot \varphi_{\kappa} \text{ [XB.]},\tag{2.4}
$$

де  $T_0$  – основний час виконуваного переходу, хв.;  $\varphi$  - коефіцієнт що залежить від типу виробництва і виду верстату

 $T_0$  визначається за формулами наближеного нормування [3,4] (див. табл. 1)

$$
T_{ol} = 6 \cdot l \cdot 10^{-3} = 6 \cdot 240 \cdot 10^{-3} = 1,44 \text{ (XB.)};
$$
  
\n
$$
T_{o2} = 4 \cdot l \cdot 10^{-3} = 4 \cdot 240 \cdot 10^{-3} = 0,96 \text{ (XB.)};
$$
  
\n
$$
T_{o3} = (6 \cdot l \cdot 10^{-3}) \cdot 2 = (6 \cdot 66 \cdot 10^{-3}) \cdot 2 = 0,792 \text{ (XB.)};
$$
  
\n
$$
T_{o4} = (4 \cdot l \cdot 10^{-3}) \cdot 2 = (4 \cdot 66 \cdot 10^{-3}) \cdot 2 = 0,528 \text{ (XB.)};
$$
  
\n
$$
T_{o5} = (0,18 \cdot d \cdot l \cdot 10^{-3}) \cdot 2 = (0,18 \cdot 42 \cdot 85 \cdot 10^{-3}) \cdot 2 = 1,285 \text{ (XB.)};
$$
  
\n
$$
T_{o6} = (0,2 \cdot d \cdot l \cdot 10^{-3}) \cdot 2 = (0,2 \cdot 42 \cdot 85 \cdot 10^{-3}) \cdot 2 = 1.428 \text{ (XB.)};
$$
  
\n
$$
T_{o7} = (0,25 \cdot d \cdot l \cdot 10^{-3}) \cdot 2 = (0,25 \cdot 42 \cdot 85 \cdot 10^{-3}) \cdot 2 = 1.785
$$
  
\n
$$
T_{o8} = (0,3 \cdot d \cdot l) \cdot 2 = (0,3 \cdot 42 \cdot 85 \cdot 10^{-3}) \cdot 2 = 2.142 \text{ (XB.)};
$$
  
\n
$$
P_{\kappa1} = 1,84; \qquad T_{\kappa m-\kappa,1} = 1,84 \cdot 1,44 = 2,64 \text{ (XB.)};
$$
  
\n
$$
P_{\kappa2} = 1,84; \qquad T_{\kappa m-\kappa,2} = 1,84 \cdot 0,96 = 3.6 \text{ (XB.)};
$$
  
\n
$$
P_{\kappa3} = 1,84; \qquad T_{\kappa m-\kappa,3} = 1,84 \cdot 0,792 = 1,46 \text{ (
$$

$$
-\phi_{\kappa 6} = 3,25; \qquad T_{\mu\nu m - \kappa.6} = 3,25 \cdot 1.428 = 4.64 \text{ (XB.)};
$$
  

$$
-\phi_{\kappa 7} = 3,25; \qquad T_{\mu\nu m - \kappa.7} = 3,25 \cdot 1.785 = 5.8 \text{ (XB.)};
$$
  

$$
-\phi_{\kappa 8} = 3,25; \qquad T_{\mu\nu m - \kappa.8} = 3,25 \cdot 2.142 = 6.96 \text{ (XB.)}
$$

Розрахунок кількості верстатів визначається за формулою [3,4]:

$$
C_p = \frac{N_{np} \cdot T_{n-r}}{60 \cdot \Phi_{\pi} \cdot \eta_{n-r}},
$$
\n(2.5)

де  $N$  – програма випуску,  $N = 4500$  штук

 $\Phi_{\rho}$  = 3890 год. – дійсний річний фонд часу (при двозмінній роботі).

 $\eta_{xx}$  = 0,85 - нормативний коефіцієнт завантаження верстатів (для серійного виробництва).

Прийнята кількість верстатів:

- 
$$
C_{p_1} = \frac{4500 \cdot 2,64}{60 \cdot 3890 \cdot 0,85} = 0,059
$$
;  $p_{np_1} = 1$ ;  
\n-  $C_{p_2} = \frac{4500 \cdot 3.6}{60 \cdot 3890 \cdot 0,85} = 0,081$ ;  $p_{np_2} = 1$ ;  
\n-  $C_{p_3} = \frac{4500 \cdot 1,46}{60 \cdot 3890 \cdot 0,85} = 0,033$ ;  $p_{np_3} = 1$ ;  
\n-  $C_{p_4} = \frac{4500 \cdot 0,97}{60 \cdot 3890 \cdot 0,85} = 0,022$ ;  $p_{np_4} = 1$ ;  
\n-  $C_{p_5} = \frac{4500 \cdot 4.17}{60 \cdot 3890 \cdot 0,85} = 0,094$ ;  $p_{np_5} = 1$ ;  
\n-  $C_{p_6} = \frac{4500 \cdot 4.644}{60 \cdot 3890 \cdot 0,85} = 0,105$ ;  $p_{np_6} = 1$ ;  
\n-  $C_{p_7} = \frac{4500 \cdot 5.8}{60 \cdot 3890 \cdot 0,85} = 0.131$ ;  $p_{np_7} = 1$   
\n-  $G_{p_7} = \frac{4500 \cdot 5.8}{60 \cdot 3890 \cdot 0,85} = 0.131$ ;  $p_{np_7} = 1$ 

$$
C_{p8} = \frac{4500 \cdot 6.96}{60 \cdot 3890 \cdot 0.85} = 0.157; \qquad p_{np8} = 1;
$$

Встановлення фактичного коефіцієнта завантаження обладнання:

$$
\eta_{a,\phi} = \frac{C_{\text{pi}}}{C_{\text{mp}}};\tag{2.6}
$$

$$
- \eta_{a,\phi,1} = \frac{0,059}{1} = 0,059; \t\t\t - \eta_{a,\phi,2} = \frac{0,081}{1} = 0,081; \n- \eta_{a,\phi,3} = \frac{0,033}{1} = 0,033; \t\t\t - \eta_{a,\phi,4} = \frac{0,022}{1} = 0,022; \n- \eta_{a,\phi,5} = \frac{0,094}{1} = 0,094; \t\t\t - \eta_{a,\phi,6} = \frac{0,105}{1} = 0,105; \n- \eta_{a,\phi,7} = \frac{0,131}{1} = 0,131; \t\t\t - \eta_{a,\phi,8} = \frac{0,157}{1} = 0,157.
$$

Визначення кількості операцій, що виконуються на робочому місці протягом певного періоду:

$$
O=\frac{\eta_{_{3.H}}}{\eta_{_{3.0.}}}.
$$
\n(2.7)

$$
O_1 = \frac{0,85}{0,059} = 14,4 \approx 15; \t O_2 = \frac{0,85}{0,081} = 10,49 \approx 11; \nO_3 = \frac{0,85}{0,033} = 25,75 \approx 26; \t O_4 = \frac{0,85}{0,022} = 38,64 \approx 39; \nO_5 = \frac{0,85}{0,945} = 9,04 \approx 9; \t O_6 = \frac{0,85}{0,105} = 8,09 \approx 8; \nO_7 = \frac{0,85}{0,131} = 6.48 \approx 7; \t O_8 = \frac{0,85}{0,157} = 5,41 \approx 6.
$$

Обираємо найбільш характерні числа для розрахунку коефіцієнта закріплення операції.

Визначення коефіцієнта закріплення операцій [3,4]:

$$
K_{a.o.} = \frac{\sum O}{\sum P},\tag{2.8}
$$

де ΣО - сумарна кількість операцій, що виконується на даному робочому місці;

 $\Sigma P$  – сумарна кількість робочих місць для виконання операцій.

$$
K_{3.0.} = \frac{\sum D}{\sum P} = \frac{15 + 11 + 26 + 39 + 9 + 8 + 7 + 6}{8} = 15,125,
$$

серійному виробництву, оскільки, коефіцієнт відповідає що закріплення знаходиться в межах від 10 до 20.

Результати розрахунків оформлені у вигляді зведеної таблиці 2.4

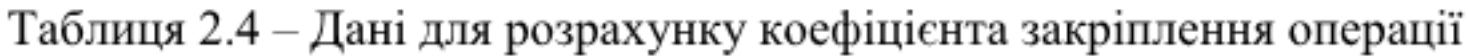

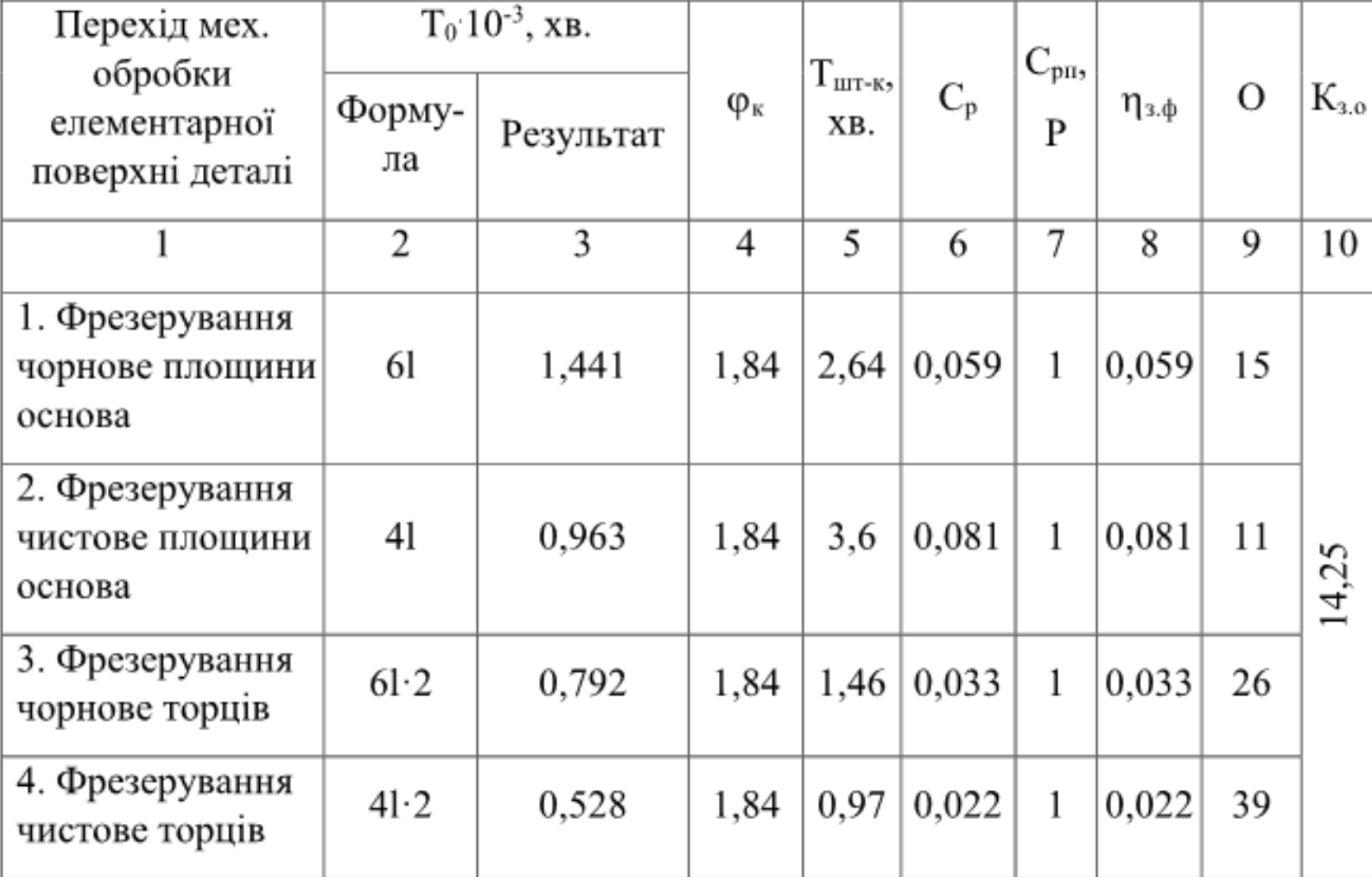

Продовження таблиці 2.4

| 5. Розточування<br>чорнове отворів<br>Ø42H7 <sup>(+0,025)</sup> | 0,18d<br>$\cdot$ 2    | 1,285 | 3,25 | 4,17 | 0,094 | 1 | 0,094 | 9 |  |
|-----------------------------------------------------------------|-----------------------|-------|------|------|-------|---|-------|---|--|
| 6. Розточування<br>чорнове отворів<br>Ø42H7 <sup>(+0,025)</sup> | 0,2dl<br>$\cdot$ 2    | 1,428 | 3,25 | 4,64 | 0,105 | 1 | 0,105 | 8 |  |
| 7. Розточування<br>чорнове отворів<br>Ø42H7 <sup>(+0,025)</sup> | 0,25d<br>$\cdot$ 2    | 1,785 | 3,25 | 5,8  | 0,131 | 1 | 0,131 | 7 |  |
| 8. Розточування<br>чистове отворів<br>Ø42H7 <sup>(+0,025)</sup> | $0,3d$ l<br>$\cdot$ 2 | 2,142 | 3,25 | 6,96 | 0,157 | 1 | 0,157 | 6 |  |

Визначення форми організації роботи

Середньодобовий випуск виробів визначається за формулою:

$$
N_c = \frac{N}{254} \text{ [mT.]},\tag{2.9}
$$

де 254 - кількість робочих днів в році.

$$
N_c = \frac{N}{254} = \frac{4500}{254} = 17,72 \approx 18
$$
 (виробів за добу).

Добова продуктивність визначається за формулою:

$$
Q_c = \frac{\Phi_c}{T_{\text{num}-\kappa,cp}} \eta_s \text{ [IUT.]},\tag{2.10}
$$

де Фс - добовий фонд часу роботи обладнання (при двозмінному режимі роботи дорівнює 952 хв.);

n3 - коефіцієнт завантаження обладнання;

 $T_{\mu mn-x,cp}$  – середня трудомісткість операцій механічної обробки,

$$
T_{\text{num}-\kappa,cp} = \frac{\sum_{i}^{n} T_{\text{num}-\kappa}}{n} = \frac{2,64+3,6+1,46+0,97+4,17+4,64+58+6,96}{8} = 3,78
$$
 (XB.);

$$
Q_c = \frac{\Phi_c}{T_{\text{num}-\kappa,cp}} \eta_s = \frac{952}{3,78} \cdot 0,85 = 2,14 \text{ (IUT.)}
$$

Так як заданий добовий випуск виробів N<sub>c</sub> менший за добову продуктивність потокової лінії Q<sub>c</sub> (N<sub>c</sub><Q<sub>c</sub>) при умові завантаження її на 85%, то застосування однономенклатурної початкової лінії недоцільно. Тому приймається групова форма організації роботи.

Кількість деталей у партії визначається за формулою

$$
n = \frac{N \cdot t}{254} \text{ [mT.]},\tag{2.11}
$$

де t - періодичність запуску деталей у виробництво в днях, тобто це кількість днів протягом яких деталі перед складанням у виріб зберігаються на складі.

Рекомендовані значення t для серійного виробництва: t=3..6 днів.

$$
n = \frac{4500 \cdot 6}{254} = 106, 3 \approx 106 \text{ (a.)}
$$

Розрахункова кількість змін на обробку всієї партії деталей на основних робочих місцях

$$
C_{\scriptscriptstyle su} = \frac{T_{\scriptscriptstyle \text{num}-\kappa,\sigma} \cdot n}{476 \cdot \eta_{\scriptscriptstyle s}},\tag{2.12}
$$

де 476 - дійсний фонд роботи обладнання протягом однієї зміни;

 $\eta_{3M}$  – нормативний коефіцієнт завантаження обладнання ( $\eta_{3M}$  = 0,75- $0,85$ ).

$$
C_{_{3M}} = \frac{3,78 \cdot 106}{476 \cdot 0,85} = 0,99.
$$

Розрахункова кількість змін округлюється до прийнятого цілого більшого числа:  $C_{3M,np} = 1$  зміни.

Кількість деталей в партії, необхідних для завантаження обладнання на основних операціях протягом цілого числа змін

$$
n_{np} = \frac{476 \cdot \eta_s \cdot C_{s_{M,np}}}{T_{um-kcp}} \quad \text{[IUT.]},\tag{2.13}
$$

$$
n_{np} = \frac{476 \cdot 0,85 \cdot 1}{3,78} = 107,03 \approx 107 \text{ (III.)}
$$

Висновок: тип виробництва - серійний, форма організації роботи групова, кількість деталей в партії - 107 шт.
2.3 Варіантний вибір та техніко-економічне обгрунтування способу виготовлення заготовки деталі

2.3.1 Вибір способу виготовлення заготовки

Орієнтуючись на робоче креслення деталі, масу та серійність виробництва встановлюємо метод виготовлення заготовки - лиття, так як деталь виготовляється з матеріалу СЧ18, який має добрі ливарні властивості.

Можливі способи лиття:

- в піщано-глинисті форми;

- в оболонкові форми;

- лиття в облицьований кокіль (металеві форми).

Можливі способи виготовлення заготовки та їх кількісні показники наведено в таблиці 2.6.

В таблиці 2.7 приведено порівняльну характеристику способів лиття, переваги, недоліки.

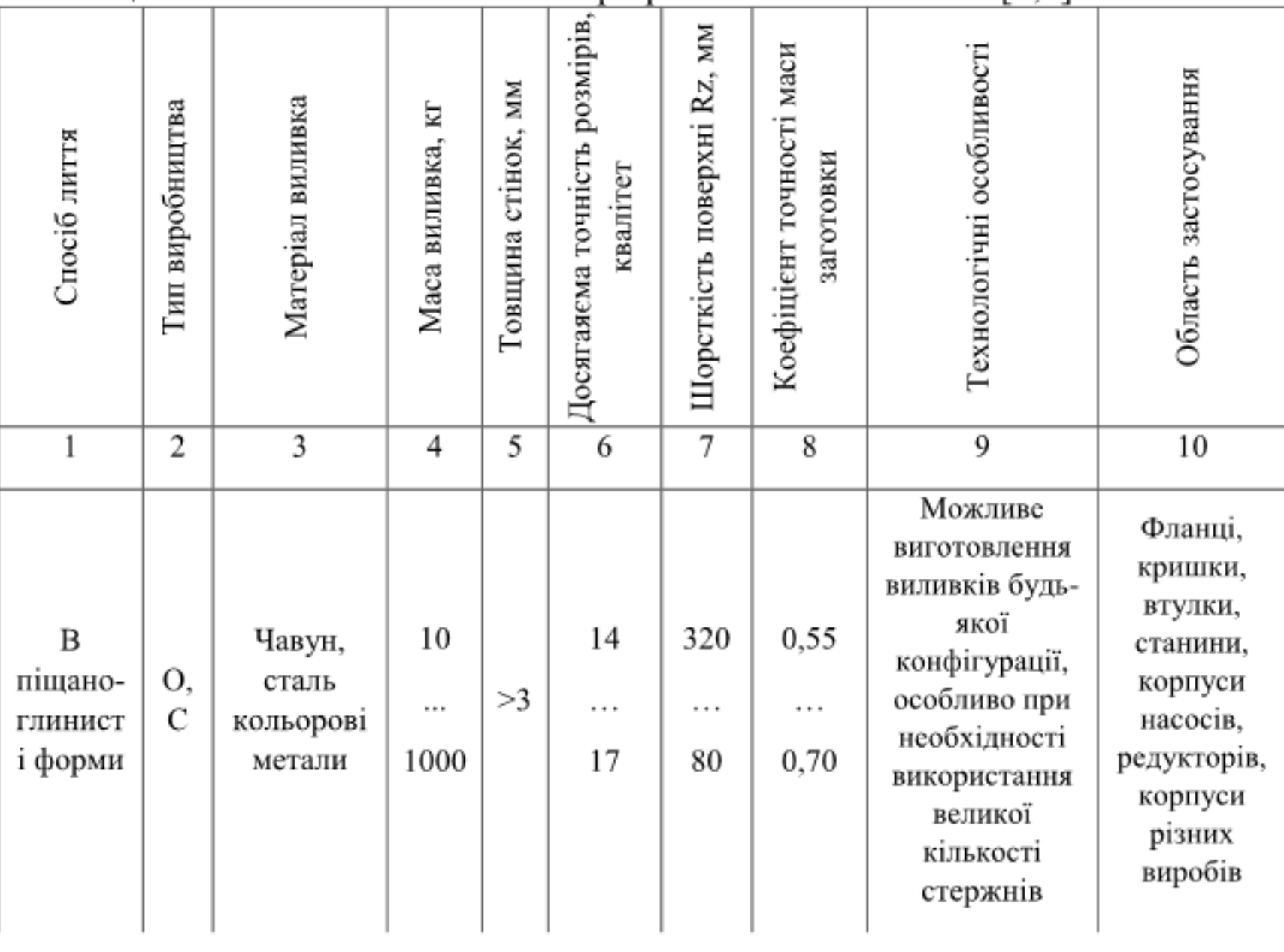

Таблиця 2.6 – Кількісні показники при різних способах лиття[5,6]

## Продовження таблиці 2.6

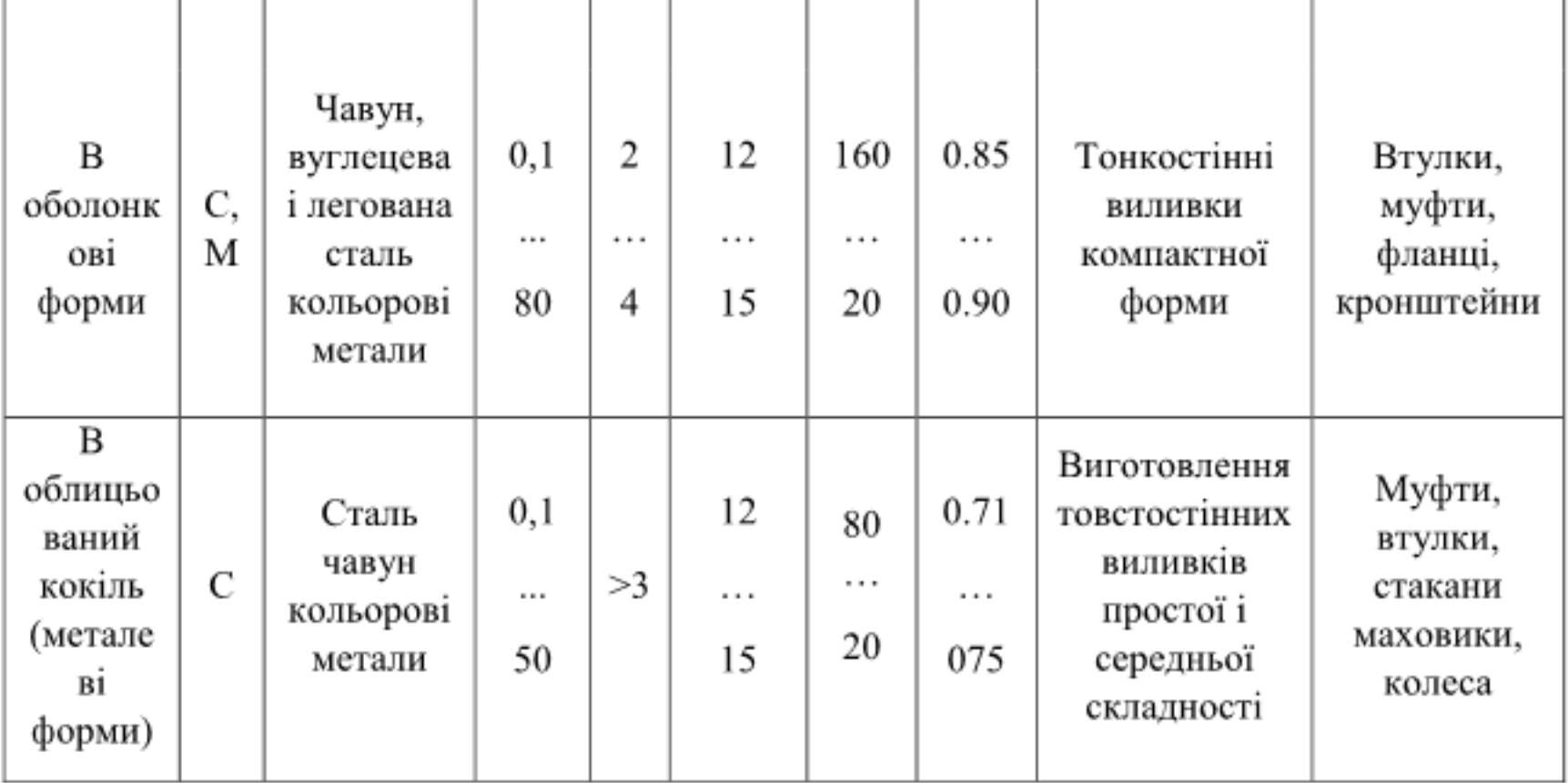

Примітка. Тут і в подальшому умовні позначення типів виробництва:

О - одиничне, С - серійне, М - масове.

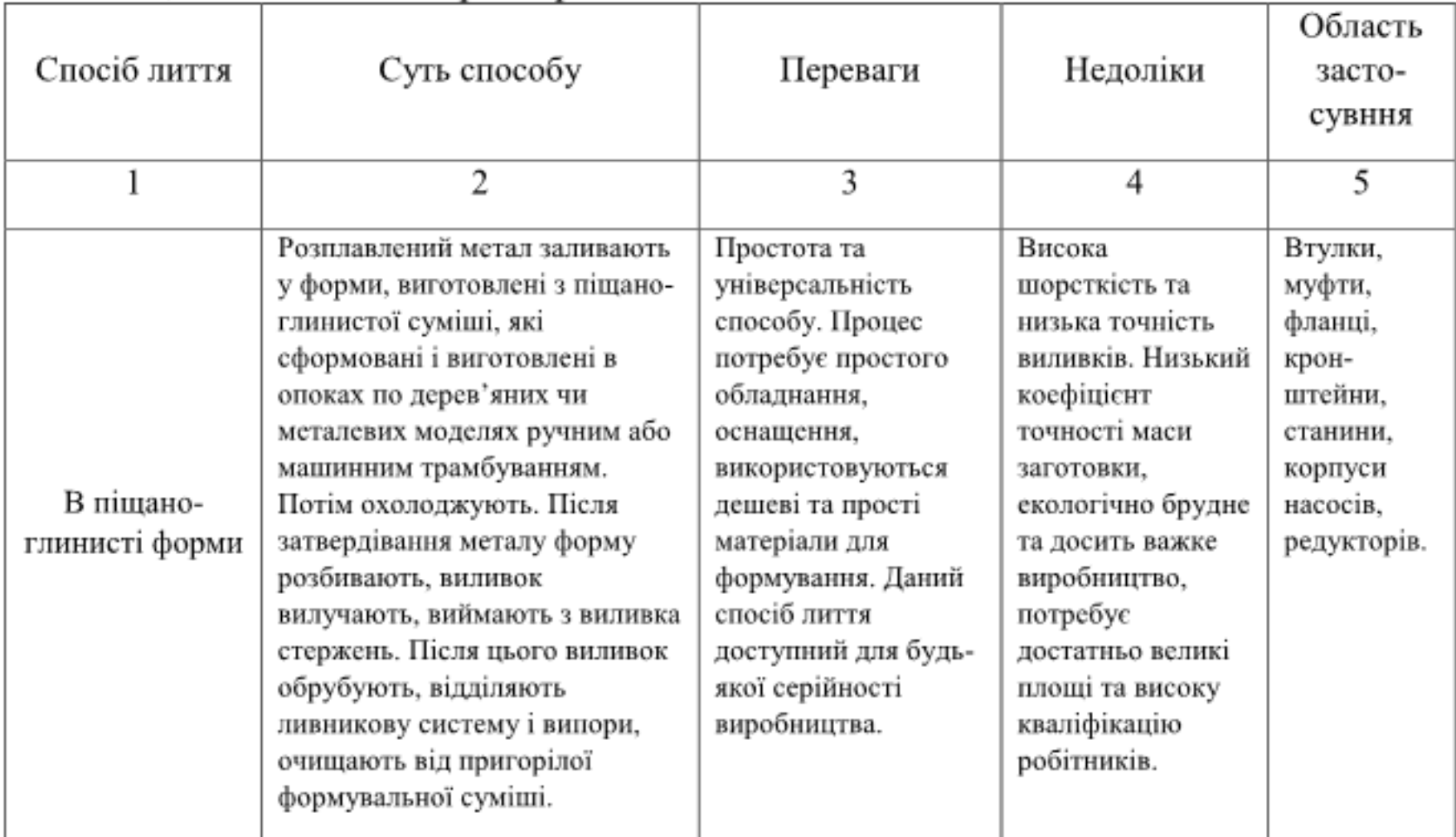

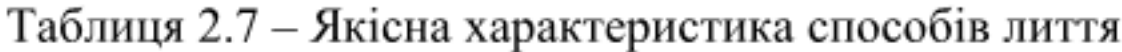

### Продовження таблиці 2.7

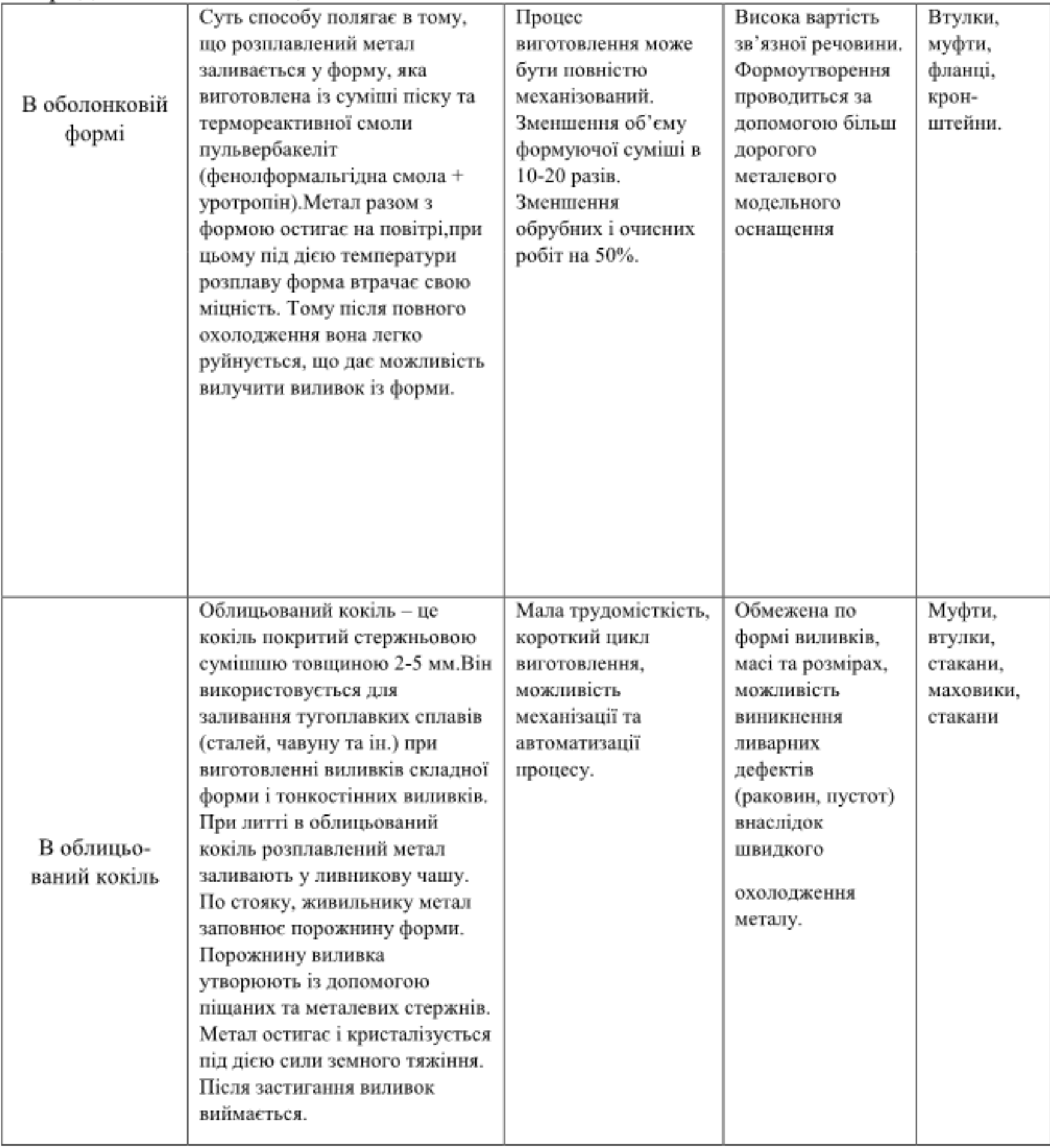

Для виготовлення заготовок деталей даного типорозміру і серійного типу виробництва найбільш оптимальними будуть лиття в оболонкові форми (значна економія матеріалу, менші витрати праці на обробку виливка та незначні витрати формувальних матеріалів, високий коефіцієнт точності маси заготовки) та піщано-глинисті форми (простота виготовлення, просте й

оснащення, дешеві та прості матеріали для недороге формування, універсальність).

2.3.2 Розрахунок розмірів заготовки для двох способів її виготовлення (призначення припусків на механічну обробку та розрахунок граничних розмірів. Вибір конструктивних елементів заготовки) [6,7]:

• Вибір вихідних параметрів заготовки, що характеризують її точність.

При виборі прийнятих параметрів вхідних даних керуємося примітками до таблиць, де приведені рекомендації по призначенню параметрів точності з врахуванням типу виробництва і складності заготовки. Так як виробництво серійне і виливок середньої складності приймаємо середні значення з вибраних діапазонів параметрів точності.

Клас розмірної точності виливка призначаємо враховуючи спосіб лиття, найбільший габаритний розмір виливка (240 мм), тип матеріалу -CH18:

- при литті в піщано-глинисті форми: (8-13т) 11;

- при литті в оболонкові форми:  $(8-13\tau)$  10.

Ступінь жолоблення елементів виливка призначаємо згідно відношення найменшого розміру елемента виливка до найбільшого (товщини або висоти до довжини елемента виливка). Найбільший розмір - 240 мм, найменший -20 мм для лиття в піщано-глинисті форми, 11мм-в оболонкові форми отже, відношення -  $20/240 = 0.09$ ;  $20/240 = 0.09$ . Також враховуємо кількість разів використання форми:

- при литті в піщано-глинисті форми: (5-8) 7;

 $(5-8)$  6. - при литті в оболонкові форми:

Ступінь точності поверхонь виливка призначаємо з врахуванням способу лиття, найбільшого габаритного розміру виливка (240 мм) і матеріал CH18:

- при литті в піщано-глинисті форми: (10-17) 13;

- при литті в оболонкові форми:  $(8-14)$  11.

Шорсткість поверхонь виливка призначаємо, враховуючи прийнятий ступінь точності поверхонь виливка:

- при литті в піщано-глинисті форми R<sub>a</sub> = 32 мкм;

- при литті в оболонкові форми  $R_a = 20,0$  мкм.

Клас точності маси виливка призначаємо, враховуючи спосіб лиття, номінальну масу виливка (від 1 до 10 кг для обох способів) і тип матеріалу CY18.

| Вихідні дані              | Лиття в піщано-глинисті |          | Лиття в оболонкові форми |          |
|---------------------------|-------------------------|----------|--------------------------|----------|
|                           |                         | форми    |                          |          |
|                           | Згідно ГОСТ             | Прийнято | Згідно ГОСТ              | Прийнято |
|                           | 26645-85                |          | 26645-85                 |          |
| Клас розмірної точності   | 8-13т                   | 11       | $8-13$ T                 | 10       |
| Ступінь жолоблення        | $5 - 8$                 | 7        | $5 - 8$                  | 6        |
| елементів виливки         |                         |          |                          |          |
| Ступінь точності поверхні | 10-17                   | 13       | $8 - 14$                 | 11       |
| виливка                   |                         |          |                          |          |
| Шорсткість поверхонь      | Ra                      | 32       | Ra                       | 20,0     |
| виливка, мкм              |                         |          |                          |          |
| Клас точності маси        | 7т-14                   | 11       | $7T-14$                  | 10       |
| Ряд припусків             | $5 - 8$                 | 6        | $4 - 7$                  |          |

Таблиця 2.8 - Вихідні дані для двох варіантів виготовлення заготовок

- при литті в піщано-глинисті форми: (7т-14) 11;

- при литті в оболонкові форми:  $(7r-14)$  10.

Доцільно приймати таким же як і клас розмірної точності.

Ряд припусків призначаємо з врахуванням ступеня точності поверхні.

- при литті в піщано-глинисті форми: (5-8) 6;

- при литті в оболонкові форми:  $(4-7)$  5.

Таблиця 2.9 - Допуски та припуски (при литті в оболонкові форми)

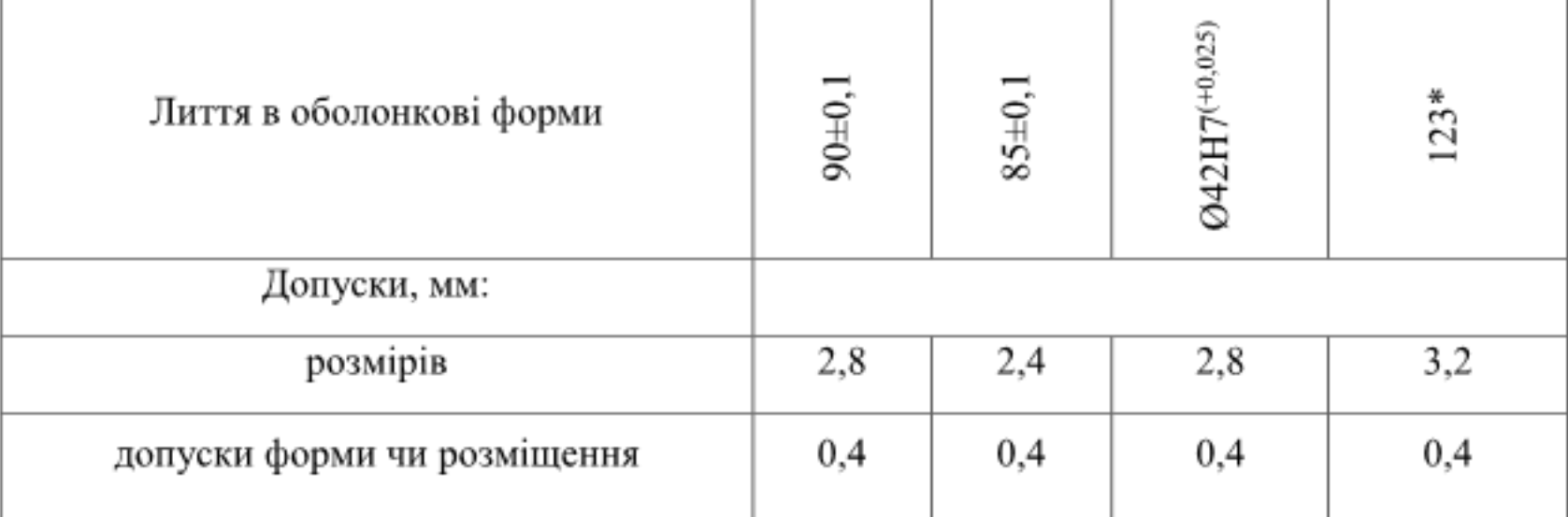

| зміщення по площині роз'єму                             | 1,6  |                |       | 1,6   |
|---------------------------------------------------------|------|----------------|-------|-------|
| допуск на перекіс стержня                               |      |                | 1,1   |       |
| допуски маси                                            |      |                | 12%   |       |
| допуски нерівностей                                     |      |                | 0,5   |       |
| загальний допуск                                        | 3,20 | 2,40           | 2,40  | 3,20  |
| Припуск мінімальний, мм                                 |      |                | 0,5   |       |
| Припуск загальний, мм                                   | 2,4  | 2,4            | 3,4   | 2,4   |
| По точності розмірів                                    | 2    | 2              | 4     |       |
| По відхиленням форми, взаємного<br>розміщення поверхонь |      | $\overline{2}$ | 2     |       |
| Прийнята кількість переходів                            | 2    | 2              | 4     |       |
| Розміри заготовки                                       | 92,4 | 89,8           | 035,2 | 125,4 |

Продовження таблиці 2.9

• Вибір допусків

Допуск розмірів, враховуючи клас розмірної точності (лиття в оболонкові форми - 10, в піщано-глинисті форми - 11) і номінальний розмір на який призначаємо допуск.

Допуск форми і розміщення - враховуючи ступінь жолоблення (лиття в оболонкові форми - 6, в піщано-глинисті форми - 7) і номінальний розмір нормованої ділянки.

Допуск нерівностей - враховуємо ступінь точності поверхні виливка (лиття в оболонкові форми - 11, в піщано-глинисті форми - 13).

Допуск маси - залежно від класу точності маси виливка (лиття в оболонкові форми - 10, в піщано-глинисті форми - 11).

Таблиця 2.10 - Допуски та припуски (при литті в піщано-глинисті форми)

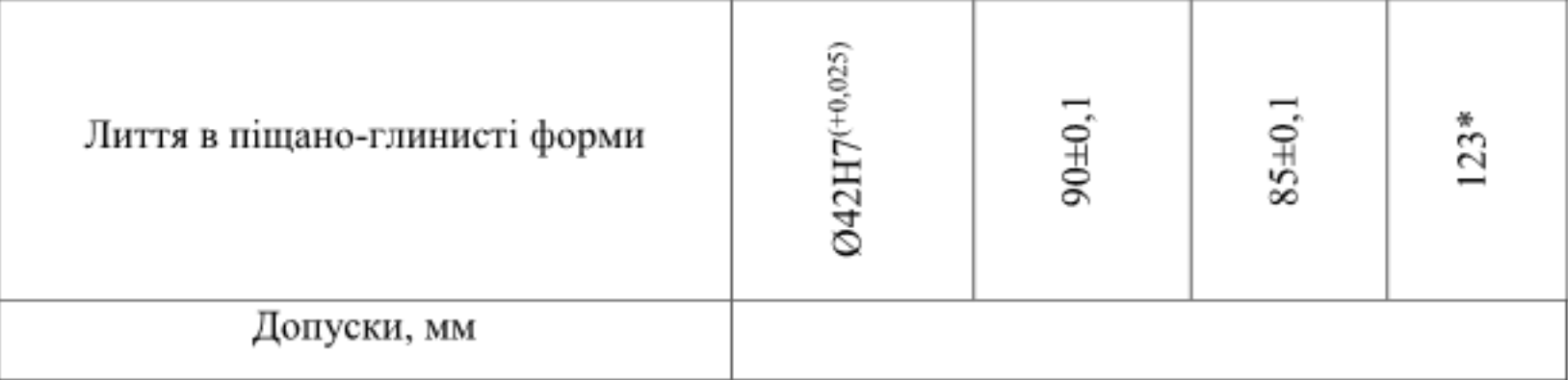

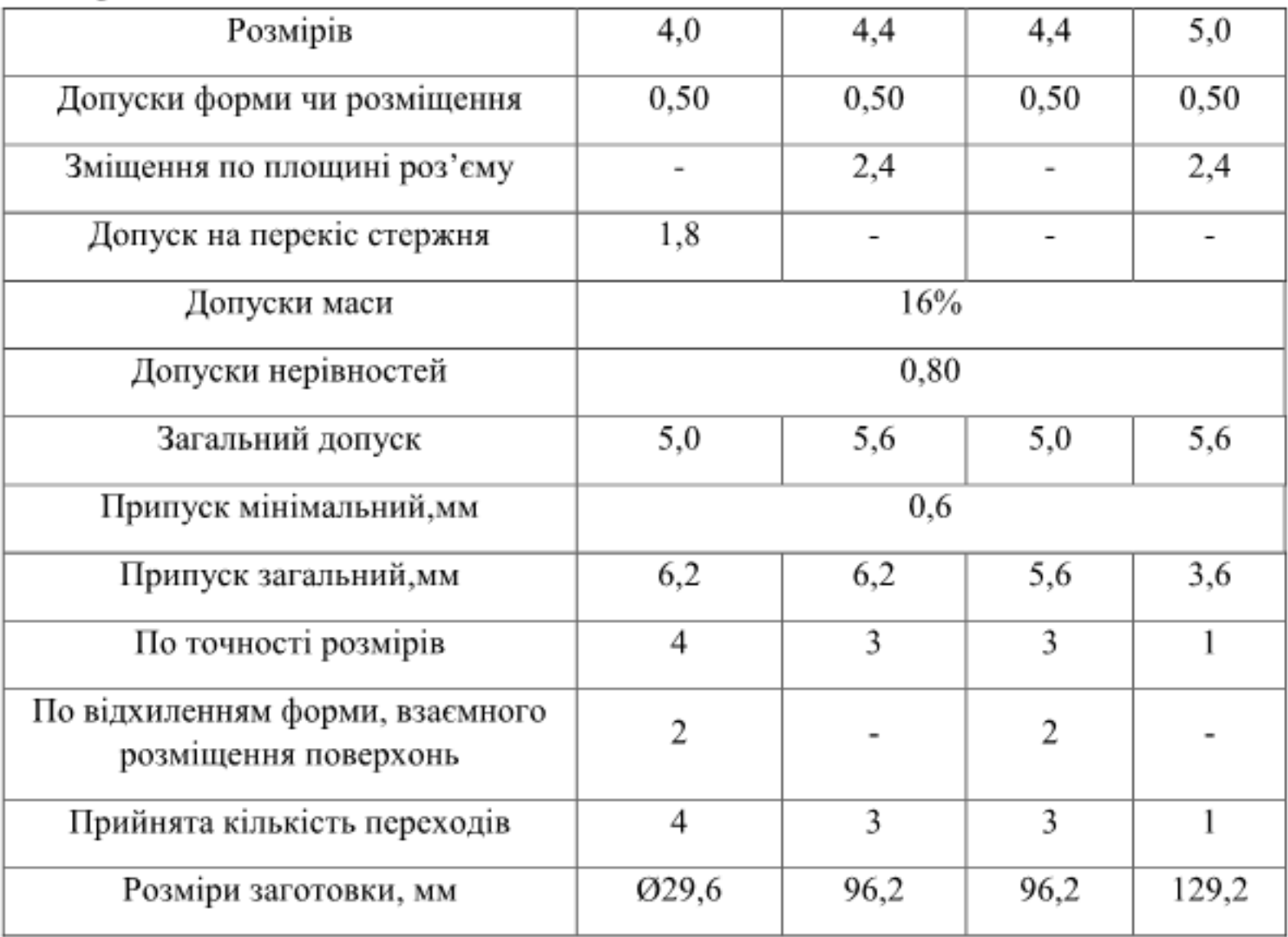

Продовження таблиці 2.10

При литті в піщано-глинисті форми і оболонкові форми площина роз'єму буде проходити вздовж заготовки рисунок 2.1, для якого допуск вибираємо враховуючи клас розмірної точності виливка по номінальному розміру найбільш тонкої зі стінок виливка, який виходить на роз'єм.

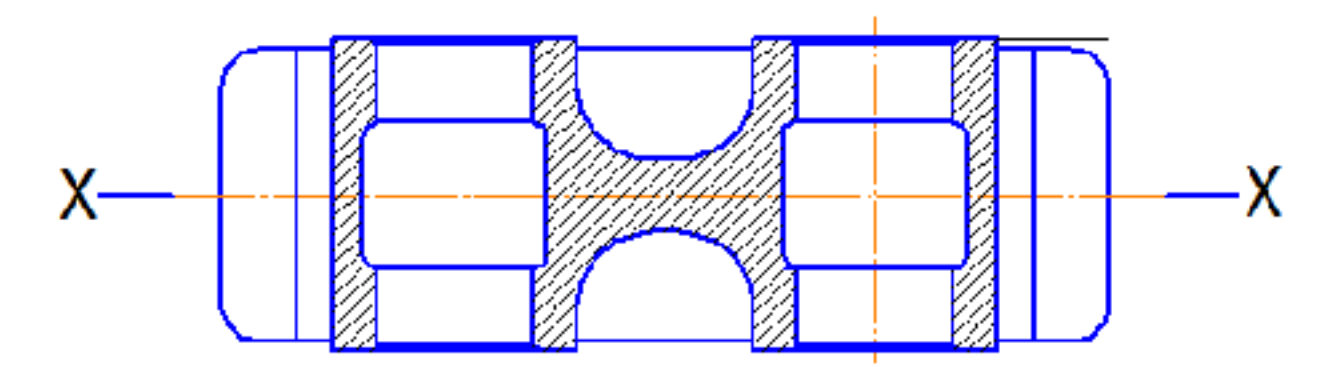

Рисунок 2.1 - Розміщення площини роз'єму

Допуск на перекіс стержня встановлюється для діаметральних розмірів, що формуються за допомогою стержнів. Призначається на 1, 2 класи точніше класу розмірної точності по номінальному розміру найбільш тонкої зі стінок виливка, які формуються за участю стержня.

При литті в оболонкові форми допуски на перекіс стержня:

 $O$ 42H7<sup>(+0,025)</sup> - 1,1 – оскільки мінімальна товщина стінки

$$
(123-90)-\frac{42}{2}=12 \text{ (MM)}.
$$

При литті в піщано-глинисті форми допуски на перекіс стержня:

Ø42H7<sup>(+0,025)</sup> - 1,8 - оскільки мінімальна стінки товщина  $(123-90)-\frac{42}{2}=12$  (MM).

Загальний допуск призначаємо, враховуючи допуск розмірів і допуск форми і розміщення поверхні.

Вибір припусків

Мінімальний припуск призначаємо залежно від ряду припусків:

при литті в оболонкові форми (для ряду припусків 5)  $-0.5$  MM;

при литті в піщано-глинисті форми (для ряду припусків 6) – 0,6 мм.

Загальний припуск на механічну обробку назначають для ліквідації похибки розмірів, форми і розміщення, нерівностей і дефектів оброблюваної поверхні, що формуються при виготовленні виливка і послідовних переходів її обробки з метою підвищення точності оброблюваного елемента виливка. Значення загального припуску вибираємо в залежності від кількості переходів механічної обробки. Тому для вибору загального припуску спочатку потрібно визначити кількість механічної обробки кожної із оброблюваних поверхонь.

Кількість переходів механічної обробки визначаємо в залежності від необхідної точності розмірів оброблюваної деталі.

- по точності розмірів вибираємо в залежності від допуску розміру виливка і співвідношення між допусками розмірів деталі і виливка:

- лиття в оболонкові форми: для розміру 123 допуск розмірів виливка 3,2 мм, допуск розмірів деталі 1,0 мм, співвідношення  $1/3$ , 2 = 0,31, отже, 1 перехід (чорнова обробка). Аналогічно вибираємо для всіх інших розмірів:

Ø42H7<sup>(+0,025)</sup> – 0,025/2,4 = 0,010 → 4 переходи (тонка обробка);

 $\rightarrow$  2 переходи (напівчистова обробка);  $90\pm0,1-0,2/2,8=0,07$ 

85±0,1 - 0,2/2,8 = 0,07  $\rightarrow$  2 переходи (напівчистова обробка) оскільки розмір 85±0,1 обробляється з двох сторін, то на цей розмір призначаємо 4 переходи, 2 переходи на обробку однієї сторони і 2 переходи на обробку другої сторони;

- лиття в піщано-глинисті форми: для розміру 123 допуск розмірів

виливка 5,0 мм, допуск розмірів деталі 1,0 мм, співвідношення  $1,0/5,0 = 0,2$ , отже, 1 перехід (чорнова обробка). Аналогічно вибираємо для всіх інших розмірів:

Ø42H7<sup>(+0,025)</sup> – 0,025/4 = 0,00625 → 4 переходи (тонка обробка);

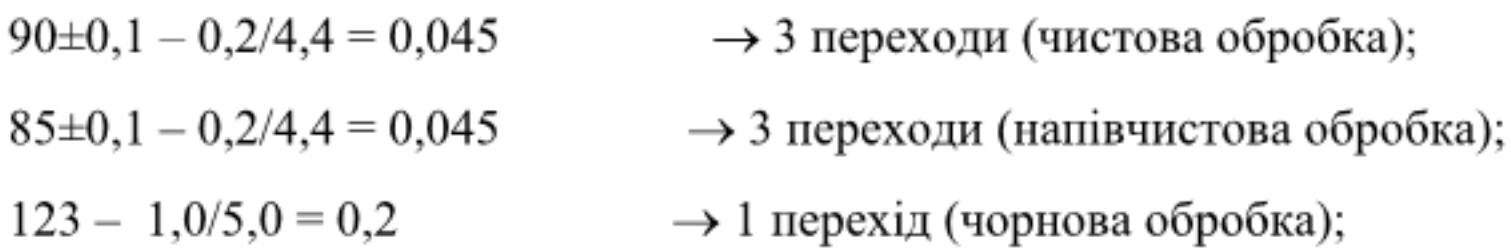

- по відхиленням форми, взаємного розміщення поверхонь вибираємо в залежності від допуску розміру виливка і співвідношення між допусками форми і розміщення деталі і виливка:

лиття в оболонкові форми для розмірів:

85 $\pm$ 0,1 - 0,04/0,4 = 0,1  $\rightarrow$  2 переходи (чорнова, напівчистова обробка);

Ø 42H7<sup>(+0,025)</sup> − 0,02/0,4 = 0,05 → 2 переходи (напівчистова обробка);

лиття в піщано-глинисті форми для розмірів:

85 $\pm$ 0,1 - 0,04/0,5 = 0,08  $\rightarrow$  2 переходи (чорнова, напівчистова обробка);

Ø42H7<sup>(+0,025)</sup> − 0,04/0,5 = 0,04 → 2 переходи (напівчистова обробка);

Загальний припуск призначаємо, враховуючи загальний допуск виливка, вид кінцевої обробки і ряд припуску. При литті в оболонкові форми для розміру 123: загальний допуск 3,20 мм, чорнова обробка, ряд припусків 5- загальний припуск становить 2,4 мм. Аналогічно вибираємо і для інших розмірів.

Розрахунок розмірів заготовки  $\bullet$ 

При литті в оболонкові форми:

$$
642 \text{H}7^{(+0,025)} - (3,4 \text{--} 2) = 35,2 \text{ (MM)};
$$
  
\n
$$
90+2,4=92,4 \text{ (MM)};
$$
  
\n
$$
20+2,4=22,4 \text{ (MM)};
$$
  
\n
$$
85+(2,8 \cdot 2)=56,6 \text{ (MM)};
$$
  
\n
$$
123+2,4=125,4 \text{ (MM)}.
$$

При литті в піщано-глинисті форми:

$$
O42H7^{(+0,025)}-(6,2\cdot 2)=O29,6 \text{ (MM)}.
$$
  
20+6,2=26,2 (MM);  
123+6,2=129,2 (MM);  
85+(5,6\cdot 2)=96,2 (MM);  
90+5,6=96,2 (MM).

Вибір товщини стінок, радіусів заокруглень, нахилів та інших  $\bullet$ конструктивних елементів литої заготовки

Мінімальну товщину стінок вибираємо за номограмою за значенням приведеного габариту N в залежності від матеріалу, маси виливка і способу лиття [5,6]

$$
N=(2l+b+h)/3=(2.240+85+123)/3=0,204 \text{ (MM)},\tag{2.14}
$$

тоді при литті в оболонкові форми - 7 мм; при литті в піщано-глинисті  $-7$  MM.

Враховуючи те, що мінімальна товщина стінки 12 мм буде 12>7. Тому забезпечується необхідна розрахункова міцність і жорсткість.

Радіуси заокруглень в значній мірі визначають якість виливка. Дуже малі радіуси призводять до концентрації напружень і можливості виникнення тріщин, якщо надто великі, то можливість виникнення раковин, пустот.

Радіуси заокруглень, вибираємо в залежності від співвідношення (S+S1)/2 і від матеріалу виливка [5,6].

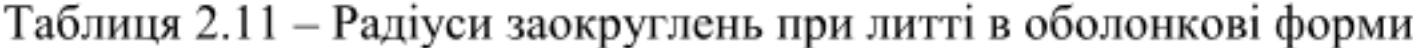

| $\sim$ $\alpha$    | Кут між спряженими<br>елементами | Радіус заокруглень |
|--------------------|----------------------------------|--------------------|
| $(50+22,4)/2=36,2$ | $90^{\circ}$                     |                    |

Таблиця 3.7 - Радіуси заокруглень при литті в піщано-глинисті форми

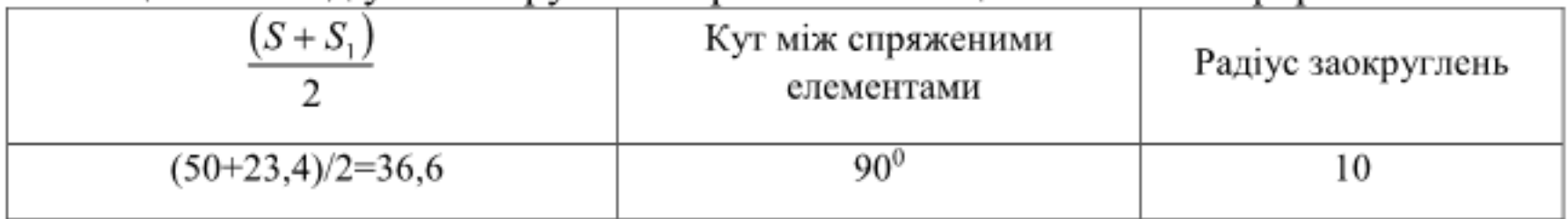

Формувальні нахили призначаються з метою полегшення видалення моделі з форми і стержня. Нахили встановлюються в залежності від розмірів заглиблень, висоти формоутворюючої поверхні, способу лиття і виду модельного комплекту згідно рекомендаціям [5,6].

При литті в оболонкові форми:

$$
h_{\rm H} = 35,2/2 \text{ M} - 1^{\circ}36';
$$
  

$$
h_{\rm H} = 56,6/2 \text{ M} - 1^{\circ}09'.
$$

При литті в піщано-глинисті форми:

$$
h_{H} = 31,4/2 \text{ mm} - 1^{\circ}36';
$$
  

$$
h_{H} = 60,6/2 \text{ mm} - 1^{\circ}09'.
$$

Мінімальний діаметр отворів, що виконуються литтям, вибирають так, щоб уникнути сильного перегрівання і пригоряння стержня до стінок отвору. Мінімальний розмір литих отворів залежить від товщини стінки і може бути визначено за формулою

$$
d_{\min} = d_0 + 0.1S \text{ [MM]},\tag{2.15}
$$

де  $d_0$  – вихідний діаметр; S – товщина стінки, мм.

Вихідний діаметр вибирається в залежності від матеріалу виливка (СЧ18):  $d_0 = 10$  мм. При товщині стінки для розміру  $\emptyset$ 42H7<sup>(+0,025)</sup> мм - 12 мм знайдемо dmin

$$
d_{\min}
$$
 = 10 + 0,1.12 = 11,2 (MM)  $\overline{A}$   $\overline{O}$  42H7<sup>(+0,025)</sup> (MM).

Отвори заготовки під ∅42Н7<sup>(+0,025)</sup> мм можна лити.

#### 2.3.3 Оформлення ескізів двох варіантів заготовки

урахуванням обраних З отриманих розмірів заготовок та конструктивних параметрів показано ескізи заготовки (рисунок 2.2).

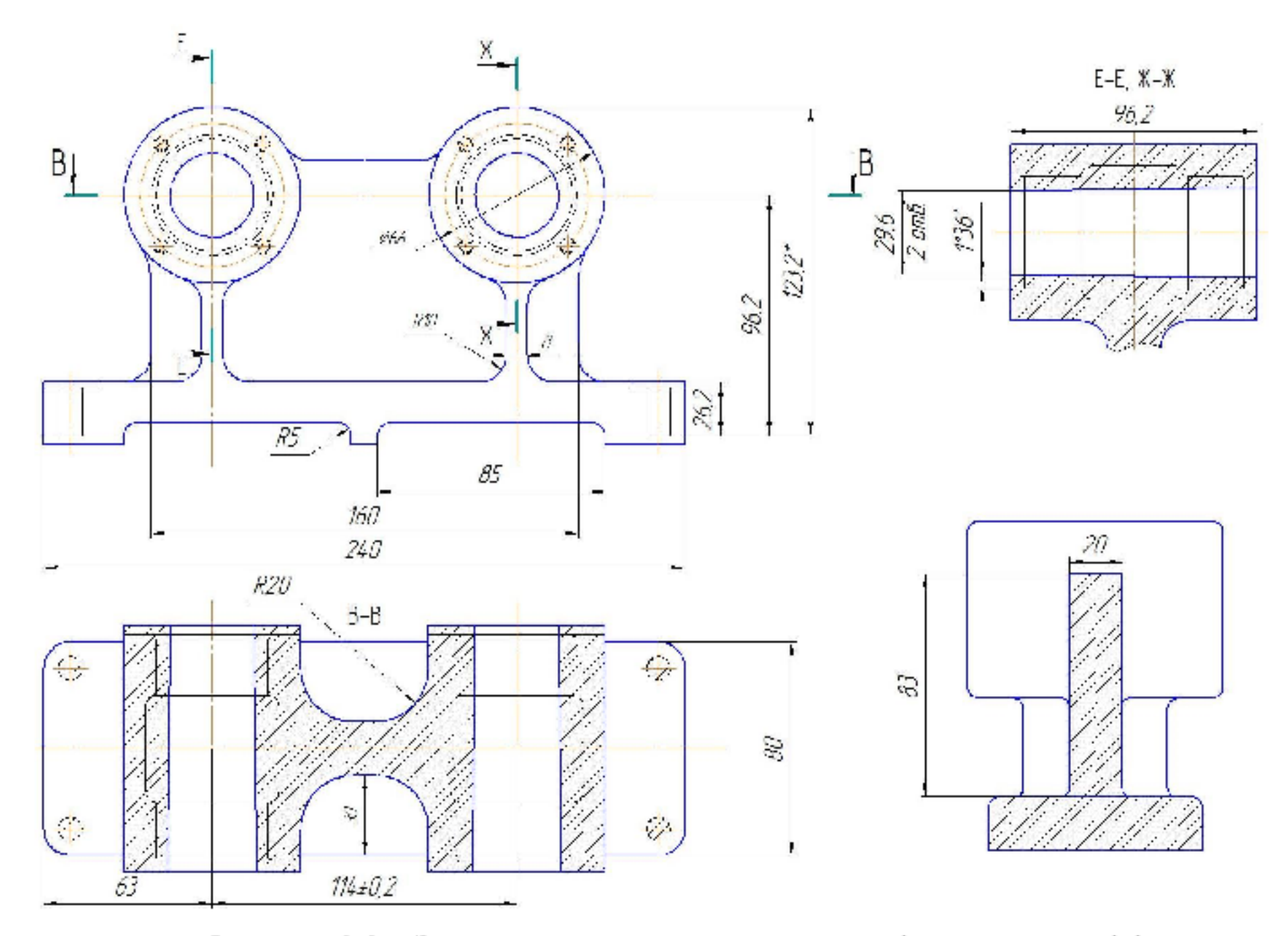

Рисунок 2.2 - Заготовка виготовлена литтям в піщано-глинисті форми та оболонкові форми. Розміри в дужках - для лиття в оболонкові форми

2.3.4 Розрахунок маси і коефіцієнтів точності маси для двох варіантів заготовки

Економічність способу виготовлення характеризує заготовки коефіцієнт точності маси заготовки, який визначається за формулою

$$
\gamma = \frac{Q_{\text{dem}}}{Q_{\text{sar}}},\tag{2.16}
$$

де  $Q_{\text{dom}}$  — маса деталі;  $Q_{\text{vac}}$  — маса заготовки.

Масу заготовки для двох варіантів визначаємо за допомогою створених 3D-моделей.

При виготовленні заготовки литтям в піщано-глинисті форми маса заготовки складає 6,976 кг  $\approx$  7 кг (рис. 2.3).

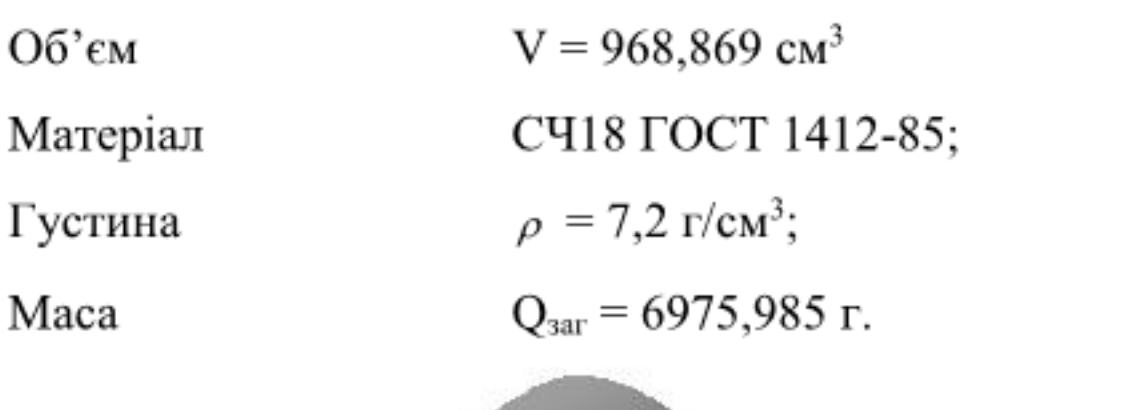

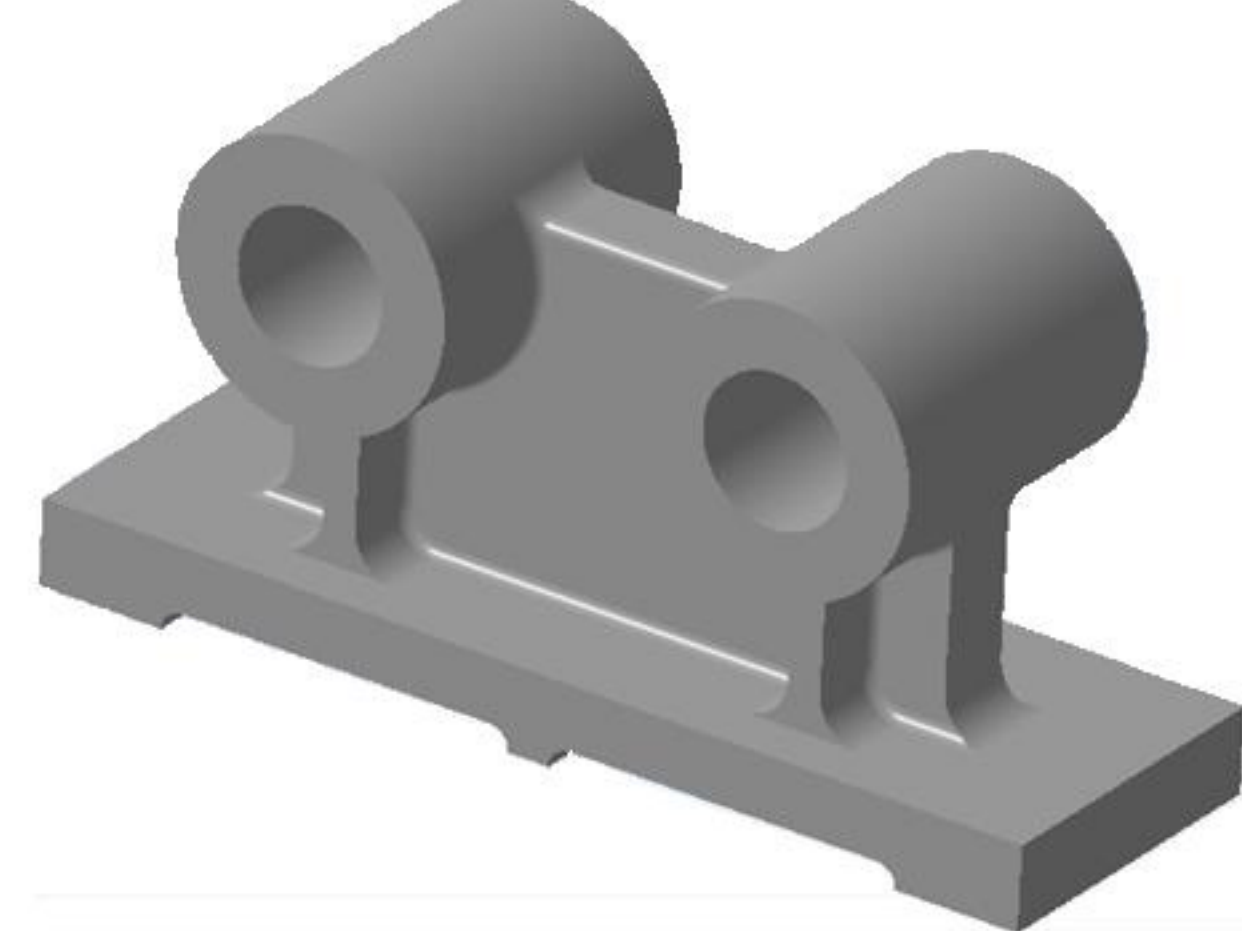

Рисунок 2.3 - 3D-модель заготовки виготовленої литтям в піщаноглинисті форми

Відповідно коефіцієнт точності маси заготовки:

$$
\gamma_1 = 5{,}8/7 = 0{,}82.
$$

При виготовленні заготовки литтям в оболонкові форми маса заготовки складає 6,6 кг (рис. 2.4).

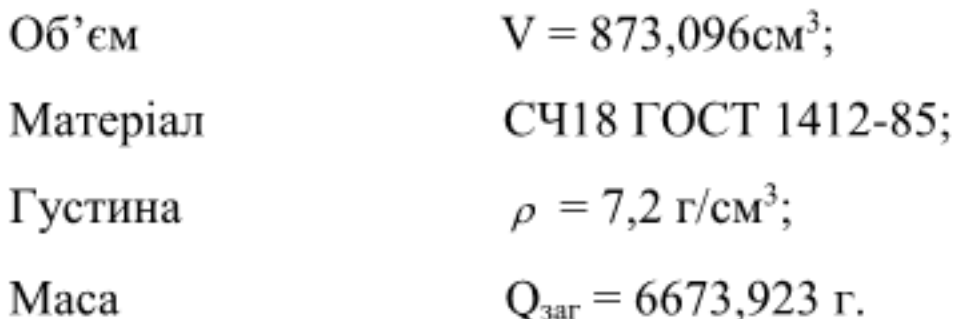

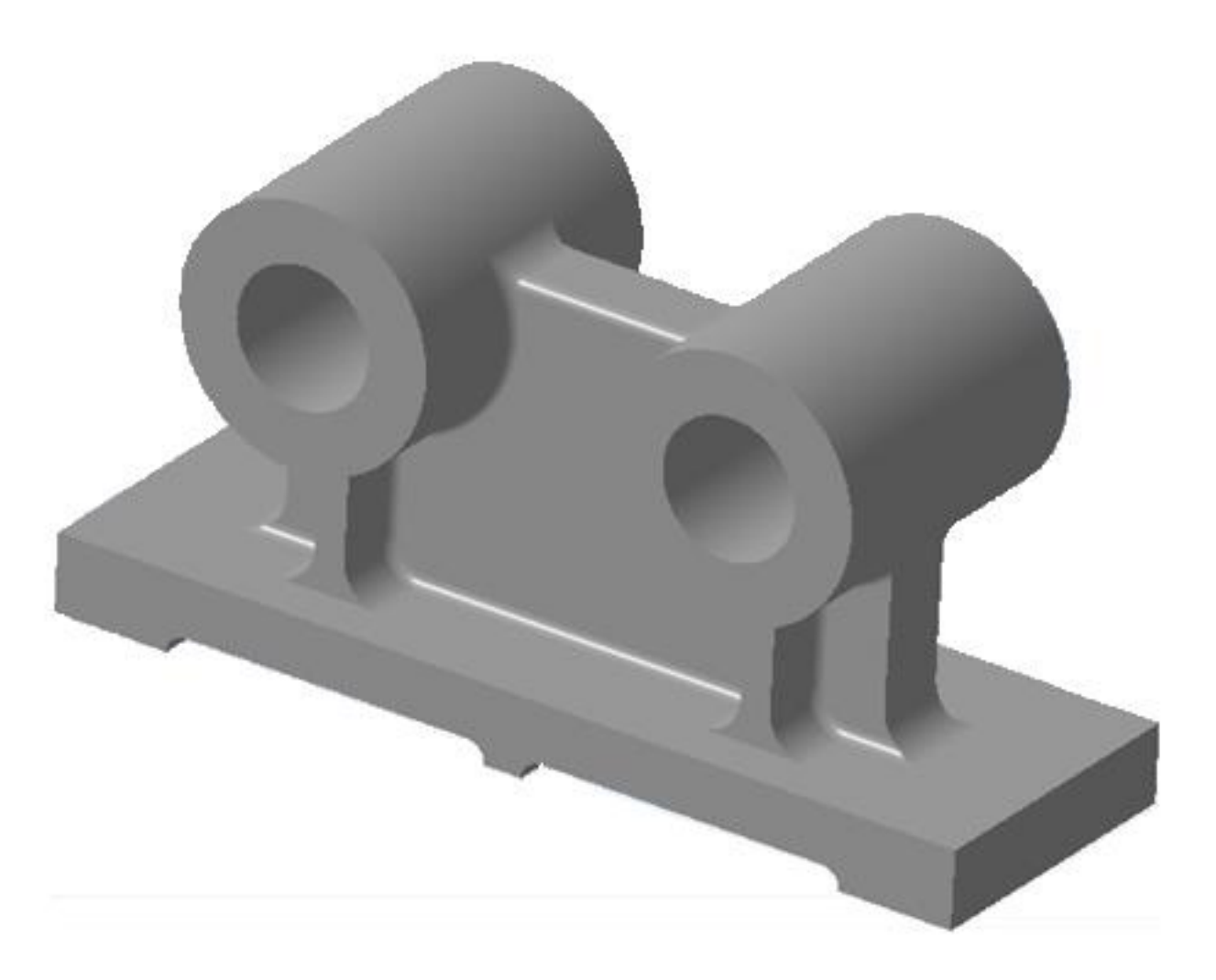

Рисунок 2.4 - 3D-модель заготовки виготовленої литтям в оболонкові форми

Відповідно коефіцієнт точності маси заготовки:

$$
\gamma_1 = 5,8/6,6 = 0,87.
$$

Отже, коефіцієнт точності маси заготовки при литті в оболонкові форми більший ніж при литті в піщано-глинисті форми, тобто менше матеріалу буде йти у стружку.

2.3.5 Техніко-економічне порівняння двох варіантів заготовки і вибір найраціональнішого [3,6]

Вартість литої заготовки визначаємо за формулою

$$
C_{\text{vac}} = \frac{S_i}{1000} \cdot Q_{\text{vac}} \cdot K_{\text{m}} \cdot K_c \cdot K_s \cdot K_{\text{m}} \cdot K_{\text{n}} - (Q_{\text{vac}} - Q_{\text{dom}}) \frac{S_{\text{siax}}}{1000}, \text{[FpH.]} \tag{2.17}
$$

де Si - базова вартість 1т заготовок грн., вибираємо враховуючи спосіб виготовлення литої заготовки;

 $K_T$  - коефіцієнт, що враховує клас точності заготовок, вибираємо враховуємо спосіб лиття, матеріал заготовки і клас розмірної точності;

Км - коефіцієнт, що враховує матеріал заготовки. Враховуємо спосіб лиття і марку матеріалу;

 $K_C$  – коефіцієнт, що враховує групу складності заготовки. Дана деталь нескладної конфігурації і можна віднести до 2 групи складності, також враховуємо спосіб лиття і матеріал заготовки;

Кв - коефіцієнт, що враховує масу заготовки. Вибираємо згідно способу лиття, маси виливка, матеріалу виливка;

 $K_{\Pi}$  – коефіцієнт, що залежить від об'єму виробництва, тобто розміру річної програми випуску заготовок. Попередньо визначаємо групу серійності в залежності від способу лиття, маси виливків і об'єму виробництва. При литті в піщано-глинисту-форму і облицьовану форму - 2 група серійності;

Sвідх - ціна однієї тонни відходів (стружки), грн.

Таблиця 2.12 - Значення коефіцієнтів для обох способів лиття

| Коефіцієнти | Лиття в оболонкові форми | Лиття піщано-глинисті форми |
|-------------|--------------------------|-----------------------------|
| w           | 73200                    | 31800                       |
|             |                          |                             |
| Км          |                          |                             |
| Кс          |                          |                             |
| Кв          | ,14                      |                             |
| Кı          | 0.78                     |                             |

Лиття в оболонкові форми:

$$
C_{\text{sat1}} = \left(\frac{73200}{1000} \cdot 6,975 \cdot 1 \cdot 1 \cdot 1 \cdot 1,14 \cdot 0,78\right) - \left(6,674 - 5,788\right) \cdot \frac{1880}{1000} = 276,07 \text{ } (2 \text{ph.})
$$

лиття піщано-глинисті форми:

$$
C_{\text{max2}} = \left(\frac{31800}{1000} \cdot 6,673 \cdot 1 \cdot 1 \cdot 1 \cdot 1,2 \cdot 0,87\right) - (6,976 - 5,788) \cdot \frac{1880}{1000} = 221,37 \text{ (zph.)}
$$

Загальний економічний ефект

$$
E = (C3ar1 - C3ar2) \cdot N [rpn.], \qquad (2.18)
$$

$$
E = (276,07-221,37) \cdot 4500 = 246150 \text{ (rph.)}
$$

Тобто економічно доцільніше використовувати лиття в піщаноглинисті форми.

2.4 Розробка удосконаленого маршруту механічної обробки

2.4.1 Вибір способів механічної обробки поверхонь з підвищеними вимогами точності.

Способи обробки зовнішньої і внутрішньої поверхонь залежать від точності механічної обробки, матеріалу деталі та інших факторів.

Для точних поверхонь існує ряд етапів механічної обробки: чорнова, чистова, доводочна. При чорновій обробці знімається максимальна кількість металу, залишаючи припуск на механічну обробку. Точність механічної обробки зростає з кожним переходом.

Найбільшим продуктивним способом обробки є точіння або розточувавння на токарних верстатах. Після термообробки деталі її необхідно шліфувати. Отвори малих діаметрів зенкерують, розвертують та інше. Необхідна і достатня кількість переходів механічної обробки для одержання заданих характеристик точності можна знайти двома способами:

- табличним, згідно таблиць економічної доцільності;

- за формулами загального уточнення.

Визначимо загальне уточнення для циліндричної поверхні Ø42H7(+0,025)  $[8]$ :

$$
\varepsilon = \frac{T_{\text{max}}}{T_1} \cdot \frac{T_1}{T_2} \cdot \frac{T_2}{T_3} \cdot \ldots = \varepsilon_1 \cdot \varepsilon_2 \cdot \varepsilon_3 \cdot \ldots = \frac{T_{\text{max}}}{T_{\text{norm}}} = \frac{4000}{25} = 160,
$$

де  $T_{\text{vac}} = 4000 - \text{допуск заголовки};$ 

 $T_{\text{dem}} = 25$ мки – допуск деталі;

 $\varepsilon_1$ ,  $\varepsilon_2$ ,  $\varepsilon_3$  ... - окремі уточнення;

 $T_1, T_2, T_3 ...$  - допуски після технологічних переходів.

кількість ступенів механічної обробки для даної Визначимо циліндричної поверхні:

$$
n = \frac{\lg \varepsilon}{0,46} = \frac{\lg 160}{0,46} = 4,79
$$

Приймаємо n = 4 ступені механічної обробки, призначивши  $\varepsilon_1 = 6$ ;  $\varepsilon_2 =$ 4.  $\varepsilon_3$  = 3,6 i  $\varepsilon_4$  = 1,85.

$$
T_1 = \frac{4000}{6} = 666,666 \text{ (MKM)} \quad (\approx 1714);
$$
\n
$$
T_2 = \frac{666,66}{4} = 166,665 \text{ (MKM)} \quad (\approx 1711);
$$
\n
$$
T_3 = \frac{166,665}{3,6} = 46,296 \text{ (MKM)} \quad (\approx 178);
$$
\n
$$
T_4 = \frac{46,296}{1,85} = 25 \text{ (MKM)} \quad (\approx 177).
$$

Остаточно приймаємо наступні переходи механічної обробки даної поверхні:

- розточування попереднє;
- розточування попереднє;
- розточування попереднє;
- розточування остаточне.

Для усіх поверхонь визначимо кількість переходів і способи та методи попередньої та остаточної механічної обробки.

Згідно креслення деталі та прийнятої заготовки необхідно обробити такі поверхні: чотири отвори Ø9H12<sup>(+0,15)</sup> два бокових торця 85 ± 0,1, шістнадцять отворів М6-7Н та нарізати різьбу в цих отворах, два отвори  $O(42H7^{(+0.025)})$ , дві площини в розмір 18, основу деталі в розмір 240×80 мм.

Для забезпечення цих параметрів точності розмірів деталі, які вказані на кресленні, будемо обробляти ці поверхні наступним чином:

- чотири отвори Ø9H12<sup>(+0.15)</sup> мм - центрувати, свердлити;

- шістнадцять отворів М6-7Н - центрувати, свердлити, нарізати різьбу;

- фрезерувати попередньо, та остаточно два торця  $85 \pm 0.1$ ;

- фрезерувати площину в розмір 18 однократно;

- фрезерувати попередньо, та остаточно основу деталі 240.

Висновок: кількість переходів і способи та методи попередньої та остаточної механічної обробки прийняті, враховуючи допуски заготовки та допуски готової деталі (за кресленням деталі), попередньо за таблицями визначивши квалітет на розміри деталі.

2.4.2 Вибір чистових та чорнових технологічних баз [8]

Одним із найскладніших і принципових розділів проектування технологічних процесів є призначення технологічних та вимірювальних баз. Від правильного вибору технологічних баз значною мірою залежать: фактична точність виконання розмірів; правильність взаємного розташування поверхонь; ступінь складності пристроїв, різальних та вимірювальних обробки продуктивність інструментів; загальна заготовок. Основні положення, що стосуються технології, класифікації та теорії базування викладені в[8]

Вихідними даними при виборі баз є: робоче креслення деталі, технічні умови на її виготовлення, вид заготовки та стан її поверхонь, бажаний ступінь автоматизації.

2.4.3 Вибір чистових баз

Чистові бази - це поверхні, які використовуються на всіх операціях механічної обробки окрім першої. Вибрані чистові базові поверхні повинні жорсткість забезпечувати установки повинні заготовки, вони He деформуватися під дією сил різання, закріплення і гравітаційних сил, повинні високу точність розмірів і геометричних форм. При мати досить використанні цих баз повинен виконуватися принцип співпадання баз, що мінімуму похибки базування. або Повинен виключає зводить ДО виконуватися принцип постійності баз, тобто на всіх операціях механічної обробки використовуються одні і ті ж самі комплекти баз. Крім того, вибрані забезпечити просту конструкцію пристосування, бази мають зручну установку і знімання обробленої деталі.

#### 2.4.4 Вибір чорнових баз

Чорнові бази - це поверхні заготовки, які використовуються на першій операції механічної обробки під час обробки чистових баз. Під час вибору чорнових технологічних баз розв'язується одна з двох задач:

забезпечення розмірної прив'язки оброблених поверхонь З необробленою;

забезпечення знімання мінімального рівномірного припуску під час першого ступеня механічної обробки з певної поверхні на одній з операцій (крім першої).

В даному випадку розв'язується перша задача.

На операції 005 проходить підготовка чистових базових поверхонь. Вибрані чорнові і чистові бази забезпечують всі поставлені на них вимоги.

Схема чистових технологічних баз (рисунок 2.4) - це площина та два отвори.

Аналіз похибок базування, що виникають на 010 операції:

Таблиця 2.13 Аналіз вибору технологічних баз

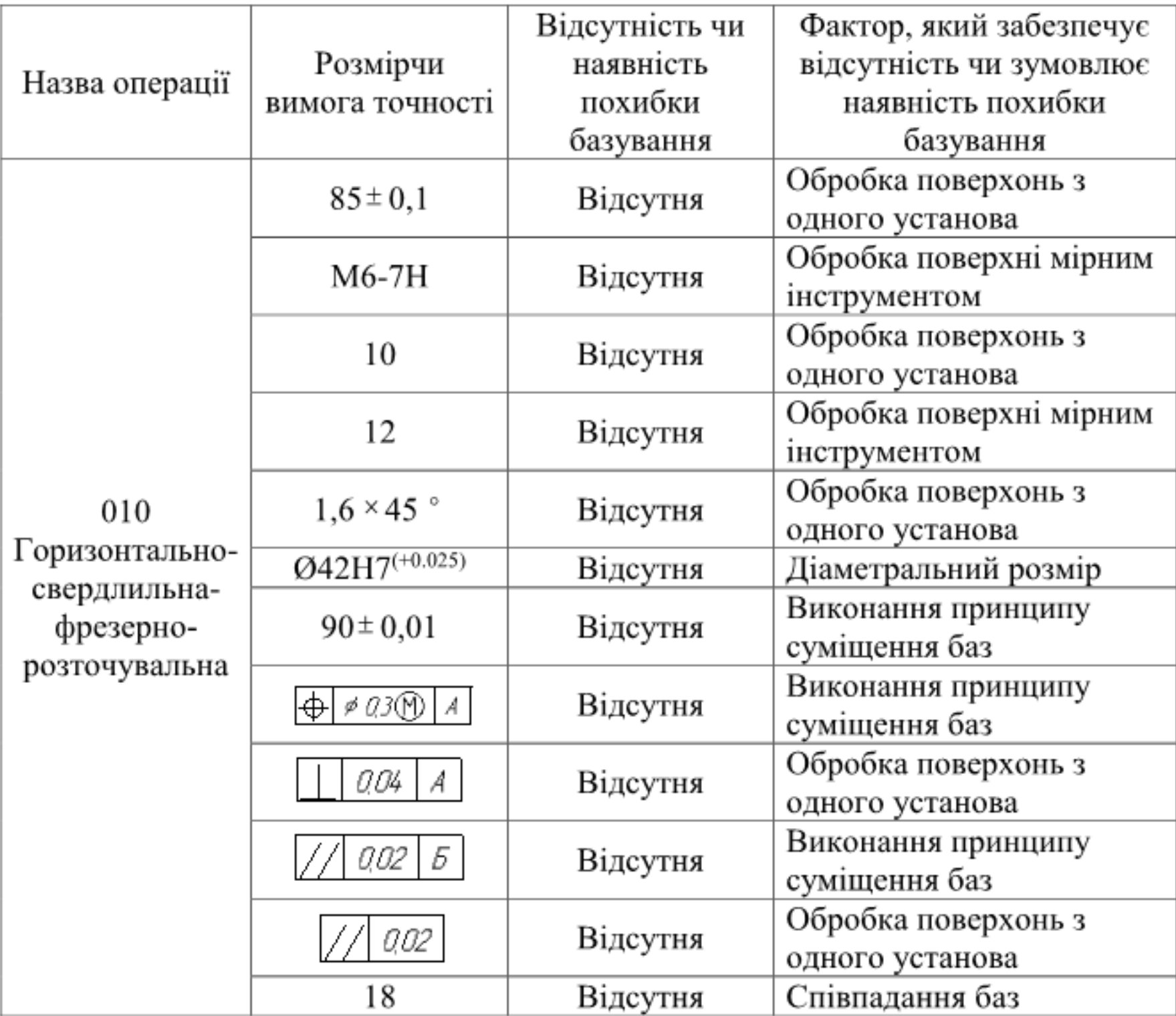

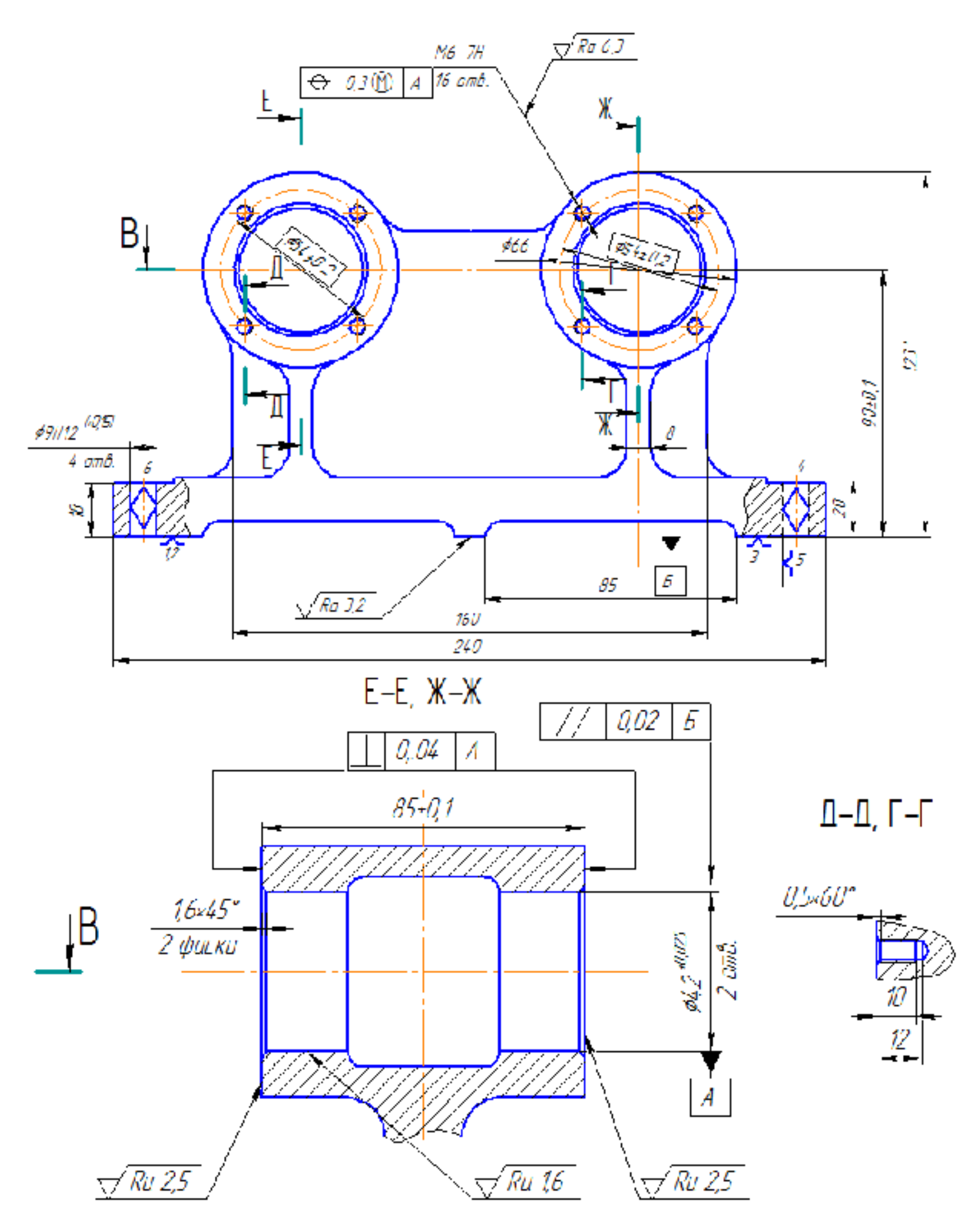

Рисунок 2.4 - Схема базування дедалі на операції 010

На першій операції обробляються чистові бази, тобто ті технологічні бази, які будуть використовуватись на наступних операціях.

Схема зображена на рисунку 2.5 операція 005 - чорнові технологічні бази: площина платиків (1,2,3), торцева поверхня (4,5), бокова поверхня (6).

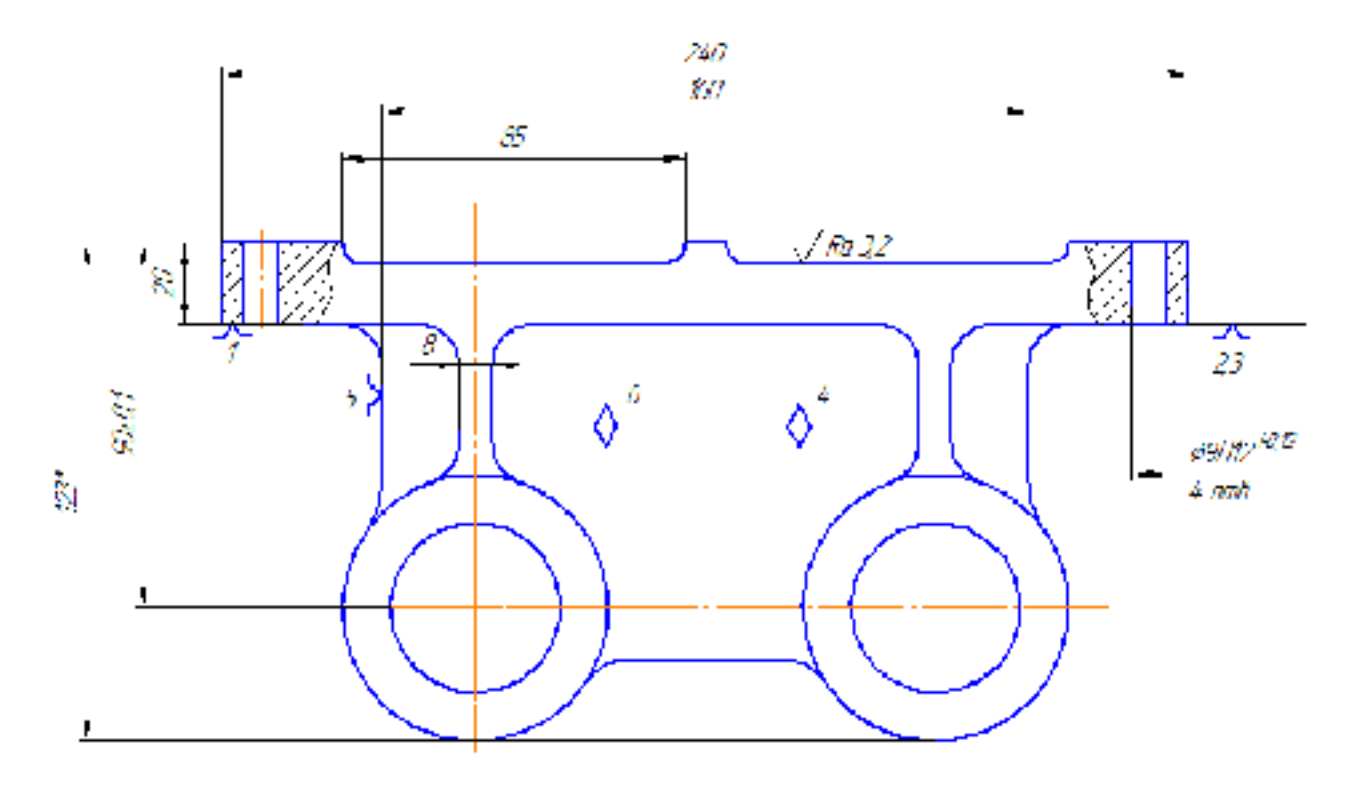

Рисунок 2.5 - Схема чорнових технологічних баз, операція 005

2.4.5 Проектування маршруту механічної обробки з розробкою змісту операцій, попереднім вибором верстатів та зображенням схем базування (результат проектування оформляється у вигляді таблиці)

Створюючи маршрут обробки поверхні, виходять з того, що кожен наступний метод повинен бути більш точним, ніж попередній.

При цьому число переходів при обробці кожної поверхні в різних варіантах може виявитися різним. Будемо намагатися розробити найбільш раціональний маршрут обробки.

Деталь обробляється в умовах серійного виробництва. Верстати, що використовуються в даному типі виробництва, в основному верстати з ЧПК.

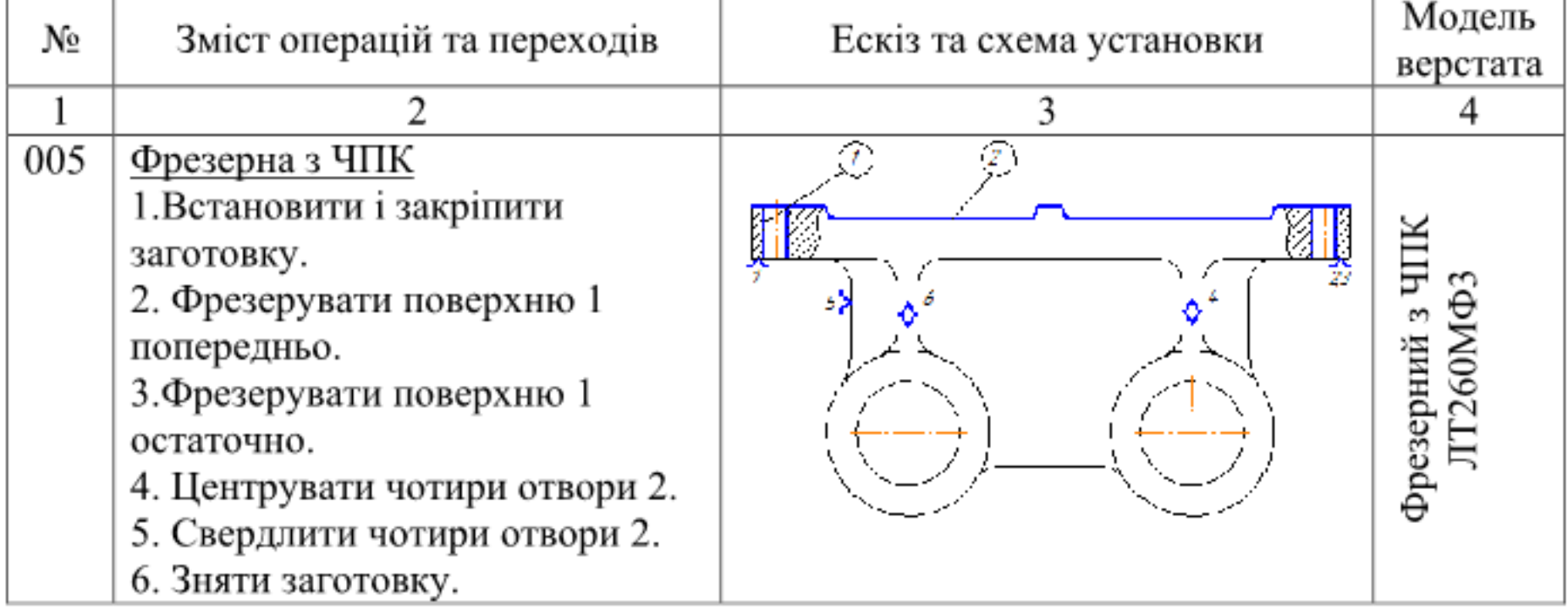

Таблиця 2.14 - Маршрут механічної обробки (1 варіант)

Продовження таблиці 2.14

| 010 | Багатоцільова горизонтально-   |                                  |
|-----|--------------------------------|----------------------------------|
|     | свердлильно-фрезерно-          |                                  |
|     | <u>розточувальна</u>           |                                  |
|     | 1.Встановити і закріпити       |                                  |
|     | заготовку.                     |                                  |
|     | 2. Фрезерувати поверхню 1      |                                  |
|     | попередньо, повернути стіл на  |                                  |
|     | 180°, фрезерувати поверхню 2   |                                  |
|     | попередньо.                    |                                  |
|     | 3. Центрувати вісім отворів 3, |                                  |
|     | повернути стіл на 180°,        |                                  |
|     | центрувати вісім отворів 3.    |                                  |
|     | 4. Свердлити вісім отворів 3,  |                                  |
|     | повернути стіл на 180°,        |                                  |
|     | свердлити вісім отворів 3.     | свердлильно-фрезерно             |
|     | 5. Нарізати різь в восьми      |                                  |
|     | отворах 3, повернути стіл на   |                                  |
|     | 180°, нарізати різь в восьми   |                                  |
|     | отворах3.                      |                                  |
|     | 6. Розточити два отвори 4      | альний ИР500ПМФ4<br>мнальний     |
|     | попередньо.                    |                                  |
|     | 7. Розточити два отвори 4      | aVhorzod<br>Багатоцільовий гориз |
|     | попередньо                     |                                  |
|     | 8. Фрезерувати поверхню 1      |                                  |
|     | остаточно, повернути стіл на   |                                  |
|     | 180°, фрезерувати поверхню 2   |                                  |
|     | остаточно.                     |                                  |
|     | 9. Розточити два отвори 4      |                                  |
|     | попередньо.                    |                                  |
|     | 10. Розточити дві фаски 5,     |                                  |
|     | повернути стіл на 180,         |                                  |
|     | розточити дві фаски 6.         |                                  |
|     | 11. Розточити два отвори 4     |                                  |
|     | остаточно.                     |                                  |
|     | 12. Фрезерувати дві площини 7  |                                  |
|     | однократно                     |                                  |
|     | 13. Зняти заготовку            |                                  |

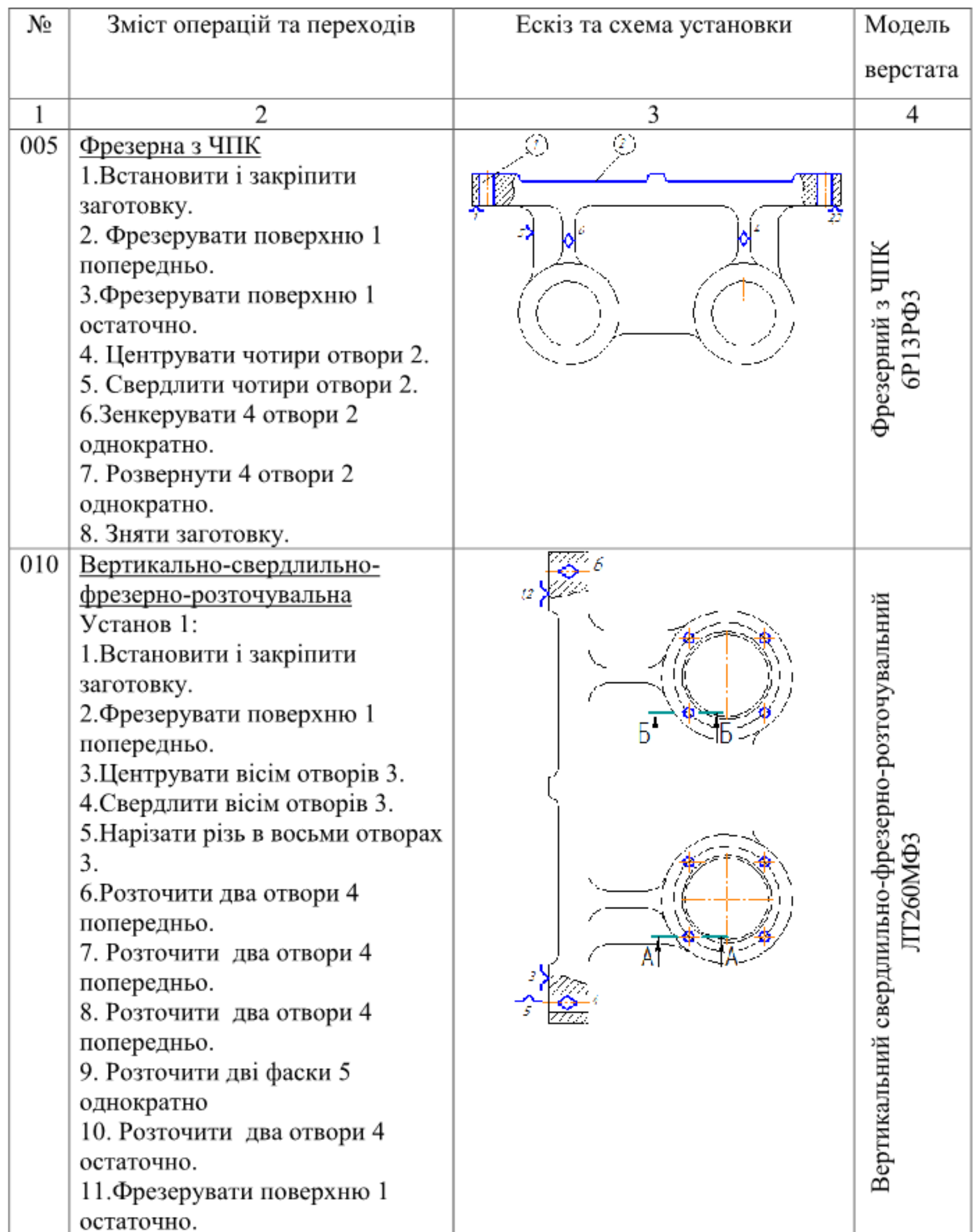

# Таблиця 2.15 - Маршрут механічної обробки (варіант 2)

Продовження таблиці 2.15

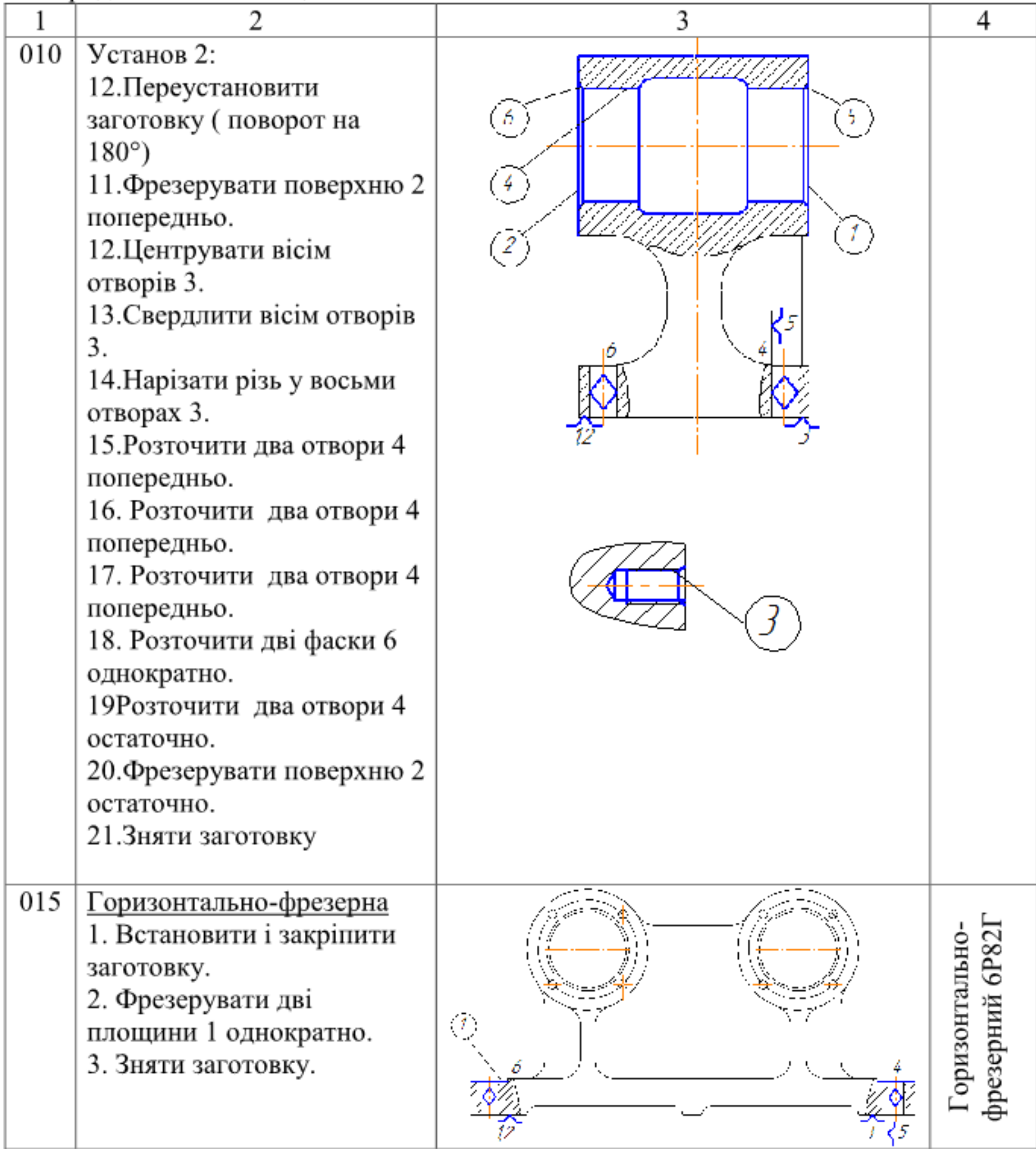

2.4.6 Порівняння маршрутів механічної обробки й вибір кращого з них за мінімумом приведених витрат

Критеріям оптимальності маршруту механічної обробки є забезпечення найменших витрат. Тому із розроблених двох альтернативних варіантів потрібно вибрати той, що забезпечить меншу цехову собівартість

Для зменшення обсягу роботи з порівняння маршрутів слід зрівнювати тільки сумарні цехові собівартості тих операцій обох маршрутів, які відрізняються між собою.

Цехова собівартість операцій механічної обробки визначається за формулою[8]

$$
C_0 = \frac{C_{\text{II.3.}} \cdot T_{\text{III-K}}}{60 \cdot K_{\text{R}}},
$$
\n(2.19)

С п-в - цехові годинні приведені витрати, грн./год; де  $T_m$ -к - штучно калькуляційний час виконання операцій, хв., Кв - коефіцієнт виконання норм, що приймається рівним 1,3;

Штучно калькуляційний час визначається наближено за формулою

$$
T_{\text{III-K}} = \varphi_{\text{K}} \cdot T_{\text{o}} \tag{2.20}
$$

То - основний час виконання операцій, хв.;  $\varphi_{\kappa}$  - коефіцієнт значення залежить від типу верстата і типу виробництва і визначається згідно [3] Розрахунок То та Тит-к приведено для двох варіантів маршруту механічної обробки заготовки деталі «Корпус 32-455»

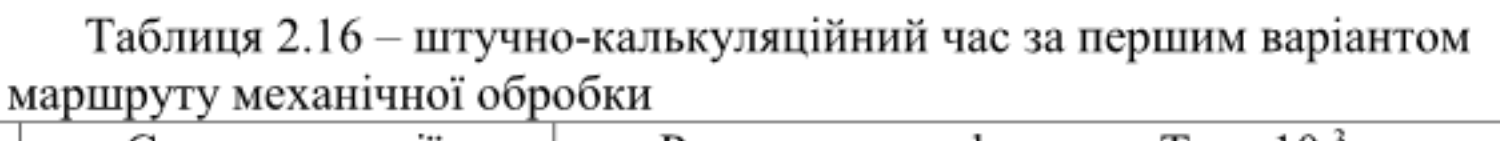

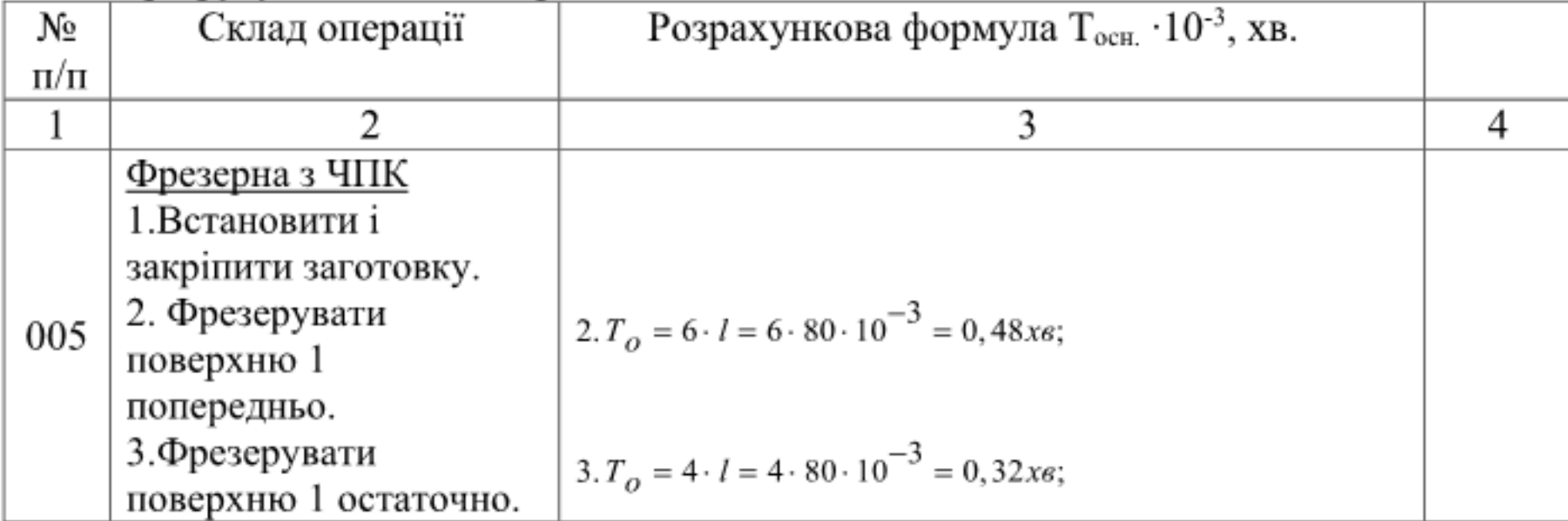

Продовження таблиці 2.16

|     |                                                                                                    |                                                                                                    | 4                                                                                      |
|-----|----------------------------------------------------------------------------------------------------|----------------------------------------------------------------------------------------------------|----------------------------------------------------------------------------------------|
| 005 | 4. Центрувати чотири<br>отвори 2.<br>5. Свердлити чотири<br>отвори 2.<br>6. Зняти заготовку.                                                                                                    | 4. $T_o = (0, 52 \cdot d \cdot l) \cdot 4 = (0, 52 \cdot 4 \cdot 5 \cdot 10^{-3}) \cdot 4 = 0,04x6;$<br>5. $T_o = (0, 52 \cdot d \cdot l) \cdot 4 = (0, 52 \cdot 9 \cdot 20 \cdot 5^{-3}) \cdot 4 = 0,3744 \text{ x} \cdot 6;$<br>$\Sigma T_{ocu}$ =1,21                                                                                                    | $= \Sigma T_{\rm oca} \cdot \varphi_{\rm K} = 1,21 \cdot 1,4$<br>$\Sigma T_{\rm{err}}$ |
| 010 | Багатоцільова<br>горизонтально-<br>свердлильно-фрезерно-<br><u>розточувальна</u><br>1.Встановити і<br>закріпити заготовку.<br>2.Фрезерувати<br>поверхню 1<br>попередньо, повернути<br>стіл на 180°,<br>фрезерувати поверхню<br>2 попередньо.<br>3. Центрувати вісім<br>отворів 3, повернути<br>стіл на 180°,<br>центрувати вісім<br>отворів 3.<br>4. Свердлити вісім<br>отворів 3, повернути<br>стіл на 180°, свердлити<br>вісім отворів 3.<br>5. Нарізати різь в<br>восьми отворах 3,<br>повернути стіл на 180°,<br>нарізати різь в восьми<br>отворах3.<br>6. Розточити два отвори<br>4 попередньо.<br>7. Розточити два отвори<br>4 попередньо. | 2. $T_o = (6 \cdot l) \cdot 4 = (6 \cdot 66 \cdot 10^{-3}) \cdot 4 = 1,584 x \cdot s;$<br>$3T_{o} = (0, 52 \cdot d \cdot l) \cdot 16 = (0, 52 \cdot 7 \cdot 6 \cdot 10^{-3}) \cdot 16 = 0,349 \text{ x}$<br>$4T_{o} = (0, 52 \cdot d \cdot l) \cdot 16 = (0, 52 \cdot 5 \cdot 12 \cdot 10^{-3}) \cdot 16 = 0,499x6;$<br>5. $T_{Q} = (0, 4 \cdot d \cdot l) \cdot 16 = (0, 4 \cdot 6 \cdot 10^{-3}) \cdot 16 = 0,384 \text{ x}$<br>$6T_{o} = (0.18 \cdot d \cdot l) \cdot 2 = (0.18 \cdot 42 \cdot 22.5 \cdot 10^{-3}) \cdot 2 = 0.34x6;$<br>7. $T_o = (0, 2 \cdot d \cdot l) \cdot 2 = (0, 2 \cdot 42 \cdot 22, 5 \cdot 10^{-3}) \cdot 2 = 0,378 \times 6;$ | L,<br>$\Sigma T_{\text{un-}k} = \Sigma T_{\text{ocit}} \phi_k = 8,035 \cdot 1,4=1$     |

Продовження таблиці 2.16

| 010 | 8. Фрезерувати           | 8. $T_o = (4 \cdot d \cdot l) \cdot 4 = (4 \cdot 66 \cdot 10^{-3}) \cdot 4 = 1,056x6;$         |  |
|-----|--------------------------|------------------------------------------------------------------------------------------------|--|
|     | поверхню 1 остаточно,    |                                                                                                |  |
|     | повернути стіл на 180°,  |                                                                                                |  |
|     | фрезерувати поверхню 2   |                                                                                                |  |
|     | остаточно.               | $T_o = (0, 25 \cdot d \cdot l) \cdot 2 = (0, 25 \cdot 42 \cdot 22, 5 \cdot 10^{-3}) \cdot 2 =$ |  |
|     | 9. Розточити два отвори  |                                                                                                |  |
|     | 4 попередньо.            | $= 0,472x_{\textit{6}}$                                                                        |  |
|     | 10. Розточити дві фаски  |                                                                                                |  |
|     | 5, повернути стіл на 180 | $T_o = (4 \cdot d \cdot l) = (4 \cdot 0.18 \cdot 45 \cdot 1.5 \cdot 10^{-3}) =$                |  |
|     | розточити дві фаски 6.   |                                                                                                |  |
|     | 11. Розточити два        | $= 0,486x_{\text{g}}$                                                                          |  |
|     | отвори 4 остаточно.      | $T_o = (0, 3 \cdot d \cdot l) \cdot 2 = (0, 3 \cdot 42 \cdot 22, 5 \cdot 10^{-3}) \cdot 2 =$   |  |
|     | 12. Фрезерувати дві      |                                                                                                |  |
|     | бобишки 7 однократно     | $= 0,567x_{\rm s};$                                                                            |  |
|     | 13. Зняти заготовку      | $12 T_{\odot} = (2 \cdot d \cdot l) \cdot = (2 \cdot 6 \cdot 80 \cdot 10^{-3}) = 1,92x6;$      |  |
|     |                          | $\Sigma T_{\text{och}} = 8,035$ XB                                                             |  |

$$
\Sigma T_{\text{och}} = \Sigma T_{\text{och.005}} + \Sigma T_{\text{och.010}} = 1,21 + 8,035 = 9,245 \text{ (XB)}.
$$

$$
\Sigma T_{\text{III}^-\text{K}} = T_{\text{III}^-\text{K.005}} + T_{\text{III}^-\text{K.010}} = 2{,}1538 + 15{,}298 = 17{,}45(\text{xB}).
$$

Таблиця 2.17 – Штучно-калькуляційний час за другим варіантом маршруту механічної обробки $\left[ 2 \right]$ :

| No<br>$\Pi/\Pi$ | Склад операції                                                                                                    | Розрахункова формула Т <sub>осн.</sub> 10 <sup>-3</sup> , хв.                                                                    |                                         |
|-----------------|----------------------------------------------------------------------------------------------------|----------------------------------------------------------------------------------------------------|-----------------------------------------|
|                 |                                                                                                    |                                                                                                    |                                         |
| 005             | Фрезерна з ЧПК<br>Установ 1:<br>1.Встановити і<br>закріпити заготовку.<br>2. Фрезерувати<br>поверхню 1<br>попередньо.<br>3. Фрезерувати<br>поверхню 1<br>остаточно. | $2. T_{0} = 6 \cdot l = 6 \cdot 80 \cdot 10^{-3} = 0,48x_{0};$<br>$3. T_{0} = 4 \cdot l = 4 \cdot 80 \cdot 10^{-3} = 0,32x_{0};$ | $=2.252$<br>$\Sigma T_{\mathrm{mms}}$ = |
|                 |                                                                                                    |                                                                                                    |                                         |

Продовження таблиці 2.17

|     | 2                                        |                                                                                                    | 4 |
|-----|------------------------------------------|----------------------------------------------------------------------------------------------------|---|
|     | 4. Центрувати<br>чотири отвори 2.        | $4. T_{\odot} = (0.52 \cdot d \cdot l) \cdot 4 = (0.52 \cdot 4 \cdot 5 \cdot 10^{-3}) \cdot 4 = 0.04 x \cdot s;$           |   |
|     | 5. Свердлити чотири                      | 5. $T_o = (0, 52 \cdot d \cdot l) \cdot 4 = (0, 52 \cdot 7 \cdot 20 \cdot 10^{-3}) \cdot 4 = 0, 291x6;$                    |   |
|     | отвори 2.<br>6.Зенкерувати 4             | 6. $T_o = (0, 52 \cdot d \cdot l) \cdot 4 = (0, 21 \cdot 8, 5 \cdot 20 \cdot 10^{-3}) \cdot 4 = 0,142x_6;$                 |   |
|     | отвори 2 однократно.                     |                                                                                                    |   |
|     | 7. Розвернути 4                          | 7. $T_o = (0.52 \cdot d \cdot l) \cdot 4 = (0.86 \cdot 9 \cdot 20 \cdot 10^{-3}) \cdot 4 = 0.619 x \cdot s;$               |   |
|     | отвори 2 однократно.                     |                                                                                                    |   |
|     | 8. Зняти заготовку.                      | $\Sigma T_{\text{och}} = 2.252$ XB                                                                                         |   |
| 010 | Вертикально-                             |                                                                                                    |   |
|     | свердлильно-                             |                                                                                                    |   |
|     | фрезерно-                                |                                                                                                    |   |
|     | розточувальна                            |                                                                                                    |   |
|     | Установ 1:                               |                                                                                                    |   |
|     | 1.Встановити і                           |                                                                                                    |   |
|     | закріпити заготовку.                     |                                                                                                    |   |
|     | 2. Фрезерувати                           | $2. T_o = (6 \cdot l) \cdot 2 = (6 \cdot 66 \cdot 10^{-3}) \cdot 2 = 0,792x$ ;                                             |   |
|     | поверхню 1                               |                                                                                                    |   |
|     | попередньо.<br>3.Центрувати вісім        | <b>3.</b> $T_o = (0.52 \cdot d \cdot l) \cdot 8 = (0.52 \cdot 7 \cdot 6 \cdot 10^{-3}) \cdot 8 = 0.174 \text{ x} \cdot s;$ |   |
|     | отворів 3.                               |                                                                                                    |   |
|     | 4. Свердлити вісім                       | 4. $T_o = (0.52 \cdot d \cdot l) \cdot 8 = (0.52 \cdot 5 \cdot 12 \cdot 10^{-3}) \cdot 8 = 0.249 \text{ x} \cdot s$ ;      |   |
|     | отворів 3.                               |                                                                                                    |   |
|     | 5. Нарізати різь в                       |                                                                                                    |   |
|     | восьми отворах 3.                        | 5. $T_o = (0, 4 \cdot d \cdot l) \cdot 2 = (0, 4 \cdot 6 \cdot 10 \cdot 10^{-3}) \cdot 8 = 0,192x6;$                       |   |
|     | 6.Розточити два                          | 6. $T_o = (0.18 \cdot d \cdot l) \cdot 2 = (0.18 \cdot 42 \cdot 22.5 \cdot 10^{-3}) \cdot 2 = 0.34 x \cdot s;$             |   |
|     | отвори 4 попередньо.<br>7. Розточити два | 7. $T_o = (0, 2 \cdot d \cdot l) \cdot 2 = (0, 2 \cdot 42 \cdot 22, 5 \cdot 10^{-3}) \cdot 2 = 0,378x6;$                   |   |
|     | отвори 4 попередньо.                     |                                                                                                    |   |
|     | 8. Розточити два                         | 8. $T_o = (0, 25 \cdot d \cdot l) \cdot 2 = (0, 25 \cdot 42 \cdot 22, 5 \cdot 10^{-3}) \cdot 2 = 0, 475x6;$                |   |
|     | отвори 4 попередньо.                     |                                                                                                    |   |
|     | 9. Розточити дві<br>фаски 5 однократно   | 9. $T_o = (0.18 \cdot d \cdot l) \cdot 2 = (0.18 \cdot 42 \cdot 1.5 \cdot 10^{-3}) \cdot 2 = 0.226 x \cdot s;$             |   |
|     | 10. Розточити два                        | 10. $T_o = (0, 3 \cdot d \cdot l) \cdot 2 = (0, 3 \cdot 42 \cdot 22, 5 \cdot 10^{-3}) \cdot 2 = 0,567x6;$                  |   |
|     | отвори 4 остаточно.                      |                                                                                                    |   |
|     | 11. Фрезерувати                          | 11. $T_o = (4 \cdot l) \cdot 2 = (4 \cdot 66 \cdot 10^{-3}) \cdot 2 = 0,528x_6;$                                           |   |
|     | поверхню 1                               |                                                                                                    |   |
|     | остаточно.                               |                                                                                                    |   |

Продовження таблиці 2.17

|     | 2                                      | 3                                                                                    | 4                                                                                                    |
|-----|----------------------------------------|--------------------------------------------------------------------------------------|----------------------------------------------------------------------------------------------------|
| 010 | Установ 2:                             |                                                                                      |                                                                                                    |
|     | 12. Переустановити                     |                                                                                      |                                                                                                    |
|     | заготовку (поворот                     |                                                                                      |                                                                                                    |
|     | на 180*)                               |                                                                                      |                                                                                                    |
|     | 11. Фрезерувати                        | Усі розрахунки установа 2 ідентичні                                                  |                                                                                                    |
|     | поверхню 2                             | установу 1                                                                           |                                                                                                    |
|     | попередньо.                            |                                                                                      |                                                                                                    |
|     | 12. Центрувати вісім                   |                                                                                      |                                                                                                    |
|     | отворів 3.                             |                                                                                      |                                                                                                    |
|     | 13. Свердлити вісім                    |                                                                                      |                                                                                                    |
|     | отворів 3.                             |                                                                                      |                                                                                                    |
|     | 14. Нарізати різь у                    |                                                                                      |                                                                                                    |
|     | восьми отворах 3.                      |                                                                                      |                                                                                                    |
|     | 15. Розточити два                      |                                                                                      |                                                                                                    |
|     | отвори 4 попередньо.                   |                                                                                      |                                                                                                    |
|     | 16. Розточити два                      |                                                                                      |                                                                                                    |
|     | отвори 4 попередньо.                   |                                                                                      |                                                                                                    |
|     | 17. Розточити два                      |                                                                                      |                                                                                                    |
|     | отвори 4 попередньо.                   |                                                                                      |                                                                                                    |
|     | 18. Розточити дві                      |                                                                                      | $\Sigma$ T <sub>urr-k</sub> = $\Sigma$ T <sub>ocH</sub> · $\varphi$ <sub>k</sub> = 7,848·1,4=10,987 xB                 |
|     | фаски 6 однократно.                    |                                                                                      |                                                                                                    |
|     | 19Розточити два<br>отвори 4 остаточно. |                                                                                      |                                                                                                    |
|     | 20. Фрезерувати                        |                                                                                      |                                                                                                    |
|     | поверхню 2                             |                                                                                      |                                                                                                    |
|     | остаточно.                             |                                                                                      |                                                                                                    |
|     | 21. Зняти заготовку                    |                                                                                      |                                                                                                    |
|     |                                        | $\Sigma T_{\text{och}} = 7,848$ XB                                                   |                                                                                                    |
|     | Горизонтально-                         |                                                                                      |                                                                                                    |
|     | фрезерна                               |                                                                                      |                                                                                                    |
|     | 1. Встановити і                        |                                                                                      |                                                                                                    |
|     | закріпити заготовку.                   |                                                                                      |                                                                                                    |
|     | 2. Фрезерувати дві                     | 2. $T_o = (6 \cdot l) \cdot 2 = (6 \cdot 80 \cdot 10^{-3}) \cdot 2 = 0,96x \cdot s;$ |                                                                                                    |
|     | площини 1                              |                                                                                      |                                                                                                    |
| 015 | однократно.                            |                                                                                      |                                                                                                    |
|     | 3. Зняти заготовку.                    |                                                                                      |                                                                                                    |
|     |                                        |                                                                                      |                                                                                                    |
|     |                                        |                                                                                      |                                                                                                    |
|     |                                        |                                                                                      |                                                                                                    |
|     |                                        | $\Sigma T_{och} = 0.96$ XB                                                           | $\Sigma T_{\text{m}T\text{-}\kappa} = \Sigma T_{\text{oCH}} \cdot \varphi_{\kappa} = 0.96 \cdot 1.67 = 1.6 \text{ XB}$ |
|     |                                        |                                                                                      |                                                                                                    |

$$
\Sigma T_{\text{III}^-\text{K}} = T_{\text{III}^-\text{K005}} + T_{\text{III}^-\text{K010}} + T_{\text{III}^-\text{K015}} =
$$
  
= 3,15 + 10,987 + 1,6 = 15,74 (xB)

Технологічна собівартість операції 005, що виконується на верстаті фрезерному з ЧПК ЛТ260МФЗ (1 варіант ТП)

$$
C_0 = \frac{80, 7 \cdot 1, 7}{60 \cdot 1, 3} = 2,9(zp)
$$

Аналогічно розраховується технологічна собівартість усіх інших операцій. Технологічна собівартість операції технологічних процесів механічної обробки наведена в таблиці 2.18.

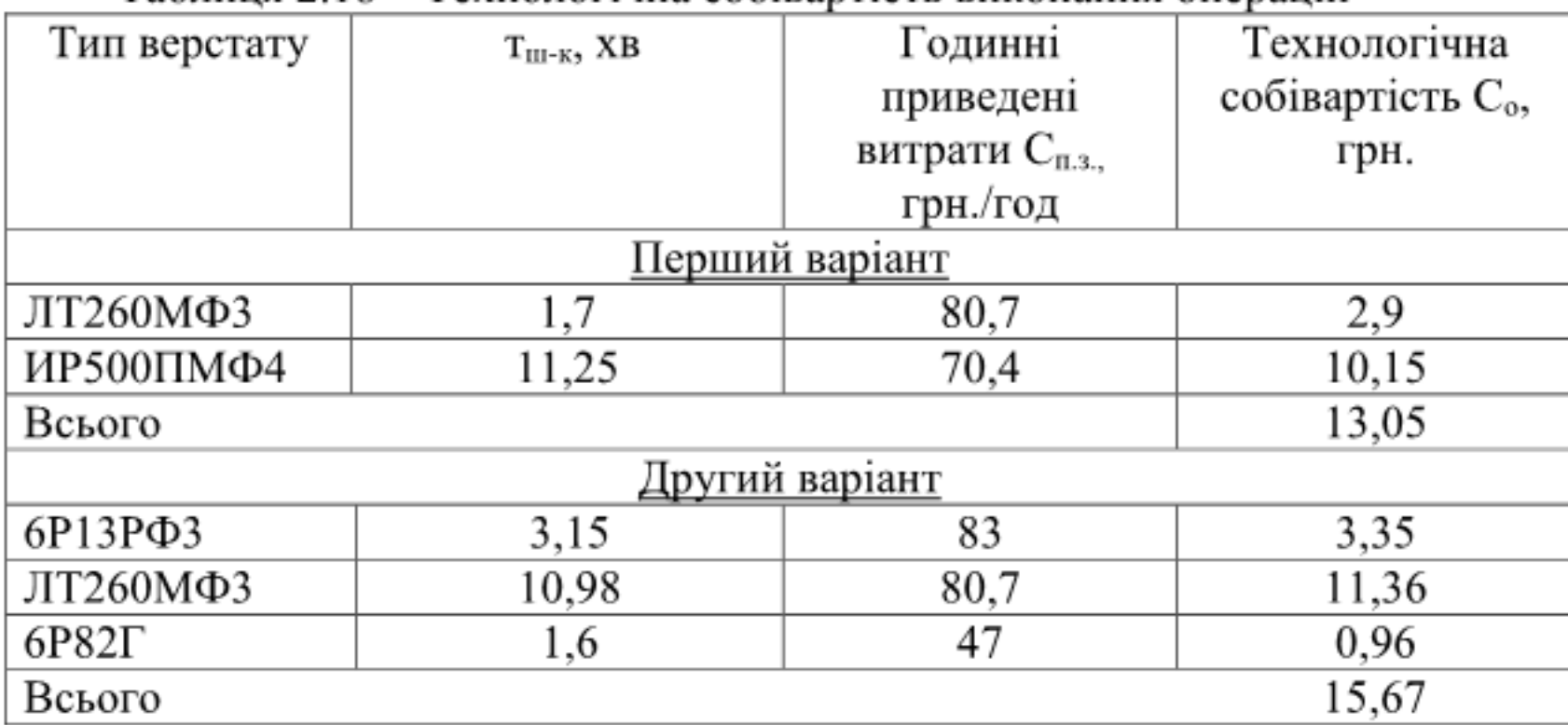

Таблиця 2.18 – Технологічна собівартість виконання операцій

Отже при використанні першого варіанту технологічного процесу технологічна собівартість операцій виготовлення деталі складатиме 18,03 (грн), а при використанні другого варіанту - 23,52 (грн.). Економічний ефект складатиме

$$
E = (15,67-13,05) \cdot 4500 = 11790
$$
 (rph.).

Висновок: отже деталь виготовлена за першим із запропонованих технологічних процесів будуть мати меншу собівартість у порівнянні із деталлю виготовленою за другим варіантом технологічного процесу.

2.5 Розмірний аналіз технологічного процесу [8]

Головна задача розмірного аналізу технологічного процесу - правильне та обгрунтоване визначення проміжних розмірів і допусків на них. Особливо цього потребують проміжні розміри, що зв'язують протилежні поверхні. Визначення припусків на такі поверхні розрахунково-аналітичним або табличним методом дуже трудомістке. В той же час робота на налагоджених верстатах потребує детальної проробки всіх проміжних розмірів з тим, щоб на заключних переходах автоматично забезпечувались остаточні розміри. розв'язання забезпечує розмірний Правильне цієї задачі аналіз технологічного процесу, який складається з ряду етапів.

2.5.1 Вибір розташування технологічних розмірів

Технологічні слід розташовувати розміри таким чином, ШО мінімізувати похибку базування і забезпечити можливість його контролю універсальним інструментом.

Технологічний розмір З<sub>1</sub> розміщений таким чином, що він пов'язує між собою основу деталі, та виступ за рахунок якого деталь фіксується в вузлі, таким чином, мінімізує похибку базування та дозволяє досить зручно його контролювати (наприклад, штангенциркулем). Технологічний розмір З2 розміщений таким чином, що він пов'язує між собою основу деталі, та вісь отвору у вихідний заготовці, таким чином, мінімізує похибку базування та дозволяє досить зручно його контролювати (наприклад, штангенциркулем).

Технологічні розміри відповідно В<sub>1</sub>, В<sub>2</sub> відкладені від однієї поверхні, що дозволяє виключити похибку базування на ці розміри взагалі, оскільки вони виконуються з одного установу, мінімальна похибка відносного розташування поверхонь, а також забезпечується зручність їх вимірювання.

Технологічні розміри відповідно В<sub>3</sub>, В<sub>4</sub>, В<sub>5</sub>, В<sub>6</sub> відкладені від одного торця, що дозволяє виключити похибку базування на ці розміри взагалі, оскільки вони виконуються з одного установу, мінімальна похибка відносного розташування поверхонь, а також забезпечується зручність їх вимірювання.

Розміри заготовки розташовані таким чином, щоб забезпечити легкість їх контролю універсальним інструментом.

При розташуванні усіх розмірів, враховувалося те, що технологічні розмірні ланцюги мають бути найкоротші, це у свою чергу мінімізує похибку базування. Розміщення технологічних розмірів показана на рисунку 2.6

2.5.2 Попереднє призначення допусків технологічних розмірів

Допуски на технологічні розміри призначаються згідно[9], для відповідного розміру за відповідним квалітетом. Допуски на всі розміри зведені в таблицю 2.9

Таблиця 2.9 - Попередні допуски технологічних розмірів.

| Розмір     |      | Β3 |                                          | В٠    |      |        |  |
|------------|------|----|------------------------------------------|-------|------|--------|--|
| Квалітет   |      |    |                                          |       |      |        |  |
| Допуск, мм | 0,84 |    | $\vert 0.52 \vert 0.87 \vert 0.22 \vert$ | 0,087 | 0,04 | $\sim$ |  |

Визначені допуски використовуються при подальших розрахунках технологічних розмірів.

Таблиця 2.10 - Конструкторські розміри

| Конструкторський | K1   |      |
|------------------|------|------|
| розмір           | 14   |      |
| Допуск, мм       | 0.52 | 0,04 |

2.5.3 Розмірна схема технологічного процесу

Одним із перших етапів розмірного аналізу є побудова розмірної схеми технологічного процесу. (рисунок 2.6)

2.5.4 Похідний, вихідний граф-дерева, суміщений граф

Один із етапів розмірного аналізу - це виявлення технологічних розмірних ланцюгів за допомогою графів. Теорія графів - одна з математичних дисциплін, яка вивчає складні структури і системи, що складаються з багатьох елементів і зв'язків між ними. Деталь у процесі її виготовлення можна розглядати як геометричну структуру, яка складається з багатьох поверхонь та зв'язків (розмірів) між ними. Тому таку структуру доцільно вивчати за допомогою графів.

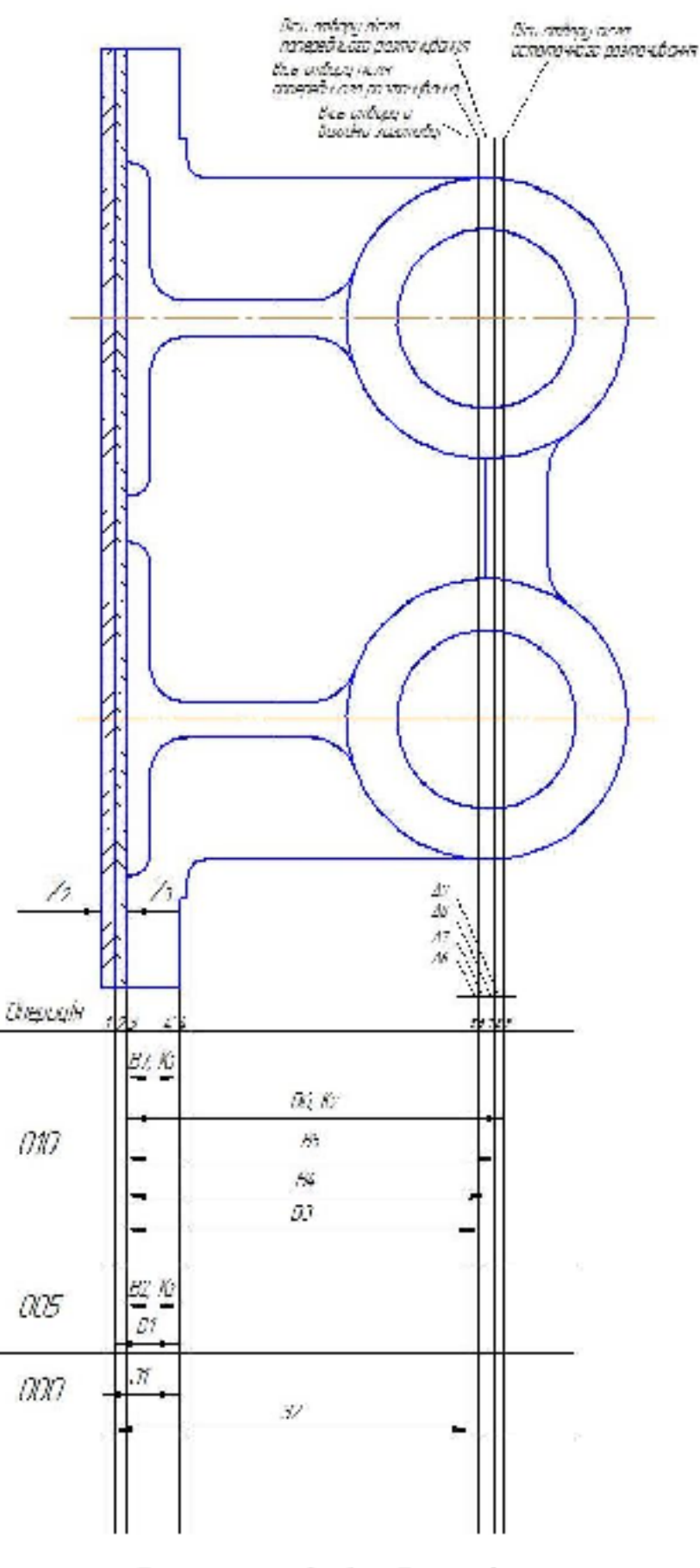

Рисунок 2.6 - Розмірна схема

2.5.5 Побудова похідного, вихідного графів-дерев і суміщеного графа

Один із етапів розмірного аналізу - це виявлення технологічних розмірних ланцюгів за допомогою графів. Теорія графів - одна з математичних дисциплін, яка вивчає складні структури і системи, що складаються з багатьох елементів і зв'язків між ними. Деталь у процесі її виготовлення можна розглядати як геометричну структуру, яка складається з багатьох поверхонь та зв'язків (розмірів) між ними. Тому таку структуру доцільно вивчати за допомогою графів.

Якщо вважати поверхні заготовки і деталі за вершини, а зв'язки між ними (розміри) - за ребра, то креслення деталі з конструкторськими та технологічними розмірами можна представити у вигляді двох дерев. Дерево з конструкторськими розмірами і розмірами припусків на обробку називається а дерево з технологічними розмірами - похідним вихідним, або технологічним.

Якщо обидва дерева сумістити, то такий суміщений граф дає змогу представити геометричну структуру технологічного процесу обробки деталі. В такому графі всі розмірні зв'язки та технологічні розмірні ланцюги з неявних перетворюються на явні. З'являється можливість не звертатися до креслення, а використовуючи лише ту інформацію, яку несе граф, проводити всі необхідні розрахунки і дослідження. Будь-який замкнутий контур на суміщеному графі, що складається з ребер вихідного та технологічного дерева, створює технологічний розмірний ланцюг.

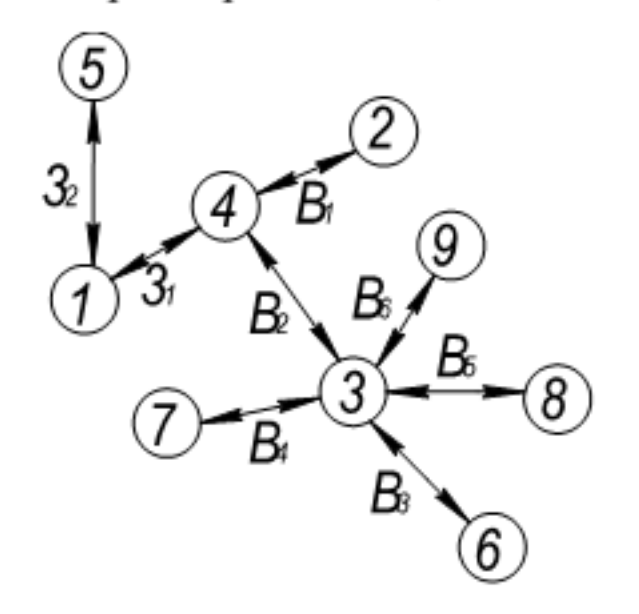

Рисунок 2.7 - Похідний граф-дерево
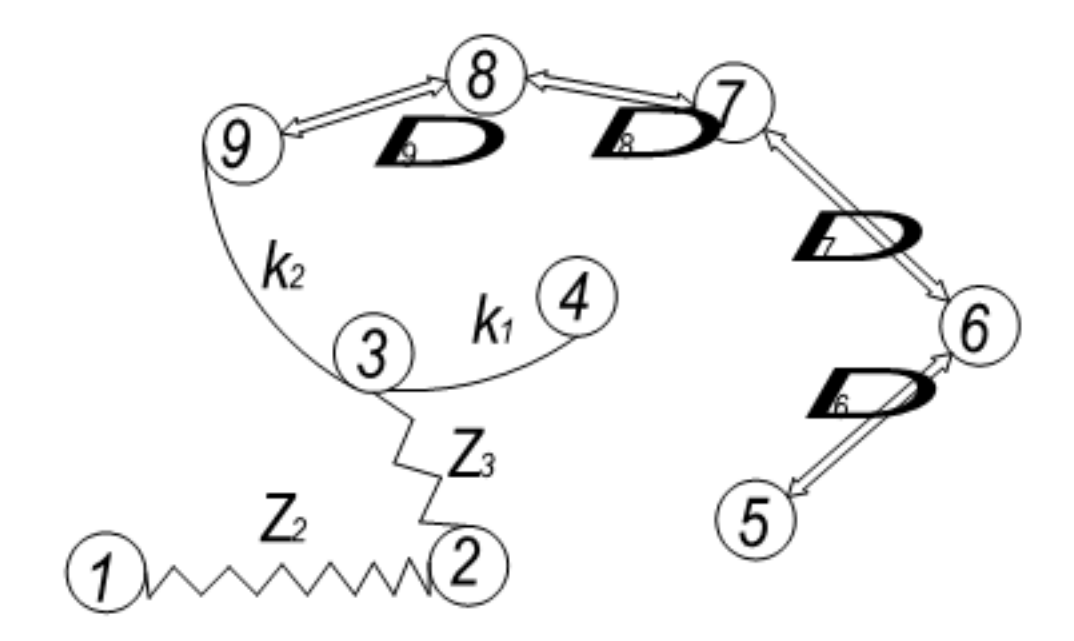

Рисунок 2.8 - Вихідний граф-дерево

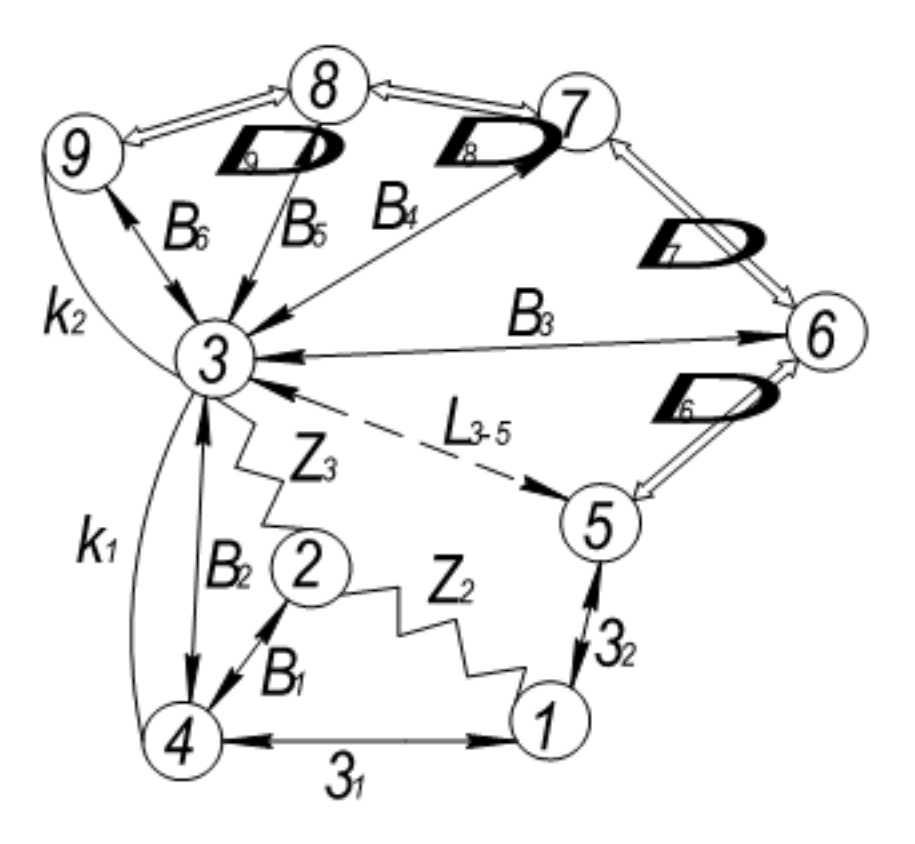

Рисунок 2.9 - Суміщений граф

Правильність побудови кожного дерева перевірена за такими ознаками:

число вершин у кожного дерева дорівнює числу поверхонь на розмірній схемі технологічного процесу;

ребер у кожного дерева дорівнює числу число вершин, зменшеному на одиницю;

до кожної вершини похідного дерева, крім кореневої, підходить  $\overline{\phantom{a}}$ лише одна стрілка орієнтованого ребра, а до кореневої вершини - жодної;

- суміщене граф-дерево має замкнені контури.

Таблиця рівнянь технологічних розмірних ланцюгів

Використовуючи граф-дерева, записано розрахункові рівняння для розрахунку значень всіх розмірів, які занесені до таблиці 2.9.

| No        | Розрахункове                                  | Вихідне рівняння                     | Розмір,        |
|-----------|-----------------------------------------------|--------------------------------------|----------------|
| $\Pi/\Pi$ |                                               |                                      | ЩΟ             |
|           |                                               |                                      | визначається   |
|           | $-K_1+B_2=0$                                  | $K_1 = B_2$                          | B <sub>2</sub> |
| 2         | $-K_2 + B_6 = 0$                              | $K_2 = B_6$                          | $B_{6}$        |
| 3         | $-z_3 + B_1 - B_2 = 0$                        | $z_3 = B_1 - B_2$                    | B <sub>1</sub> |
| 4         | $-z_2+3_1-B_1=0$                              | $z_2 = 3_1 - B_1$                    | З,             |
| 5         | $-\Delta_{\rm q} - B_{\rm s} + B_{\rm s} = 0$ | $\Delta_{\rm g}=B_{\rm g}-B_{\rm g}$ | B <sub>5</sub> |
| 6         | $-\Delta_{8}-B_{4}+B_{5}=0$                   | $\Delta_{\rm s}=B_{\rm s}-B_{\rm 4}$ | B <sub>4</sub> |
| 7         | $-\Delta_{7}-B_{3}+B_{4}=0$                   | $\Delta_7 = B_4 - B_3$               | $B_{3}$        |
| 8         | $-\Delta_6 - 3$ , $+3$ , $-B$ , $+ B_3 = 0$   | $\Delta_6 = 3, -3, -B, +B,$          | 3,             |

Таблиця 2.9 - Рівняння для розрахунку розмірних технологічних ланцюгів

Визначення проміжних мінімальних припусків на механічну 2.5.6 обробку плоских поверхонь

Для проведення необхідних розрахунків в подальшому необхідно визначити проміжні мінімальні припуски за довідником. При цьому, оскільки в даному випадкові розглядаються лише торці, які входять в один діапазон, то мінімальний припуск буде:

Таблиця 2.10 - Значення мінімальних припусків

| Припуск                      | Z2                 | $Z_3$        |
|------------------------------|--------------------|--------------|
| Спосіб обробки               | Попередне          | Чистове      |
|                              | фрезерування       | фрезерування |
| Значення мінімального        | $1,2 \text{ (MM)}$ | $0,25$ (MM)  |
| припуску $(z_{\min})$ , [мм] |                    |              |

2.5.7 Визначення технологічних розмірів, розмірів вихідної заготовки, максимальних припусків, корекція допусків технологічних розмірів

Відповідно знаходимо до наведених вище рівнянь значення технологічних розмірів.

 $K_1 = B_2$ .

Звідки знаходимо  $B_2 = K_1 = 20_{-0.52}$  (мм).

Рівняння 2

$$
K_2 = B_6.
$$

Звідки знаходимо  $B_6 = K_2 = 90 \pm 0.02$  (мм).

Рівняння 3

$$
z_{3\text{min}} = B_{1\text{min}} - B_{2\text{max}} [M M],
$$
  
\n
$$
B_{1\text{min}} = B_{2\text{max}} + z_{3\text{min}} = 20 + 0, 25 = 20, 25 \text{ (MM)},
$$
  
\n
$$
B_{1\text{max}} = B_{1\text{min}} + T(B_1) = 20, 25 + 0, 84 = 21, 09 \text{ (MM)},
$$
  
\n
$$
z_{3\text{max}} = B_{1\text{max}} - B_{2\text{min}} = 21, 09 - 19, 48 = 1, 61 \text{ (MM)},
$$
  
\n
$$
B_1 = 21, 09_{-0,84} \text{ (MM)}.
$$

## Рівняння 4

 $z_{2\text{min}} = 3_{1\text{min}} - B_{1\text{max}}[mu],$  $3_{1min} = B_{1max} + z_{2min} = 21,09 + 1,2 = 22,29$  (MM),  $3_{1max} = 3_{1min} + T(3_1) = 22,29 + 2,1 = 24,39$  (MM),  $z_{2max} = 3_{1max} - B_{1min} = 24,39 - 20,25 = 4,14$  (MM),  $3_1 = 24,39_{-2,1}$  (MM).

## Рівняння 5

 $\Delta_9 = B_6 - B_5;$ 

Для рівняння замикання ланки цього визначення значення вважатимемо, що в номіналі вісь отвору у заготовці після третього попереднього розточування і вісь отвору у заготовці після остаточного розточування співпадають. З урахуванням цього запишемо

$$
\left(\Delta_{9}\right)_{now}=\left(\Delta_{9}\right)_{cep}=0,
$$

де  $(\Delta_g)_{\text{max}}$  і  $(\Delta_g)_{\text{exp}}$  — відповідно номінальне й середнє значення зміщення осі 8 відносно осі 9 (рис.2.6). Таким чином,

$$
B_{6 \text{ HOM}} = B_{6 \text{ cep}} = B_{5 \text{ HOM}} = B_{5 \text{ cep}} = 90 \text{ (MM)}
$$
.

Вважаючи, що поле допуску розміру В<sub>5</sub> розташоване симетрично відносно  $B_{\text{5cep}}$ , запишемо  $B_5 = 90 \pm 0,0435$  (мм).

6.  $\Delta$ <sub>8</sub> =  $B$ <sub>5</sub> –  $B$ <sub>4</sub>;

рівняння Для визначення значення замикання цього ланки вважатимемо, що в номіналі вісь отвору у заготовці після другого попереднього розточування і вісь отвору у заготовці після третього попереднього розточування співпадають. З урахуванням цього запишемо

$$
(\Delta_g)_{HOM} = (\Delta_g)_{cep} = 0,
$$

де  $(\Delta_{s})_{\text{max}}$  і  $(\Delta_{s})_{\text{exp}}$  – відповідно номінальне й середнє значення зміщення осі 7 відносно осі 8 (рис.3.6). Таким чином,

$$
B_{5 \text{ HOM}} = B_{5 \text{ cep}} = B_{4 \text{ HOM}} = B_{4 \text{ cep}} = 90 \text{ (MM.)}
$$

Вважаючи, що поле допуску розміру В4 розташоване симетрично відносно  $B_{4\text{cep}}$ , запишемо  $B_4 = 90 \pm 0.11$  (мм).

7. 
$$
\Delta_7 = B_4 - B_3;
$$

Для визначення значення ланки замикання цього рівняння вважатимемо, що в номіналі вісь отвору у заготовці після другого попереднього розточування і вісь отвору у заготовці після першого розточування співпадають. З урахуванням цього запишемо

$$
(\Delta_{7})_{HOM} = (\Delta_{7})_{cep} = 0,
$$

де  $(\Delta_7)_{\text{max}}$  *i*  $(\Delta_7)_{\text{exp}}$  – відповідно номінальне й середнє значення зміщення осі 6 відносно осі 7 (рис.2.6). Таким чином,

$$
B_{4 \text{ HOM}} = B_{4 \text{ cep}} = B_{3 \text{ HOM}} = B_{3 \text{ cep}} = 90 \text{ (MM)}
$$
.

Вважаючи, що поле допуску розміру В<sub>з</sub> розташоване симетрично відносно  $B_{\text{3-rep}}$ , запишемо  $B_3 = 90 \pm 0,435$  (мм.)

8.  $\Delta_6 = 3_1 - 3_2 - B_2 + B_3$ .

Вважатимемо, що в номіналі вісь отвору у вихідній заготовці і вісь отвору у заготовці після першого попереднього розточування також співпадають. З урахуванням цього запишемо

$$
\Delta_{6\text{ HOM}} = \Delta_{6\text{ cep}} = 0.
$$

Таким чином,

$$
3_{1cep} - 3_{2cep} - B_{2cep} = 0
$$
  
\ni  
\n
$$
3_{2cep} = 3_{1cep} - B_{2cep} + B_{3cep}.
$$
  
\n
$$
3_{1cep} = \frac{3_{1max} + 3_{1min}}{2} = \frac{24,39 + 22,29}{2} = 23,34
$$
 (MM.)  
\n
$$
B_{2cep} = \frac{B_{2max} + B_{2min}}{2} = \frac{20 + 19,48}{2} = 19,74
$$
 (MM.)  
\n
$$
B_{3cep} = 90
$$
 MM (JONYCK possibly  $B_3$  симетричний).  
\n
$$
3_{2cep} = 23,34 - 19,74 + 90 = 93,6
$$
 (MM.)  
\n
$$
3_{2} = 93,6 \pm 1,75
$$
 (MM.)

З використанням отриманих значень розмірів можна знайти поле розсіювання  $\delta(L_{3-5})$  дійсних значень розміру  $L_{3-5}$  між технологічною установчою базою (площиною 3) і віссю отвору 5 у вихідній заготовці (див рис. 2.6). Це поле розсіювання може бути використане під час визначення однієї із складових мінімального припуску на попереднє розточування отвору розрахунково-аналітичним способом, а саме просторового відхилення  $(\rho)$  поверхні, що обробляється, відносно базової поверхні заготовки.

За рекомендаціями для прикладу, що розглядається, значення  $\rho$  може бути визначене за формулою:

$$
\rho = \sqrt{\rho_{\text{atom}}^2 + \rho_{\text{SM}}^2} \text{[MM.]},
$$
\n(2.21)

де  $\rho_{\text{non}}$ - жолоблення отвору,  $\rho_{\text{sub}}$ - зміщення осі отвору у вихідній заготовці відносно технологічних баз.

Значення  $\rho_{3M}$  у даному випадку може бути визначене за формулою

$$
\rho = \sqrt{\left[\left(\rho_{_{3M}}\right)_{x}\right]^{2} + \left[\left(\rho_{_{3M}}\right)_{z}\right]^{2}} \text{ [MM.]},\tag{2.22}
$$

де  $(\rho_{\mu\nu})$ <sub>x</sub> i  $(\rho_{\mu\nu})$ <sub>z</sub> – відповідно зміщення осі отвору у горизонтальному й вертикальному напрямах.

Очевидно, що  $(\rho_{\rm SM})_z = \delta(L_{3-5})$ .

З суміщеного графа (див. рис.2.9) випливає, що

$$
-L_{3-5} + B_2 - 3_1 + 3_2 = 0.
$$

Записавши це рівняння відносно ланки замикання  $L_{3-5}$ , отримаємо

$$
L_{3-5} = B_2 - 3_1 + 3_2.
$$

Оскільки розгляданий розмірний ланцюг має три складових ланки, то поля розсіювання ланки замикання  $\delta(L_{1.5})$ можна визначення ДЛЯ скористатись імовірнісним методом. В цьому випадку можна записати:

$$
(\rho_{3M})_z = \delta(L_{3-5}) = t\sqrt{[\lambda(B_2)T(B_2)]^2 + [\lambda(3_1)T(3_1)]^2 + [\lambda(3_2)T(3_2)]^2} \text{ [MM]}, \quad (2.23)
$$

де  $t$  – коефіцієнт, який залежить від бажаної імовірності  $P$  роботи без браку,  $\lambda(B_2)$ ,  $\lambda(3_1)$ ,  $\lambda(3_2)$  – коефіцієнти відносно розсіювання, які залежать від закону розподілу дійсних значень розмірів В<sub>1</sub>, З<sub>1</sub> і З<sub>2</sub>.

Приймемо  $t=3$ . При цьому  $P=0,27\%$ . Вважатимемо, що розподіл дійсних значень всіх розмірів підпорядковується закону нормального розподілу. При цьому  $\lambda(B_2) = \lambda(3_1) = \lambda(3_2) = 0,333$ .

Підставивши прийняті значення коефіцієнтів і допусків в (1), отримаємо:

$$
(\rho_{3M})_z = \delta(L_{3-5}) = 3.5
$$
 (MM).

Для визначення величини  $(\rho_{3M})_x$ потрібно виконати розмірний аналіз у напрямку осі х.

Отже визначено технологічні розміри при механічні обробці, припуски та розміри заготовки, на їх основі можна розробляти технологічний процес та усю документацію пов'язану із ним. Результати розрахунків записано в таблицю 2.10.

|         | --∍ г          |                |                |       |         |       |  |  |  |
|---------|----------------|----------------|----------------|-------|---------|-------|--|--|--|
| Розмір  | B <sub>1</sub> | B <sub>2</sub> | $B_3$          | $B_4$ |         | $B_6$ |  |  |  |
| Min     | 20,25          | 19,48          | 89,565         | 89,89 | 89,9565 | 89,98 |  |  |  |
| Max     | 21,09          | 20             | 90,435         | 90,11 |         | 90,02 |  |  |  |
| Розмір  | 3 <sub>1</sub> |                | 3 <sub>2</sub> |       |         |       |  |  |  |
| Min     |                | 22,29          | 91,85          |       |         |       |  |  |  |
| Max     |                | 24,39          | 95,35          |       |         |       |  |  |  |
| Припуск |                | $Z_2$          | $Z_3$          |       |         |       |  |  |  |
| Min     |                | 1,2            | 0,25           |       |         |       |  |  |  |
| Max     |                | 4,14           | 1,161          |       |         |       |  |  |  |

Таблиця 2.10 - Технологічні розміри, розміри заготовки та припуски

2.6 Визначення припусків і технологічних розмірів на механічну обробку циліндричних поверхонь

Визначення розрахунково-аналітичним методом проміжних при- пусків на механічну обробку заданої циліндричної поверхні і технологіч- них розмірів на обробку цієї поверхні ∅42Н7<sup>(+0,025)</sup>

Вихідні дані:

Заготовка - виливок в піщано-глинисті форми;

Технологічний маршрут обробки:

- розточування попереднє;

- розточування попереднє;

- розточування попереднє;

- розточування остаточне.

Обробка виконується за один установ.

Базування виконується по площині основи 240 і двох отворах  $\varnothing$ 9Н12<sup>(+0,15)</sup> (попередньо оброблених).

Розрахунок припусків на обробку отвору Ø42H7(+0,025) наведено в таблиці 2.10, в якій послідовно записано технологічний маршрут обробки і всі значення елементів припуску.

Визначення значень Rz i T проводимо відповідно до даних наведених (табл. 2.10), для заготовки  $R_z$  +T = 600 мкм. При попередньому в розточуванні приймаємо Rz = T = 50 мкм, а на наступному переході відповідно  $R_z = T = 30$  мкм, при чистовому розточуванні приймаємо -  $R_z = 20$ мкм, T=25 мкм, та при тонкому розточуванні R<sub>Z</sub>=5 мкм, T=15 мкм.[3]

Сумарне значення просторових відхилень визначається[8]:

$$
\rho_{\scriptscriptstyle y} = \sqrt{\rho_{\scriptscriptstyle 3\alpha\alpha\imath}^2 + \rho_{\scriptscriptstyle 3\imath\imath}^2} \, [\text{M}\text{M}]. \tag{2.24}
$$

де р<sub>жол</sub> - просторові відхилення спричинені жолобленням;

р<sub>зм</sub> - відхилення за рахунок зміщення поверхні з якої знімається припуск, під час самої обробки, відносно технологічних баз.

Жолоблення отвору необхідно враховувати як в діаметральному, так і поздовжньому його перерізі, тому[8]:

$$
\rho_{\text{KOI}} = \sqrt{(\Delta \mathbf{x} \cdot \mathbf{d})^2 + (\Delta \mathbf{x} \cdot \mathbf{1})^2} = \sqrt{(0.7 \cdot 42)^2 + (0.7 \cdot 85)^2} = 46 \text{ (mkm)}
$$

де  $\Delta$ ж = 0,7 мм - питоме жолоблення виливка;  $d = 42$  мм;  $l = 85$  мм (відповідно діаметр і довжина отвору) – за кресленням:

При визначенні  $\rho_{\mu\nu}$  в даному випадку слід приймати до уваги точність розміщення базової поверхні, які використані при даній схемі установки і отриманих на попередніх операціях, відносно поверхні, що обробляється в даній установці поверхні.

Допуск на розмір 90 для виливка 1-го класу приймаємо згідно таблиці 400 мкм. При попередньому та остаточному фрезеруванні можливо досягти 11-го квалітету є допуском 0,22 мм, тобто,  $\delta = (0, 4 + 0, 22)/2 = 0,31$ .

Допуск на розмір 63 для виливка 1-го класу приймаємо згідно таблиці 400мкм.

Враховуючи, що сумарне зміщення отвору в виливку відносно зовнішньої її поверхні представляє геометричну суму в двох взаємно перпендикулярних площинах, отримуємо

$$
\rho_{\scriptscriptstyle\rm\scriptscriptstyle CW} = \sqrt{(\delta_{\scriptscriptstyle 90}/2)^2 + (\delta_{\scriptscriptstyle 63}/2)^2} = \sqrt{200^2 + 200^2} = 283 \, \text{(MKM)}\,,
$$

де  $\delta_{90}$  і  $\delta_{63}$  - допуски на розміри 90 і 63 по класу точності, відповідному даному виливку згідно таблиці.

Таким чином, сумарне значення просторового відхилення заготовки

$$
\rho_{3} = \sqrt{46^{2} + 283^{2}} = 286
$$
 (MKM)

При подальших переходах механічної обробки:

$$
\rho_n = k \cdot \rho_{n-1} \text{[MM]};\tag{2.25}
$$

$$
\rho_1 = 0.06 \cdot \rho_3 = 0.06 \cdot 286 = 17,16 \text{ (MKM)},
$$
  

$$
\rho_2 = 0.04 \cdot \rho_3 = 0.05 \cdot 17,16 = 0.858 \text{ (MKM)}.
$$

Похибка установки  $\varepsilon$  на переході, що виконується при визначенні проміжного припуску характеризується зміщенням оброблюваної поверхні, яке повинно компенсуватися додатковою складовою, що входить до складу проміжного припуску:

$$
\varepsilon_{y} = \sqrt{\varepsilon_{6}^{2} + \varepsilon_{3}^{2} + \varepsilon_{\text{np}}^{2}} \quad \text{[MM]},
$$
 (2.26)

де Е<sub>б</sub> - похибка базування;  $\mathcal{E}_3$  - похибка закріплення;

 $\epsilon_{\rm np}$  - похибка положення заготовки в пристосуванні,  $\epsilon_{\rm np} = \left(\frac{1}{3} \cdots \frac{1}{10}\right)T$ 

Похибка установки при попередньому розточуванні:

Похибка базування в даному випадку виникне за рахунок перекосу горизонтальній площині при установці ïï заготовки  $\bf{B}$ на штирі пристосування. Перекіс при цьому виникає із-за зазорів між найбільшим діаметром установочних отворів і найменшим діаметром штирів.

Найбільший зазор між отворами і штирями:

$$
S_{\text{max}} = \delta_A + \delta_B + S_{\text{min}} \text{[MM]},\tag{2.27}
$$

де  $\delta_A$ - допуск на отвір 9Н12:  $\delta_A$ =150 мкм=0,15 (мм);

 $\delta_{\rm B}$ - допуск на діаметр штиря:  $\delta_{\rm B}$ =150 мкм=0,15 (мм);

 $S_{min}$ - мінімальний зазор між діаметрами штиря і отвору:  $S_{min}$ =0,13мм.

Тоді найбільший кут повороту заготовки на штирях може бути знайдений із співвідношення найбільшого зазору при повороті в одну сторону від середнього положення до відстані між базовими отворами:

$$
tg\alpha = \frac{0,15+0,15+0,13}{\sqrt{200^2+31^2}} = 0,002(\text{mm}).
$$

Похибка базування на довжині оброблюваного отвору

$$
\varepsilon_{6} = l \cdot \text{tg}\alpha = 51 \cdot 0,002 = 0,102 \text{ MM} = 102 \text{ (MKM)}
$$

Похибка закріплення заготовки за таблицею  $\mathcal{E}_3$  =150 (мкм).

Похибка положення заготовки в пристосуванні  $\mathcal{E}_{np} = \frac{1}{6} \cdot 150 = 25$  (мкм).

Тоді похибка установки при попередньому розточуванні (чорновому)

$$
\varepsilon_{y1} = \sqrt{102^2 + 150^2 + 25^2} = 183
$$
 (MKM).

Остаточна похибка установки при чистовому розточуванні

$$
\varepsilon_{v2} = 0.05\varepsilon_1 + \varepsilon_{\text{ind}} \approx 9
$$
 MKM.

Так, як попереднє і остаточне розточування виконується з одного установа, то  $\varepsilon_{in\delta} = 0$ .

На основі отриманих вище даних проводимо розрахунок мінімальних значень між операційних припусків, користуючись формулою [3,8]:

$$
2Z_{i_{\min}} = 2 \cdot \left( R_{Z-1} + T_{i-1} + \sqrt{\rho_{i-1}^2 + \varepsilon_i^2} \right) \left[ \text{MKM} \right]
$$
 (2.28)

### Мінімальний припуск під розточування

Попереднє розточування

$$
2Z_{\text{1min}} = 2 \cdot \left(600 + \sqrt{286^2 + 183^2}\right) = 1879 \, (\text{MKM}),
$$

попереднє розточування

$$
2Z_{2\min} = 2 \cdot (50 + 50 + 17,16) = 234 \text{ (MKM)},
$$

попереднє остаточне розточування

$$
2Z_{3\text{min}}=2 \cdot (30+30+0,858) = 122 \text{ )MKM},
$$

остаточне розточування

$$
2Z_{4\text{min}}=2 \cdot (20+25+9) = 108 \text{ (MKM)}.
$$

При остаточному точінні маємо отримати розмір вказаний на креслені

$$
d=42,025(MM)
$$

Наступні розміри отримуємо послідовним відніманням розрахункового мінімального припуску кожного технологічного переходу.

Для попереднього остаточного розточування

$$
d_3 = 42,025 - 0,108 = 41,917
$$
 (MM),

для попереднього розточування

$$
d_2 = 41,917 - 0,122 = 41,795
$$
 (MM),

для попереднього розточування

$$
d_1 = 41,795 - 0,234 = 41,561
$$
 (MM),

для заготовки

$$
d_3 = 41,561 - 1,879 = 39,682 \text{ (MM)}.
$$

Значення допусків кожного переходу приймаються за таблицями [9] у відповідності з квалітетом того чи іншого виду обробки.

Так, для остаточного розточування значення допуску складає 25 мкм, для попереднього остаточного розточування - 62 мкм (9 квалітет), для попереднього розточування - 160 мкм (11 квалітет), для попереднього розточування 390 мкм (13 квалітет), для заготовки - 620 мкм (14 квалітет).

В графі "Граничний розмір" найбільше значення  $(D_{max})$  виходить по розрахунковим розмірам, що округлені до точності допуску відповідного переходу. Найменші граничні розміри  $(D_{min})$  визначаються із найбільших граничних розмірів відніманням допусків відповідних переходів.

Таким чином, для остаточного розточування найбільший граничний розмір - 42,025 мкм, найменшій - 42,025 - 0,025 = 42 мм; для попереднього остаточного розточування найбільший граничний розмір - 41,917 мм, найменший - 41,917 - 0,062 = 41,855 мм; для попереднього розточування найбільший граничний розмір - 41,795 мм, найменший - 41,795 - 0,16 = 41,635 мм; для попереднього розточування найбільший граничний розмір для заготовки найбільший 41,561 мм, найменший 41,561 - 0,39 = 41,171 граничний розмір - 39,682 мм, найменший - 39,682 - 0,62 = 39,062 мм.

Мінімальні граничні значення припусків Z<sub>min</sub> рівні різниці найбільших граничних розмірів виконуваного і попереднього переходів, а максимальне значення Z<sub>max</sub> - відповідно різниця найменших граничних розмірів.

Тоді, для остаточного розточування

$$
2Z_{\text{min}}^{2p} = 42,025 - 41,917 = 0,108 \text{ nm} = 108 \text{ (mKM)},
$$
  

$$
2Z_{\text{max}}^{2p} = 42 - 41,855 = 0,115 \text{ nm} = 115 \text{ (mKM)},
$$

для попереднього остаточного розточування

$$
2Z_{\text{min3}}^{2p} = 41,917 - 41,795 = 0,122 \text{ mm} = 122 \text{ (MKM)},
$$
  

$$
2Z_{\text{max3}}^{2p} = 41,855 - 41,635 = 0,22 \text{ mm} = 220 \text{ (MKM)},
$$

для попереднього розточування

$$
2Z_{\text{min2}}^{\text{2p}} = 41,795 - 41,561 = 0,234 \text{ mm} = 234 \text{ (MKM)},
$$
  

$$
2Z_{\text{max2}}^{\text{2p}} = 41,635 - 41,171 = 0,464 \text{ mm} = 464 \text{ (MKM)},
$$

для попереднього розточування

$$
2Z_{\text{min1}}^{2p} = 41,561 - 39,682 = 1,879 \text{ MM} = 1879 \text{ (MKM)}\,,
$$
  

$$
2Z_{\text{max1}}^{2p} = 41,171 - 39,062 = 2,109 \text{ MM} = 2109 \text{ (MKM)}\,.
$$

Всі результати проведених розрахунків записано в таблицю 2.11 Загальні припуски Z<sub>0min</sub> і Z<sub>0max</sub> визначаємо сумуючи проміжні припуски

$$
2Z_{0min} = 1879 + 234 + 122 + 108 = 2343
$$
 (мкм),  

$$
2Z_{0max} = 2109 + 464 + 220 + 115 = 2908
$$
 (мкм)

Виконуємо перевірку вірності виконаних розрахунків[3,8]

$$
2Z_{max1} - 2Z_{min1} = 2109 - 1879 = 230 \text{ (MKM)},
$$
  
\n
$$
\delta_1 - \delta_2 = 620 - 390 = 230 \text{ (MKM)},
$$
  
\n
$$
2Z_{max2} - 2Z_{min2} = 464 - 234 = 230 \text{ (MKM)},
$$
  
\n
$$
\delta_2 - \delta_3 = 390 - 160 = 230 \text{ (MKM)},
$$
  
\n
$$
2Z_{max3} - 2Z_{min3} = 220 - 122 = 98 \text{ (MKM)},
$$
  
\n
$$
\delta_3 - \delta_4 = 160 - 62 = 98 \text{ (MKM)}.
$$

Отже всі проведені розрахунки є правильними і не потребують уточнення.

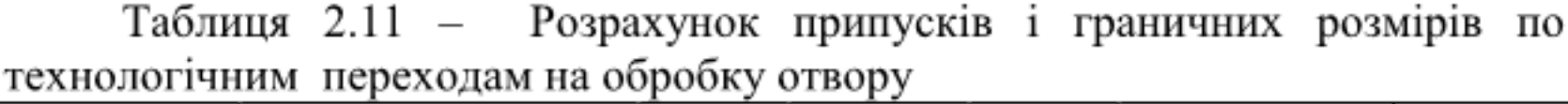

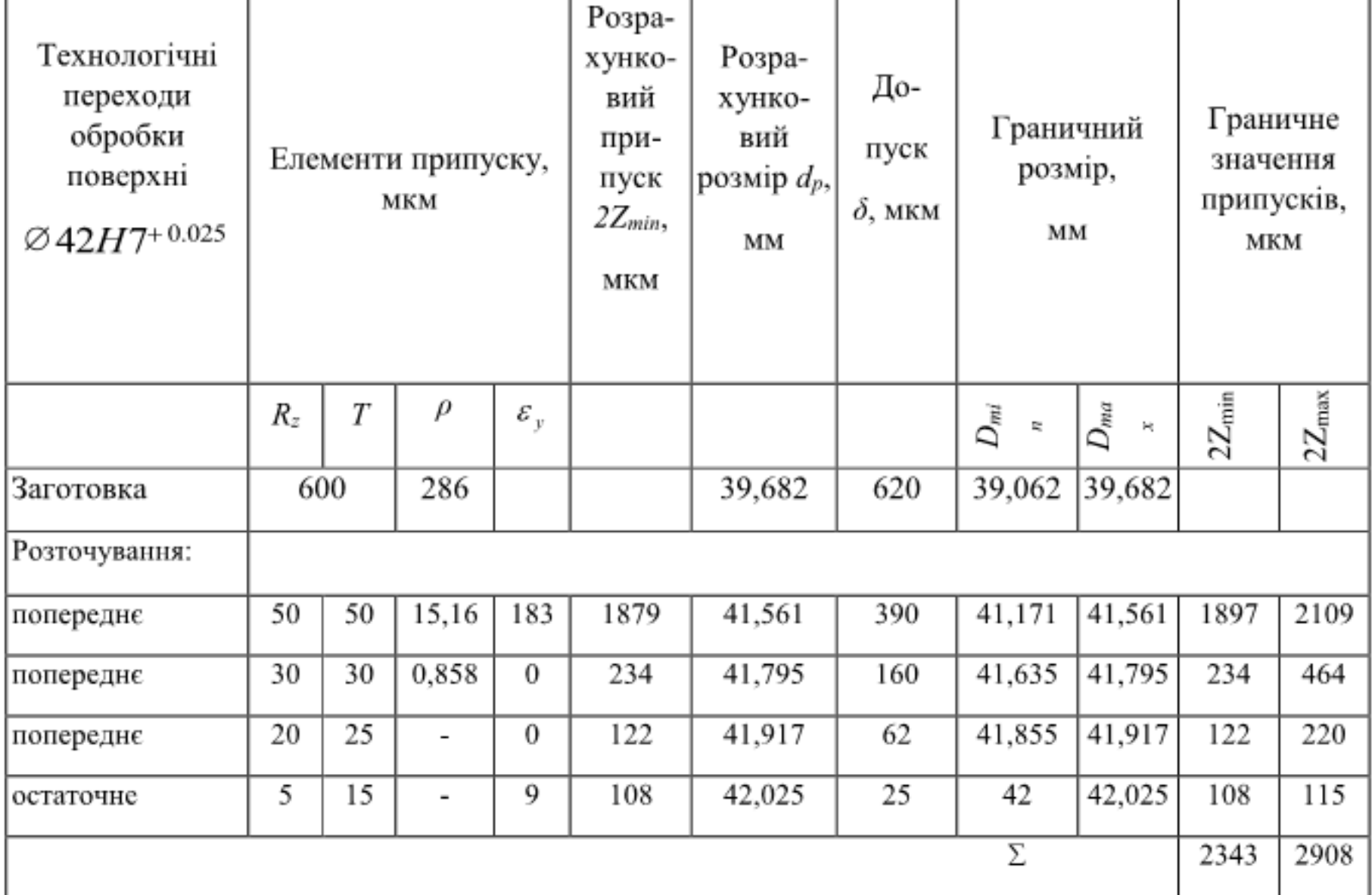

Визначення за нормативами проміжних мінімальних припусків і розрахунок технологічних розмірів і максимальних припусків на механічну обробку решти циліндричних поверхонь

Оскільки в даному випадку проливається тільки одна циліндрична поверхня це отвір під діаметр Ø42H7<sup>(+0,025)</sup>, а всі інші циліндричні поверхні отримуються шляхом механічної обробки (свердління), то рахувати проміжні припуски немає потреби.

## 2.7 Визначення режимів різання

Режими обробки деталі - найважливіший фактор протікання технологічного процесу. Режим різання металу містить такі основні елементи:

- глибину різання t, мм;

 $-$  подачу s, мм/об;

- швидкість різання v, м/хв (частота обертання шпинделя верстата n, об/хв, або число подвійних ходів n, подв. x/хв).

Елементи режимів різання повинні підібратися так, щоб досягти бажаної продуктивності праці при найменшій собівартості операції. Ця вимога досягається використанням інструмента раціональної конструкції (правильно підібраний матеріал ріжучої частини, найвигідніша геометрія, достатня міцність і жорсткість), а також якщо верстат не обмежує його різальних властивостей. Таким чином. Режими різання встановлюються, виходячи з властивостей оброблюваної деталі, характеристики різального інструмента і верстата. Спочатку встановлюють глибину різання, потім подачу і в останню чергу - швидкість різання.

Приведемо приклад розрахунку режимів різання для обробки на верстатах з ЧПК на прикладі виконання однієї операцій - свердління чотирьох отворів ∅9(під діаметр 9Н12).[10]:

Зміст переходу обробки: свердлити чотири отвори Ø9.

• Виконуємо вибір різального інструмента.

Вибираємо свердло спіральне з циліндричним хвостовиком 035-2300-1263 по ОСТ 2120-1-80 з  $\psi = 55^{\circ}$ ,  $2\varphi = 118^{\circ}$ ,  $L = 125$  мм,  $l_{\theta} = 80$  мм,  $\omega = 30^{\circ}$ . Матеріал - Р6М5.

• Визначаємо глибину різання t:

$$
t = \frac{D_{\text{ome}}}{2} = \frac{9}{2} = 4,5 \text{ (mm)}
$$

 $D_{\text{ome}}$  = 9 мм – діаметр отвору, що обробляється. де

в) Визначаємо величину подачі S, мм/об.

 $S = 0,24...0,31$  MM/06.

Приймаємо  $S = 0,3$  мм/об.

З врахуванням поправкових коефіцієнтів:

- на глибину отвору  $-K_{Is} = 0.9$ ,

- на досягнення більш високої якості в зв'язку з наступною операцією нарізання різі –  $K_{os} = 1, 0,$ 

- на недостатню жорсткість системи ВПІД -  $K_{\text{max}} = 0.75$  (середня жорсткість).

 $S = 0.3 \cdot 0.9 \cdot 0.75 = 0.20$  MM/06.

Koperyвати значення S за паспортними даними верстата мод. ЛТ260МФЗ не має необхідності, так як привод подач має безступеневе регулювання.

 $S_{\kappa} = S = 0,20$  MM/00.

• Величина швидкості різання при свердлінні може бути розрахована за формулою[10]:

$$
V = \frac{C_V \cdot D^q}{T^m \cdot S^{\mathcal{Y}}} \cdot K_V = \frac{14, 7 \cdot 9^{0,25}}{35^{0,125} \cdot 0, 20^{0,55}} \cdot 1, 0 = 39, 6 \text{ (m/xB)},
$$

 $C_v = 14.7$ ;  $q = 0.25$ ;  $y = 0.55$ ;  $m = 0.125$  [10], де

 $T$  – стійкість свердла,  $T = 35$  хв. [10],

 $K_v$  - поправковий коефіцієнт:

$$
K_{\nu} = K_{\nu} \cdot K_{\nu} \cdot K_{1\nu},\tag{2.29}
$$

 $K_{mv}$  – коефіцієнт, що враховує вплив матеріалу заготовки де

$$
K_{m_v} = \left(\frac{190}{HB}\right)^{n_v} = \left(\frac{190}{190}\right)^{1.3} = 1, 0.
$$

 $K_{iv}$  - поправковий коефіцієнт, що враховує марку різальної частини інструмента,  $K_{iv} = 1, 0$ .

 $K_{1v}$  – поправковий коефіцієнт, що враховує довжину обробки,  $K_{1v} = 1, 0$ .

За формулою (2.29)

$$
K_v = 1 \cdot 1 \cdot 1 = 1
$$

• Визначаємо частоту обертання п

$$
n = \frac{1000 \cdot V}{\pi \cdot D} = \frac{1000 \cdot 39, 6}{3,14 \cdot 9} = 1404 \text{ (of/XB)}
$$

За паспортними даними верстата мод. ЛТ260МФЗ

$$
n_e = 1400 (66/\text{XB.})
$$

Тобто, фактичне значення швидкості різання

$$
V_{\phi} = V = 39,6
$$
 (M/XB.).

• Крутний момент при свердлінні визначається за формулою[10]:

$$
M_{\scriptscriptstyle np} = 10 \cdot C_M \cdot D^q \cdot S^y \cdot K_p \text{ [H·M]},\tag{2.30}
$$

 $\mu$  = 0,021;  $q = 2.0$ ;  $y = 0.8$ .

 $K_p$  – коефіцієнт, що враховує фактичні умови обробки, в даному випадку залежить тільки від матеріалу заготовки і визначається виразом:

$$
K_p = K_{mp},\tag{2.31}
$$

де

$$
K_{_{mpz}} = \left(\frac{190}{HB}\right)^n = \left(\frac{190}{190}\right)^{0.6} = 1, 0,
$$

 $ne$   $n = 0,6$ .

Чисельне значення  $M_{\kappa p}$  за формулою (2.31) складає

$$
M_{\rm np} = 10 \cdot 0,021 \cdot 9^2 \cdot 0,2^{0,8} \cdot 1 = 4,7 \, (\text{H} \cdot \text{m})
$$

Величина основної сили  $P_0$  розраховується із залежності $[10]$ : ٠

$$
P_0 = 10 \cdot C_{\rho o} \cdot D^q \cdot S^y \cdot K_{\rho o} [\text{H} \cdot \text{m}], \tag{2.32}
$$

$$
A = C_{po} = 42.7; q = 1.0; y = 0.8; K_{po} = K_p = 1.0.
$$

Визначаємо Р<sub>о</sub>:

$$
P_0 = 10 \cdot 42, 7 \cdot 9^1 \cdot 0, 20^{0.8} = 1061
$$
 [H],

• Потужність різання визначаємо за формулою[10]:

$$
N_e = \frac{M_{kp} \cdot n}{9750} = \frac{4, 7 \cdot 1400}{9750} = 0,67 \text{ (kBr)},\tag{2.33}
$$

Визначаємо потужність, яку необхідно витратити приводу верстата на різання за формулою[10]:

$$
N_p = \frac{N_e}{\eta} = \frac{0.67}{0.8} = 0.84 \text{ (kBr)},\tag{2.34}
$$

 $\eta = 0.8$  – коефіцієнт, що враховує втрати на тертя у вузлах верстата.

 $N_p \le N_e$  (0,84 < 7,5) – обробка є можливою ( $N_e$  = 7,5 кВт – потужність приводу головного руху верстата мод. ЛТ260МФ3).

В таблиці 2.12 наведені результати визначення (за нормативами) режимів різання на обробку поверхонь деталі для удосконаленого маршруту механічної обробки[12]:

| Операції, переходи                                   | Глибин  |      | Режими різання |       |  |  |  |
|------------------------------------------------------|---------|------|----------------|-------|--|--|--|
|                                                      | a       | S,   | V,             | n,    |  |  |  |
|                                                      | різання | MM/O | M/XB           | 66/xB |  |  |  |
|                                                      | , MM.   | б    |                |       |  |  |  |
|                                                      | 2       |      |                |       |  |  |  |
| 005 Фрезерна з ЧПК                                   |         |      |                |       |  |  |  |
| Фрезерувати поверхню 1 попередньо                    | 2,67    | 0,2  | 125,6          | 160   |  |  |  |
| Фрезерувати поверхню 1 остаточно                     | 0,7     | 0,1  | 219,8          | 280   |  |  |  |
| Центрувати чотири отвори 2                           | 2,0     | 0.15 | 10,0           | 800   |  |  |  |
| Свердлити чотири отвори 2                            | 4,5     | 0.15 | 21,35          | 800   |  |  |  |
| 010 Горизонтально-свердлильно-фрезерно-розточувальна |         |      |                |       |  |  |  |

Таблиця 2.12 - Режими різання

|                                          | 2    | 3        | 4     | 5    |
|------------------------------------------|------|----------|-------|------|
| Фрезерувати поверхню 1 попередньо,       | 1,5  | 0,32     | 100,5 | 250  |
| повернути стіл на 180°, Фрезерувати      |      |          |       |      |
| поверхню 2 попередньо                    |      |          |       |      |
| Центрувати вісім отворів 3, повернути    | 3,5  | 0,15     | 10,0  | 800  |
| стіл на 180°, центрувати вісім отворів 3 |      |          |       |      |
| Свердлити вісім отворів 3, повернути     | 2,5  | 0,15     | 24,5  | 1200 |
| стіл на 180°, свердлити вісім отворів 3  |      |          |       |      |
| Нарізати різь у вісіми отворах 3,        |      | 1,0      | 5,6   | 250  |
| повернути стіл на 180°, нарізати різь у  |      |          |       |      |
| вісіми отворах 3                         |      |          |       |      |
| Розточити два отвори 4 попередньо        | 2,0  | 0,4      | 413,5 | 800  |
| Розточити два отвори 4 попередньо        | 0,35 | 0,4      | 413,5 | 1200 |
| Фрезерувати поверхню 1 остаточно         |      |          |       |      |
| повернути стіл на 180°, Фрезерувати      | 0,9  | 0,12     | 100,5 | 400  |
| поверхню 2 остаточно.                    |      |          |       |      |
| Розточити два отвори 4 попередньо        | 0,17 | $_{0,2}$ | 483,4 | 1400 |
| Розточити дві фаски 5, повернути стіл на | 1,6  | 0,4      | 413,5 | 1200 |
| 180°, розточити дві фаски 6              |      |          |       |      |
| Розточити два отвори 4 остаточно         | 0,11 | 0,1      | 622   | 1800 |
| Фрезерувати дві бобишки 7 однократно     | 2    | 0,2      | 39.4  | 250  |

Продовження таблиці 2.12

2.8 Визначення технічних норм часу на операції. Для операції 015 детально показати визначення норми часу. Для решти операцій норми часу і їх складові показати лише у підсумковій таблиці.

Для визначення загальної норми часу на механічну обробку однієї деталі попередньо визначають окремо по кожній операції норму штучного часу. Норма штучного часу розраховується по залежності[3,8]:

$$
T_{u\omega n} = T_0 + T_{\partial \omega n} + T_{\partial \bar{\partial} c} + T_{\partial \bar{\partial} n} [\text{XB.}],
$$
 (2.35)

 $T_{\theta}$  – основний час, хв.,  $T_{\theta on}$  – допоміжний час, хв.,  $T_{\theta \tilde{o}c}$  – час на де технічне і організаційне обслуговування робочого місця, хв., Твідп - час на відпочинок і фізичні потреби робітника, хв.

Основний час буде машинно-автоматичним, якщо процес обробки здійснюється лише верстатом без безпосередньої участі робітника, або машинно-ручним, якщо процес зняття стружки здійснюється верстатом при безпосередньому керуванні інструментом або переміщенням деталі самим верстатником.

Допоміжний час  $T_{\text{don}}$  визначається за нормативами і включає час на установку і зняття деталі, час, зв'язаний з переходом, час на заміну режиму роботи верстата і на заміну інструмента, час на контрольні вимірювання обробленої поверхні.

Величину  $T_{\text{si}\partial n}$  визначають за нормативами.

Після визначення штучного часу визначається штучно-калькуляційний час[3,8]:

$$
T_{u m - \kappa} = T_{u m} + \frac{T_{\pi - 3}}{n} \text{ [XB]},
$$
 (2.36)

 $T_{n-3}$  - підготовчо-заключний час, хв.; підготовчо-заключний час де витрачається на знайомство з кресленням, наладку обладнання і пристроїв, одержання їх зі складу і здачу після закінчення роботи і визначається за нормативами;  $n$  – величина партії запуску, шт.;  $n = 107$  шт.

Для радіально фрезерної операції 005 наводимо повний розрахунок технічної норми часу, а на інші операції маршруту механічної обробки зведемо дані до табл. 2.13[11]:

Операція 005 - фрезерна.

Вихідні данні:

Деталь - "Корпус 32-455". Матеріал - чавун сірий СЧ18 ГОСТ 1412-85. Заготовка – виливок. Маса заготовки – 6,97 кг.

Обладнання - Багатоцільовий вертикальний свердлильно-фрезернорозточувальний верстат мод. ЛТ260МФЗ.

Пристосування - спеціальне.

Партія - 107 шт.

Основний час по переходах механічної обробки визначається за формулою[3.8]:

$$
To = \frac{L \cdot i}{n \cdot s}, \text{[XB]},\tag{2.37}
$$

де  $L$  - довжина робочого ходу мм.;  $i$  - кількість робочих ходів; n частота обертання, об/хв.;  $S$  – подача, мм/хв.

Thepezi<sub>α</sub> 2 T<sub>o2</sub>= 
$$
\frac{(80+40+40) \cdot 1}{160 \cdot 0,2}
$$
 = 5 (XB.),

$$
π\text{epezi} \text{π } 3 T_0 = \frac{(80 + 40 + 40) \cdot 1}{280 \cdot 0,1} = 5,71 \text{ (xB.)},
$$

$$
π\text{epezi} \text{π } 4 T_{04} = \frac{(4+2) \cdot 4}{800 \cdot 0,15} = 0,05 \text{ (xB.)},
$$

nepexi
$$
π
$$
 5  $T$ <sub>o5</sub>=  $\frac{(9+5) \cdot 4}{800 \cdot 0,15}$  = 0,11 (xB.).

Сумарне  $T_{ocu} = 10,86$  наближено 11 (хв).

Допоміжний час  $T_{\text{non}}$  визначається:

- допоміжний час на установку і зняття деталі  $t_{\text{yer}} = 0.112(\text{xB.})$ ;  $\overline{\phantom{0}}$
- на включення і виключення верстата = 2. допоміжний час  $0,01=0,02(xB.);$
- допоміжний час на підведення та відведення інструменту = 2·0,04 + 2·  $0,01 = 0,1(xB.);$
- допоміжний час на повертання інструментальної головки 4·0,015 =  $\overline{\phantom{a}}$  $0,06(xB.);$

допоміжний контрольні вимірювання  $(20%$ деталей час на контролюємих) = 0,058(хв.)

Всього:  $T_{\text{non}} = 0.112+0.02+0.01+0.06+0.058=0.26(\text{xB.})$ 

Поправковий коефіцієнт на допоміжний час в залежності від характеру серійності робіт:

 $K_{\text{t.B}} = 1,0$ 

Час на обслуговування робочого місця

 $T_{\text{o6c},n} = 4\%$  від оперативного часу.

Час на відпочинок і фізичні потреби

 $T_{\text{si,III}} = 4\%$  від оперативного часу.

$$
T_{\text{o6c},\text{r-sign.}} = 0.08*(11+0.26)=0.9 \text{ (XB.)}.
$$

Тоді штучний час виконання операцій дорівнює

$$
T_{\text{un}}=11+0,26+0,9=12,16(\text{xB.}).
$$

Величина підготовчо-заключного часу складе:

- на налагодження верстата, інструмента і пристосування 20 хв.,
- на отримання інструмента і пристосування до початку і здачу їх після закінчення обробки - 10 хв.

Всього:  $T_{\text{m},3} = 20 + 9 = 30 \text{ xB}.$ 

Визначаємо норму штучно-калькуляційного часу

$$
T_{uum-K} = T_{uum} + \frac{T_{\overline{H}-3}}{n} = 12.16 + \frac{30}{106} = 12.44 \text{ (XB.)}.
$$

Отримання значення технічних норм часу зводимо до таблиці 2.13

| Номер і назва<br>операції                                                   | $T_0$ , XB. | $\varphi_{\kappa}$                  | $T_{\scriptscriptstyle\rm I\hspace{-.1em}I\hspace{-.1em}I}$ т-к |
|-----------------------------------------------------------------------------|-------------|-------------------------------------|-----------------------------------------------------------------|
| 005 Фрезерна з<br>ЧПК                                                       | 11          | 1,13 (фактичний)<br>1,4 (табличний) | 12,44                                                           |
| 010<br>Горизонтальна<br>фрезерно-<br>свердлильно-<br>розточувальна з<br>ЧПК | 8,035       | 1,4                                 | 11,25                                                           |

Таблиця 2.13 Технічні норми часу по операціях

#### 2.9 Висновки

Розглянуто можливі способи виготовлення заготовки деталі «Корпус вибрано два найбільш доцільних для середньо серійного  $32 - 455$ ». виробництва. Розраховані припуски, розміри заготовок для прийнятих варіантів та шляхом техніко-економічного порівняння вибрано оптимальний варіант, а саме лиття в піщано-глинисті з машинним формуванням суміші, який забезпечує меншу собівартість виготовлення заготовки.

Вибрано способи обробки поверхонь заготовки деталі, чистові та чорнові технологічні бази. Запропоновано 2 варіанти удосконаленого технологічного процесу механічної обробки заготовки деталі. Проведено їх техніко-економічне порівняння за собівартістю обробки та вибрано оптимальний варіант.

Проведено розмірний аналіз технологічного процесу, визначені технологічні розміри та розміри заготовки.

Виконано аналітичний розрахунок припусків і технологічних розмірів на механічну обробку циліндричної поверхні.

Визначені режими різання та технічні норми часу по операціях удосконаленого технологічного процесу механічної обробки заготовки деталі «Корпус 32-455».

# 3 ВПЛИВ МАТЕРІАЛУ ЗАГОТОВКИ НА ВИБІР ОПТИМАЛЬНИХ РЕЖИМІВ РІЗАННЯ

3.1 Мета, завдання дослідження

При проектуванні технологічних процесів (ТП) механічної обробки заготовок деталей машин, оформленні технологічної документації, а саме операційних карт необхідно вказувати режими різання (глибину різання, подачу, швидкість різання, частоту обертання).

Встановлення оптимальних режимів різання є досить відповідальним етапом в проектуванні ТП, так як вони забезпечують:

- досягнення необхідної якості оброблюваних поверхонь;

- мінімально можливий час процесу різання (основний час), а значить і штучно-калькуляційний час виконання обробки;

- скорочення технологічної собівартості обробки;

- підвищення продуктивності праці.

Одним із важливих факторів, що впливає на вибір режимів різання є характеристики матеріалу заготовки деталі [12-15].

Мета роботи - дослідження впливу матеріалу заготовки деталі типу «Корпус» на вибір оптимальних значень режимів різання при розточуванні головного отвору для встановлення підшипників.

Для досягнення поставленої мети вирішувалися завдання:

- вибір можливих матеріалів для виготовлення заготовки деталі типу «Корпус»;

- вибір методу, способів виготовлення заготовок;

- вибір різального інструменту, обладнання для виконання обробки головного отвору;

- виконання оптимізації режимів різання при розточуванні головного отвору при різних матеріалах заготовки деталі типу «Корпус»;

- аналіз результатів досліджень.

### 3.2 Результати дослідження

Для виконання роботи вибрано деталь «Корпус 32-455», яка слугує для встановлення двох валів на підшипниках кочення по отворах  $\alpha$ 42H7<sup>(+0,025)</sup> і виготовляється в умовах серійного виробництва.

Розглядається 4 варіанти використання матеріалу для виготовлення заготовки деталі:

- перший варіант - сірий чавун СЧ18;

- другий варіанти - ковкий чавун КЧ60;

- третій варіант - вуглецева сталь 45Л;

- четвертий варіант - алюмінієвий сплав АК8.

Всі матеріали мають добрі ливарні властивості, тому метод виготовлення заготовки деталі - лиття.

Для перших трьох варіантів пропонується використати спосіб - лиття в піщано-глинисті форми з машинним формуванням суміші, для четвертого лиття в кокіль.

У відповідності із вибраним матеріалом деталі «Корпус» проведено розрахунок припусків, розміру отвору заготовки, який забезпечує одержання  $\varphi$ 42H7<sup>(+0,025)</sup> після механічної обробки [3, 7]. Розрахунок допусків, припусків, розміру заготовки дає можливість встановити кількість переходів механічної обробки за коефіцієнтом уточнення [8].

Обробка отвору в заготовці деталі «Корпус 32-455» виконується розточуванням на верстаті з числовим програмним керуванням (ЧПК) моделі ИР500. Для досягнення необхідної точності розточування для перших трьох варіантів матеріалу заготовки необхідно 4 переходи механічної обробки, для четвертого - 3 переходи.

В даному випадку розглядається перший перехід механічної обробки попереднє (чорнове) розточування отвору.

Проведені розрахунки припусків дають можливість встановити глибину різання по переходах механічної обробки, в тому числі і при виконанні першого переходу - попередньому розточуванні головного отвору.

Згідно вихідної інформації (матеріалу заготовки, вибраного різального інструменту, верстата, глибини різання) виконано оптимізацію режимів різання.

Оптимізація режимів різання базується на побудові математичної моделі [8]. Для створення математичної моделі прийняті наступні обмеження:

- ріжучі властивості інструмента, що вказані матеріалом його ріжучої частини та стійкістю;

- потужність електродвигуна приводу головного руху;

та найбільша поздовжня -найменша подачі, що дозволяються кінематикою верстата;

-найменша та найбільша швидкості різання (частоти обертання шпинделя)

- міцність та жорсткість ріжучого інструмента;

- точність, шорсткість оброблюваної поверхні

При оптимізації по параметрах поздовжня подача S, частота обертання п, оцінювання виконується по мінімальній собівартості обробки

$$
F_{\min} = \frac{C}{nS},\tag{3.1}
$$

де  $C$  – коефіцієнт, що не залежить від режимів різання  $S$  та *n*. З виразу 3.1 зрозуміло, що собівартість обробки буде найменшою при максимально можливому значенні добутку n· S.

Технічні обмеження будуються з використанням відомих залежностей. Наприклад, технічне обмеження по стійкості інструменту може бути отримано з формули швидкості різання [10]

$$
V = \frac{C_{\mathcal{V}}}{T^{m} \cdot t^{x_{\mathcal{V}} \cdot S} y_{\mathcal{V}}} \cdot K_{\mathcal{V}}[\mathbf{M}/\mathbf{X}\mathbf{B}].
$$
 (3.2)

де  $T$  – період стійкості інструмента, хв.;

 $m$  - показник відносності стійкості;

 $t$  – глибина різання, мм;

 $K_{\stackrel{}{\mathcal V}}-$ загальний поправковий коефіцієнт, що враховує оброблюваний матеріал, геометрію інструмента (кути), радіус при вершині інструмента;

 $C_{_{\mathcal{V}}},\,x_{_{\mathcal{V}}},y_{_{\mathcal{V}}}$  – коефіцієнти, що характеризують умови обробки Швидкість різання може бути визначена за формулою

$$
V = \frac{\pi D n}{1000} \text{ [M/XB.]},
$$
 (3.3)

де  $D$  – оброблений діаметр, мм;

 $n$  - частота обертання шпинделя, об/хв..

Виходячи з формули (3.2), (3.1) після підстановки числа  $\pi$  (3,14) одержимо технічне обмеження у виді

$$
n \cdot S^{\mathcal{Y}_{\mathcal{V}}} \le \frac{318 \, C_{\mathcal{V}} \cdot K_{\mathcal{V}}}{D \, T^{m} \cdot t^{\mathcal{X}_{\mathcal{V}}}},\tag{3.4}
$$

Логарифмування виразу (3.4) дає

$$
\ln n + y_v \cdot \ln S = \frac{318 \, C_v \cdot K_v}{D \, T^m \cdot t^{x_v}},\tag{3.5}
$$

Позначимо  $x_1 = \ln n$ ;  $x_2 = \ln 100 \cdot S$ ;

$$
b_1 = \ln \frac{318 \, C_v \cdot K_v}{D \, T^m \cdot t} \cdot 100^y \, , \tag{3.6}
$$

У виразі  $x_2$  подача множиться на 100, щоб уникнути отримання від'ємних значень логарифмів.

Перше технічне обмеження в лінійному вигляді

$$
x_1 + y_\nu \cdot x_2 \le b_1,\tag{3.7}
$$

Для оціночної функції з урахуванням її виду за формулою 3.1 після логарифмування буде вираз

$$
f_0 = (x_1 + x_2) \max, \tag{3.8}
$$

Аналогічно визначають інші технічні обмеження [16]

Приведення всіх технічних обмежень до лінійного виду та представлення їх у вигляді системи нерівностей в сукупності з оціночною функцією дає математичну модель процесу різання металів.

Оптимізація режимів різання виконана згідно комп'ютерної програми, що використовується на кафедрі ТАМ ВНТУ [8]

Результати роботи по оптимізації режимів різання в залежності від оброблюваного матеріалу заготовки деталі представлено на рис. 3.1-3.4, згідно яких побудовані діаграми рис. 3.5-3.9

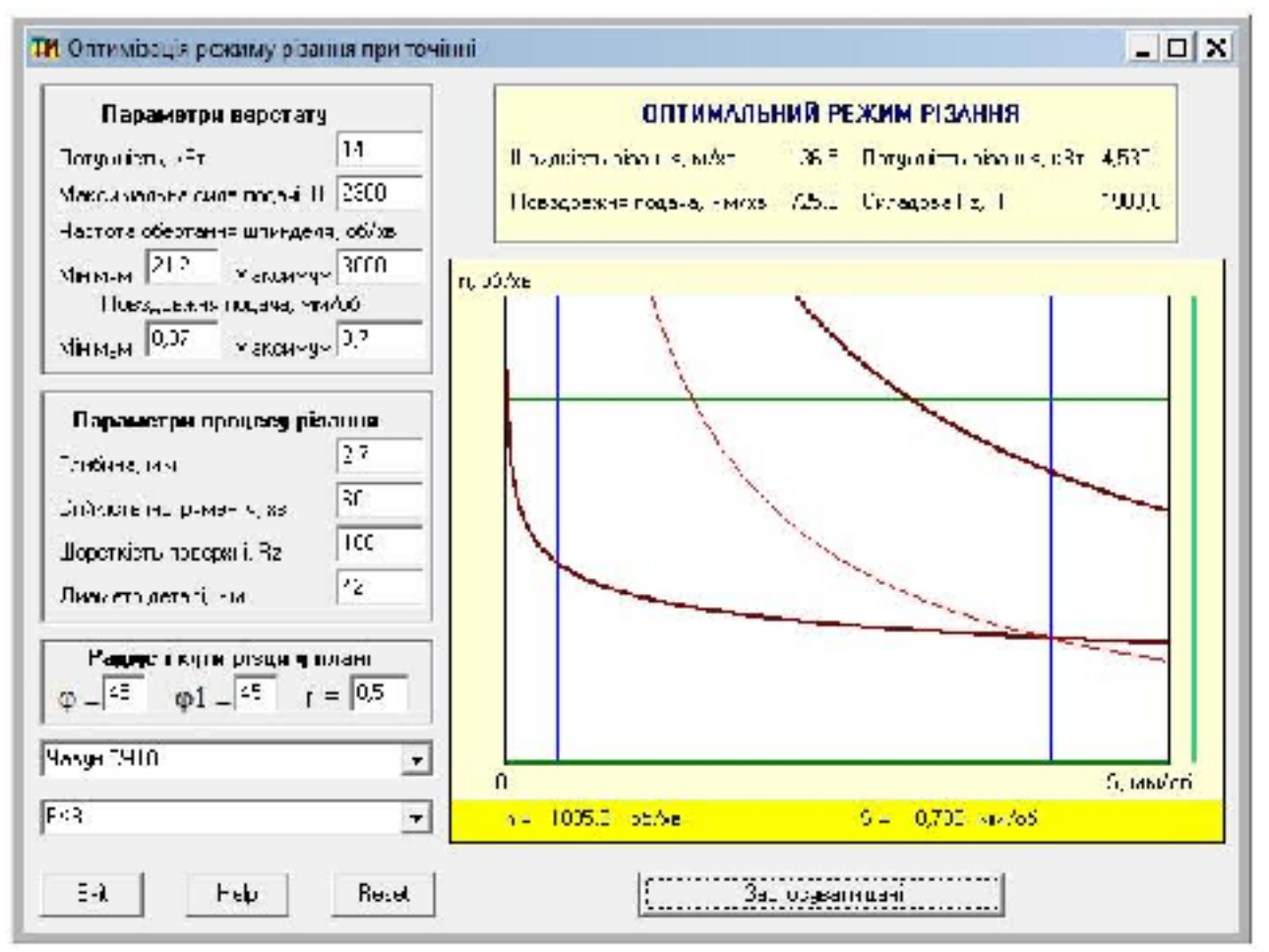

Рисунок 3.1 - Оптимізація режимів різання при чорновому розточуванні ø42H7<sup>(+0,025)</sup> при виготовленні заготовки деталі із сірого чавуну СЧ18

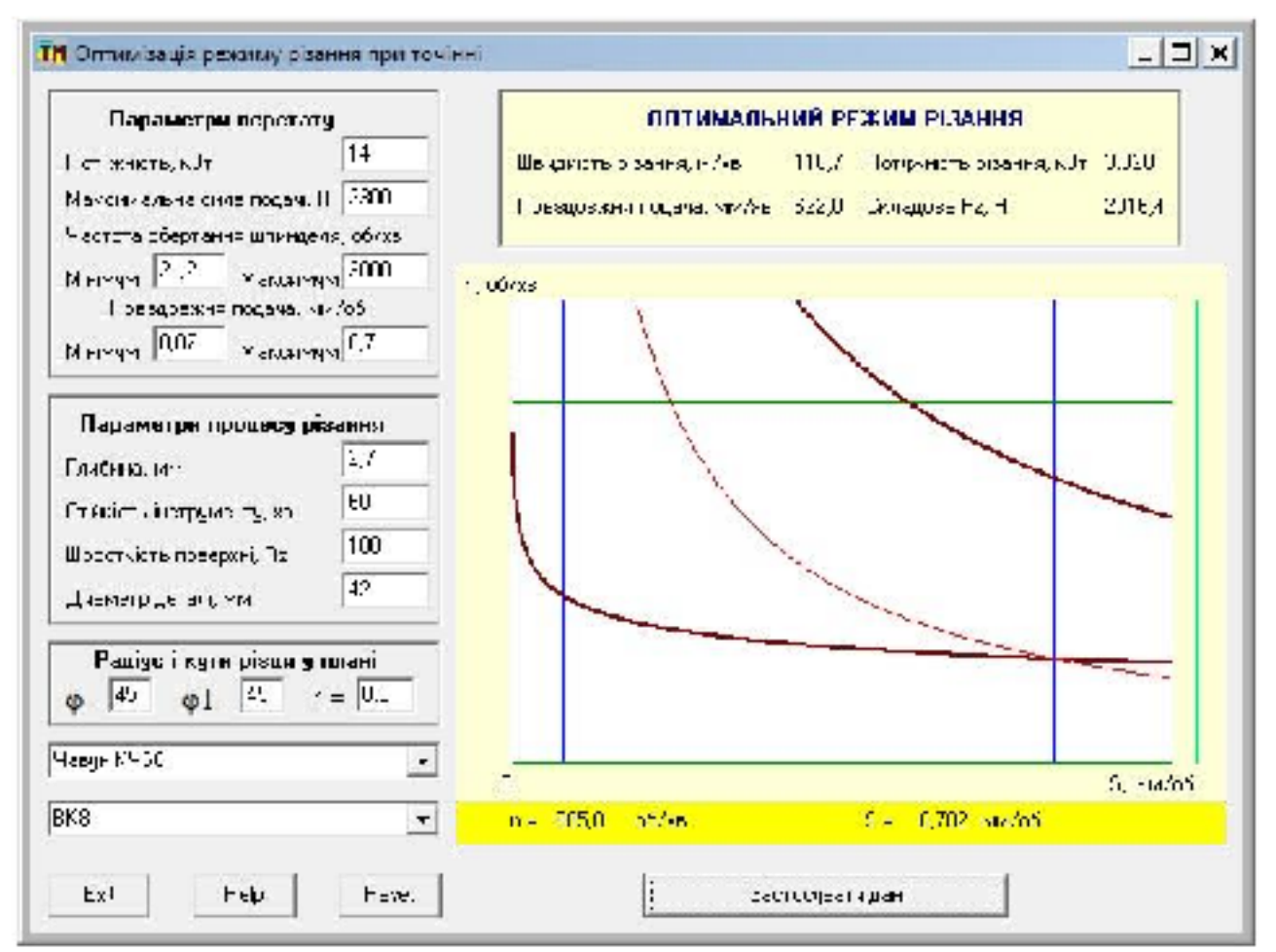

Рисунок 3.2 - Оптимізація режимів різання при чорновому розточуванні ø42H7<sup>(+0,025)</sup> при виготовленні заготовки деталі із ковкого чавуну КЧ60

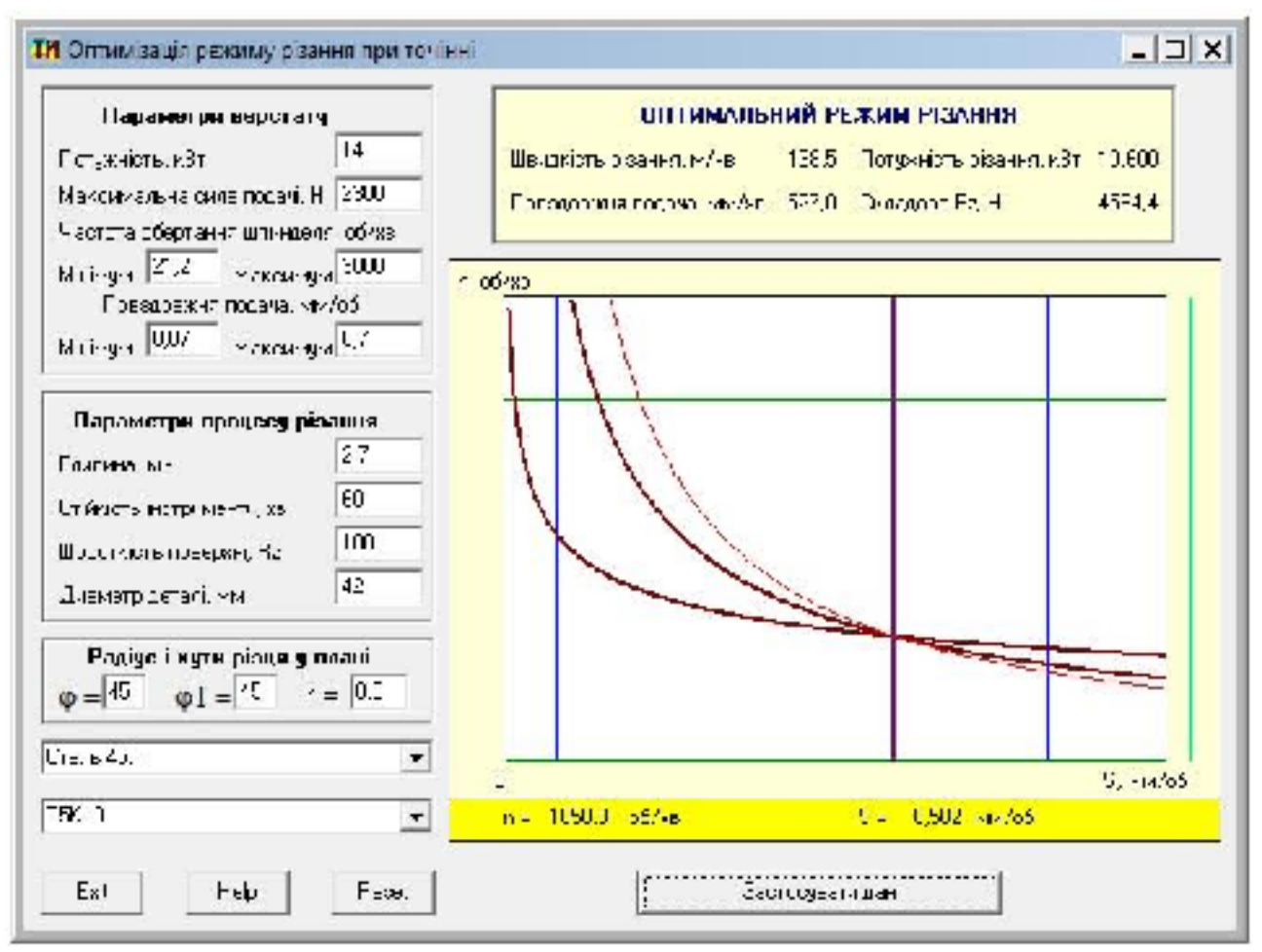

Рисунок 3.3 - Оптимізація режимів різання при чорновому розточуванні

ø42H7<sup>(+0,025)</sup> при виготовленні заготовки деталі із сталі 45Л

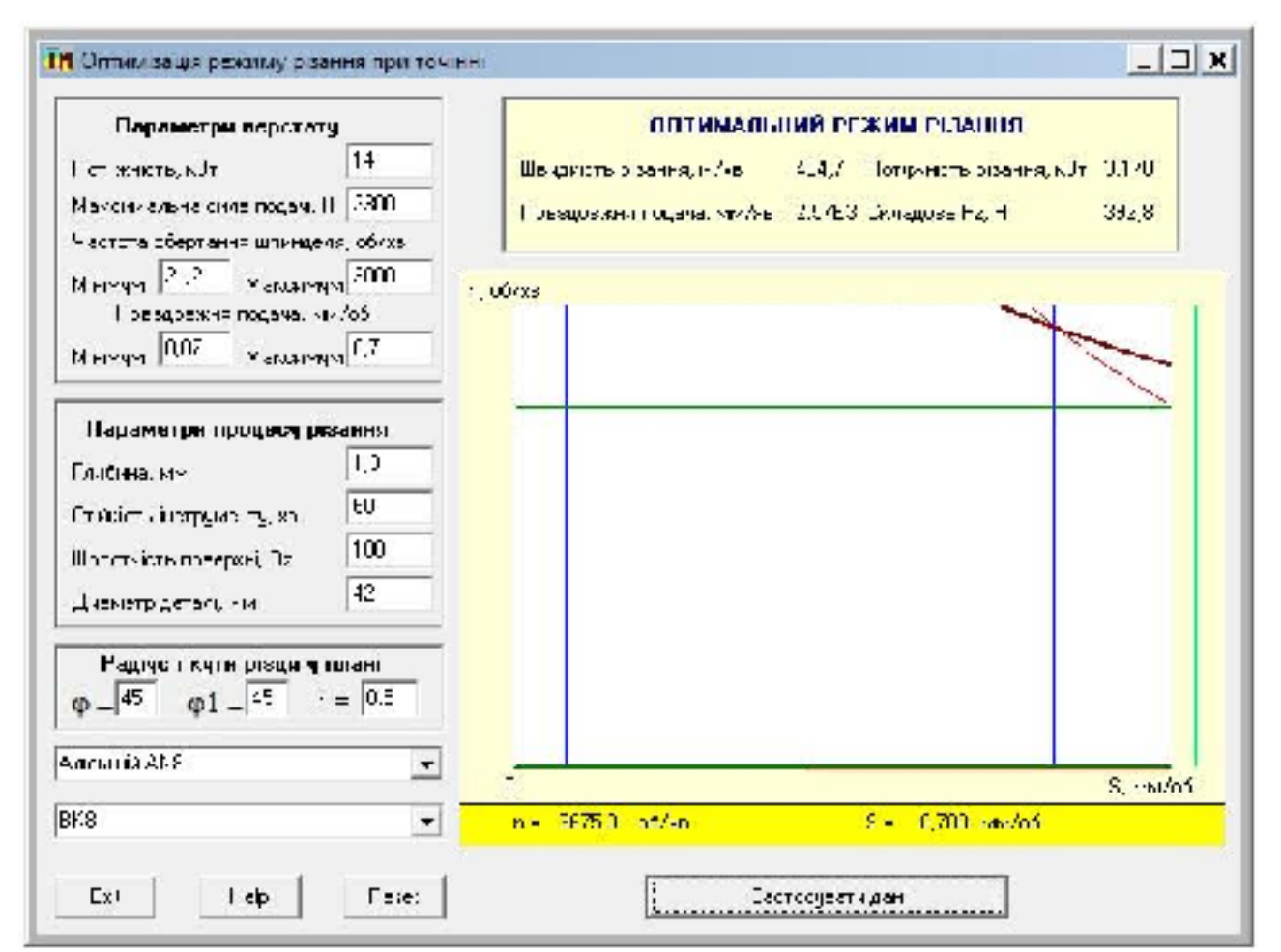

Рисунок 3.4 – Оптимізація режимів різання при чорновому розточуванні ø42H7<sup>(+0,025)</sup> при виготовленні заготовки деталі із алюмінієвого сплаву AK8

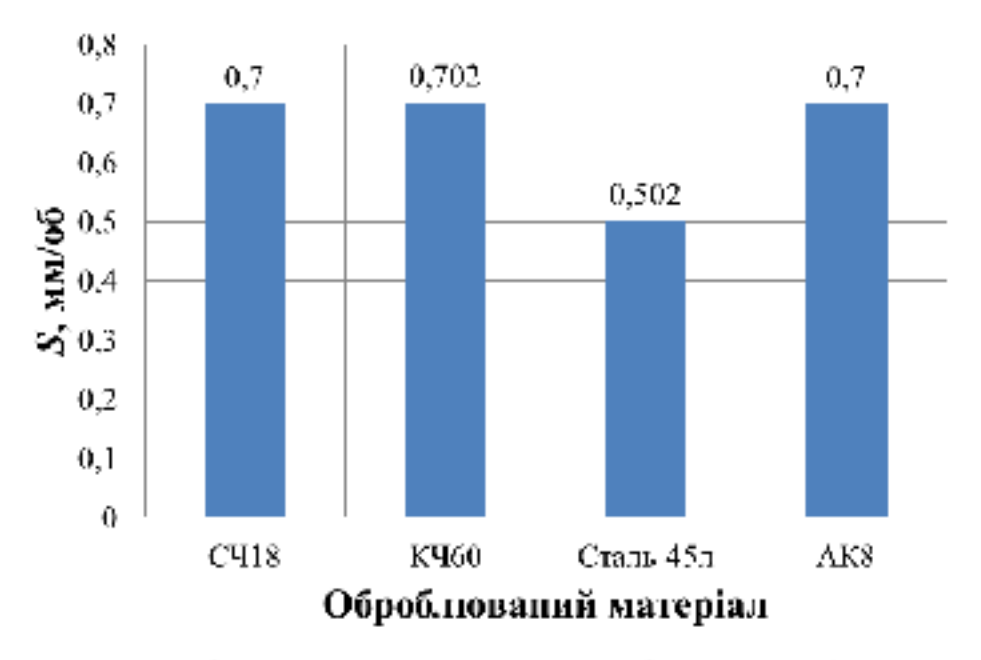

Рисунок 3.5 - Вплив матеріалу заготовки деталі типу «Корпус 32-455» на

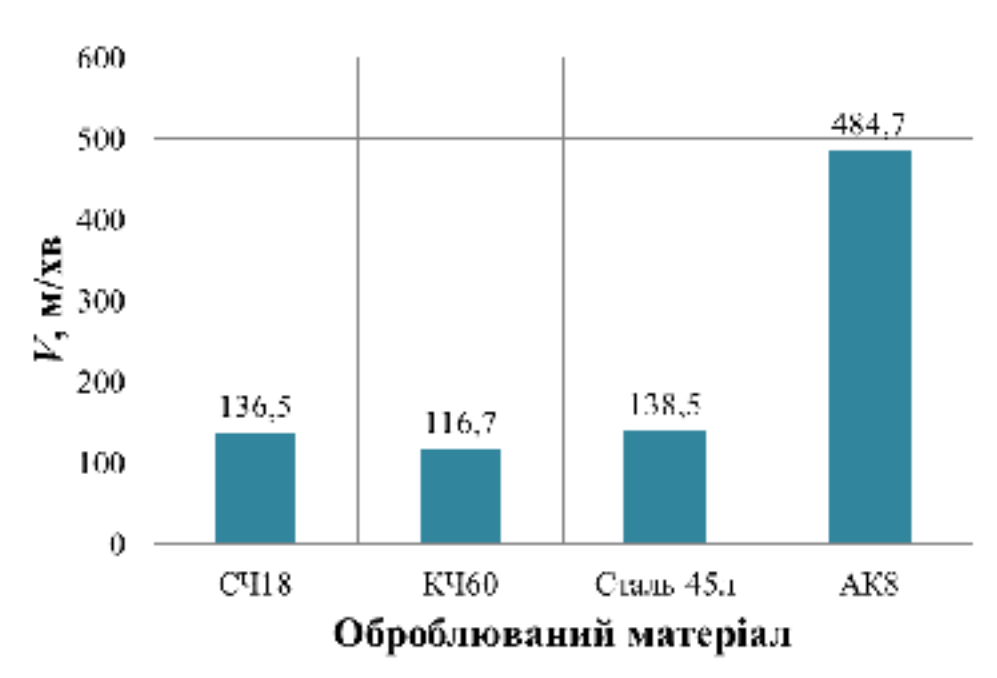

оптимальне значення подачі

Рисунок 3.6 - Вплив матеріалу заготовки деталі типу «Корпус 32-455» на

оптимальне значення швидкості різання

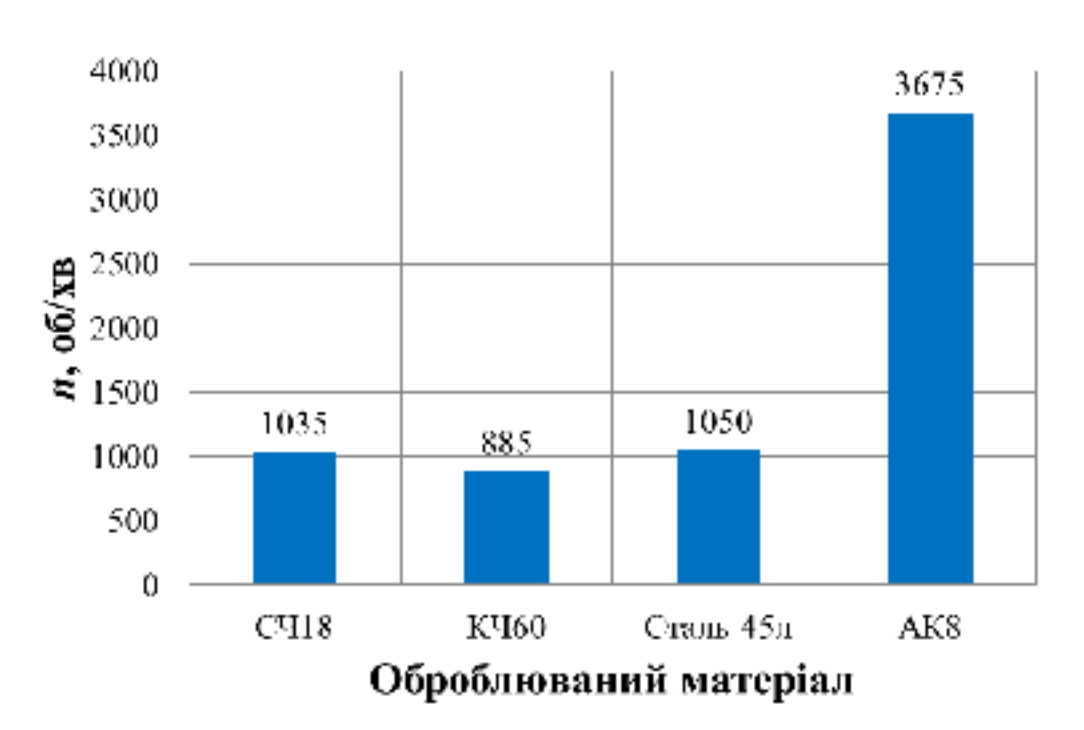

Рисунок 3.7 - Вплив матеріалу заготовки деталі типу «Корпус 32-455» на оптимальне значення частоти обертання

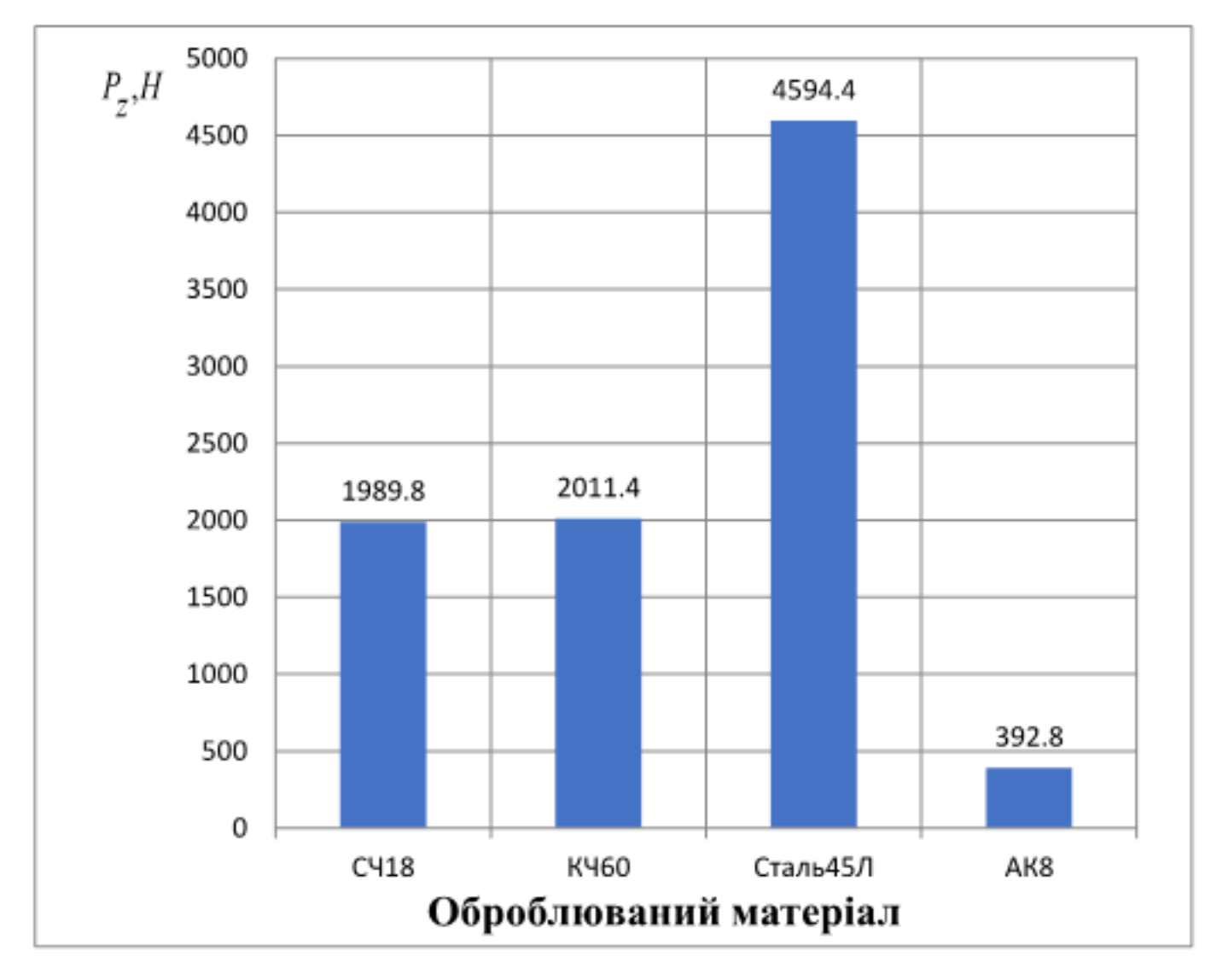

Рисунок 3.8 - Вплив матеріалу заготовки деталі типу «Корпус 32-455» на складову сили різання  $P_{z}$ , Н

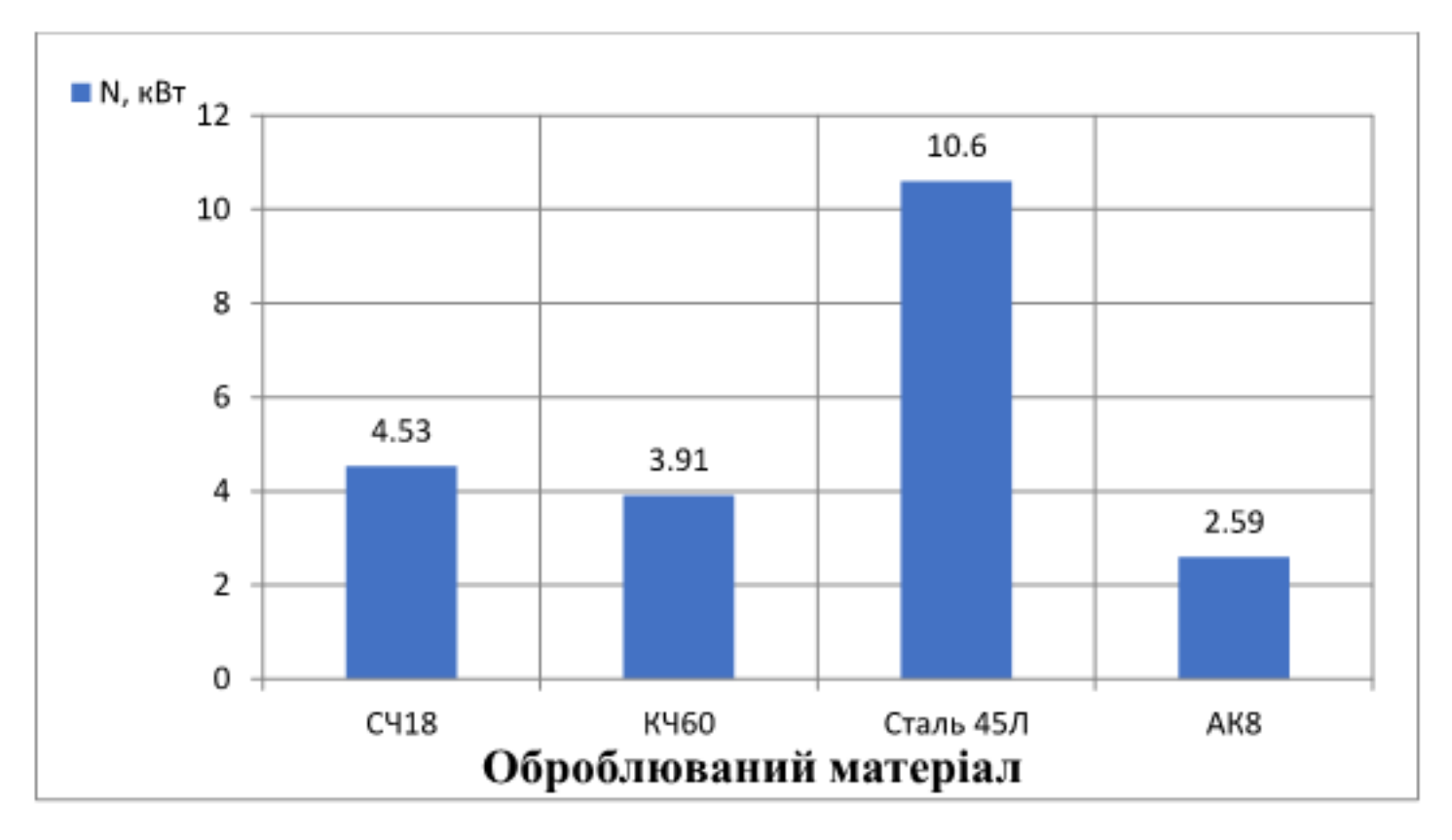

Рисунок 3.9 - Вплив матеріалу заготовки деталі типу «Корпус 32-455» на потужність різання N, кВт

3.3 Висновки

Для перших 3-ох варіантів матеріалу деталі «Корпус» точність виготовлення заготовки є нижчою, ніж для 4-го варіанту, припуски більші і, відповідно, глибина різання на першому переході механічної обробки (попередньому розточуванні отвору) є більшою  $(t_{1-3} = 2,7$  мм >  $t_4 =$  $= 1,3$  MM).

Найбільшою подача є при розточуванні головного отвору в заготовці із матеріалу сталь 45Л, найменшою - із матеріалу АК8.

Найбільша швидкість різання є при розточуванні головного отвору із матеріалу АК8, найменшою - із матеріалу СЧ18.

Частота обертання максимальна при обробленні отвору заготовки деталі «Корпус» із матеріалу АК8, мінімальна – при матеріалі СЧ18.

Максимальна сила різання і потужність різання виникає при обробленні заготовки деталі із матеріалу Сталь45Л, найменші значення вказаних величин - при обробленні заготовки деталі із алюмінієвого сплаву  $AK8.$ 

Результати проведених досліджень можуть бути використані в навчальному процесі та умовах реального виробництва.

# 4 РОЗРАХУНОК ЕЛЕМЕНТІВ ДІЛЬНИЦІ МЕХАНІЧНОЇ ОБРОБКИ

4.1 Розрахунок приведеної програми

Проектування дільниць і цехів в умовах одиничного, дрібносерійного і серійного виробництв виконують по приведеній програмі[4,17]

Дані про деталі і їх коефіцієнти приведення приведені в таблиці 4.1.

| Програма             | Maca, | K1   | К2   | К3   | $K_{\text{up}}$ | $N_{\text{np.}}$ |  |  |
|----------------------|-------|------|------|------|-----------------|------------------|--|--|
| випуску              | КΓ    |      |      |      |                 |                  |  |  |
| $N_{pmp}=4500$       | 6,5   |      |      |      |                 | 31170            |  |  |
| $N_1 = 5000$         | 12    | 1,50 | 0,94 |      | 1,41            |                  |  |  |
| $N_2 = 8000$         | 10    | 1,33 | 0,87 | 0,94 | 1,09            |                  |  |  |
| $N_3 = 6000$         | 8     | 1,15 | 0,91 |      | 1,05            |                  |  |  |
| N <sub>4</sub> =2500 | 14    | 1,67 | 1,1  |      | 1,84            |                  |  |  |

Таблиця 4.1 - Визначення приведеної програми

де N<sub>p.mp</sub> - програма випуску розрахункового представника;

 $N_1$ ,  $N_2$ ,  $N_3$ ,  $N_4$  - програма випуску по кожному з найменувань деталей;

 $N_{np.}$  - програма випуску.

Програму випуску можна розрахувати за формулою:

$$
N_{np} = \sum_{i=1}^{n} N_i \cdot K_{np,i} = N_{p,np.} K_{p,np.} + N_1 \cdot K_{np.1} + N_2 K_{np.2} + N_3 K_{np.3} + N_4 K_{np.4} \cdot \text{[IUT.]} \quad (4.1)
$$

Всі деталі в групі приводяться до представника за допомогою загального коефіцієнта приведення:

$$
K_{\text{mp}}=K_1 \cdot K_2 \cdot K_3, \tag{4.2}
$$

де  $K_1$  – коефіцієнт приведення по масі:

$$
K_1 = \sqrt[3]{(m_i/m_{np})^2} \,, \tag{4.3}
$$

де m<sub>i</sub> - маса i-тої деталі;

 $m_{np}$  - маса представника.

$$
K_1^7 = \sqrt[3]{(12/6,5)^2} = 1,50,
$$
  
\n
$$
K_1^7 = \sqrt[3]{(10/6,5)^2} = 1,33,
$$
  
\n
$$
K_1^{77} = \sqrt[3]{(8/6,5)^2} = 1,15,
$$
  
\n
$$
K_1^{777} = \sqrt[3]{(14/6,5)^2} = 1,67.
$$

К<sub>2</sub> - коефіцієнт приведення по серійності:

$$
K_2 = \left(\frac{N_{np}}{N_i}\right)^a,\tag{4.4}
$$

де N<sub>i</sub> - програма випуску i-тої деталі;

N<sub>np</sub> - програма випуску представника;

 $\alpha$  - коефіцієнт, який враховує точність, шорсткість, складність конструкції та інші конструктивні показники (для легкого середнього машинобудування складає 0,15)

$$
K_2' = \left(\frac{4500}{5000}\right)^{0,15} = 0,94 \, ; \quad K_2'' = \left(\frac{4500}{8000}\right)^{0,15} = 0,87 \, ;
$$
  

$$
K_2''' = \left(\frac{4500}{6000}\right)^{0,15} = 0,91 \, ; \quad K_2'''' = \left(\frac{4500}{2500}\right)^{0,15} = 1,1 \, .
$$

Значення кількості квалітету та шорсткості типових деталей приведені в таблиці 4.2.

| Корпус32-445 |            | $\overline{2}$           | 3                        | 4                            | 5         | 6                        | 7                        | 8                        | 9                            | 10                       |
|--------------|------------|--------------------------|--------------------------|------------------------------|-----------|--------------------------|--------------------------|--------------------------|------------------------------|--------------------------|
|              | Квалітет   | 6                        | 7                        | 8                            | 9         | 10                       | 11                       | 12                       | 13                           | 14                       |
|              | Кількість  | 1                        | 18                       | $\overline{\phantom{0}}$     | $\bar{ }$ | $\overline{\phantom{0}}$ | 2                        | 6                        | 2                            | 37                       |
|              | Шорсткість | 0,8                      | 1,25                     | 1,6                          | 2,5       | 3,2                      | 6,3                      | 12,5                     | $\overline{\phantom{0}}$     | $\overline{\phantom{a}}$ |
|              | Кількість  | $\overline{\phantom{a}}$ | $\overline{\phantom{0}}$ | 2                            | 4         | $\overline{\phantom{0}}$ | 60                       | $\overline{\phantom{a}}$ | -                            | $\overline{\phantom{0}}$ |
| Корпус 1     | Квалітет   | 6                        | 7                        | 8                            | 9         | 10                       | 11                       | 12                       | 13                           | 14                       |
|              | Кількість  | $\overline{c}$           | 22                       | $\overline{a}$               | 1         | ×,                       | 5                        | $\overline{4}$           | 4                            | 48                       |
|              | Шорсткість | 0.8                      | 1,25                     | 1,6                          | 2,5       | 3,2                      | 6,3                      | 12,5                     | ۰                            | $\blacksquare$           |
|              | Кількість  | 6                        | $\overline{\phantom{a}}$ | $\overline{\phantom{a}}$     | 7         | $\overline{\phantom{a}}$ | 47                       | $\overline{a}$           | $\overline{\phantom{a}}$     | $\overline{\phantom{a}}$ |
| Корпус 2     | Квалітет   | 6                        | 7                        | 8                            | 9         | 10                       | 11                       | 12                       | 13                           | 14                       |
|              | Кількість  | $\blacksquare$           | 18                       | $\overline{\phantom{a}}$     | 1         | $\overline{2}$           | $\blacksquare$           | $\overline{4}$           | $\blacksquare$               | 44                       |
|              | Шорсткість | 0,8                      | 1,25                     | 1,6                          | 2,5       | 3,2                      | 6,3                      | 12,5                     | $\overline{\phantom{0}}$     | $\qquad \qquad =$        |
|              | Кількість  | 3                        | 1                        | $\overline{\phantom{a}}$     | 5         | $\overline{\phantom{0}}$ | 44                       | $\blacksquare$           | $\qquad \qquad \blacksquare$ | $\blacksquare$           |
| Корпус 3     | Квалітет   | 6                        | 7                        | 8                            | 9         | 10                       | 11                       | 12                       | 13                           | 14                       |
|              | Кількість  | ٠                        | 22                       | $\qquad \qquad \blacksquare$ | 2         | 4                        | $\blacksquare$           | 6                        | ۰                            | 48                       |
|              | Шорсткість | $_{0,8}$                 | 1,25                     | 1,6                          | 2,5       | 3,2                      | 6,3                      | 12,5                     |                              |                          |
|              | Кількість  | 4                        | $\blacksquare$           | 1                            | 6         | $\overline{\phantom{0}}$ | 42                       | $\overline{\phantom{a}}$ | $\blacksquare$               | -                        |
| Корпус 4     | Квалітет   | 6                        | 7                        | 8                            | 9         | 10                       | 11                       | 12                       | 13                           | 14                       |
|              | Кількість  | -                        | 15                       | $\overline{\phantom{0}}$     | 3         | 4                        | $\overline{\phantom{a}}$ | 5                        | $\overline{\phantom{0}}$     | 44                       |
|              | Шорсткість | 0,8                      | 1,25                     | 1,6                          | 2,5       | 3,2                      | 6,3                      | 12,5                     | $\overline{\phantom{a}}$     | $\blacksquare$           |
|              | Кількість  | 2                        | 2                        | -                            | 3         | 1                        | 41                       | $\overline{\phantom{a}}$ |                              | -                        |

Таблиця 4.2 - Кількість квалітету та шорсткості типових деталей

К<sub>3</sub> - коефіцієнт приведення по складності:

$$
K_3 = \left(\frac{\overline{K_{mi}}}{\overline{K_{mnp}}}\right)^{\alpha 1} \cdot \left(\frac{\overline{R_i}}{\overline{R_{np}}}\right)^{\alpha 2} = \frac{(\overline{K_m})^{\alpha 1}}{(\overline{K_{mnp}})^{\alpha 1}} \cdot \frac{(\overline{R_i})^{\alpha 2}}{(\overline{R_{np}})^{\alpha 2}},
$$
(4.5)

де  $\overline{K_{mi}}$ – середній квалітет і-тої деталі,

 $\overline{K_{\scriptscriptstyle mnp}}$  – середній квалітет представника,

 $\overline{R_{i}}$  – середня шорсткість і-тої деталі,
$\overline{R_{_{np}}}$  – середня шорсткість представника.

$$
\overline{K_{amp}} = \frac{6 \cdot 1 + 7 \cdot 18 + 11 \cdot 2 + 12 \cdot 6 + 13 \cdot 2 + 14 \cdot 37}{1 + 18 + 2 + 6 + 2 + 37} = 11,66, \quad (\overline{K_{amp}})^{11} = 0,9,
$$
\n
$$
\overline{K_{mi}} = \frac{6 \cdot 2 + 7 \cdot 22 + 9 \cdot 1 + 11 \cdot 5 + 12 \cdot 4 + 13 \cdot 4 + 14 \cdot 48}{2 + 22 + 1 + 5 + 4 + 4 + 48} = 11,26, \quad (\overline{K_1})^{11} = 0,95,
$$
\n
$$
\overline{K_{ma}} = \frac{7 \cdot 18 + 9 \cdot 1 + 10 \cdot 2 + 12 \cdot 4 + 14 \cdot 44}{18 + 1 + 2 + 4 + 44} = 12,57, \quad (\overline{K_2})^{11} = 0,85,
$$
\n
$$
\overline{K_{ma}} = \frac{7 \cdot 22 + 9 \cdot 2 + 10 \cdot 4 + 12 \cdot 6 + 14 \cdot 48}{18 + 1 + 2 + 4 + 44} = 11,66, \quad (\overline{K_3})^{11} = 0,9,
$$
\n
$$
\overline{K_{ma}} = \frac{7 \cdot 15 + 9 \cdot 3 + 10 \cdot 4 + 12 \cdot 5 + 14 \cdot 44}{15 + 3 + 4 + 5 + 44} = 11,94, \quad (\overline{K_4})^{11} = 0,9.
$$
\n
$$
\overline{K_{na}} = \frac{1,6 \cdot 2 + 2,5 \cdot 4 + 6,3 \cdot 60}{2 + 4 + 60} = 5,9, \quad (\overline{R_{ap}})^{12} = 1,
$$
\n
$$
\overline{R_1} = \frac{0,8 \cdot 6 + 2,5 \cdot 7 + 6,3 \cdot 47}{6 + 7 + 47} = 5,3, \quad (\overline{R_1})^{12} = 1,
$$
\n
$$
\overline{R_2} = \frac{0,8 \cdot 3 + 1,25 \cdot 1 + 2,5 \cdot 5 + 6,3 \cdot 42}{
$$

$$
N_{np} = 4500 \cdot 1 + 5000 \cdot 1,41 + 8000 \cdot 1,09 + 6000 \cdot 1,05 + 2500 \cdot 1.84 = 31170 \text{ (mT.)}
$$

### 4.2 Визначення кількості верстатів і коефіцієнтів завантаження

Розрахунок кількості верстатів ведеться по операціях, на основі штучно-калькуляційного часу, отриманого на даній операції за фаормулою[4,17]:

$$
C_p = \frac{N_{\text{np}} \cdot T_{\text{IUT-K}}}{60 \cdot F_A \cdot h_{3\text{cp.}}} \text{[IUT.]},\tag{4.6}
$$

де  $N_{np}$  - приведена програма випуску, шт.,  $T_{\textit{\tiny{num-x}}}$ - штучно-калькуляційний час на даній операції, хв.,  $F_{\delta}$  - річний фонд часу роботи обладнання, год.,  $\eta_{s.cp.}$  - середній коефіцієнт завантаження обладнання. Операція 005 - фрезерна з ЧПК

$$
C_{005} = \frac{4500 \cdot 12,44}{60 \cdot 3890} = 0,23
$$

З урахуванням приведеної програми

$$
C_{005} = \frac{31170 \cdot 12,44}{60 \cdot 3890} = 1,66
$$
  $C_{np} = 2$ 

Операція 010 - вертикально-фрезерно-свердлильно -розточувальна

$$
C_{010} = \frac{4500 \cdot 11,25}{60 \cdot 3890} = 0,21
$$

З урахуванням приведеної програми

$$
C_{010} = \frac{31170 \cdot 11,25}{60 \cdot 3890} = 0,15
$$
  $C_{np} = 1;$ 

Розраховуємо коефіцієнт завантаження обладнання:

$$
\eta_3 = \frac{C_p}{C_{\text{HP}}},\tag{4.7}
$$

де  $C_p$  – кількість розрахункового обладнання,

 $C_{np}$  – кількість прийнятого обладнання.

Onepaqis 005:

\n
$$
\eta_{3005} = \frac{1,66}{2} = 0,83
$$

Onepaqia 010:

\n
$$
\eta_{3010} = \frac{0.15}{1} = 0.75
$$

Розраховуємо коефіцієнт використання обладнання за основним часом

$$
\eta_{\rm O} = \frac{\rm t_{OCH}}{\rm T_{IUT.K}}\tag{4.8}
$$

де  $t_{ocn}$  – основний час;

 $T_{\mathit{u}\mathit{m}\mathit{k}}-$ штучно калькуляційний час.

Onepanii 005: 
$$
ηo005 = \frac{11}{12,44} = 0,88,
$$

Onepanii 010: 
$$
ηo010 = \frac{8,035}{11,25} = 0,71.
$$

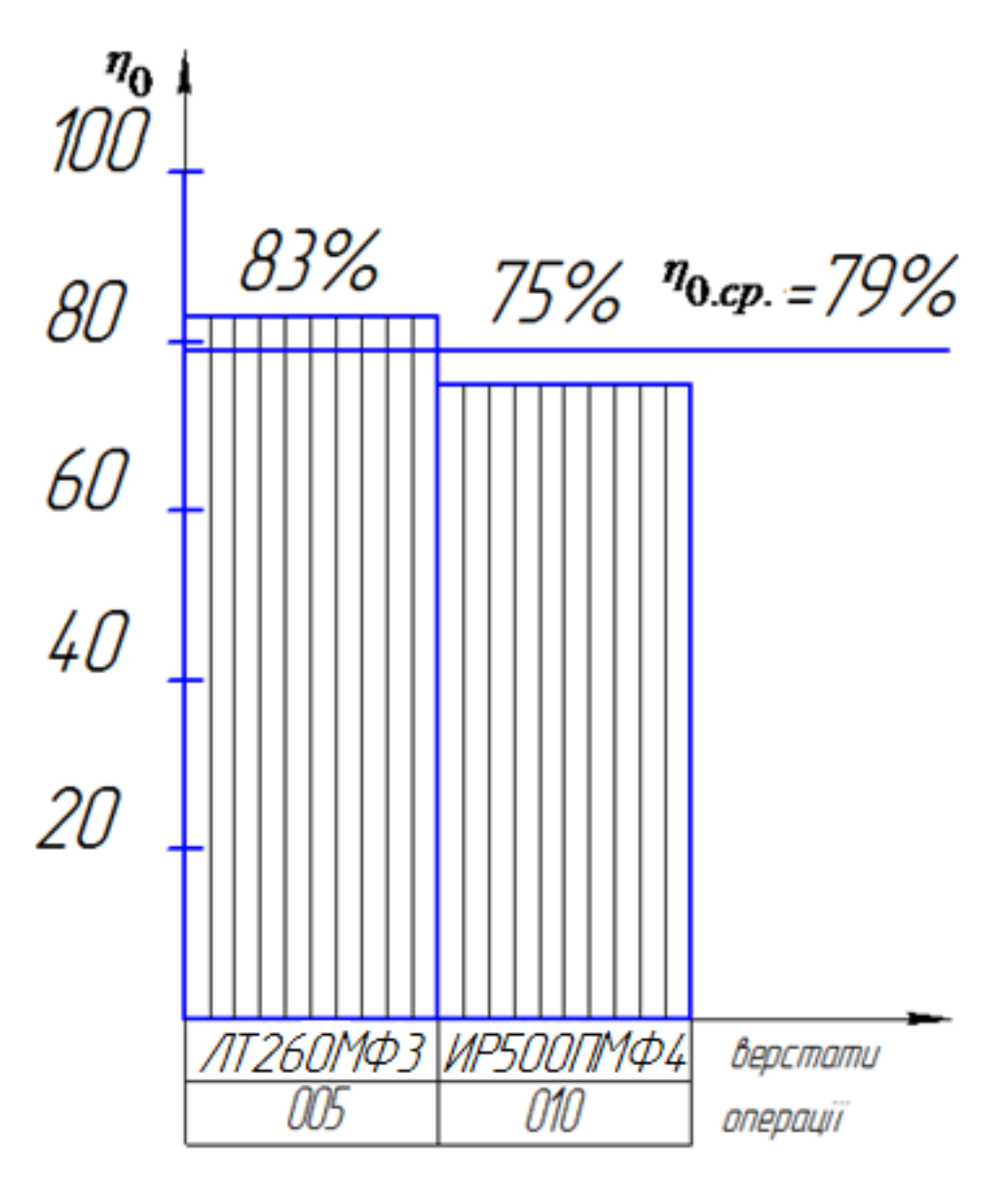

Рисунок 4.1 - Графік завантаження обладнання.

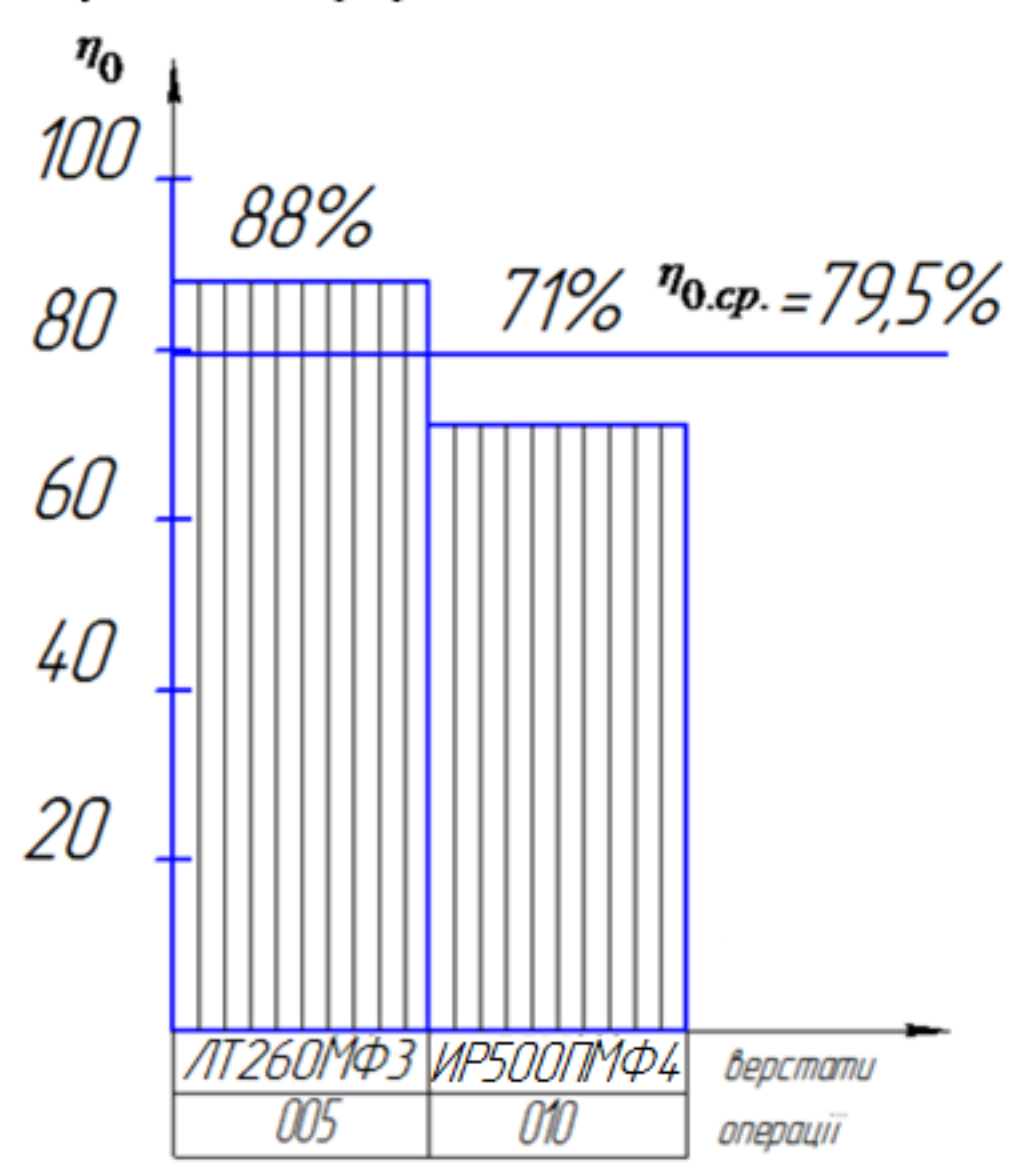

Рисунок 4.2- Графік використання обладнання за основним

Висновок: Нормативний коефіцієнт в умовах серійного виробництва складає 75-85%. Одержаний коефіцієнт завантаження відповідає даним вимогам. Коефіцієнт використання за основним часом є досить високим, що свідчить про ефективність розробленого технологічного процесу.

4.3 Розрахунок кількості працюючих на дільниці

Визначимо необхідну кількість основних робітників верстатників на кожній операції за формулою [4,17]:

$$
P_{ocn.} = \frac{C_{np} \cdot F_{n} \cdot \eta_{3} \cdot \eta_{0}}{F_{np} \cdot K_{6.66cn}}\,,\tag{4.9}
$$

де  $C_{np}$  – прийнята кількість верстатів, шт.,

 $F_{\partial}$  – ефективний річний фонд роботи верстата, год.,

 $F_{\text{ap.}}$  – фонд часу робітника, хв.,

 $\eta_{3}$  – коефіцієнт завантаження обладнання,

 $\eta_o$  – коефіцієнт використання обладнання по основному часу,

 $K_{6.66c\pi}$ . - коефіцієнт, який враховує кількість верстатів, які обслуговує 1 робітник.

Визначимо кількість основних робітників на кожній операції

- операція 005

$$
P_{ocn005} = \frac{2 \cdot 3890 \cdot 0,83 \cdot 0,88}{1820 \cdot 2} = 1,56.
$$

Приймаємо кількість основних робітників на даній операції 2. - операція 010

$$
P_{ocn010} = \frac{1.3890 \cdot 0,75 \cdot 0,71}{1820 \cdot 1} = 1.13
$$

Приймаємо кількість основних робітників на даній операції 2.

Тоді загальна кількість основних робітників складає:

$$
P_{\text{och.}} = P_{005} + P_{010} = 2 + 2 = 4
$$
 (40.1)

Основні робітники не завантажені роботою достатній мірі, тому вони повинні обробляти інші деталі, які не враховані в приведеній програмі.

Визначимо необхідну кількість допоміжних робітників. Їх кількість може бути визначена у відсотках (20...25%) від сумарної кількості основних робітників (Р<sub>осн.</sub>):

$$
P_{\text{A}} = P_{\text{och}} \cdot (0, 2 \dots 0, 25) = 4 \cdot (0, 2 \dots 0, 25) = 0, 8 \dots 1, 0 \text{ (40.1)}
$$

Приймаємо 1 допоміжного робітника.

Визначимо необхідну кількість інженерно-технічних робітників. Для механічних цехів серійного виробництва їх кількість може бути визначена у відсотках (16...22%) від сумарної кількості прийнятих верстатів ( $C_{\text{np.}}$ ):

$$
P_{irp.} = C_{np.} \cdot (0, 16...0, 22) = 4 \cdot (0, 16...0, 22) = 0, 64...0, 88 \text{ (vod.)}
$$

Приймаємо 1 ІТР.

Визначимо необхідну кількість службовців. Їх кількість може бути визначена у відсотках (0,9...1,9%) від сумарної кількості основних робітників  $(P_{och.})$ :

$$
P_{c.} = P_{ocH.}(0.009...0.019) = 4 \cdot (0.009...0.019) = 0.045...0.095
$$
 (40.1)

Приймаємо 1 службовця.

Молодший обслуговуючий персонал становить 1-2% віл загальної кількості працюючих:

$$
P_{\text{mon}} = (0.01...0.02) \cdot 7 = 0.07...0.014 \text{ (40.1)}
$$

Приймаємо 1 людину МОП.

ITP, службовці та молодший обслуговуючий персонал не завантажені роботою на даній дільниці і тому мають обслуговувати ще цілий ряд дільниць.

Загальну кількість працюючих зведемо у відомість працюючих (табл. 4.3).

| Працюючі            | Загальна  | Розподіл по           | Розподіл по     |  |  |  |  |  |
|---------------------|-----------|-----------------------|-----------------|--|--|--|--|--|
| (категорія)         | кількість | професіям             | змінам          |  |  |  |  |  |
| Основні робітники   | 4         | $2 -$ фрезерувальник; | $1(1,2)$ зміна) |  |  |  |  |  |
|                     |           | $2$ – токар,          | $1(1,2)$ зміна) |  |  |  |  |  |
|                     |           | фрезерувальник,       | 1 (1 зміна)     |  |  |  |  |  |
|                     |           | свердлильник;         |                 |  |  |  |  |  |
| Допоміжні робітники |           | 1 – контролер         | 1 (1 зміна)     |  |  |  |  |  |
| Інженерно-технічні  |           | $1 -$ технолог        | 1(13mina)       |  |  |  |  |  |
| робітники           |           |                       |                 |  |  |  |  |  |
| Службовці           |           | $1 - 6$ ухгалтер      | 1 (1 зміна)     |  |  |  |  |  |
| Молодший обслуг.    |           |                       |                 |  |  |  |  |  |
| персонал            |           | – прибиральник        |                 |  |  |  |  |  |

Таблиця 4.3 - Відомість працюючих

Інженерно-технічний робітник, службовець, молодший спеціаліст обслуговуючий персонал повинні виконувати роботу на інших дільницях механічної обробки, так як на даній вони не завантажені роботою в достатній мірі.

## 4.4 Висновоки

Виконано розрахунок приведеної програми, визначено кількість верстатів та коефіцієнти завантаження та використання обладнання за основним часом, побудовані графіки, проведено розрахунок кількості працюючих на дільниці.

# 5 ЕКОНОМІЧНЕ ОБҐРУНТУВАННЯ УДОСКОНАЛЕННЯ ТЕХНОЛОГІЧНОГО ПРОЦЕСУ МЕХАНІЧНОЇ ОБРОБКИ ЗАГОТОВКИ ДЕТАЛІ ТИПУ «КОРПУС 32-455»

5.1 Розрахунок кошторису капітальних витрат на удосконалення технологічного процесу механічної обробки деталі типу «Корпус32-455»

5.1.1 Капітальні вкладення на удосконалення технологічного процесу  $[2]$ .

Капітальні вкладення на удосконалення технологічного процесу  $K$ , складаються з відповідних витрат і розраховують за такою формулою:

$$
K = 3_{\rho} + 3_{\rho\sigma} + 3_{\mu} + B_{\sigma\sigma} + B_{\sigma\sigma} + B_{\mu p} + B_{\sigma\sigma} + B_{\mu s} + B_{\mu} + B_{\mu} + B_{\sigma} + B_{\sigma} \text{ [Fph.]}, \quad (5.1)
$$

де  $3_{\scriptscriptstyle o}$  – основна заробітна плата розробників, грн.;  $3_{\scriptscriptstyle oob}$  – додаткова заробітна плата розробників, грн.; 3, - нарахування на заробітну плату розробників, грн.;  $B_{\delta y\delta}$  – вартість будівлі, що її займає дільниця, грн.;  $B_{\delta\delta z}$  – початкова вартість технологічного обладнання, грн.;  $B_{_{mp}}$  – початкова вартість транспортних засобів, грн.;  $B_{\text{em}}$  - початкова вартість інструменту, оснащення великої вартості, вимірювальних та регулювальних приладів, грн.;  $B_{\mu e}$  вартість виробничого та господарчого інвентарю, грн.;  $B_{xy}$  – вартість програм управління, грн.;  $B_{n}$  - передвиробничі витрати, грн.;  $B_{03}$  - вартість оборотних засобів, грн.

5.1.2 Основна заробітна плата розробників[2].

Витрати на основну заробітну плату розробників (З<sub>о</sub>) розраховують за формулою:

$$
3_{_o} = \sum_{i=1}^{k} \frac{M_{ni} \cdot t_i}{T_p} \text{ [rph.]},\tag{5.2}
$$

де  $k$  – кількість посад розробників залучених до процесу досліджень,

 $M_{\scriptscriptstyle{ni}}$  – місячний посадовий оклад конкретного розробника, грн.,

 $t_i$  – число днів роботи конкретного розробника, грн.,

 $T_p$  – середнє число робочих днів в місяці,  $T_p = 22$  дні.

Таблиця 5.1 - Витрати на заробітну плату розробників

| Найменування     | Місячний    | Оплата  | Число  | Витрати на  | Прим. |
|------------------|-------------|---------|--------|-------------|-------|
| посади           | посадовий   | за      | днів   | заробітну   |       |
|                  | оклад, грн. | робочий | роботи | плату, грн. |       |
|                  |             | день,   |        |             |       |
|                  |             | грн.    |        |             |       |
| Керівник проекту | 8500        | 386,36  | 10     | 3863,6      |       |
| Інженер-технолог | 7500        | 340,9   | 8      | 2727,27     |       |
| Інженер-         | 7500        | 340,9   | 8      | 2727,27     |       |
| конструктор      |             |         |        |             |       |
| Економіст        | 7500        | 340,9   | 2      | 681,8       |       |
|                  | $3_{\circ}$ | 9999.94 |        |             |       |

5.1.3 Додаткова заробітна плата розробників

Додаткова заробітна плата розраховується як 10...12% від основної заробітної плати розробників за формулою [2]:

$$
3_{\text{bad}} = H_{\text{bad}} \cdot 3_{\text{a}} \text{ [rph.]},\tag{5.3}
$$

де  $H_{\text{bad}}$  – норма нарахування додаткової заробітної плати.

$$
3_{\text{max}} = 0,1.9999,94 = 999,994 \approx 1000 \text{ (rph.)}
$$

5.1.4 Єдиний страховий внесок розробників (ЄСВ)

Єдиний страховий внесок розробників З, розраховується як 22% від суми основної та додаткової заробітної плати розробників за формулою:

$$
3_{\scriptscriptstyle n} = (3_{\scriptscriptstyle o} + 3_{\scriptscriptstyle o\circ\circ}) \cdot H_{\scriptscriptstyle 3n}
$$
 [rph.], \t\t(5.4)

де  $H_{m}$  – норма нарахування на заробітну плату розробників.

$$
3_{\scriptscriptstyle n} = (9999, 94 + 999, 994) \cdot 0,22 = 2419,99 \text{ (Fph.)}
$$

5.1.5 Вартість будівлі, що її займає дільниця

У нашому випадку не передбачається будівництво дільниці, тому ми розрахуємо вартість переобладнання існуючої дільниці. В цьому випадку можна обчислити витрати на переобладнання власних старих приміщень для облаштування удосконаленого технологічного процесу за формулою [2]:

$$
B_{\delta y\delta} = H_{\mu\nu} \cdot S_{\mu\nu} \quad \text{[rph.]}, \tag{5.5}
$$

де  $H_{xx}$  – приблизна вартість переобладнання 1 м<sup>2</sup> власних приміщень  $(H_{n3} \approx 20...100 \text{ rpm./m}^2),$ 

 $S_{\text{vac}}$  – загальна площа виробничої дільниці, м<sup>2</sup>.

$$
B_{\text{gas}} = 60.155 = 9300 \text{ (rph.)}
$$

5.1.6 Початкова вартість технологічного обладнання

Балансову вартість нового обладнання розраховуємо за формулою:

$$
B_{\sigma\delta x} = \sum_{i=1}^{k} H_i \cdot C_{np,i} \cdot K_i \quad \text{[Fph.]},
$$
\n(5.6)

де  $U_i$  – ціна придбання одиниці обладнання даного виду, марки, грн.,

 $C_{n,p,i}$  – прийнята кількість одиниць обладнання відповідного найменування, які встановлені на дільниці, шт.,

 $K_i$  - коефіцієнт, що ураховує доставку, монтаж, налагодження обладнання тощо,  $(K_i = 1, 10...1, 12;$  для промислових роботів  $K_i = 1, 3...1, 5$ ),

 $k$  – кількість найменувань обладнання встановленого на дільниці.

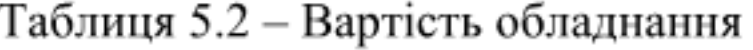

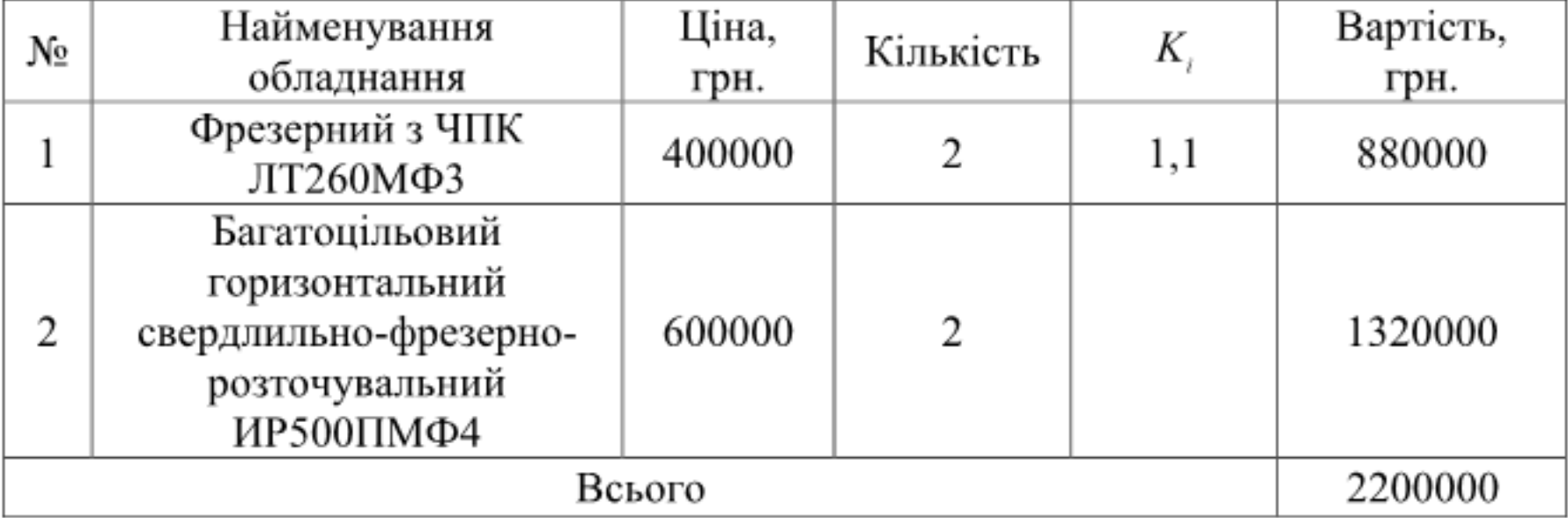

Витрати на придбання, монтаж та налагодження верстатів складають 1000000 грн. (придбані верстати були у використанні).

Реалізовано верстати (базової дільниці):

- 1 верстат вертикально-ферезний 6Р13 по ціні 100000 грн.,

- 2 верстати горизонтально-фрезерні 6Р82Г по ціні 200000 грн.,

- 3 верстати радіально-свердлильні 2К52 по ціні 210000 грн.,

- 1 верстат токарний 16К20 по ціні 80000 грн.,

- 2 верстати вертикально-свердлильні 2Н135 з 4-х шпиндельною головкою по ціні 120000 грн.,

- 2 верстати Координатно-розточувальні 2E440A по ціні 140000 грн.. Всього реалізовано верстатів на суму 620000 грн. Отже, витрати на обладнання

$$
O = 2200000 - 850000 = 1350000
$$
 (rph.)

5.1.7 Початкова вартість транспортних засобів

Для організації технологічного процесу додаткові транспортні засоби не плануються, тому їх вартість розраховувати не будемо.

5.1.8 Початкова вартість інструменту, оснащення великої вартості, вимірювальних та регулювальних приладів

До інструменту відноситься нормалізований і спеціальний виробничий інструмент, включаючи контрольно-вимірювальний, ріжучий, ударний, слюсарно-монтажний, допоміжний і інший, а також пристосування, моделі, прес-форми і інші пристрої і механізми, використані для забезпечення технологічних процесів.

укрупнених розрахунках витрати на інструмент і інше При технологічне оснащення приймаються у відсотках від вартості основного технологічного обладнання і складають у серійному виробництві загального машинобудування - 10...15%.

Вартість інструментів і технологічного оснащення  $(B_{m_0})$  розраховують за формулою:

$$
B_{_{mo}} = B_{_{o6a}} \cdot \frac{K_{_{n}}}{100\%} \text{ [rph.]},\tag{5.7}
$$

де  $B_{\sigma \tilde{\theta}a}$  – балансова вартість обладнання, грн.,

 $K_{n}$  – нормативний відсоток витрат в залежності від типу виробництва,

$$
B_{\scriptscriptstyle m0} = 1350000 \cdot 0, 1 = 135000 \text{ (rph.)}
$$

Вартість оснастки великої вартості ( $B_{osc}$ ) становить 20...30% вартості інструменту і технологічного оснащення, і розраховується за формулою:

$$
B_{osc} = (0, 2...0, 3) \cdot B_{mo} \text{ [TPH.];}
$$
\n(5.8)

$$
B_{\text{osc}} = 135000 \cdot 0,25 = 33750 \text{ (rph.)}
$$

Вартість контрольно-вимірювальних і регулювальних приладів  $(B_{ssn})$ , не закріплених за окремими робочими місцями і обслуговуючих одночасно дільницю, встановлюють пропорційно вартості інструменту і всю технологічного оснащення в межах 6...12% та розраховують за формулою:

$$
B_{\scriptscriptstyle mn} = (0,06...0,12) \cdot B_{\scriptscriptstyle mn} \quad \text{[FPH.]};
$$
 (5.9)

$$
B_{\text{XNN}} = 0,1.135000 = 13500
$$
 (TPH.)

вартість інструменту, Загальна оснащення великої вартості, вимірювальних та регулювальних приладів ( $B_{\text{new}}$ ) визначається за формулою:

$$
B_{\text{occ}} = B_{\text{me}} + B_{\text{osc}} + B_{\text{vec}} \text{ [TPH.]};
$$
 (5.10)

$$
B_{\text{new}} = 135000+33750+13500 = 183000
$$
 (rph.)

5.1.9 Вартість виробничого та господарчого інвентарю [2].

До виробничого інвентарю підприємства відносяться предмети, безпосередньо не використовувані у виробничому процесі, але сприяючі його стелажі, здійсненню: шафи сейфи зберігання  $\mathbf{i}$ для матеріалів,

напівфабрикатів і готових виробів, приймальні столики, стільці для оснащення робочих місць, тара для металевих відходів і обтирального матеріалу, столи під прилади і інші аналогічні за призначенням предмети, а також первинний комплект оборотної тари для внутрішньо- і міжцехових перевезень заготовок, деталей і вузлів (контейнери, піддони тощо).

Розрахунки не ведуться адже інвентар залишається той самий що і до удосконалення.

5.1.10 Вартість програм керування

Вартість програм керування для обладнання з ЧПК  $(B_{xy})$  становить 5...10% вартості додатково придбаного технологічного обладнання з ЧПУ і розраховується за формулою:

$$
B_{uv} = (0, 05...0, 1) \cdot B_{\text{obs}} \text{ [TPH.];} \tag{5.11}
$$

$$
B_{_{ny}} = 0,1.135000 = 13500
$$
 (rph.)

Передвиробничі витрати В<sub>пв</sub> та вартість оборотних засобів В<sub>оз</sub> не враховується так як дільниця існує і ці статті забезпечені.

Отже, величина капітальних вкладень на удосконалення технологічного процесу складе:

$$
K = 9999,94+999,994+2419,99+9300+135000+183000+13500 = 2519614 \text{ (rph.)}
$$

### 5.2 Розрахунок виробничої собівартості одиниці продукції

5.2.1 Сировина та матеріали

Вартість основного матеріалу з урахуванням утилізації відходів визначається за формулою:

$$
M_{j} = S_{\text{sadj}} - B_{j} \cdot H_{\text{ej}} \text{ [Tph.]},\tag{5.12}
$$

де  $S_{\text{302}i}$  – виробнича собівартість заготовки у відповідному підрозділі, грн.

Вартість витрат на матеріал заготовки деталі типу «Корпус 32-455» складає 176,68 грн. (розділ 2)

5.2.2 Розрахунок витрат на силову електроенергію

Витрати на силову електроенергію  $(B_{c})$  розраховують за формулою:

$$
B_e = \sum_{i=1}^{n} \frac{W_{yi} \cdot t_i \cdot H_e \cdot K_{eni}}{\eta_i} \text{ [FpH.]},
$$
\n(5.13)

де  $W_{\nu i}$  – встановлена потужність обладнання на визначеній і-й технологічній операції, кВт,

 $t_i$  - тривалість роботи обладнання на визначеній і-й технологічній операції при виготовленні одного виробу, год.,

 $H_e$  – вартість 1 кВт-години електроенергії,  $H_e$  = 2,99 грн.,

 $K_{\text{uni}}$  – коефіцієнт, що враховує використання потужності на визначеній і-й технологічній операції,  $K_{\epsilon m} < 1$ ,

 $\eta_i$  – коефіцієнт корисної дії обладнання,  $\eta_i = 0.96$ .

Проведені розрахунки бажано звести до таблиці 5.3.

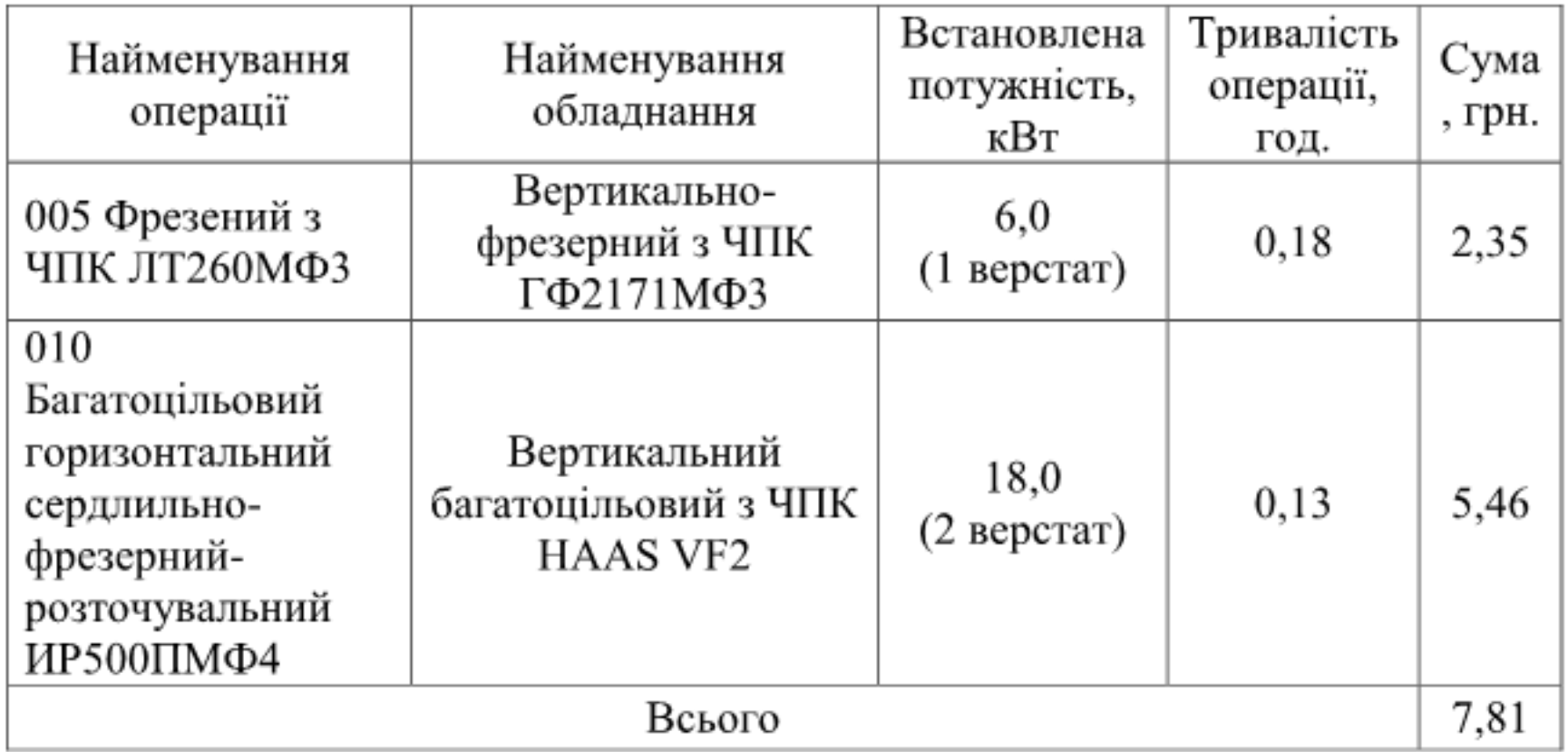

Таблиця 5.3 - Витрати на електроенергію

5.2.3 Основна заробітна плата робітників

Витрати на основну заробітну плату робітників ( $\mathfrak{Z}_{{}_{p}}$ ) за відповідними найменуваннями робіт розраховують за формулою [2]:

$$
3_{P} = \sum_{i=1}^{n} C_{i} \cdot t_{i} \text{ [TPH.]}, \qquad (5.14)
$$

де  $C_i$  – погодинна тарифна ставка робітника відповідного розряду, за виконану відповідну роботу, грн./год.,

 $t_i$  – час роботи робітника на визначеній і-й технологічній операції при виготовленні одного виробу, год.

Погодинну тарифну ставка робітника відповідного розряду  $C_i$  можна визначити за формулою:

$$
C_i = \frac{M_M \cdot K_i \cdot K_c}{T_p \cdot t_m} \text{ [rph.]},\tag{5.15}
$$

де  $M_M$  – розмір мінімальної місячної заробітної плати,  $M_M$  = 4173 грн. (на 01.12.2019 р.),

 $K_i$  – коефіцієнт міжкваліфікаційного співвідношення для встановлення тарифної ставки робітнику відповідного розряду,

 $K_c$  – мінімальний коефіцієнт співвідношень місячних тарифних ставок робітників першого розряду з нормальними умовами праці виробничих об'єднань і підприємств машинобудування до законодавчо встановленого розміру мінімальної заробітної плати,

 $T_p$  – середнє число робочих днів в місяці, приблизно  $T_p = 22$  дні,

 $t_{\rm sw}$  – тривалість зміни, год.

$$
C = (4173.1, 5.1, 5)/(22.8) = 53,3
$$
 (rph.)

| Найменування<br>операцій                                                                         | Тривалість<br>операції,<br>год. | Розряд<br>робот<br>и | Тарифний<br>коефіцієнт | Погодинна<br>тарифна<br>ставка,<br>грн. | Величина<br>оплати,<br>грн. |  |  |
|--------------------------------------------------------------------------------------------------|---------------------------------|----------------------|------------------------|-----------------------------------------|-----------------------------|--|--|
| 005 Фрезений з ЧПК<br>ЛТ260МФЗ                                                                   | 0,2<br>(1 верстат)              | 4                    | 1,5                    | 53,34                                   | 10,6                        |  |  |
| 010 Багатоцільовий<br>горизонтальний<br>сердлильно-<br>фрезерний-<br>розточувальний<br>ИР500ПМФ4 | 0,18<br>(2 верстат)             | 4                    | 1,5                    | 53,34                                   | 9,6                         |  |  |
| Всього                                                                                           |                                 |                      |                        |                                         |                             |  |  |

Таблиця 5.4 - Величина витрат на основну заробітну плату робітників

5.2.4 Додаткова заробітна плата робітників

Розраховується як 10...12% від основної заробітної плати робітників:

$$
3_{\delta\theta\delta} = H_{\delta\theta\delta} \cdot 3_p \text{ [rph.]},\tag{5.16}
$$

де  $H$ <sub>аод</sub> — норма нарахування додаткової заробітної плати.

$$
3_{\text{max}} = 0, 1.20, 2 = 2,02 \text{ (rph.)}
$$

5.2.5 Єдиний страховий внесок робітників (ЄСВ)

Єдиний страховий внесок робітників З розраховується як 22% від суми основної та додаткової заробітної плати виробничих робітників за формулою:

$$
3_{\scriptscriptstyle \pi} = (3_{\scriptscriptstyle \sigma} + 3_{\scriptscriptstyle \sigma\sigma\sigma}) \cdot H_{\scriptscriptstyle \pi\pi} \text{ [rph.]},\tag{5.17}
$$

де  $H_{m}$  – норма нарахування на заробітну плату робітників.

$$
3_{\scriptscriptstyle \pi} = (20,2+2,02) \cdot 0,22 = 4,8 \text{ (rph.)}
$$

5.2.6 Розрахунок загальновиробничих статей витрат

Величину загальновиробничих витрат розраховують за формулою:

$$
B_{\scriptscriptstyle \text{Sat}} = H_{\scriptscriptstyle \text{Sat}} \cdot 3_p \text{ [Tph.];} \tag{5.18}
$$

$$
B_{\scriptscriptstyle{302}} = 2,5.20,2 = 50,5 \,(\text{Fph.})
$$

всіх калькуляційних статей витрат утворює виробничу Сума собівартість виробу.

| Стаття витрат                                 | Умовне   | Сума,  | Примі |
|-----------------------------------------------|----------|--------|-------|
|                                               | позначен | грн.   | тка   |
|                                               | HЯ       |        |       |
| 1. Витрати на матеріали на одиницю продукції, |          | 176,68 |       |
| грн.                                          | M        |        |       |
| 2. Витрати на силову електроенергію, грн.     | В        | 7,81   |       |
| 3. Витрати на основну заробітну плату         |          | 20,2   |       |
| робітників, грн.                              |          |        |       |

Таблиця 5.5 - Собівартість виготовлення виробу

Продовження таблиці 5.5

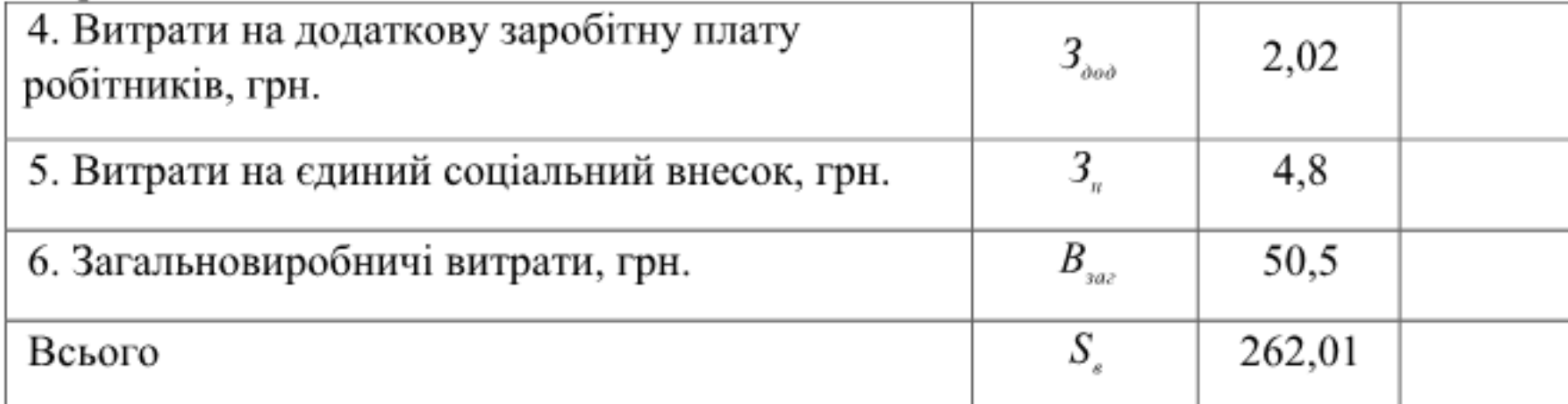

5.3 Розрахунок ціни реалізації нового виробу

### 5.3.1 Нижня межа ціни

Ціна реалізації виробу розраховується за формулою:

$$
H_{\text{exp}} = S_{\text{s}} \cdot \left(1 + \frac{P}{100}\right) \cdot \left(1 + \frac{w}{100}\right) \text{[FpH.]},\tag{5.19}
$$

де  $H_{\mu\nu\rho}$  – нижня межа ціни реалізації виробу, грн.,

 $S_{s}$  – виробнича собівартість виробу, грн.,

 $P$  – нормативний рівень рентабельності, рекомендується приймати  $P$  $= 5...20\%,$ 

 $w$  – ставка податку на додану вартість, за станом на 12.12.2017 року,  $w$  $= 20\%$ .

Необхідність врахування податку на додану вартість виникає у зв'язку з тим, що коли буде встановлюватись верхня межа ціни, а потім договірна ціна, то ціна базового виробу зазвичай містить цей податок.

$$
U_{\text{max}} = 262,01 \cdot (1+0,2) \cdot (1+0,2) = 377,3 \text{ (rph.)}
$$

5.3.2 Верхня межа ціни

Верхня межа ціни ( $U_{\epsilon_{\mu\nu}}$ ) захищає інтереси споживача і визначається тією ціною, яку споживач готовий сплатити за продукцію з кращою споживчою якістю.

продукції закладено Параметри якості конструкторській  $\, {\bf B}$ документації, тому, при удосконаленні технологічного процесу, якість кінцевого продукту не змінюється  $H_{\text{sup}} = 377,3$ грн.

5.4 Розрахунок величини чистого прибутку

При модернізації технологічного процесу розрахунок величини чистого прибутку, який отримає виробник протягом одного року, розраховується за формулою:

$$
\Pi = \left\{ \left[ H_{\scriptscriptstyle \text{data}} - \frac{\left( H_{\scriptscriptstyle \text{data}} - M \right) \cdot f}{100} - S_{\scriptscriptstyle \text{B}} - \frac{q \cdot S_{\scriptscriptstyle \text{B}}}{100} \right] \cdot \left[ 1 - \frac{h}{100} \right] \right\} \cdot N \text{ [FpH.]},\tag{5.20}
$$

де  $H_{\text{obs}}$  – договірна ціна реалізації виробу, грн.,

 $M$  - вартість матеріальних ресурсів, які були придбані виробником для виготовлення одиниці виробу, грн.,

 $S_{\scriptscriptstyle{s}}$  – виробнича собівартість виробу, грн.,

 $f$  – зустрічна ставка податку на додану вартість,  $f = 16,67\%$ ,

 $h$  – ставка податку на прибуток,  $h = 18\%$ ,

 $q$  – норматив, який визначає величину адміністративних витрат, витрат на збут та інші операційні витрати,  $q = 5...10\%$ ,

N - число виробів, які планується реалізувати за рік, шт.

$$
II = \begin{bmatrix} \int_{0}^{1} \left[ 377, 3 - \frac{(377, 3 - 176, 68) \cdot 16, 67}{100} - 262, 01 - \frac{10 \cdot 262, 01}{100} \right] \cdot \left[ 1 - \frac{18}{100} \right] \cdot 31170 = \\ = 1422355 \text{ (rph.)}
$$

### 5.5 Оцінювання ефективності інноваційного рішення

При оцінці ефективності інноваційних проектів передбачається розрахунок таких важливих показників, як:

- чистий дисконтований дохід (інтегральний ефект),

- внутрішня норма дохідності (прибутковості),
- індекс прибутковості,
- термін окупності.

5.5.1 Розрахунок чистого дисконтованого доходу

Дана модернізація передбачає одноразові капітальні вкладення, тому NPV можна визначити за формулою:

$$
NPV = \sum_{t=1}^{n} \frac{\Pi_t}{(1+d)^t} - K \text{ [rph.]},\tag{5.21}
$$

де  $\Pi_i$  – прибуток отриманий від реалізації відповідної кількості нової продукції у t-му році функціонування проекту, грн.,

 $K$  – величина капітальних вкладень у розробку інноваційного рішення (проект), грн.,

 $d$  - норма дисконту, величина якої залежить від рівня ризику, рівня банківської ставки по вкладам, рівня інфляції,

 $n$  - термін протягом якого продукція реалізовуватиметься на ринку (термін функціонування проекту), років,

 $t$  - відповідний рік функціонування проекту, в якому очікується прибуток, грн.

$$
NPV = \frac{1422355}{(1+0,2)^{1}} + \frac{1422355}{(1+0,2)^{2}} + \frac{14223555}{(1+0,2)^{3}} + \frac{1422355}{(1+0,2)^{4}} - 2519614 =
$$
  
= 1163687 (rph.)

Враховуючи, що NPV>0, то проект можна рекомендувати до реалізації.

5.5.2 Розрахунок внутрішньої норми доходності

Мінімальне можливе значення внутрішньої норми доходності проекту  $IRR_{MIN}$  розраховується такою формулою:

$$
IRR_{MIN} = \sqrt[3]{\frac{\sum_{t=1}^{n} (H_t + A_t)}{K} - 1},
$$
\n(5.22)

де  $\Pi_i$  – прибуток отриманий від реалізації відповідної кількості нової продукції у t-му році функціонування проекту, грн.,

 $A_{i}$  – амортизаційні відрахування у  $t$ -му році функціонування проекту обладнання, яке безпосередньо було використано для розробки на інноваційного рішення, грн.,

 $K$  – величина капітальних вкладень у розробку інноваційного рішення (проект), грн.,

 $n$  - термін протягом якого продукція реалізовуватиметься на ринку (термін функціонування проекту), років,

 $t$  - відповідний рік функціонування проекту, в якому очікується прибуток, грн.

$$
IRR_{MIN} = \sqrt[4]{\frac{1422355 + 1422355 + 1422355 + 1422355}{1163687}} - 1 = 0,48 \text{ (rph.)}
$$

5.5.3 Розрахунок терміну окупності

Термін окупності капітальних вкладень (або додаткових капітальних вкладень) розраховується за формулою:

$$
T_o = \frac{\Delta K(K)}{\Pi} \text{ [poxis]},\tag{5.23}
$$

де  $K$  – величина капітальних вкладень для розробки нової технології грн.,

 $\Delta K$  - величина додаткових капітальних вкладень для модернізації технології, грн.,

 $\Pi$  – прибуток, отриманий виробником за 1 рік продажу продукції, виробленої з застосуванням нового технологічного процесу, грн.

$$
T_o = \frac{2519614}{1422355} = 1,77 \text{ (poky)}.
$$

5.6 Висновки

Використання удосконаленого технологічного процесу дозволить отримати позитивний економічний ефект.

Впровадження удосконаленого технологічного процесу потребує від інвестора 2519614 грн. капітальних вкладень. Прибуток за рік виробника складе 1422355 грн. термін окупності 1,77 року.

Наведене інноваційне рішення у вигляді удосконалення технологічного «Корпус33-455» деталі типу доцільне процесу виготовлення ДЛЯ впровадження.

## 6. ОХОРОНА ПРАЦІ ТА БЕЗПЕКА В НАДЗИЧАЙНИХ СИТУАЦІЯХ

6.1 Аналіз умов праці

Дільниця, яка розглядається в даному дипломному проекті призначена для виготовлення деталі «Корпус 32-455».

Небезпечні та шкідливі виробничі фактори, що виникають на ділянці механічної обробки, діляться на чотири групи: фізичні, хімічні, біологічні та психофізіологічні.

До фізичних небезпечних та шкідливих виробничих факторів відносяться:

- механізми, що рухаються; частини виробничого обладнання, що рухаються; вироби та заготовки, що переміщуються,
- підвищена температура поверхонь обладнання,
- запиленість,
- підвищений рівень шуму та вібрацій на робочому місті (через механізми, що рухаються),
- підвищена вологість повітря (випробування на герметичність та охолодження прохолодною водою).

Біологічні шкідливі та небезпечні фактори відсутні.

До хімічних небезпечних та шкідливих виробничих факторів відносяться:

- по характеру впливу на організм людини канцерогенні,
- по шляху проникнення в організм людини через органи дихання.

До психофізіологічних небезпечних та шкідливих виробничих факторів відносяться:

- фізичні перевантаження (статичні фізичні перевантаження),
- нервово-психічні перевантаження (монотонність праці).

6.2 Оранізаційно-технічні рішення щодо забезпечення безпечної праці[19]

Основними вимогами охорони праці, які висуваються в проектуванні машин та механізмів, є безпека для людини, надійність та зручність експлуатації.

Об'єм приміщення на одного працюючого повинен бути не менше 15  $M<sup>3</sup>$ , а площа - не менше 4,5 м<sup>2</sup>, виключаючи площу, яка зайнята обладнанням та проходами.

Підлога в приміщенні повинна виконуватись з негорючих матеріалів та задовольняти гігієнічним, технологічним і експлуатаційним вимогам кожного конкретного виробництва у відповідності з вимогами СНІП ІІ - В - 8  $-71.$ 

### 6.2.1 Мікроклімат

Однією з необхідних і важливих умов для здорової і високо продуктивної праці є забезпечення чистоти повітря і підтримання нормальних метеорологічних умов в робочій зоні механічного цеху.

Показники мікроклімату в виробничих приміщеннях відносяться до категорії робіт 26 і згідно ГОСТ 12.1.005 - 88 повинні відповідати значенням наведеним в таблиці 6.1.

| Період   | Кат |            | Температура               |                                                 |                                                             |                                                |                | Відносна вол., % | Швидкість Руху<br>повітря |                |
|----------|-----|------------|---------------------------|-------------------------------------------------|-------------------------------------------------------------|------------------------------------------------|----------------|------------------|---------------------------|----------------|
|          |     | Оптимальна | В.м.<br>пост<br>ійни<br>й | Н.м.<br>He<br>пост<br><b>E 3.P</b><br>ІЙНИ<br>й | Допустима<br>В.м.<br>На робочих місцях<br>пост<br>ійни<br>й | Н.м.<br>He<br>пост<br><b>1.65</b><br>ійни<br>Й | Опти-<br>мальн | Допус-<br>THM1   | Опти-<br>мальні           | Допус-<br>THM1 |
| Теплий   | 2б  | 20-22      | 27                        | 29                                              | 16                                                          | 15                                             | 40-60          | 70               | 0,3                       | $0,2-0,5$      |
| Холодний | 2б  | 18-20      | 26                        | 28                                              | 15                                                          | 14                                             | 40-60          | 70               | 0,1                       | $0, 1 - 0, 5$  |

Таблиця 6.1 - Показники мікроклімату в виробничих приміщеннях

Вологість повітря значно впливає на терморегуляцію організму Лія середовища температури навколишнього залежить від людини. супроводжуючої відносної вологості. Підвищена вологість є несприятливим фактором не тільки в умовах спеки, але й при пониженій температурі.

Інтенсивність теплового випромінювання складає 100Вт/м<sup>2</sup> при випромінюванні тіла людини 25%

6.2.2 Освітлення.

Згідно зі СНіП II - 4 - 79, в залежності від зорової роботи в приміщенні, де знаходиться досліджуємий об'єкт, можна віднести до I групи приміщень це приміщення, в яких проводиться розрізнення об'єктів зорової роботи при фіксованому напрямку лінії зору працюючих на робочу поверхні.

Площа, в якій нормується освітленість - Г (горизонтальна),

розряд зорових робіт - IVa (для зварювальних робіт, середньої точності зорових робіт та найменшого розміру об'єкту розрізнення -від 0,5 до 1);

освітленість, лк:

комбінована (загальна + місцева) - 750; загальна - 300,

показник осліплення - не більше 40%,

коефіцієнт пульсації - не більше 20%.

Приведені нормовані значення коефіцієнта природного освітлення для III поясу світлового клімату. Для інших поясів коефіцієнт природного освітлення визначається по формулі 6.1:

$$
e_H^{I,II,III,IV,V} = e_H^{III} \cdot m \cdot C[\%]
$$
 (6.1)

де е<sup>III</sup> =1.5%,  $-m = 0.9$  - коефіцієнт світлового клімату, -  $C = 0.7$  - коефіцієнт сонячності клімату для азимуту 180°. Тому

$$
e_{\rm H}^{\rm IV} = 1.5 - 0.9 - 0.7 = 0.95\%.
$$

Робоча поверхня знаходиться на відстані 1,5 м від підлоги.

Норми освітлення для цеху по відновленню деталей містяться у таблиці  $6.2.$ 

| Характерис | Найменши   | Розряд  | Під-    | Характе | Контраст | Освітленість КПО, |        |                |  |  |  |
|------------|------------|---------|---------|---------|----------|-------------------|--------|----------------|--|--|--|
| тика       | й розмір   | зорової | розряд  | ристика | об'єкту  |                   |        | $e_H^{IV}$ , % |  |  |  |
| зорової    | об'єкту    | роботи  | зорової | фону    | 3 фоном  |                   |        |                |  |  |  |
| роботи     | розрізненн |         | роботи  |         |          |                   | Штучне | При            |  |  |  |
|            | Я, MM      |         |         |         |          | освітлення        |        | родне          |  |  |  |
| Середньої  | Більше 0,5 | IV      | Α       | Темний  | Малий    | Ком               | Зага   | Бокове         |  |  |  |
| точності   | до 1       |         |         |         |          | біно              | льне   | освітле        |  |  |  |
|            |            |         |         |         |          | ване              |        | ння            |  |  |  |
|            |            |         |         |         |          | 750               | 300    | 1.2            |  |  |  |

Таблиця 6.2 - Норми освітлення згідно СНІП II - 4 - 79

Для освітлення цеху слід застосувати газорозрядні лампи. Для місцевого освітлення повинні застосовуватись світильники.

6.2.3 Виробничий шум.

Джерелами шуму на механічній ділянці є робота верстатів та обладнання.

Дія шуму на людину: загально біологічні роздратування, патологічні зміни, функціональні розлади, механічні ушкодження. При довготривалій дії інтенсивного шуму можуть відбутися патологічні зміни слухового органу.

Згідно з ГОСТ 12.1.003 - 83 допустимі рівні звукового тиску, рівні звуку і еквівалентні рівні звуку на робочих місцях в таблиці 6.3.

Таблиця 6.3 - Допустимі рівні звукового тиску, рівні звуку і еквівалентні рівні звуку на робочих місцях (за СН 3223 - 85)

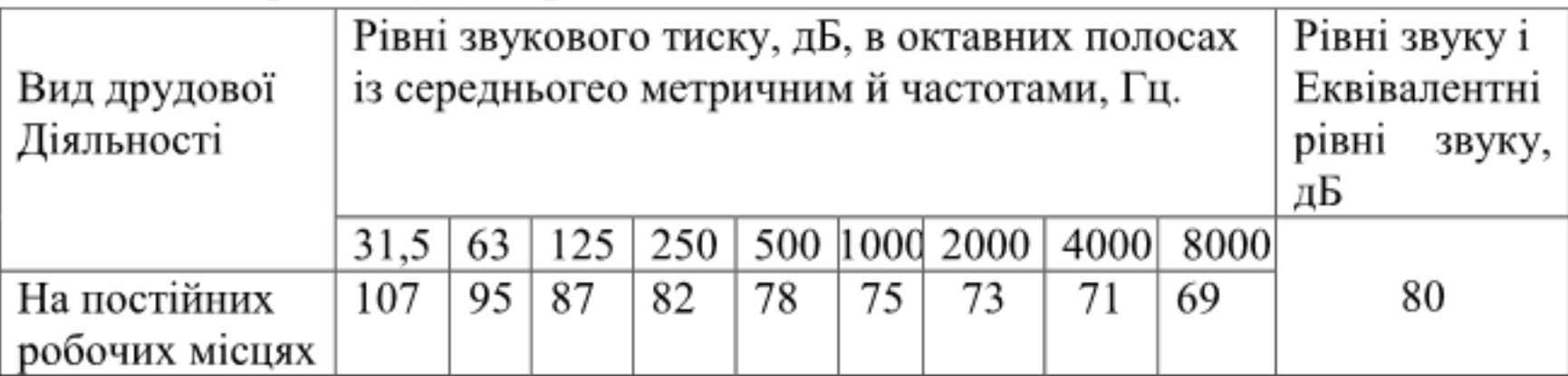

Методи і засоби боротьби з шумом у відповідності з ГОСТ 12.1.003 -83 відбуваяється таким чином: захист від шуму повинен досягатися за рахунок розробки шумобезпечної техніки, використанням засобів і методів колективного захисту і індивідулльного захисту, будівельно акустичними методами.

6.2.4. Виробничі вібрації.

Згідно ГОСТ 12.1.012 - 90 в нашому випадку категорія вібрації по санітарним нормам і критеріям оцінки: 3 тип "а" - межа зниження продуктивності праці (таблиця 6.4).

Таблиця 6.4 - Норми одночислових показників вібраційного навантаження

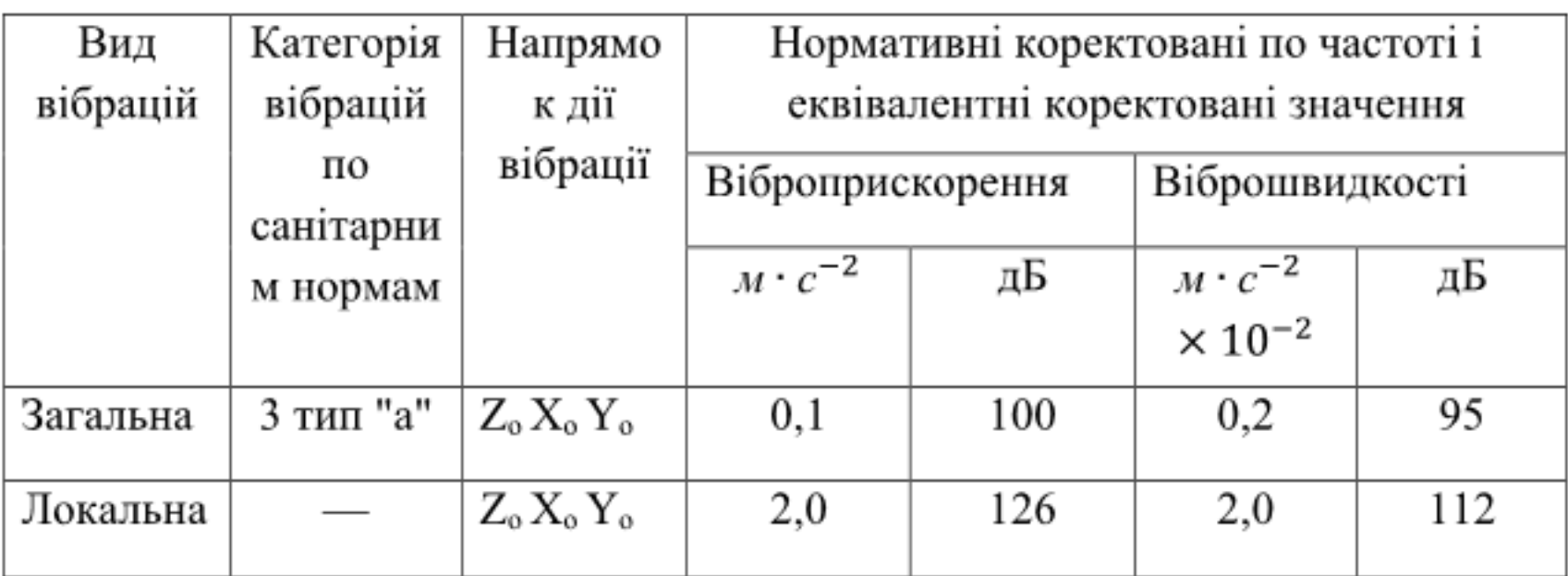

Основні засоби колективного захисту від вібрації - зниження вібрації дією на джерело збудження, вібродемпфування, віброізоляція та ін.

Засоби індивідуального захисту: нагрудники, пояси та ін. При побудові приміщення потрібно використовувати вібропоглинаючі покриття.

### 6.3 Техніка безпеки

#### 6.3.1. Електробезпека

Представлена дільниця механічної обробки по небезпеці ураженням електричним струмом відноситься до особливо небезпечних приміщень. Тут існує струмопровідна підлога і можливість одночасного торкання оператором до заземлених механізмів та металевих корпусів електрообладнання. До електрообладнання висуваються наступні вимоги:

- необхідність занулення, що запобігає ураженню електричним струмом оператора. Згідно «ПУЄ» занулення є ефективною мірою захисту при живленні електрообладнання 3-х фазних 4-х фазних провідних мереж (220/380В) з глухо заземленою нейтраллю живильного трансформатора напругою до 1000 В,

- в електричній схемі обладнання має буди передбачено блокуючий пристрій на випадок падіння або збільшення напруги в мережі живлення, режими різання мають бути регламентовані, контроль за їх дотриманням здійснює технолог цеху.

Виробниче обладнання повинне забезпечуватись засобами аварійної сигналізації. Органи управління повинні забезпечувати надійність пусків і швидкість зупинки, але мають бути простими в користуванні. Оператор не повинен прикладати великих зусиль для їх переміщення. Також органи керування повинні бути відповідним чином марковані, або мати відповідні надписи. Органи аварійного керування «СТОП» повинні бути забарвлені в червоний колір та мати зручну форму аварійного відключення.

відключаючу Розрахунок занулення здатність. верстата на Максимальна потужність верстата 30 кВт; (L<sub>i</sub>) від трансформаторної підстанції до місця відключення верстата складає L1=200 (м).; довжина внутрішньої лінії підключення (L2) становить: L2 =27(м).

Вибираємо масляний трансформатор P<sub>t</sub> =63(кВт) з первинною напругою 6...10(кВт).

Визначаємо робочий струм лінії з виразу:

$$
I_h = \frac{P_t}{\sqrt{3 \cdot U_n}} \text{ [A]},\tag{6.2}
$$

 $U_n = 380B -$ напруга живлення верстата тоді,

$$
I_p = 63 \cdot 10^{-3} / 1.73 < 380 = 957 \text{ (A)}.
$$

Вибираємо чотирьох жильний алюмінієвий кабель прокладений у повітрі, переріз жили d=35(мм)., допустимі струмові навантаження складають 95(A).

Визначаємо активні опори фазних проводів за формулою:

$$
R_{\Phi} = p_{a}
$$
·  $(L_1/S_{1\Phi}+L_2/S_{2\Phi})$   $\mu$ e  $p_a = 0.028$  (Om· $\mu$ m<sup>2</sup>/M) –

питомий опір алюмінію. Тоді,

$$
R_{\phi} = 0.028 \cdot (200/35 + 27/4) = 0.349
$$
 (OM.)

Приймаємо значення індукційного опору повітря лінії  $X_1 = 0.6$ Ом/см і внутрішньої лінії X<sub>1</sub> = 0.3 Ом/см. Тоді індукційний опір петлі «фазануль» складає:  $X_1 = 0.256$  Ом.

Враховуючи вимоги ПУЄ: приймаємо переріз нульових проводів S<sub>H1</sub> =  $35$ мм<sup>2</sup> і S<sub>H2</sub> = 2.5мм<sup>2</sup>, які виконано із алюмінію. Значення активного опору нульових дротів:

$$
R_H = p_a \cdot (L_1/S_{H1} + L_2/S_{H2}) = 0.028 \cdot (200/35 + 27/2, 5) = 0.462
$$
 (OM).

Знайдемо комплексний опір петлі «фаза - нуль»:

$$
Z_n = V \cdot (R_H + R_\phi)^2 + X^2 = (40.456 + 0.349)^2 + 0.256^i = 0.85 \text{(OM)}.
$$

Сума короткого замикання складе:

$$
I_{\kappa.3.} = U_{\varphi}/Z_{\pi}/3 + Z_{n} = 220/0.412 - 0.85 = 274.26(A) \text{ are } Z_{\pi}/3 = 0.412 \text{ (OM)}.
$$

I<sub>к.з.</sub> - комплексний опір трансформатора

Перевірка виконання умови:  $I_{K,3}/I_{H}$  – 274,26/88,05 = 3,12 > 3. Умова виконується, і це гарантує спрацювання захисту.

6.4. Безпека в надзвичайних ситуаціях

6.4.1 Визначення області працездатності системи ЧПК верстатного обладнання в умовах дії небезпечних чинників надзвичайних ситуацій

6.4.1.1 Дія іонізуючих та електромагнітних випромінювань на радіоелектронні системи.

Джерелами іонізуючих випромінювань є радіоактивні елементи і їх ізотопи, ядерні реактори, прискорювачі заряджених частинок та ін. Рентгенівські установки і високовольтні джерела постійного струму відносяться до джерел рентгенівського випромінювання.

Дія іонізуючих випромінювань на елементну базу електронних пристроїв та систем як правило викликає зміну практично всіх електричних і експлуатаційних характеристик їх елементів. Цей процес залежить від протікання процесів іонізації і порушення структури матеріалів зі зміною перехідних струмів в р-n переходах транзисторів, вольт-амперних характеристик напівпровідникових діодів, опорів транзисторів, ємностей конденсаторів, тощо.

Наслідком дії іонізуючих випромінювань на автоматизовані системи може бути миттєва втрата працездатності при критичних рівнях радіації або розвиток відновлюваних чи невідновлюваних змін через деякий час після радіоактивного зараження при рівнях радіації значно нижчих від критичних.

Дія електромагнітного випромінювання характеризується генерацією дуже короткого (10-7 с), але інтенсивного електромагнітного імпульсу, який розповсюджується від джерела з інтенсивністю, що зменшується, у відповідності з теорією електромагнетизму. Цей імпульс енергії створює потужне електромагнітне поле, особливо поблизу джерел виникнення. Поле може бути достатньо сильним, щоб викликати короткочасні перенапруження в тисячі вольт в електричних провідниках, таких як контактна проводка або провідні доріжки мікросхем.

Залежно від електромагнітної стійкості електроніки до дії ЕМІ і інтенсивності поля, обладнання може бути необоротно пошкоджене або, іншими словами, електрично знищено. Заподіяне пошкодження мало чим відрізняється від того, що можна чекати від близького удару блискавки і може потребувати повної заміни системи, або, принаймні, істотної її частини.

Тому комп'ютери, що використовуються в системах обробки даних, комунікаційних системах, системах відображення інформації, системах промислового контролю потенційно уразливі до дії ЕМІ.

6.4.1.2Визначення області працездатності системи ЧПК верстатного обладнання в умовах дії іонізуючих випромінювань.

Критерієм, що визначає працездатність системи ЧПК в умовах дії іонізуючих випромінювань є максимальне значення потужності дози в умовах експлуатації, яка може зумовити виникнення зміни параметрів елементної бази не порушуючи його працездатність в цілому.

Елементами без яких неможливе нормальне функціонування системи ЧПК є: резистори, індуктивні елементи, інтегральні схеми, діелектричні матеріали, конденсатори, магнітні матеріали, мікропроцесори, транзистори, діоди та напівпровідники, граничні значення інтенсивності іонізуючого випромінювання яких [18] наведені в таблиці 6.5

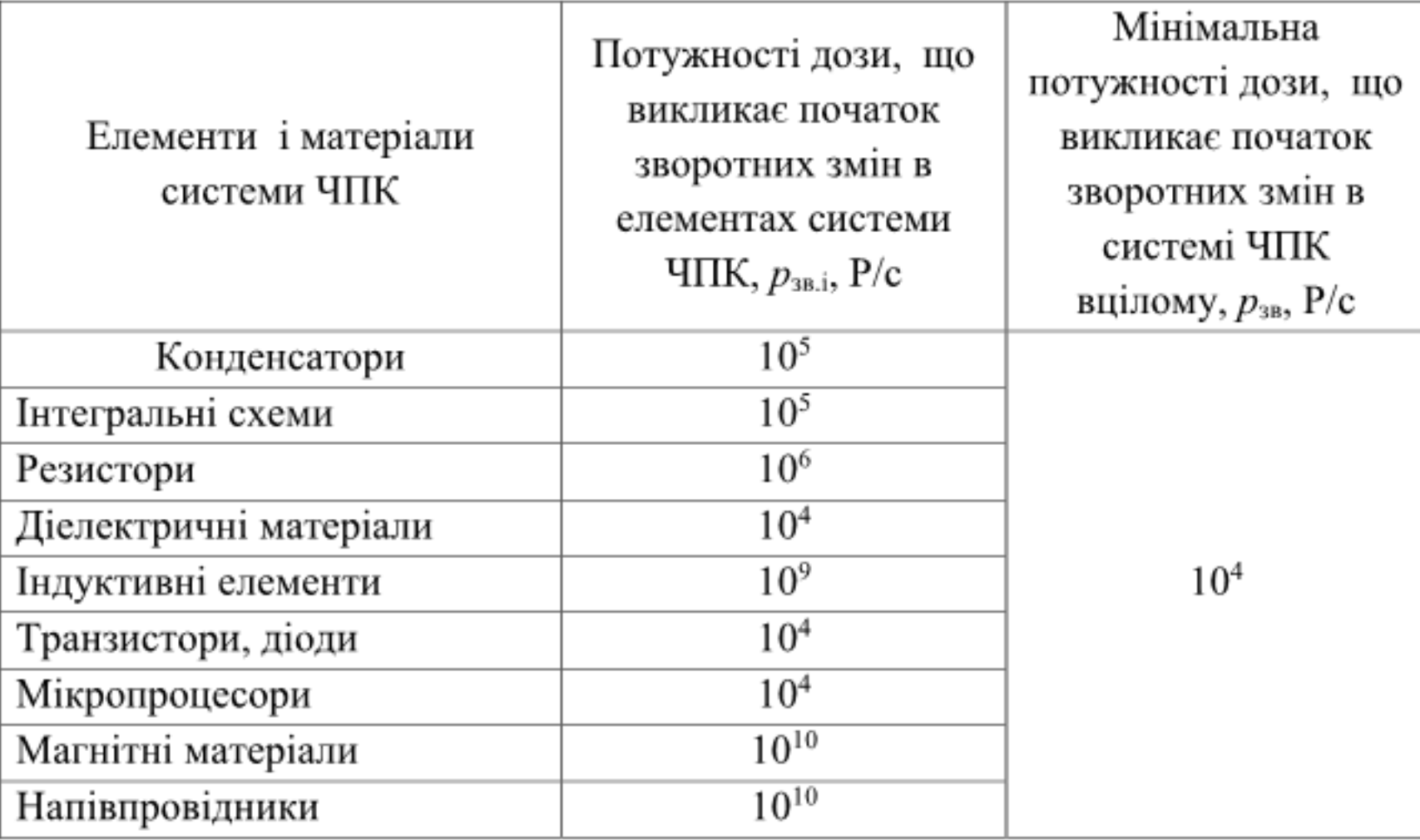

Таблиця 6.5 - Визначення допустимої потужності іонізуючих випромінювань для системи ЧПК

Найбільш уразливими елементами системи ЧПК до дії іонізуючих випромінювань є діелектричні матеріали, тому значення потужності дози гамма-випромінювання, що викликає початок зворотних змін для системи складає  $p_{rp}$ =10<sup>4</sup> Р/с.

Граничне значення потужності дози іонізуючого випромінювання для системи ЧПК визначаємо за формулою

$$
p_{rp} = p_{3B} \cdot K_{\text{roc}} \cdot K_{\text{Hag}} [P/c], \tag{6.3}
$$

де  $K_{\text{noc}} = 1 -$  коефіцієнт послаблення радіації;

 $K_{\mu a\dot{o}} = 0.9...0.95$  – коефіцієнт надійності роботи.

$$
p_{rp} = 10^4 \cdot 0.95 = 9.5 \cdot 10^3
$$
 (P/c).

Здійснений розрахунок дає змогу зробити висновок про те, що миттєва втрата працездатності системи ЧПК верстатного обладнання можлива в разі його перебування в умовах дії іонізуючих випромінювань інтенсивністю більше 9,5·10<sup>3</sup> (Р/с).

6.4.1.3 Визначення області працездатності системи ЧПК верстатного обладнання в умовах дії електромагнітних випромінювань.

Для визначення області працездатності системи ЧПК в умовах дії електромагнітних випромінювань можна використати коефіцієнт безпеки

$$
K_{\rm B}=20\lg\frac{U_{\rm A}}{U_{\rm B(T)}}\tag{6.4}
$$

де  $U_{I}$  – допустиме коливання напруги живлення, В;

 $U_{B(T)}$  - напруга наведена електромагнітними випромінюваннями, відповідно, у вертикальних чи горизонтальних струмопровідних частинах системи, В.

Розрахунок гранично допустимого значення вертикальної складової напруженості електричного поля, як складової частини електромагнітного поля, доцільно провести виходячи з умови, що К<sub>Бтіп</sub> = 40 (дБ).

Допустиме коливання напруги живлення системи ЧПК дорівнює

$$
U_{\pi} = U_{\pi} + \frac{U_{\pi}}{100} \cdot N = 24 + \frac{24}{100} \cdot 10 = 26, 4 (B),
$$

де  $U_{\mathcal{H}}$  = 24(B) – напруга живлення,

 $N = 10\%$  – допустимі відхилення напруги,  $(\%).$ 

Максимальна довжина струмопровідних частин системи ЧПК в горизонтальній площині становить  $l_1 = 0.45$  (м).

Максимально допустиме значення наведеної електромагнітним полем напруги в горизонтальних струмопровідних частинах системи визначається з рівняння

$$
\mathrm{K}_{\mathrm{b}\Gamma} = 20\mathrm{lg}\,\frac{U_{\mathcal{A}}}{U_{\varGamma}}
$$

Тоді

$$
40 = 20 \lg \frac{U_{\pi}}{U_r},
$$
  

$$
\frac{U_{\pi}}{U_r} = 10^{\frac{40}{20}},
$$
  

$$
U_r = \frac{U_{\pi}}{10^{\frac{40}{20}}} = \frac{26,4}{100} = 0,264 (B).
$$

Таким чином максимально допустиме значення вертикальної складової напруженості електричного поля для відкритої системи ЧПК

$$
E_B = \frac{U_r}{l_r} = \frac{0,264}{0,45} = 0,6
$$
 (B/m).

Система ЧПК верстатів, що використовуються в технологічному процесі розміщена в захисних корпусах товщина яких складає в середньому  $t = 0, 1$  см і вище.

Використання сталевого екрана такої товщини забезпечує перехідне гасіння енергії електричного поля

$$
A = 5, 2 \cdot t \cdot \sqrt{f} = 5, 2 \cdot 0, 1 \cdot \sqrt{15000} = 63, 7 \, (\text{\texttt{A}}6).
$$

де  $f = 15000 -$  власна частота екрана.

Оскільки перехідне гасіння енергії електричного поля також можна розрахувати, як

$$
A = 20 \log \frac{E_{Bax}}{E_B} [\text{A6}], \tag{6.5}
$$

де Е<sub>ввх</sub> - вертикальна складова напруження електричного полі на вході в екран, то

$$
E_{Bex} = E_B \cdot 10^{\frac{A}{20}} = 0,6 \cdot 10^{\frac{63,7}{20}} = 918,6 \text{ (B)}.
$$

дії ЧПК Отже працездатності втрата системи  $\, {\bf B}$ умовах електромагнітних випромінювань можлива за умови, що вертикальна складова напруженості електричного поля створеного електромагнітним імпульсом буде більше 918,6 (В/м).

### 6.5 Висновки

Оцінка працездатності системи ЧПК в умовах дії іонізуючих та електромагнітних випромінювань показує, що область його працездатності в таких умовах визначена, відповідно, потужністю іонізуючих випромінювань в межах від 0 до 9,5·10<sup>3</sup> (Р/с) і вертикальною складовою напруженості електричного поля в межах від 0 до 918,6 (В/м).
#### **ВИСНОВКИ**

В магістерській кваліфікаційній роботі розроблено та економічно обгрунтовано удосконалення технологічного процесу механічної обробки заготовки деталі типу «Корпус 32-455». При цьому поставлено і виконано такі завдання.

1. Розглянуто типовий технологічний процес механічної обробки деталі існуючий базовий технологічний Проаналізовано «Корпус». процес механічної обробки заготовки деталі типу «Корпус 32-455», встановлені його недоліки та запроваджено рішення по його удосконаленню. Проведено попереднє економічне обгрунутвання доцільності удосконалення.

2. Визначено тип виробництва і форму організації роботи, виконанано аналіз технологічності конструкції деталі, вибрано спосіб виготовлення заготовки з урахуванням техніко-економічного порівняння доцільних варіантів - лиття в піщано-глинисті форми (з машинним формуванням) і лиття в оболонкові форми. Для цих способів спроектовано заготовки та технікоекономічним порівнянням встановлено, що економічно доцільнішим варіантом є виготовлення заготовки литтям в піщано-глинисті форми (з машинним формуванням суміші), оскільки вартість заготовки при цьому складає 221,37 грн., що менше у порівнянні з литтям в оболонкові форми -276,07 грн.

3. Вибрано чистові і чорнові технологічні бази, спроектовано технологічний процес, виконано розмірний аналіз технологічного процесу, вибрано припуски на механічну обробку, встановлено режими різання та норми часу на виконання переходів і операцій. Обладнання вибрано з урахуванням нових тенденцій обробки різанням, з урахуванням можливості використання високопродуктивних методів. Вибір моделей верстатів, способів обробки заготовки деталі виконано на основі техніко-економічних розрахунків, що дало можливість вибрати оптимальний варіант. Наведене інноваційне рішення у вигляді удосконалення технологічного процесу виготовлення деталі типу «Корпус33-455» доцільне для впровадження.

4. Розглянуто 4 варіанти використання матеріалу для виготовлення заготовки деталі. Для перших 3-ох варіантів матеріалу деталі «Корпус 32-455» точність виготовлення заготовки є нижчою, ніж для 4-го варіанту, припуски більші і, відповідно, глибина різання на першому переході механічної обробки (попередньому розточуванні отвору) є більшою  $(t_{1-3}=2,7$ мм $\geq t_{4}=-1,3$  мм). Встановлено глибину різання по переходах механічної обробки, в тому числі і при виконанні першого переходу попередньому розточуванні головного отвору. Згідно вихідної інформації (матеріалу заготовки, вибраного різального інструменту, верстата, глибини різання) виконано оптимізацію режимів різання.

Приведення всіх технічних обмежень до лінійного виду та представлення їх у вигляді системи нерівностей в сукупності з оціночною функцією дає математичну модель процесу різання металів.

Оптимізація режимів різання виконана згідно комп'ютерної програми, що використовується на кафедрі ТАМ ВНТУ.

Результати роботи по оптимізації режимів різання в залежності від оброблюваного матеріалу заготовки деталі представлено у вигляді діаграм.

5. Для удосконаленого технологічного процесу, виконано проектування дільниці для реалізації запропонованого технологічного процесу механічної обробки заготовки деталі типу «Корпус32-455». При цьому визначено кількість необхідного обладнання, що склала 4 верстати; розраховано коефіцієнти завантаження 0,83 та 0,75 відповідно для 005 та 010 операцій; побудовано графіки завантаження обладнання; розраховано кількість необхідних працівників на дільниці - 8 чол., з них основних робітників 4 чол.

6. Виконані розрахунки капітальних вкладень на удосконалення технологічного процесу та дільниці для його реалізації, які склали 2519614 грн.. Визначено собівартість продукції 261 грн., економічний ефект від впровадження удосконаленого технологічного процесу склав 1422355грн. На основі отриманих даних спрогнозовано термін окупності впровадження

технологічного процесу - 1,77 років, що не перевищує рекомендованого значення 3-5 років.

7. У розділі «Охорона праці та безпека у надзвичайних ситуаціях» визначено оранізаційно-технічні рішення щодо забезпечення безпечної праці, проаналізовано умови праці, проведена оцінка працездатності системи ЧПК в умовах дії іонізуючих та електромагнітних випромінювань.

## СПИСОК ВИКОРИСТАНИХ ДЖЕРЕЛ

- 1. Обработка металлов резанием. Справочник технолога. / [сост. Панов А. А., Аникин В. В., Бойм Н. Г. и др.]; под общ. ред. А. А. Панова. - М.: Машиностроение, 1988. - 736 с.
- 2. Кавецький В. В. Економічне обґрунтування інноваційних рішень в машинобудуванні: навчальний посібник / В. В. Кавецький, В. О. Козловський. - Вінниця: ВНТУ, 2009. - 199 с.
- 3. Горбацевич А. Ф. Курсовое проектирование по технологии машиностроения / Горбацевич А. Ф., Шкред В. А. - Минск: Вища школа, 1983. - 256 с.
- 4. Механоскладальні дільниці та цехи в машинобудуванні: практикум / [Дусанюк Ж. П., Репінський С. В., Савуляк В. В., Сердюк О. В.] -Вінниця: ВНТУ, 2016 - 148 с.
- 5. Руденко П. А. Проектирование и производство заготовок в машиностроении / Руденко П. А., Харламов Ю. А., Плескач В. М. – К. : Вища школа, 1991. - 247 с.
- 6. Проектування та виробництво заготовок деталей машин. Литі заготовки: навчальний посібник. / [Дусанюк Ж. П., Шиліна О. П., Репінський С. В. та ін.] - Вінниця: ВНТУ, 2009. - 199 с.
- 7. Отливки из металлов и сплавов. Допуски размеров, массы и припуски на механическую обработку: ГОСТ 26645-85. - [Чинний від 1987-07-01]. – М. : Издательство стандартов, 1987. – 53 с.
- 8. Технологія машинобудування. Курсове проектування : навчальний посібник. / О. В. Дерібо, Ж. П. Дусанюк, В. П. Пурдик. - Вінниця: BHTV, 2013. - 123 c.
- 9. Справочник технолога-машиностроителя: в 2 т. / [сост. Борисов В. Б., Борисов Е. И., Васильев В. Н. и др.]; под ред. А. Г. Косиловой и Р. К. Мещерякова. - М.: Машиностроение, 1985. - Т. 1. - 1985. - 656 с.
- 10. Справочник технолога-машиностроителя: в 2 т. / [сост. Абрамов Ю. А., Андреев В. Н., Горбунов Б. И. и др.]; под ред. А. Г. Косиловой и Р. К. Мещерякова. – М.: Машиностроение, 1985. – Т. 2. – 1985. – 496 с.
- 11. Общемашиностроительные нормативы времени и режимов резания нормирования работ, выполняемых универсальных на ДЛЯ и станках с программным управлениум. Часть I. многоцелевых Нормативы времени. - М.: Экономика, 1990. - 206 с.
- 12. Общемашиностроительные нормативы времени и режимов резания нормирования работ, выполняемых для на универсальных и многоцелевых станках с программным управлениум. Часть II. Нормативы режимов резания. - М.: Экономика, 1990. - 473 с.
- 13. Барановський Ю. В. Режимы резания металлов: справочник / Ю. В. Барановський, Л. А. Брахман, Ц. З. Бродский [и др.]; под ред. Ю. В. Барановського. - М.: Машиностроение, 1972. - 407 с.
- 14. Каштальян И. А. Обработка на станках с числовым программным управлением: справочное пособие / И. А. Каштальян, В. И. Клевзович. – Минск: Вышэйшая школа, 1989. – 271 с.
- 15. Кирилович В. А. Нормування часу та режимів різання для токарних верстатів з ЧПУ / В. А. Кирилович, П. П. Мельничук, В. А. Яновський.; Під заг. ред. В. А. Кириловича. – Житомир : ЖІТІ, 2001. – 600 с.
- 16. В. И. Аверченков. Сборник задач и упражнений по технологи машиностроения. Учеб. Пособие для машиностроительных вузов по специальности «Технология машиностроения», «Металлорежущие станки и инструменты / [В. И. Аверченков, О. А. Горленко, В. Б. Ильицкий и др.]; под. общ. ред. О. А. Горленко. - М. : Машиностроительние, 1988. - 192 с.
- 17. Мельников Н. Г. Проектирование механосборочних цехов: ученик для машиностроительних спеціальностей вузов / Н. Г. студентов Мельников, В. П. Вороненко, под. ред. А. М. Дальского - М. : Машиностроение, 1990 - 352 с.
- 18. Сакевич В.Ф. / Основи розробки питань цивільної оборони в дипломних проектах. Навчальний посібник. - Вінниця: ВНТУ, - 2006.  $-109$  c.
- 19. Безопасность труда в промышленности / К. Н. Ткачук, П. Я. Галушко, Р. В. Саборно [и др.] - К. : Техника, 1982. - 228 с.

Додатки

Додаток А

Технічне завдання

Міністерство освіти і науки України Вінницький національний технічний університет Факультет машинобудування та транспорту Кафедра технологій та автоматизації машинобудування

> ЗАТВЕРДЖУЮ Зав. кафедри ТАМ Д.т.н., проф.. Л.Г. Козлов

> > (підпис)

 $20$  p.  $\underbrace{\qquad \qquad }$ 

# ТЕХНІЧНЕ ЗАВДАННЯ

на магістерську кваліфікаційну роботу

# УДОСКОНАЛЕННЯ ТЕХНОЛОГІЧНОГО ПРОЦЕСУ МЕХАНІЧНОЇ ОБРОБКИ ЗАГОТОВКИ ДЕТАЛІ ТИПУ «КОРПУС 32-455» 08-26.MKP.004.00.000 T3

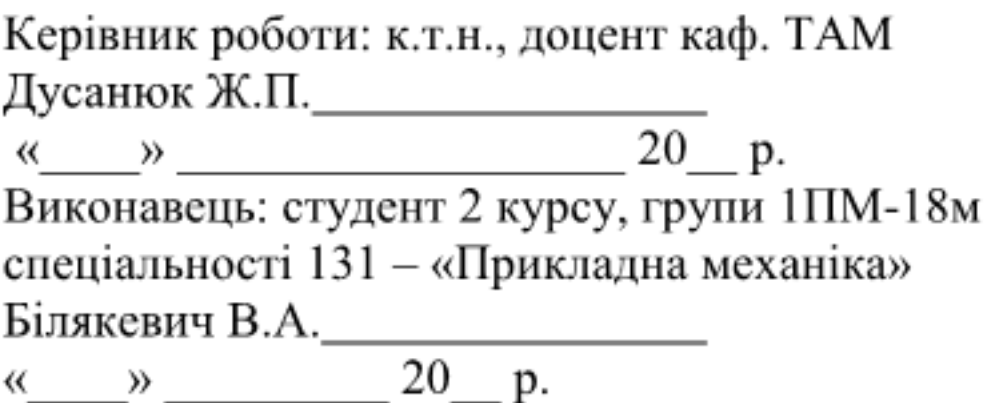

#### Вінниця ВНТУ 2019

Дійсне технічне завдання (ТЗ) спрямоване на удосконалення технологічного процесу механічної обробки заготовки деталі типу «Корпус 32-455», який може бути впроваджений у виробничий процес підприємства на якому виготовляються вказані деталі.

1.5.1 Підстави для виконання роботи

Удосконалення технологічного процесу механічної обробки заготовки деталі типу «Корпус 32-455», розробляється на підставі завдання на магістерську кваліфікаційну роботу, виданого керівником магістерської «Технологій кваліфікаційної роботи кафедри та автоматизації машинобудування», фахова спеціальність 131 - «Прикладна механіка»

магістерської кваліфікаційної роботи «Удосконалення Тема технологічного процесу механічної обробки заготовки деталі типу «Корпус 32-455<sub>ww</sub>.

1.5.2 Джерела розробки

базову інформацію використані За креслення деталі, типові технологічні процеси механічної обробки аналогічних деталей та базовий технологічний процес.

1.5.3 Технічні вимоги

Магістерська кваліфікаційна робота повинна складатися щ 2-х частин:

1-а частина: розрахунково-пояснювальна записка;

2-а частина графічна.

Розрахунково-пояснювальна частина повинна складатися з таких основних розділів:

- Вступ.
- Огляд технологій виготовлення деталі типу «Корпус».
- технологічного - Удосконалення процесу механічної обробки заготовки деталі типу «Корпус 32-455».
- Вплив матеріалу заготовки на вибір оптимальних режимів різання.
- Розрахунок елементів дільниці механічної обробки.
- Економічне обгрунтування удосконалення технологічного процесу механічної обробки заготовки деталі типу «Корпус 32-455».
- Охорона праці та безпека в надзвичайних ситуаціях.
- Висновки.
- Додатки.

Склад кожного розділу (частини) наведений у рекомендованому змісті та основних вимогах до оформлення кваліфікаційних робіт, розроблених та затверджених кафедрою «Технологій та автоматизації машинобудування» Вінницького національного технічного університету.

Графічна частина повинна складатися з 8-10 аркушів А1 такого змісту (обов'язкові креслення):

- Креслення деталі;
- Креслення заготовки;  $\overline{\phantom{a}}$
- Технологічний процес механічної обробки;
- Розмірний аналіз технологічного процесу;
- Карта налагодження;
- Наукова частина;
- Техніко-економічні показники.

До креслень, виконаних за вибором у відповідності з темою і спрямованістю розробки магістерської кваліфікаційної роботи, належать такі:

- 3D моделі деталі та заготовки;
- матеріалу заготовки Плакати за темою: «Вплив вибір на оптимальних режимів різання».

1.5.4 Технологічні показники

Проектування повинно бути виконано на базі застарілого базового технологічного процесу механічної обробки заготовки деталі типу «Корпус 32-455», з річним обсягом виготовлення  $N = 4500$  шт., маса деталі  $M_b = 5.78$ кг., яка буде деталлю - представником групи аналогічних деталей для

завантаження обладнання у разі необхідності розрахованою приведеною програмою виготовлення подібних виробів.

В роботі повинні бути використані передові форми організації виробничих процесів, сучасне, високоефективне для заданих **VMOB** обладнання, різальний, допоміжний, контрольно-вимірювальний інструмент та швидкодіюча технологічна оснастка.

## 1.5.5 Економічні показники

До економічних показників дільниці механічного цеху відносяться: собівартість виготовлення заготовки, кількість верстатів, трудомісткість, собівартість механічної обробки, кількість обладнання його завантаження, кількість робочого персоналу, площі, капітальні вкладення, собівартість продукції, прибуток, термін окупності удосконаленого технологічного процесу.

# 1.5.6 Етапи та стадії розробки

Магістерська кваліфікаційна робота складається з 4 основних частин:

- Спеціальна;
- Економічне обгрунтування удосконалення технологічного процесу механічної обробки заготовки деталі типу «Корпус 32-455».
- Охорона праці та безпека в надзвичайних ситуаціях.
- Графічна.

На кожну частину, завдання видає викладач відповідної кафедри, контролює процес роботи та візує виконану роботу підписом у бланку завдання на магістерську кваліфікаційну роботу.

Загальне керівництво магістерською кваліфікаційною роботою здійснює викладач випускової кафедри, він же керує виконанням спеціальної частини.

1.5.7 Порядок і контроль приймання

В процесі роботи над магістерською кваліфікаційною роботою студент повинен обов'язково пройти рубіжний контроль, який дає змогу визначити здатність студента виконати МКР і захистити його в зазначений термін, та попередній повністю виконаної MKP. розшитою захист але 3 розрахунково-пояснювальною запискою.

Термін рубіжного контролю оголошується кафедрою через 2 тижні після початку дипломування. Попередній захист призначається не пізніше ніж за два тижні до початку роботи ДЕК. Дата остаточного захисту МКР призначається після успішно пройденого попереднього захисту і відразу видається на рецензування МКР.

Рубіжний завідувач здійснює кафедри керівник контроль та магістерської кваліфікаційної роботи. Попередній захист проводять у складі 2-3 викладачів. Графік роботи комісії із списками студентів вивішується на дошці оголошень кафедри. Остаточний захист МКР здійснюється на засіданні ДЕК, склад якого призначається наказом ректора ВНТУ.

Розроблене технічне завдання на виконання МКР.

Додаток Б

Графічна частина

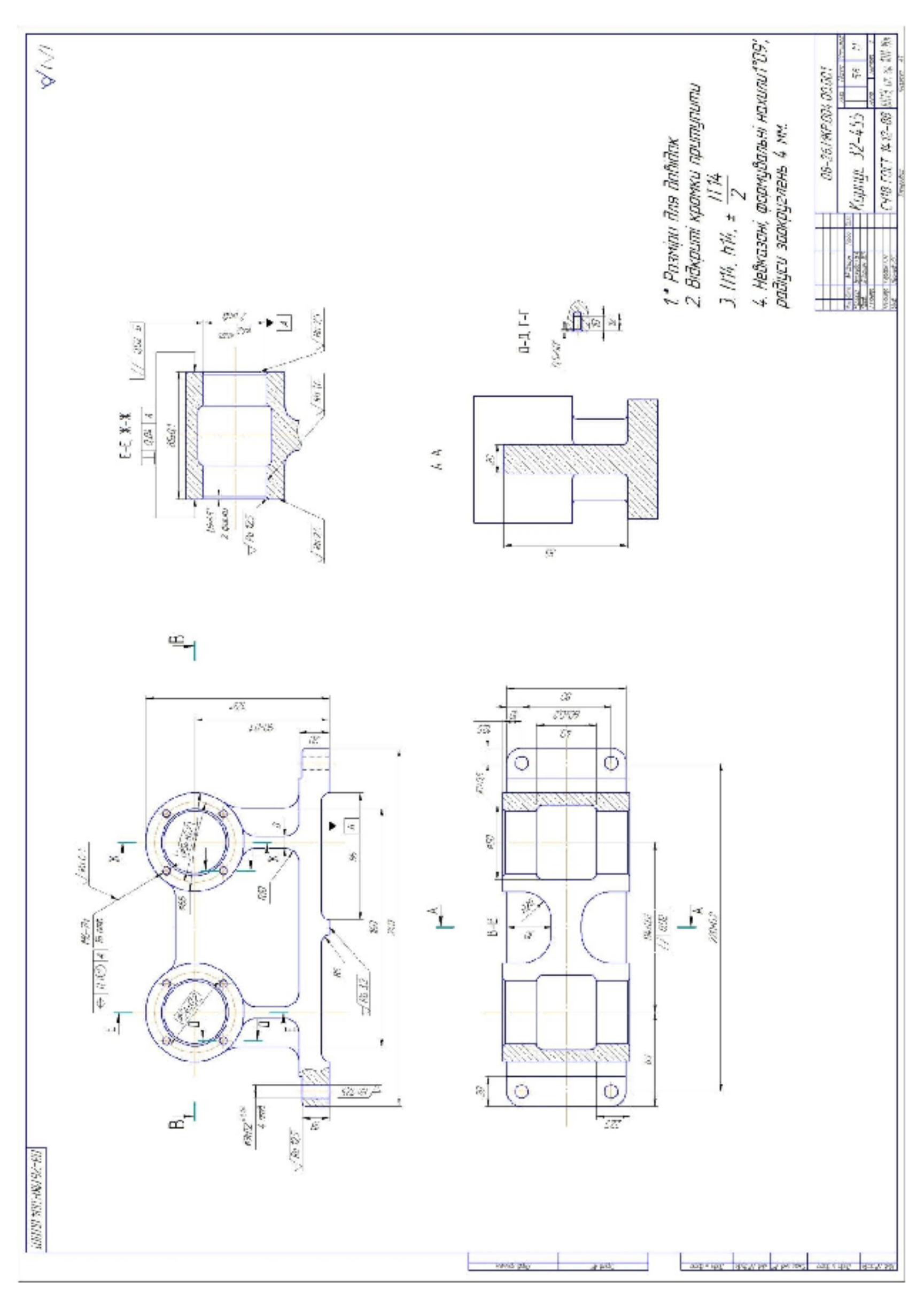

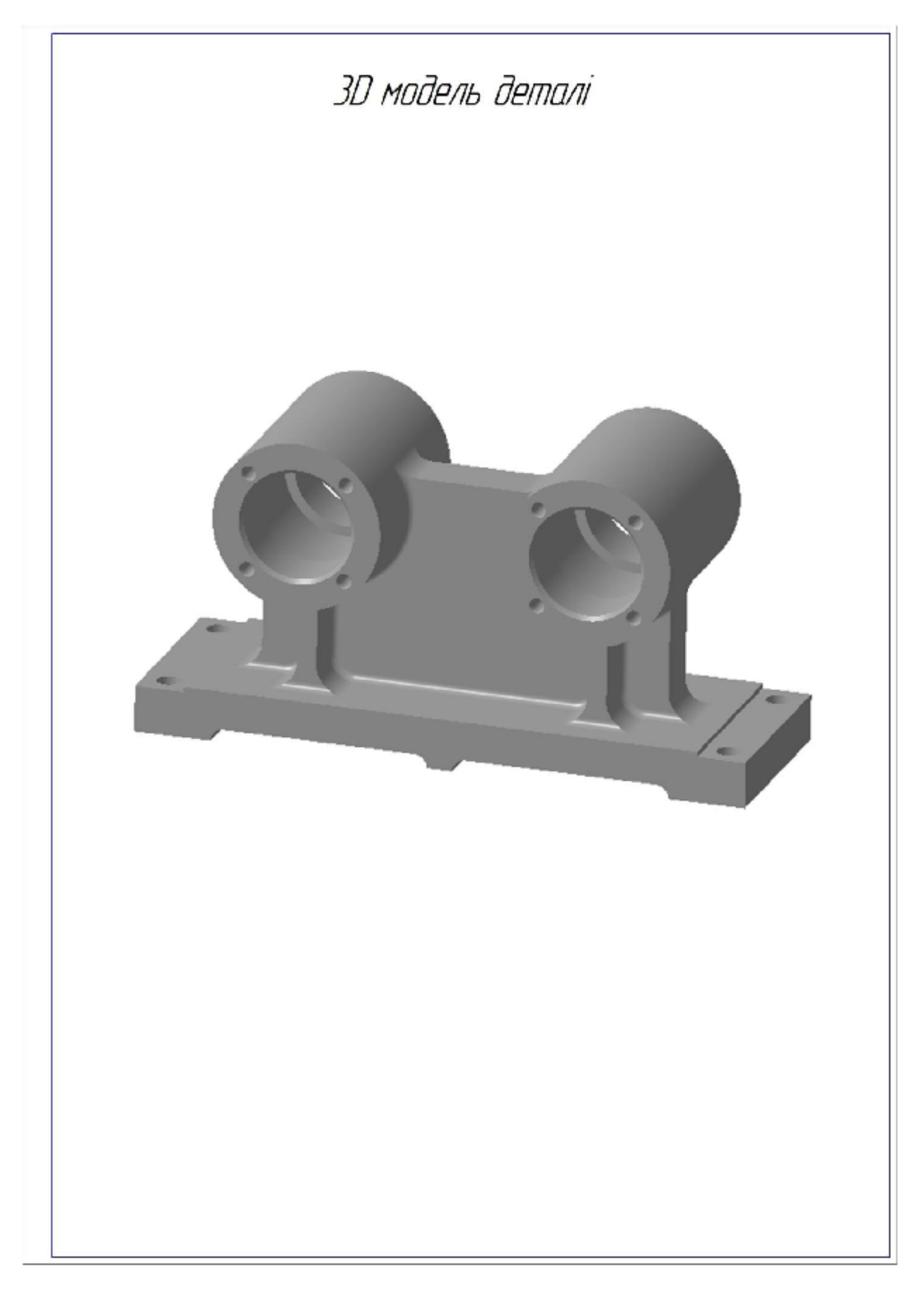

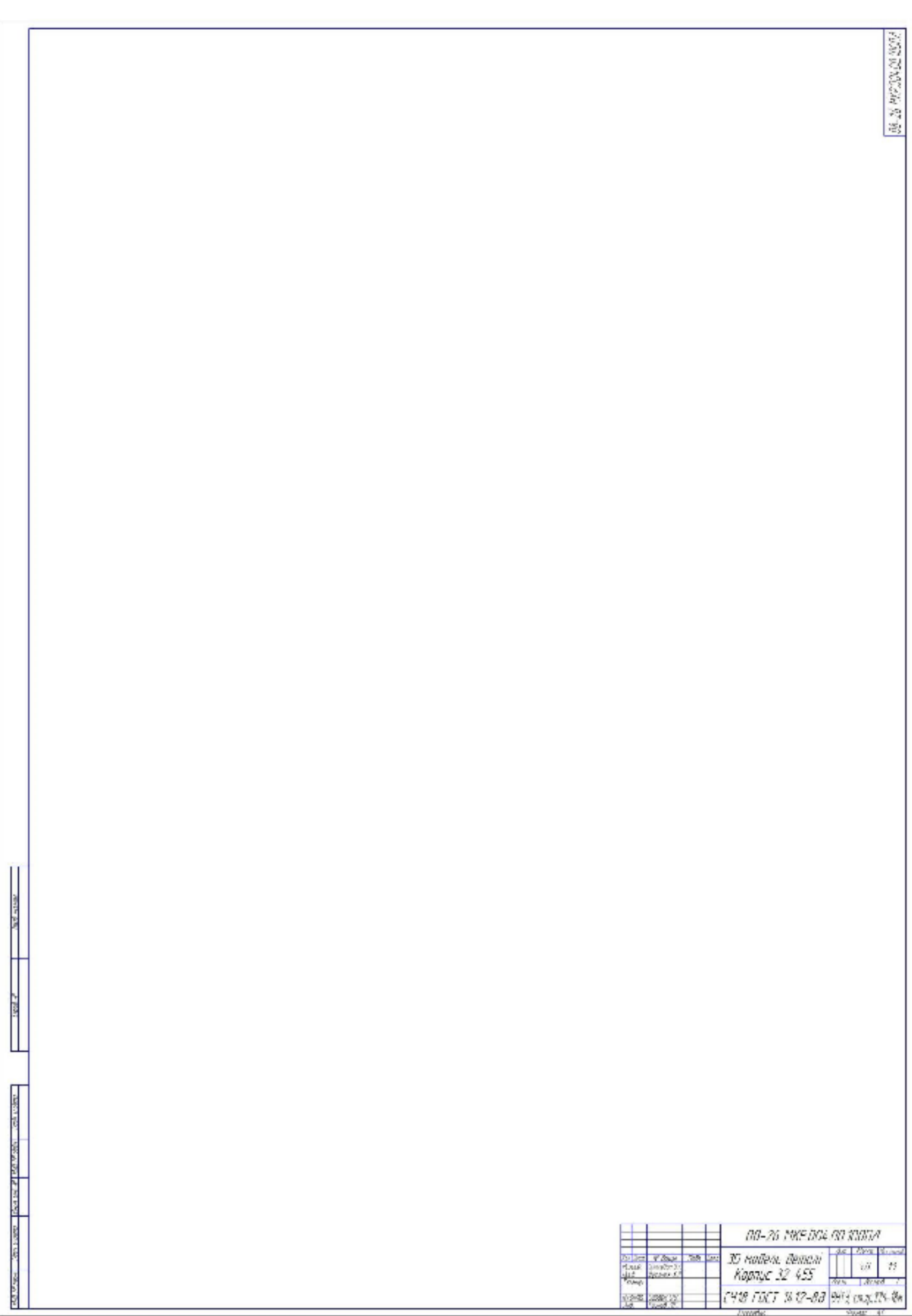

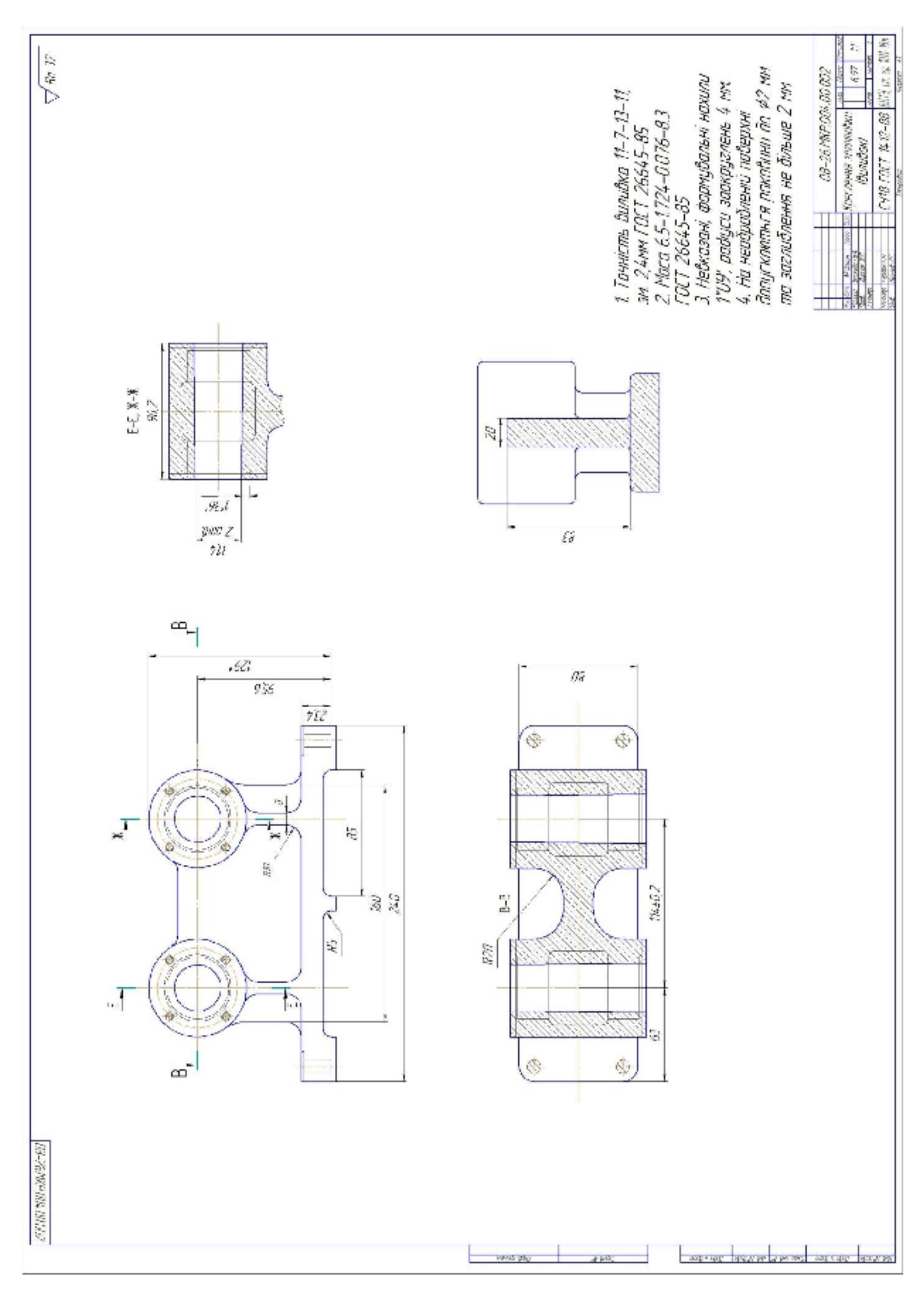

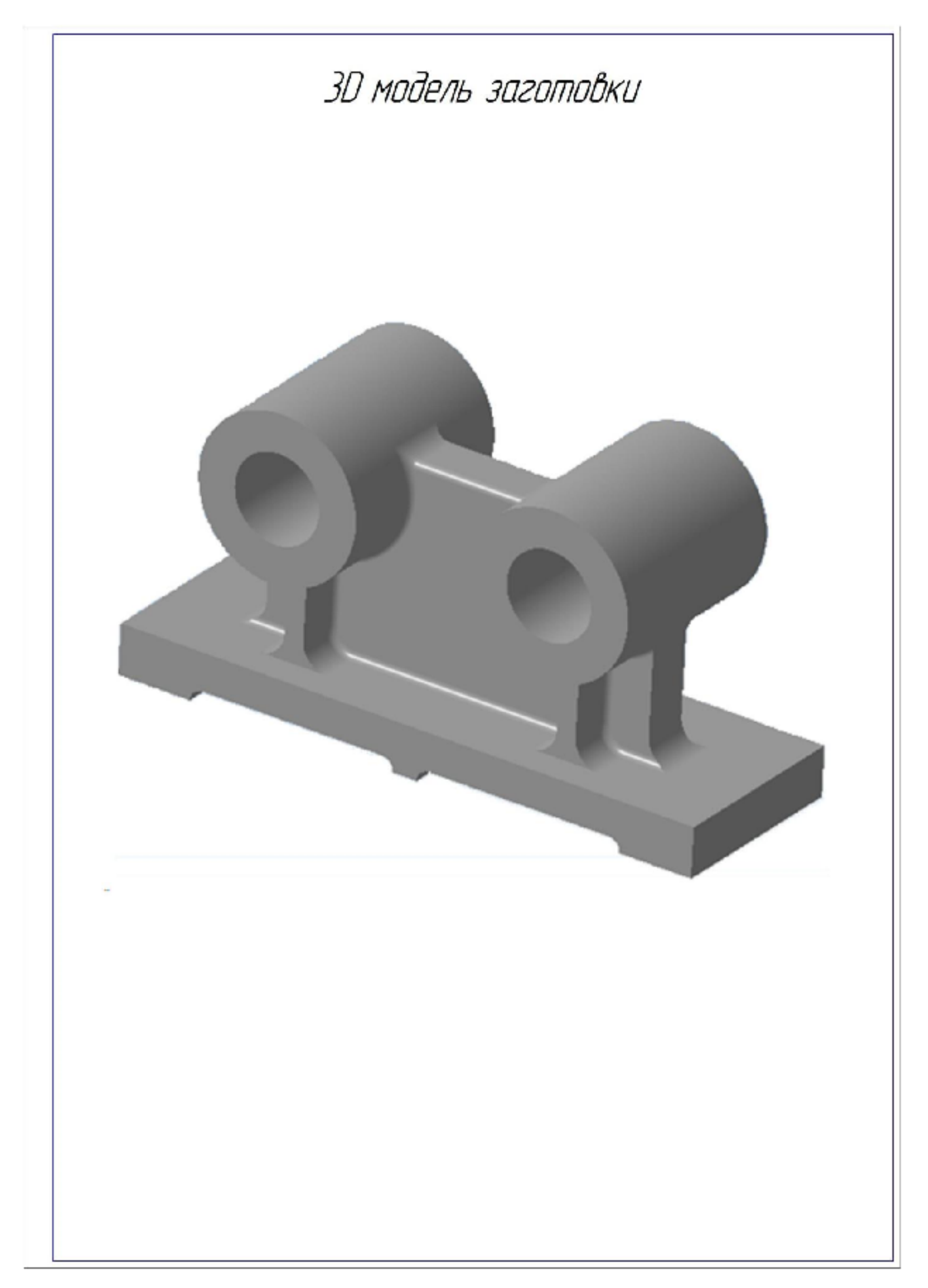

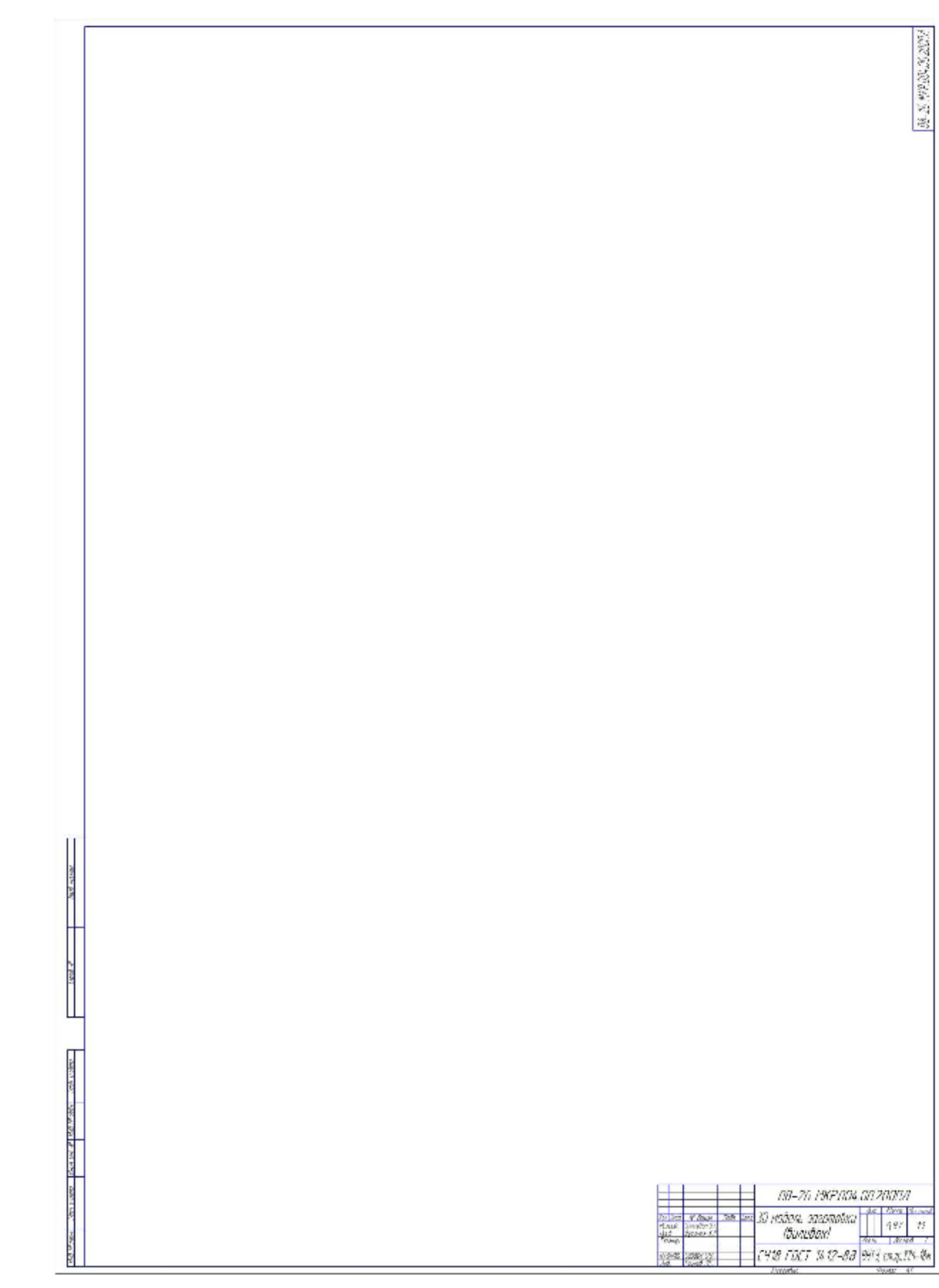

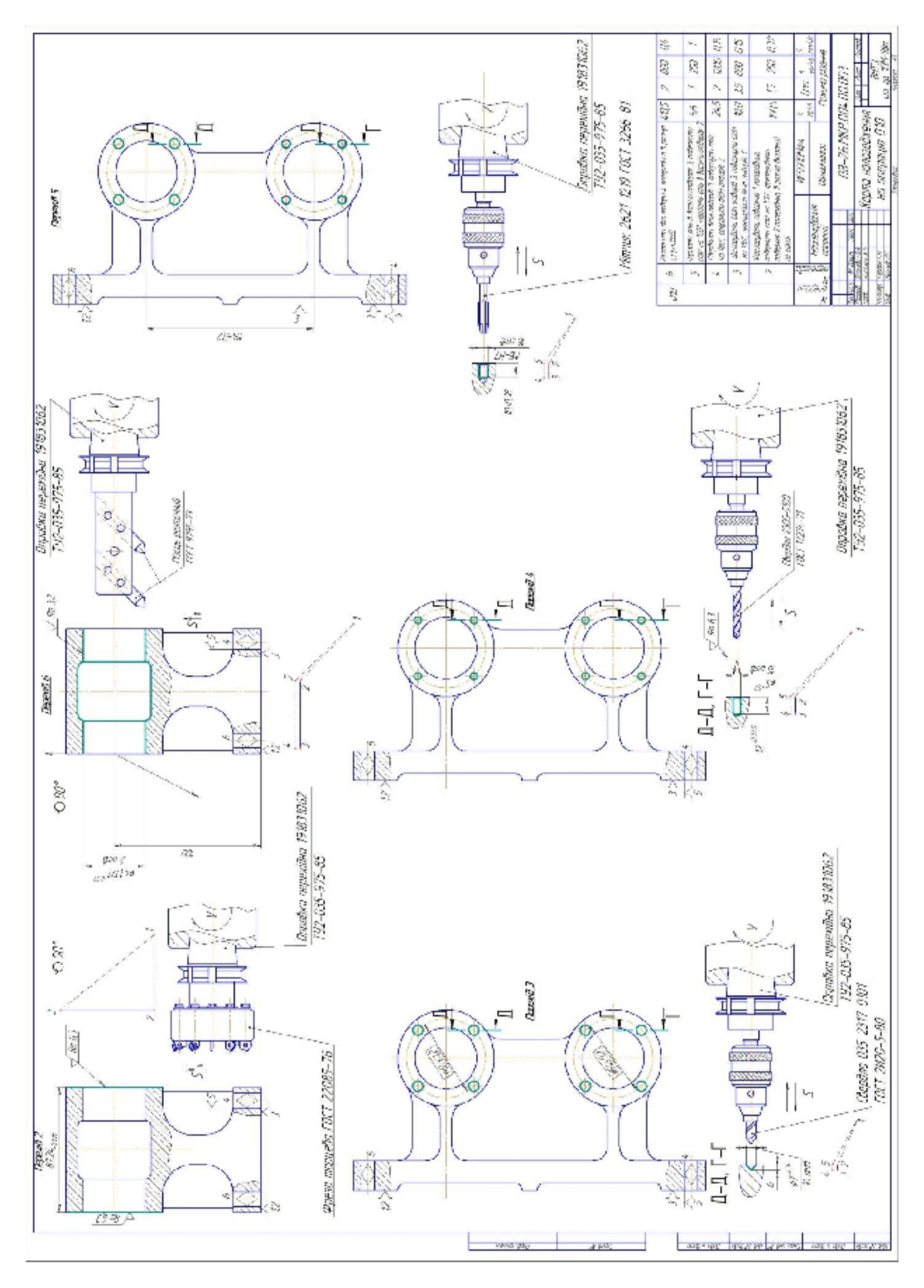

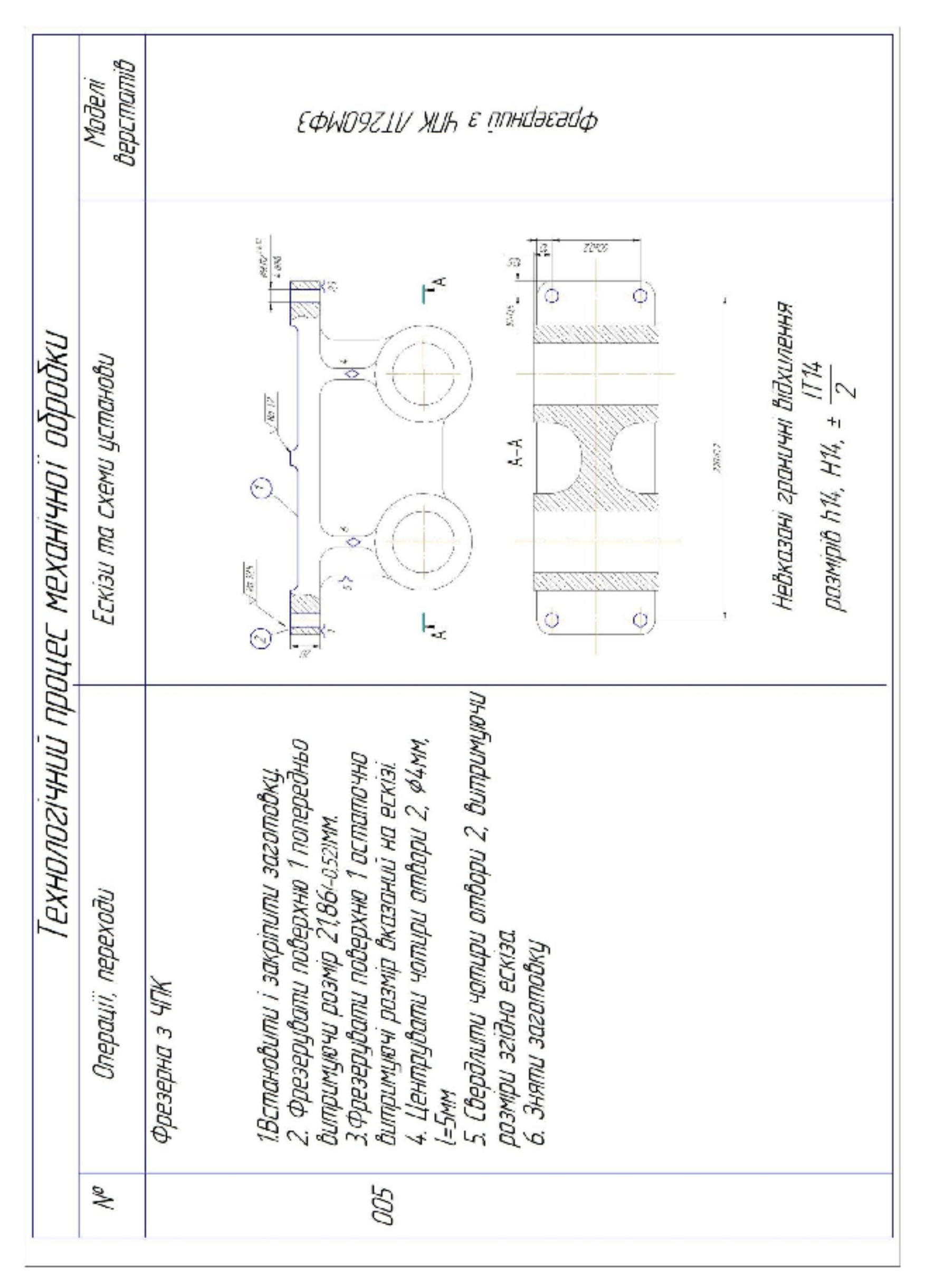

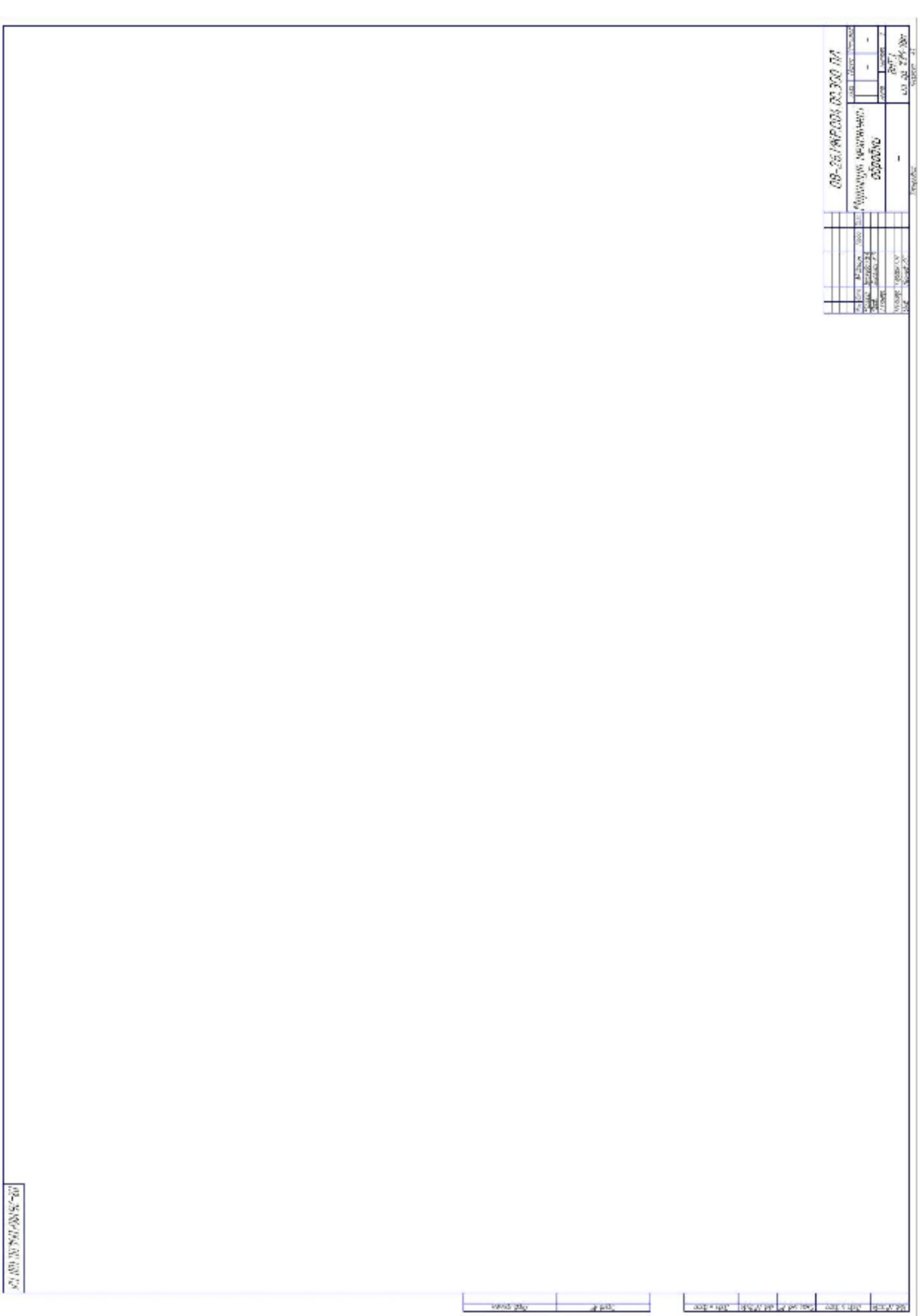

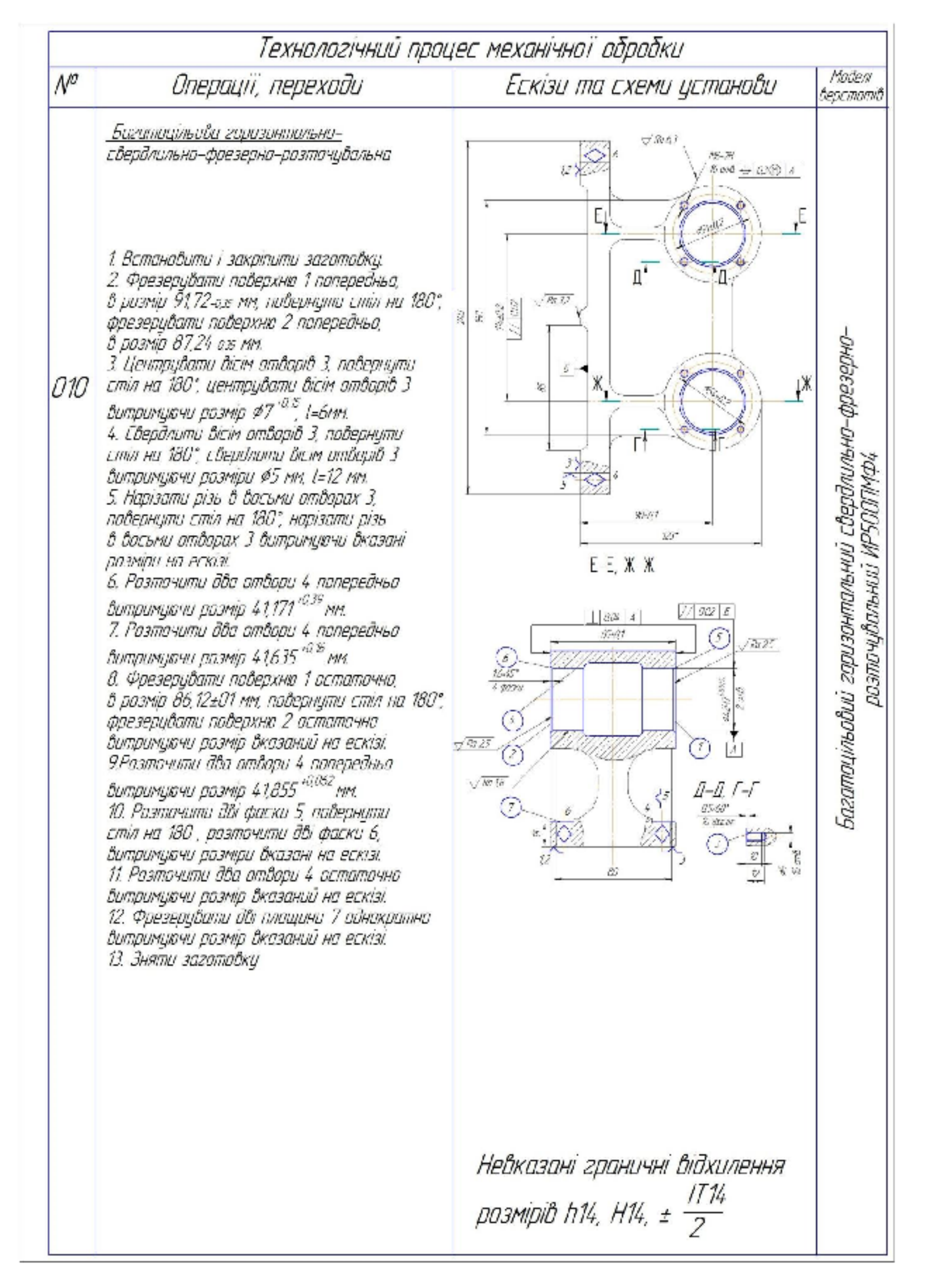

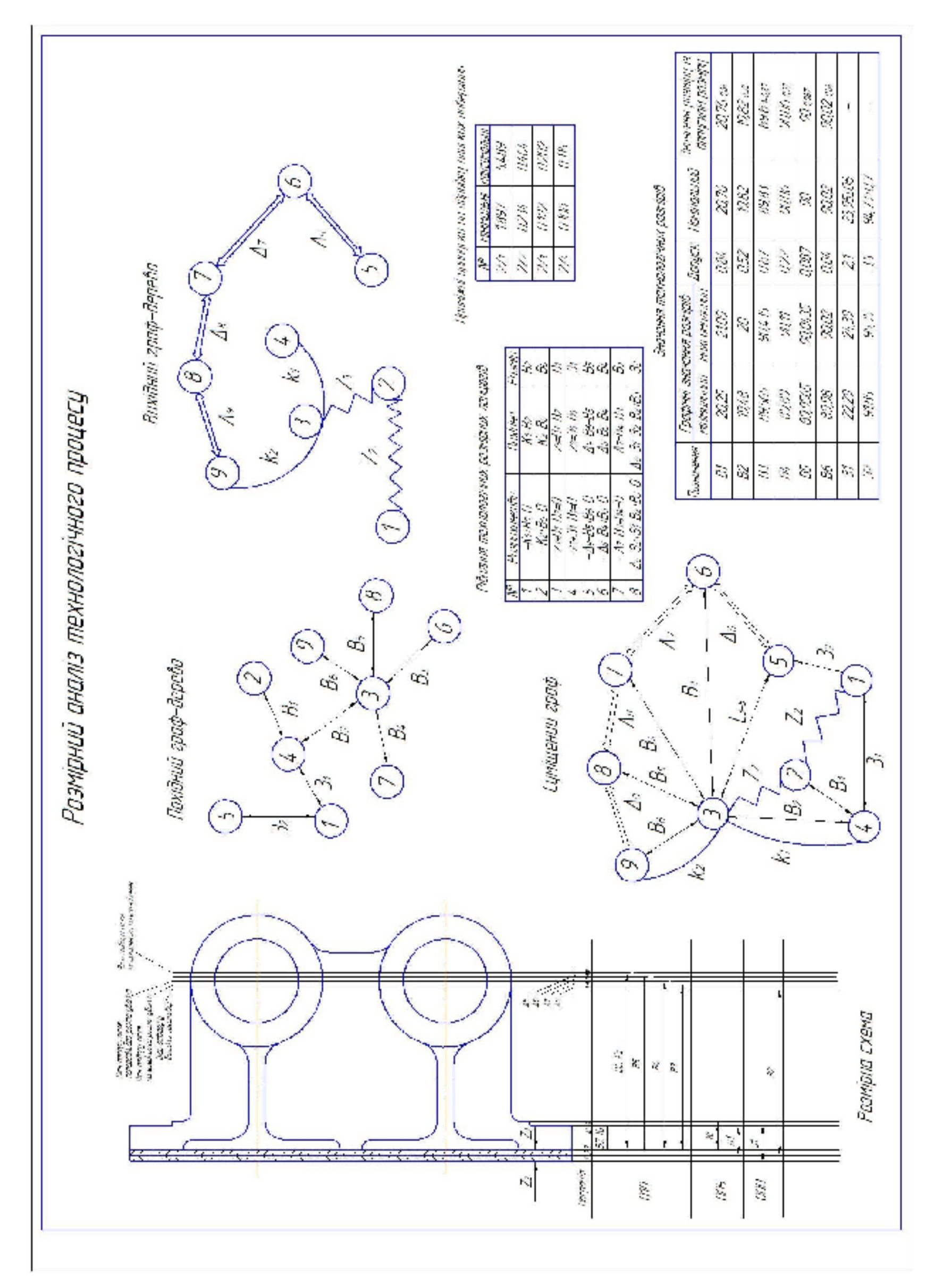

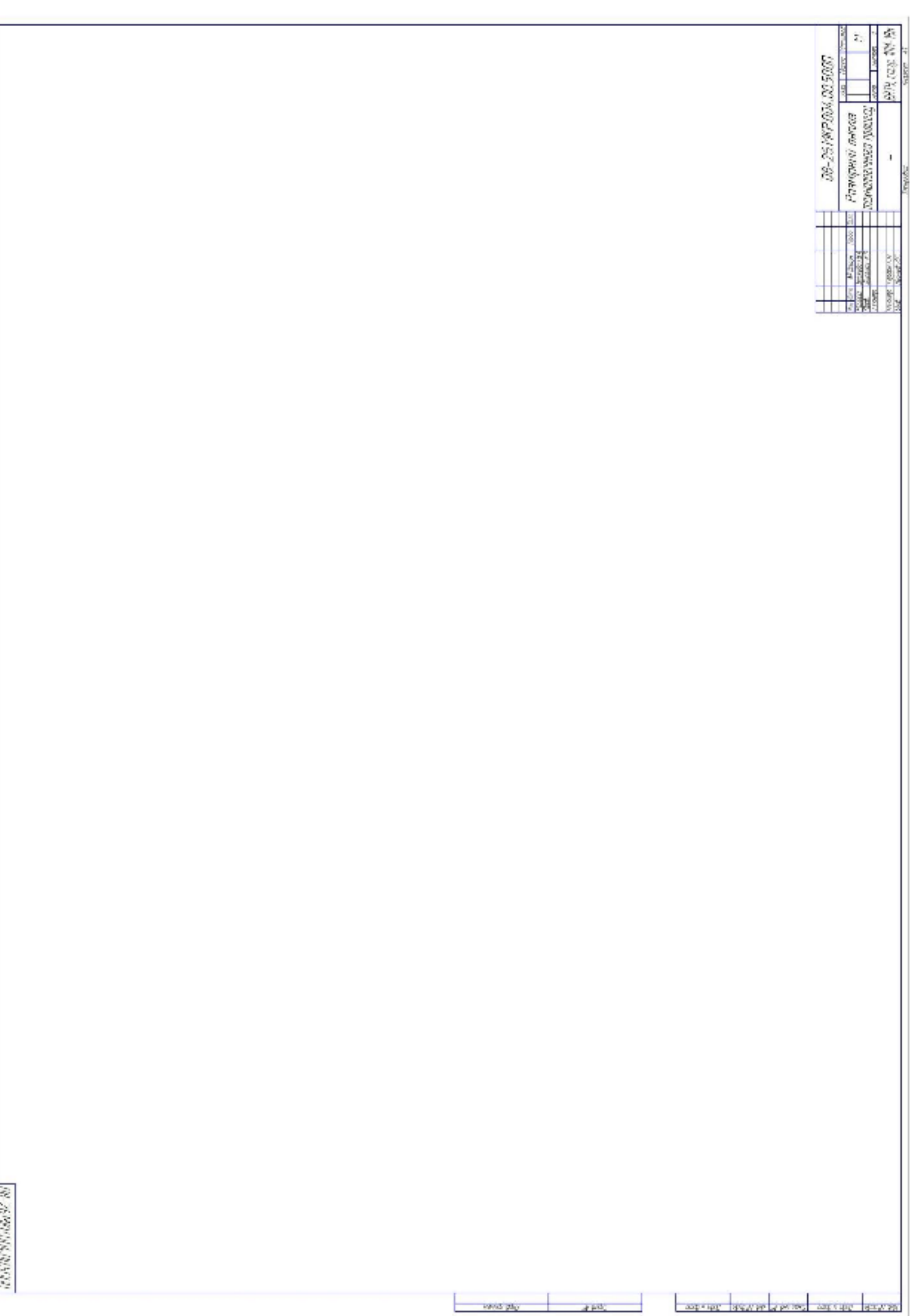

# Оптимізація режимів різання

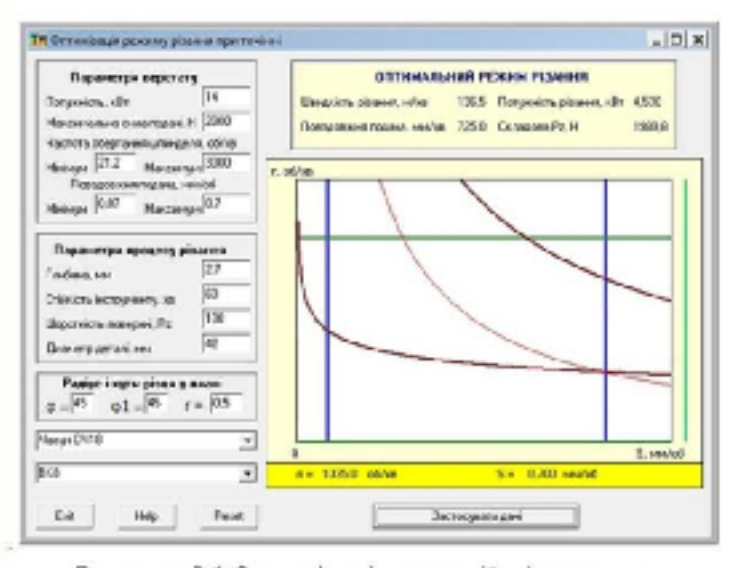

Рисунок 3.1 Оптимізація режимів різання при чарнаваму разтачуванні #4.2H7 1001

виготовленні заготовки деталі із сіраго чавуну СЧ18

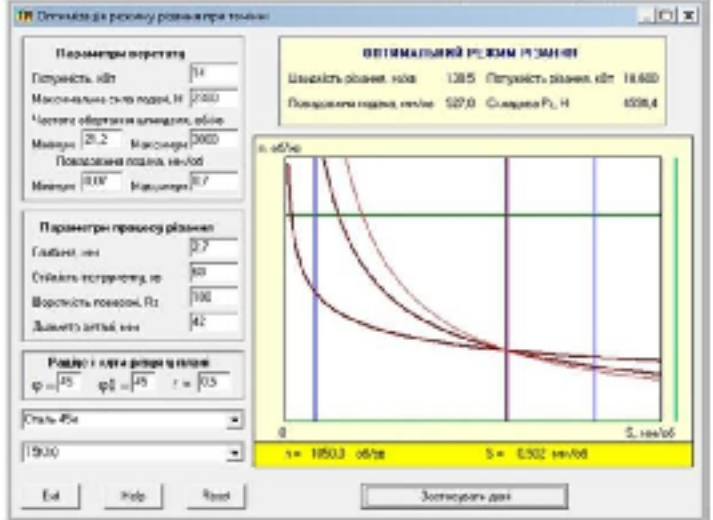

Рисуок 3.3 Оптинізація режинів різання при чарнабаму разточуванні Ф12Н7 1992 пац виготовленні заготовки детолі із сталі 45Л

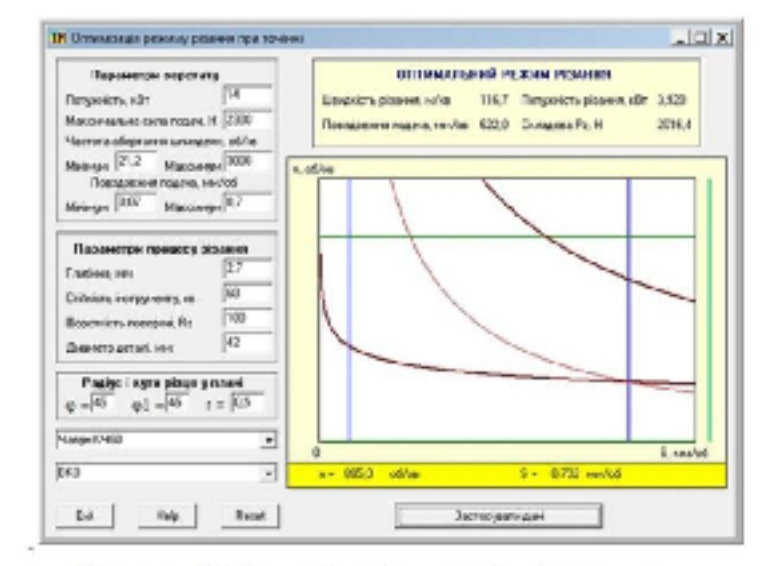

Рисунок 3.2 Оптинізація режинів різання при чарнобану разтачуванні \$42H714000 при

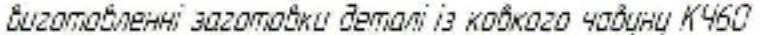

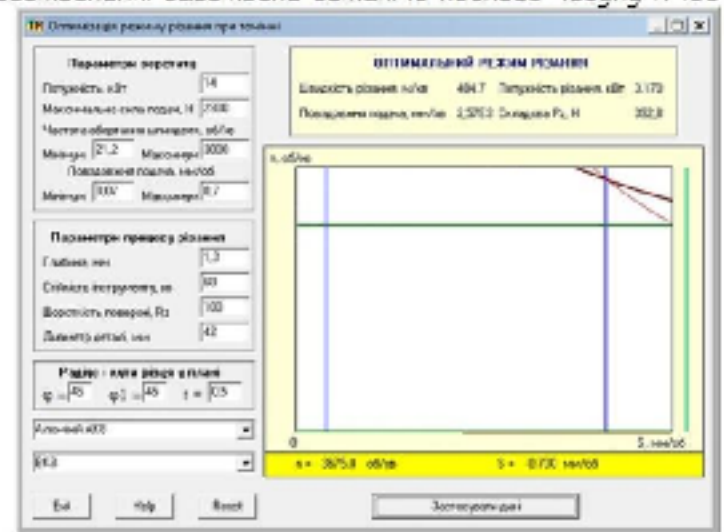

Рисцок 34 Оптинізація режинів різання при unpuntiney postanajtami 44.2H7<sup>10029</sup> rau виготовленні заготовки деталі із алюнінієвага сплавц АКВ

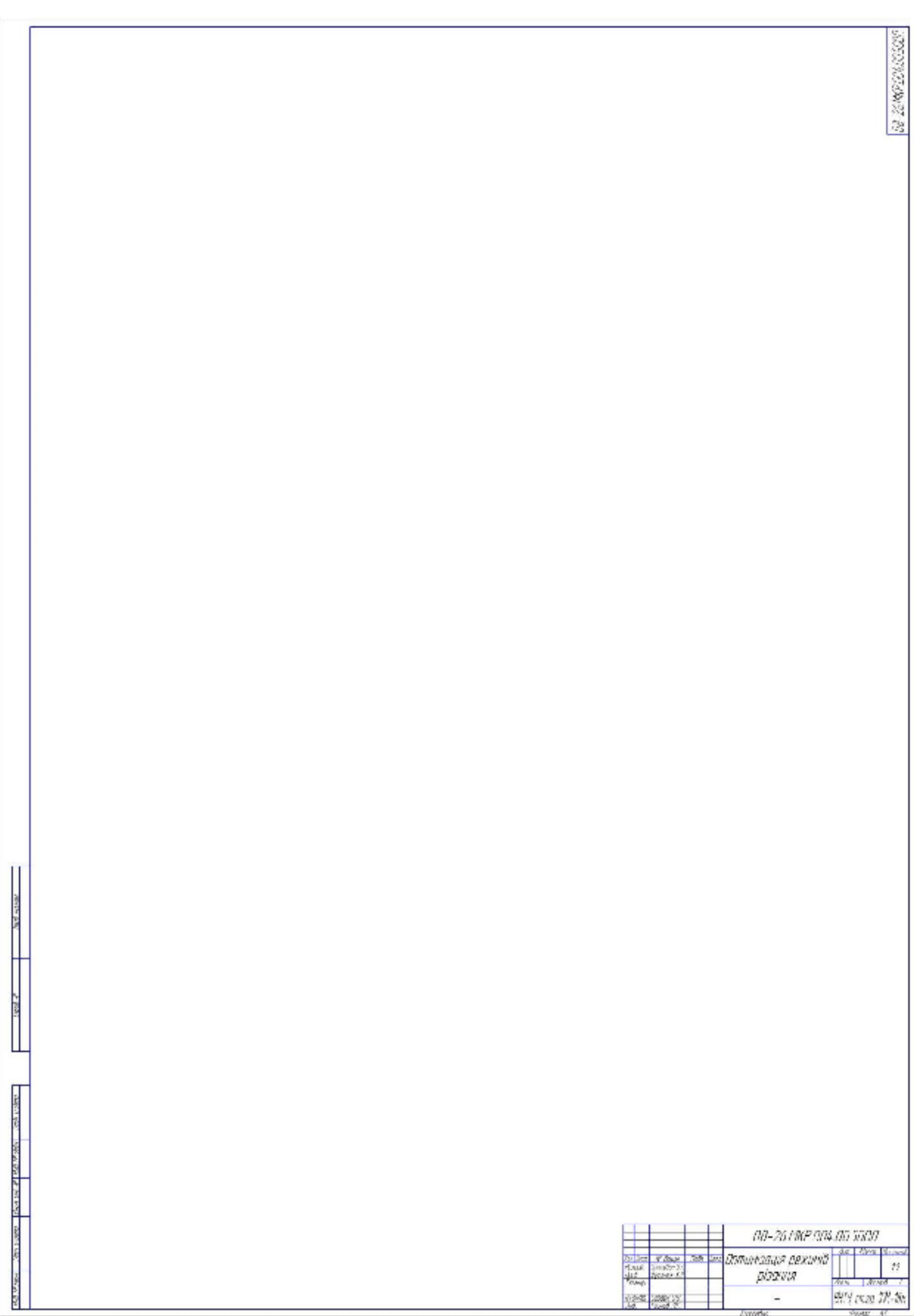

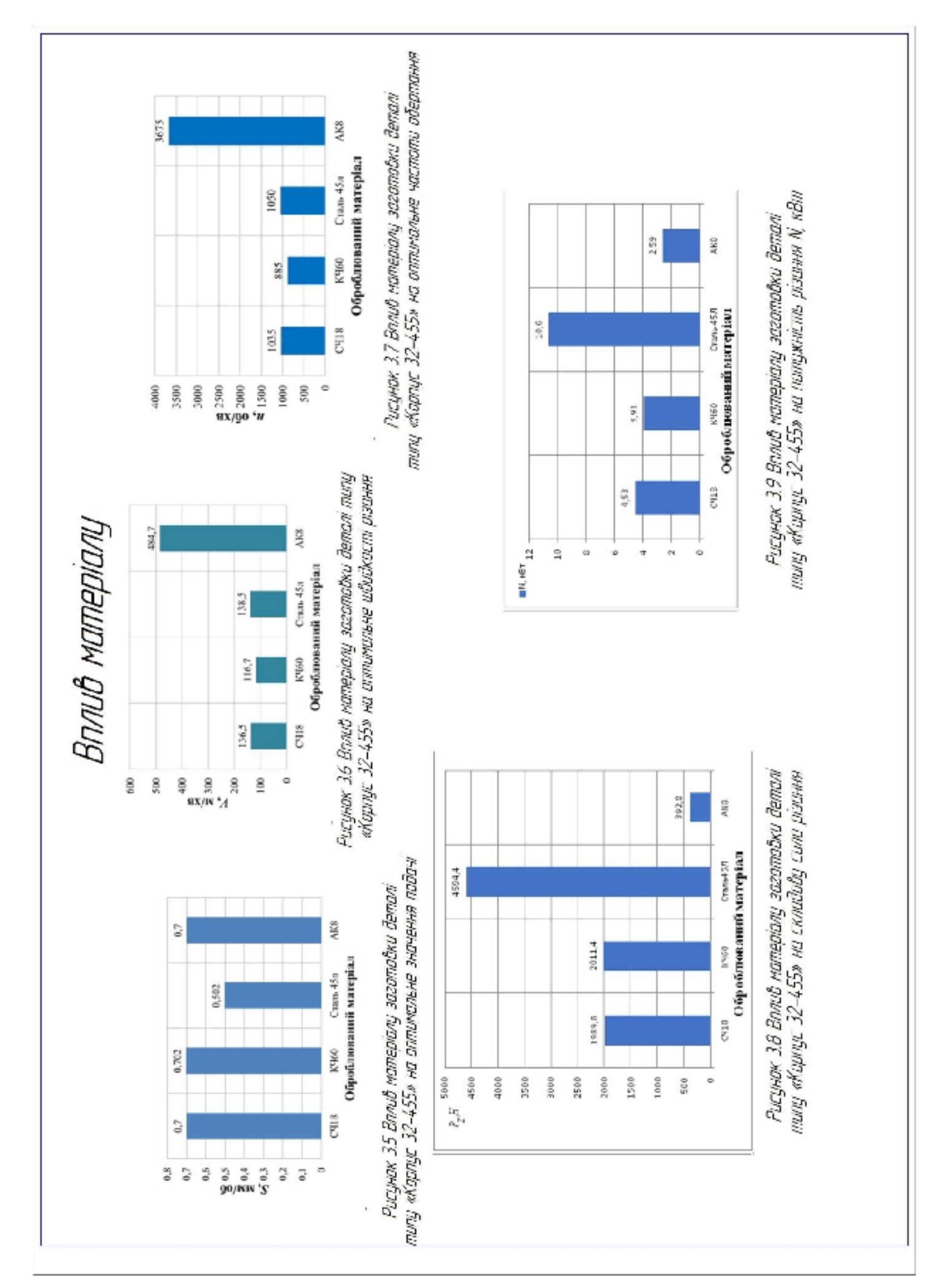

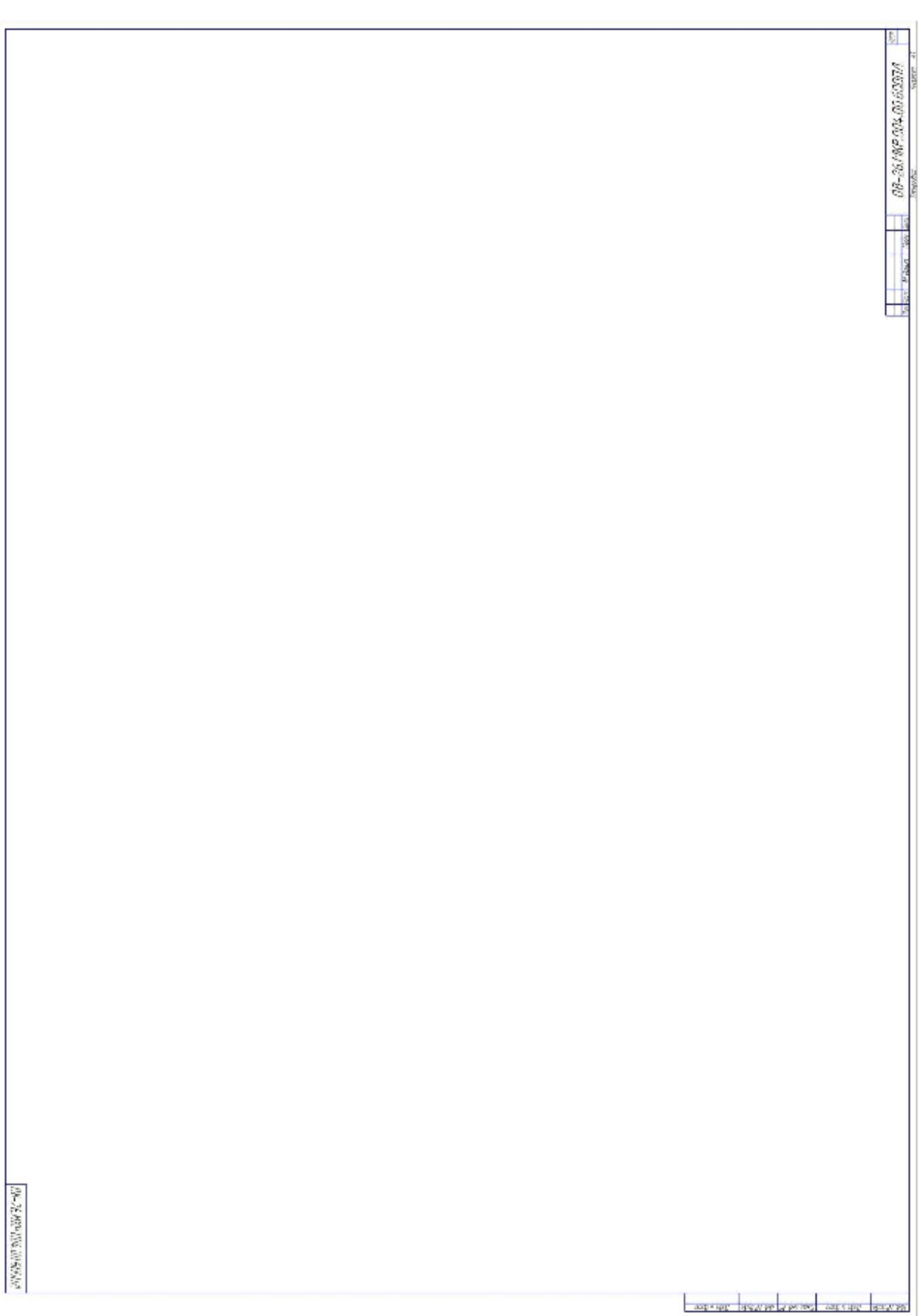

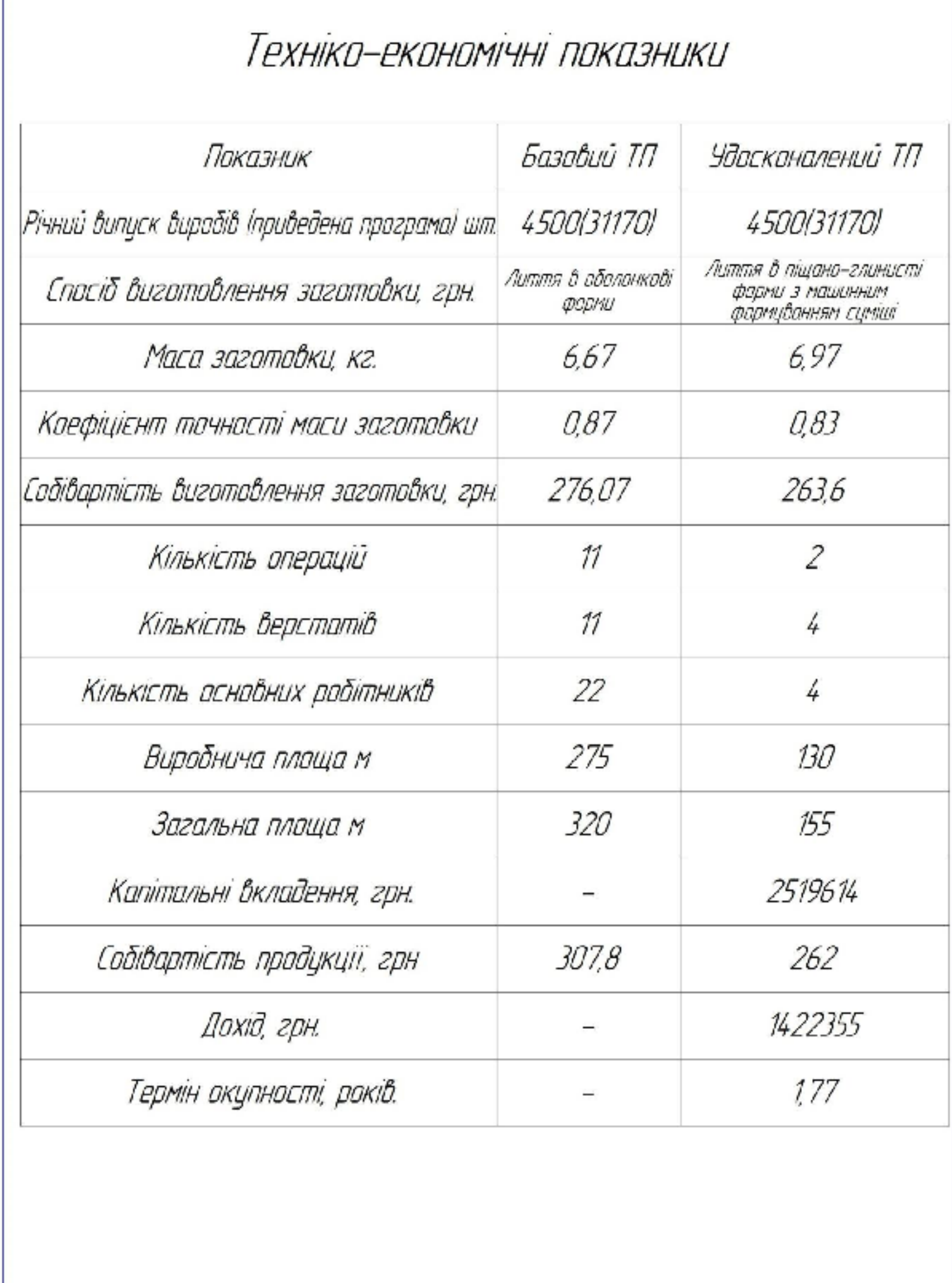

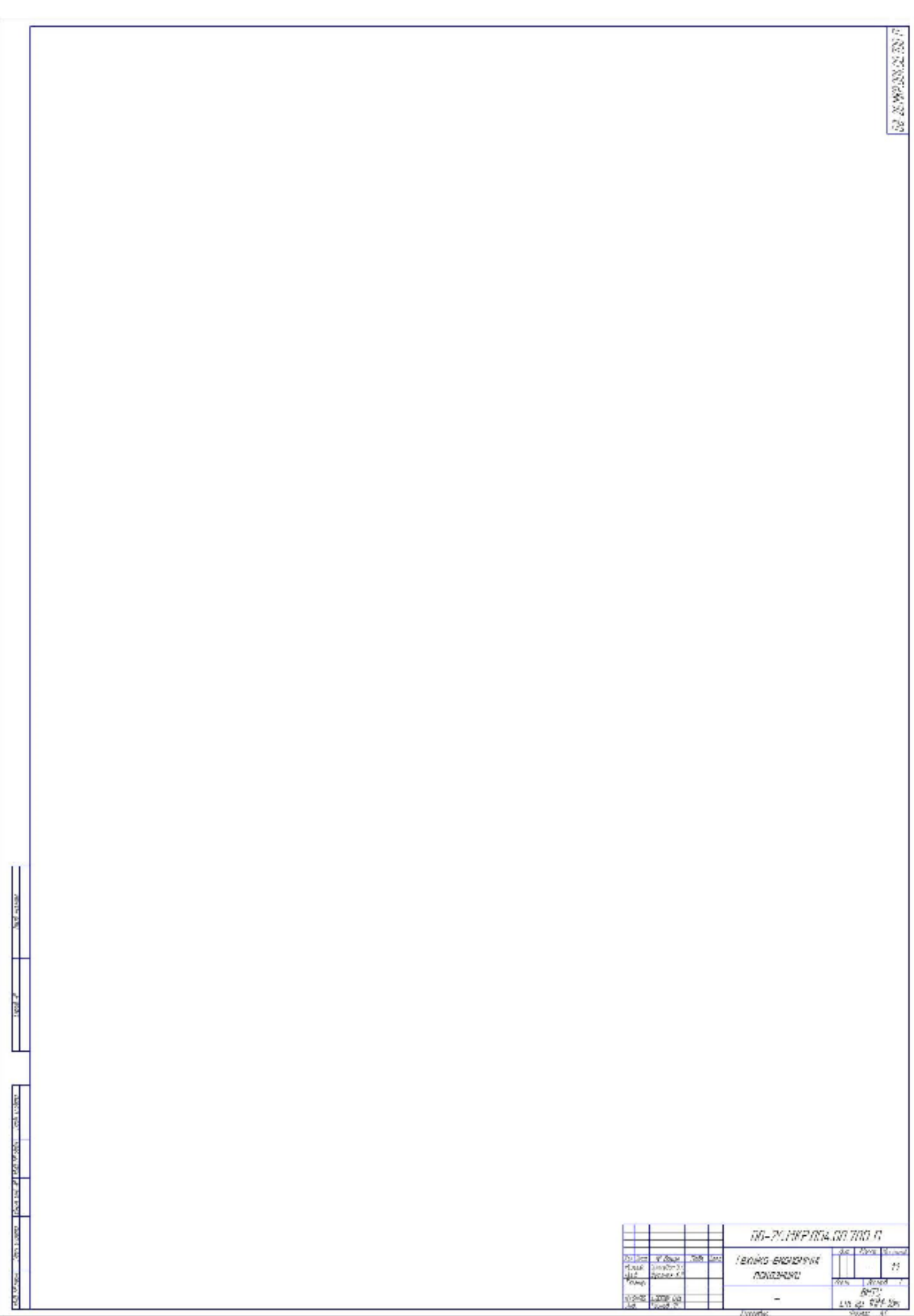